# **Komplexe Zahlen** und Zeiger in der Wechselstromlehre

Von

# Max Landolt

Dipl. Elektroingenieur, Professor am Technikum des Kantons Zürich in Winterthur

Mit 160 Abbildungen

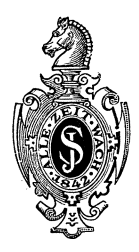

### Berlin Verlag von Julius Springer 1936

#### ISBN-13:978-3-642-90014-3 e-ISBN-13:978-3-642-91871-1 DOI: 10.1007/978-3-642-91871-1

Alle Rechte, insbesondere das der Übersetzung in fremde Sprachen, vorbehalten. Copyright 1936 by Julius Springer in Berlin. Softcover reprint of the hardcover 1st edition 1936

## **Vorwort.**

Wenn ich "Zeiger" sage statt — wie es bisher üblich war — "Vektoren", so schließe ich mich einem Brauche an, der sich seit einigen Jahren allmählich einführt. Nach diesem werden solche Verrückungen in der Ebene, die den Rechenregeln der (gewöhnlichen) komplexen Zahlen folgen, als "Zeiger" bezeichnet, und der Name "Vektor" wird beschränkt auf Größen, die den Regeln der (räumlichen) Vektorrechnung genügen. Man hat dann den Vorteil, daß verschiedene Dinge auch verschiedene Namen haben.

Zeiger werden heute zur zeichnerischen Beschreibung stationärer Zustände von Wechselstromsystemen allgemein angewendet. Auch die komplexe Berechnung solcher Zustande hat sich so stark eingefiihrt, daB sie nicht mehr besonders empfohlen zu werden braucht. Als Student, als Ingenieur und als Lehrer habe ich immer wieder erfahren, daB der Anfänger auf ganz beträchtliche Schwierigkeiten stößt, wenn er für ein neues Problem das Zeigerbild aufzeichnen oder die Lösung durch komplexe Berechnung finden will. Ein Teil dieser Schwierigkeiten ist darauf zuriickzufiihren, daB der Anfanger natiirlicherweise noch nicht die nur durch Ubung zu gewinnende Sicherheit im Umgang mit Zeigern und komplexen Größen hat. Der Hauptteil der Schwierigkeiten liegt aber wohl im Übergang von der physikalischen Erscheinung zum Zeigerbild und zur komplexen Gleichung und geht darauf zuriick, daB man oft von nicht ausreichend strengen Formulierungen der Grundgesetze und der darin vorkommenden Größen ausgeht. Aus diesem Grunde habe ich in das Buch zwei voneinander unabhangige Hauptabschnitte aufgenommen, von denen der erste zur Hauptsache den komplexen Zahlen und Zeigern, der zweite dagegen einigen besonders wichtigen Grundbegriffen und Grundgesetzen der Elektrizitatslehre gewidmet ist.

Der Hauptabschnitt § 1 hält sich im üblichen Rahmen. Darüber hinaus werden mit Riicksicht auf weitverbreitete Unklarheiten lediglich noch die Frage der Größengleichungen, der Winkel und des AbbildungsmaBstabes gestreift. 1m Hauptabschnitt § 2 muBte ich dagegen einigen Dingen den Kampf ansagen, z. B. den folgenden. - Bezugspfeile (Zählpfeile) werden zur Festlegung von Bezugssinnen (positiven Zahlrichtungen) von Strömen allgemein angewendet. Nur zu oft fehlt aber selbst in hervorragenden Werken — jede Angabe über die Bezugssinne

#### IV Vorwort.

von Spannungen.  $-$  Obwohl festgelegt ist, daß die elektromotorische Kraft in der Richtung des Potentialanstieges, die Spannung dagegen in der Richtung des Potentialabfalles positiv ist, werden beide Größen noch immer durcheinandergeworfen. - Bei den Kirchhoffschen Regeln wird noch haufig von den aus der Gleichstromlehre iibernommenen "Stromrichtungen" gesprochen, obwohl dies bei Wechselstromproblemen sinnlos wird.

Um das Auffinden der zitierten Gleichungen und Textstellen zu erleichtern, verwende ich ein besonderes System der Numerierung: Die Abschnittnummer, die Absatznummer, die Gleichungsnummer, die Abbildungsnummer und die Anmerkungsnummer stimmen im Hauptteil miteinander iiberein, und die Nummer des obersten Absatzes jeder Seite dient (statt der Seitenzahl) als Leitnummer. Die Einzelheiten erklart die nachfolgende Zusammenstellung.

> § 213 = Abschnitt 213, d. h. 3. Unterabschnitt des Oberabschnittes 21, der selbst der 1. Unterabschnitt des Oberabschnittes 2 ist.

 $§ 213.4 = 4.$  Absatz von Abschnitt 213.

- $-5 = 5$ . Absatz des vorher angegebenen Abschnittes.
- Abb.  $213a=$ ,  $a$ -te" Abbildung von Abschnitt 213.
	- $(213i) =$ ,,i-te" Gleichung von Abschnitt 213.
- $\begin{equation} \text{Ann.213b} = \text{,}b\text{-}te\text{`` Anmerkung zu Abschnitt 213.} \end{equation}$

Sucht man beispielsweise den Absatz § 213.6, so blättert man an Hand der links oben und rechts oben stehenden Leitnummern. Dabei folgt § 213.6 offenbar nach § 213.4 und kommt vor § 214.

Zeitschriften zitiere ich nach dem "Kurztitelverzeichnis technischwissenschaftlicher Zeitschriften". Dabei bedeutet die erste Zahl die Bandnummer, die zweite (in Klammern) die Jahreszahl und die dritte die Seitenzahl.

HerrDipl.-Ing.Walter Stutz hat die Reinschrift des Manuskriptes besorgt. Er hat mich auch in liebenswiirdiger Weise beim Durchlesen der Korrekturen unterstiitzt. Herrn Professor Dr. Louis Locher danke ich fiir einige Ratschlage in mathematischen Fragen.

Winterthur, im April 1936.

### **Max Landolt.**

# **Inhaltsverzeichnis.**

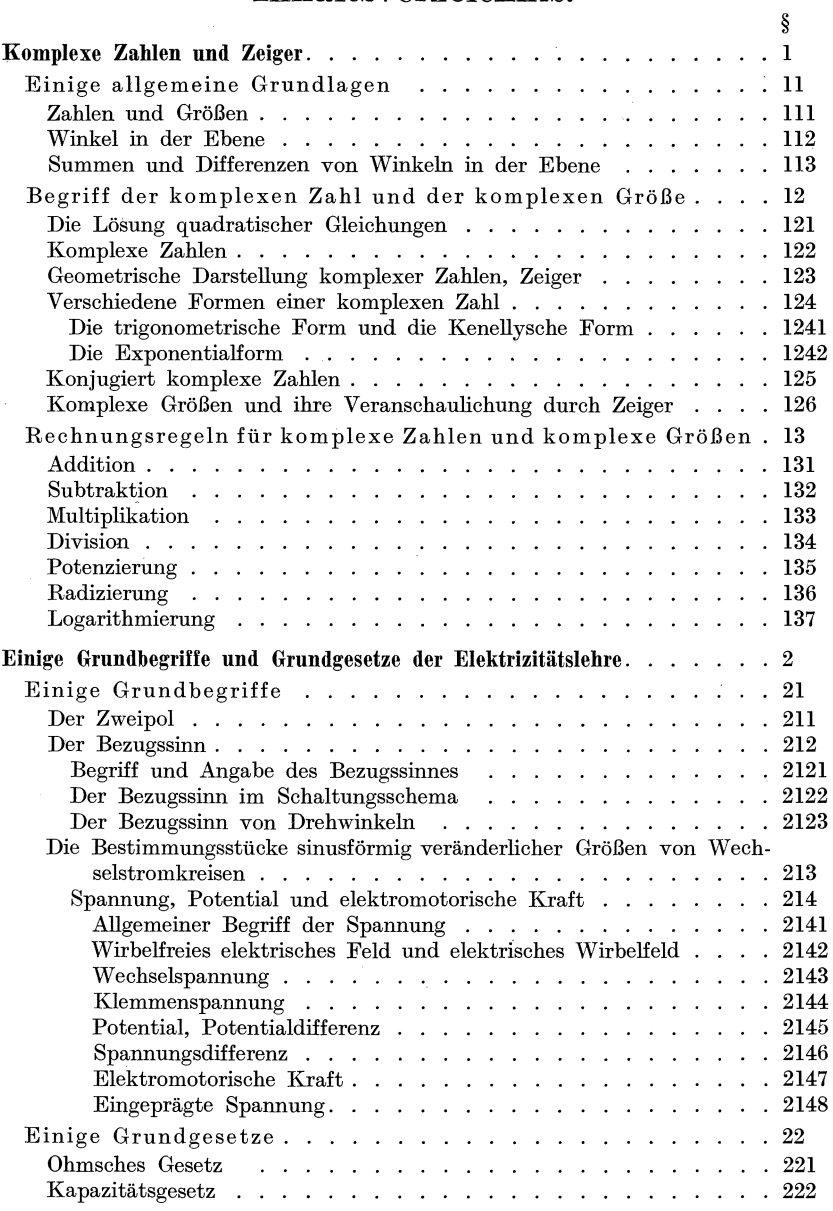

### **VI** Inhaltsverzeiehnis.

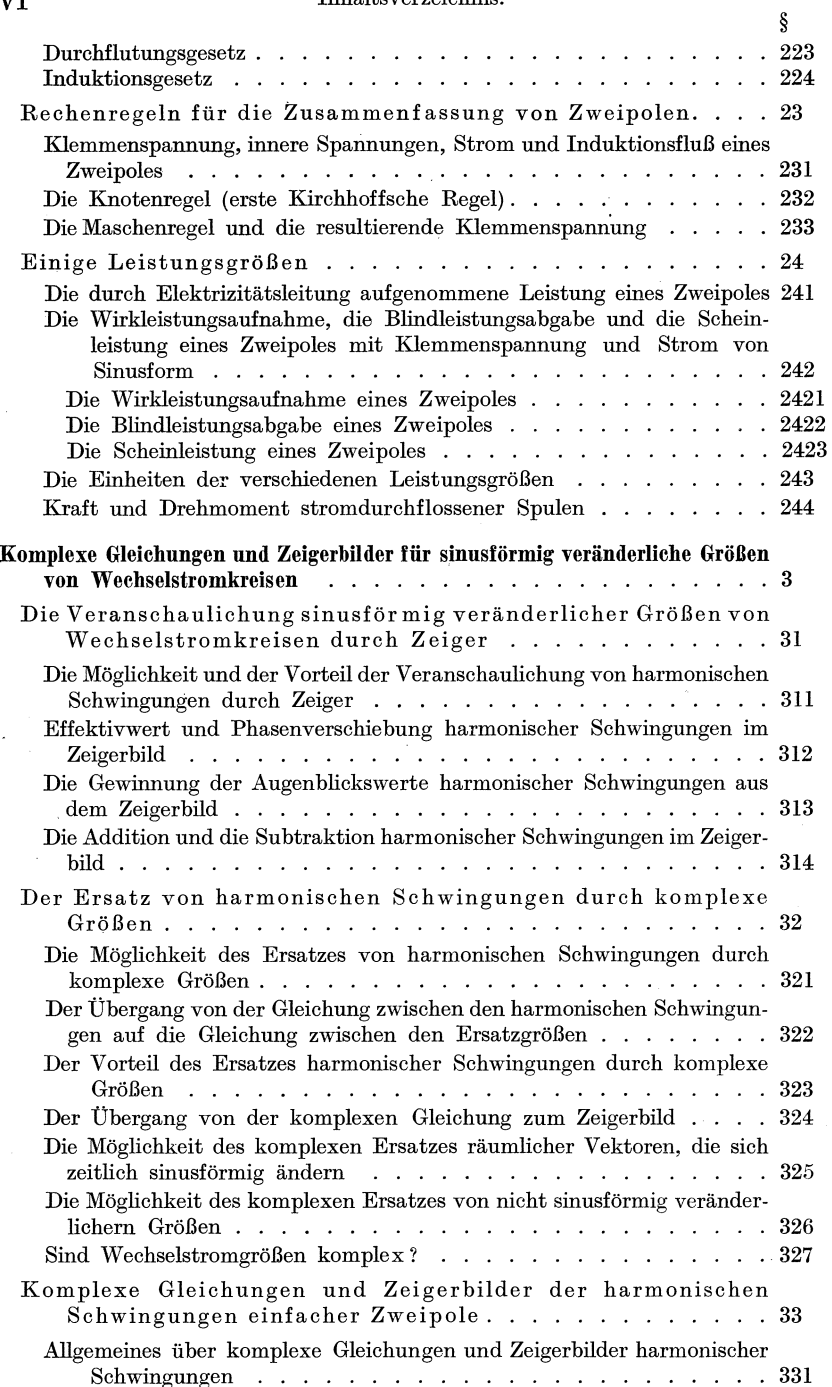

### Inhaltsverzeichnis.

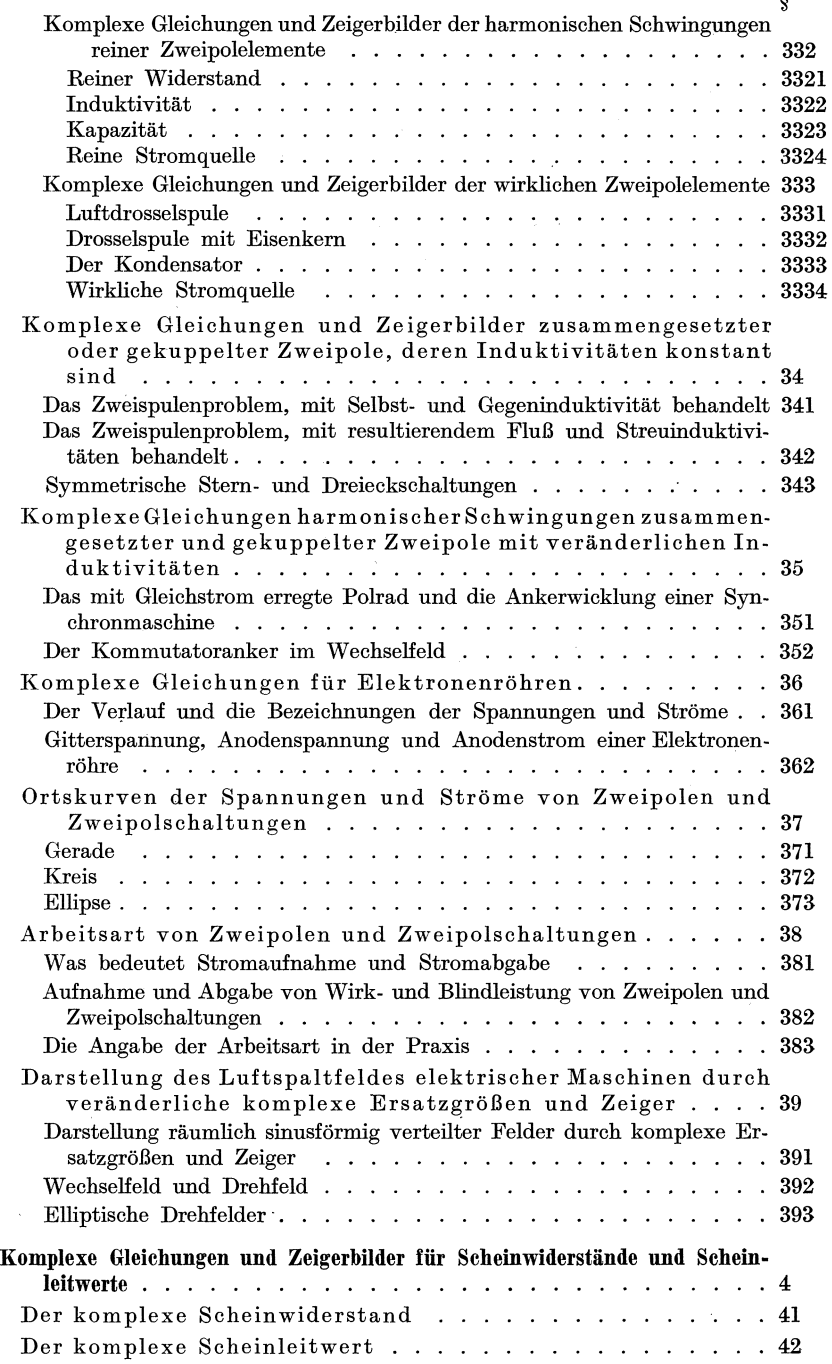

# VII<br>§

### VIII Inhaltsverzeichnis.

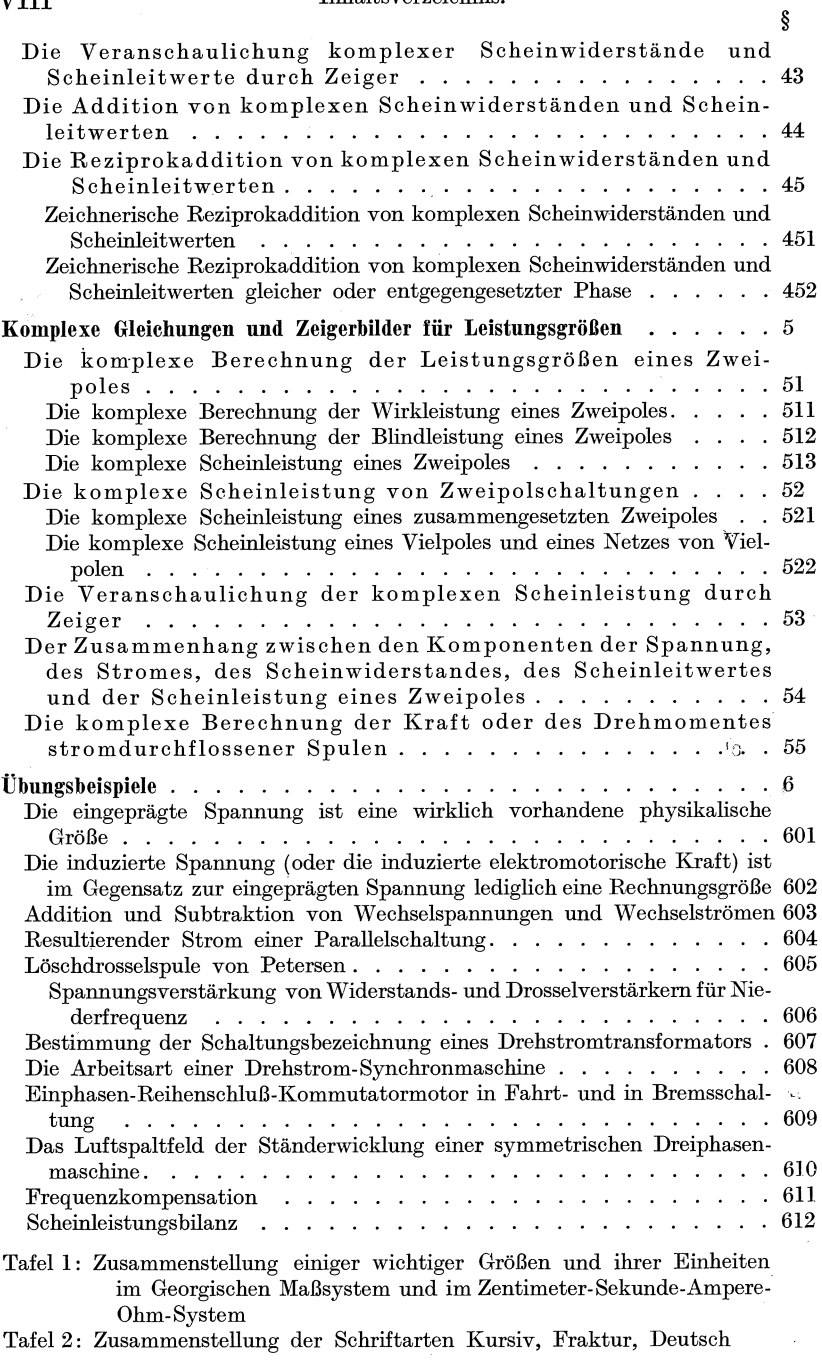

Namen- und Sachverzeichnis

### Komplexe Zahlen und Zeiger.

 $§ 1$ 

### Einige allgemeine Grundlagen.

 $$11$ 

 $$111$ 

### Zahlen und Größen.

-.1) Man unterscheidet zwischen reinen oder unbenannten Zahlen, wie 27, -15,3,  $4\sqrt{2}$  usw., und benannten Zahlen, wie 1500 kW,  $-20.5$  cm,  $220\sqrt{2}$  Volt usw. Benannte Zahlen werden wir nachfolgend als Größen bezeichnen.

 $-.2)$  Um Größen anzugeben, bedient man sich gleichartiger, bekannter Vergleichsgrößen, die man Einheiten nennt. So ist z. B. die Leistungseinheit kW selbst eine Leistung. Der Zahlenwert oder die Maßzahl einer Größe geben an, das Wievielfache der Einheit eine anzugebende Größe ausmacht. Diesen Festsetzungen<sup>111a</sup> entspricht der Satz: Eine Größe ist das Produkt aus ihrem Zahlenwert und ihrer Einheit. Bezeichnet man allgemein eine Größe mit G, ihren Zahlenwert mit  $\{G\}$  und ihre Einheit mit  $[G]$ , so läßt sich dieser Satz durch die Gleichung

$$
G = \{G\} \cdot [G] \tag{111a}
$$

ausdrücken. Für die Leistung  $N = 1500$  kW werden  $\{N\} = 1500$  und  $\lceil N \rceil = \text{kW}.$ 

-.3) Zur Messung einer Größe muß eine gleichartige Einheit verwendet werden. So kann man z. B. Leistungen nur in Leistungseinheiten ausdrücken. Die Art einer Größe wird durch ihre Dimension gekennzeichnet<sup>111b</sup>. So haben die Größe 1500 kW und die Einheit kW beide die Dimension Leistung.

-.4) Eine und dieselbe Größe kann man durch verschieden große Einheiten messen, wenn diese nur alle von derselben Dimension sind wie die anzugebende Größe. So kann man z. B. eine Leistung in W, kW, PS, erg/s ausdrücken. Sind  $[G]'$  und  $[G]'$  zwei verschiedene Einheiten derselben Dimension wie die Größe G und sind  $\{G\}'$  und  $\{G\}'$  die entsprechenden Zahlenwerte, so gelten die zwei Gleichungen

$$
G = \{G\}'[G]'
$$
 and 
$$
G = \{G\}''[G]''.
$$
 (111b u.c)

 $^{\rm 111\,a}$  Die hier vertretenen Auffassungen stützen sich auf das Normblatt DIN 1313.

1 Landolt, Komplexe Zahlen und Zeiger.

<sup>&</sup>lt;sup>111b</sup> Gleichartige Größen haben dieselbe Dimension. Größen derselben Dimension brauchen aber nicht gleichartig zu sein. So haben z. B. das Drehmoment und die Arbeit die gleiche Dimension, nämlich: Kraft $\times$ Länge.  $-$  Bei Maßsystemen mit vier passend gewählten Grundeinheiten kommt einer Größe nur eine einzige Dimension zu. Damit dies auch bei den CGS-Systemen der Fall ist, muß man entweder die Permeabilität oder die Dielektrizitätskonstante des leeren Raumes als vierte Grundeinheit hinzunehmen.

Aus ihnen findet man die wichtige Beziehung

$$
\frac{\{G\}'}{\{G\}'} = \frac{[G]''}{[G]'}.
$$
\n(111d)

MiBt man eine GroBe mit zwei verschieden groBen Einheiten, so verhalten sich die Zahlenwerte umgekehrt wie die Einheiten. Mißt man z. B. die Leistung 1500 kW nicht in kW, sondern in der tausendmal kleineren Einheit W, so erhält man  $1500000$  W.

 $-5$ ) Formelzeichen, wie N, x,  $\hat{u}$  usw. können jenachVerabredung Größen oder Zahlenwerte sein. Sind es GroBen, so bezeichnet man die zwischen ihnen aufgestellten Gleichungen als GroBengleichungen. Andernfalls sind es Zahlenwertgleichungen. Gleichungen zwischen Einheiten sind ein Sonderfall von Größengleichungen, sie heißen Einheitengleichungen. Beispiele fiir Einheitengleichungen sind

$$
1 \text{ min} = 60 \text{ s} \tag{111e}
$$

$$
1 \text{ kW} = 102 \text{ mkg/s}^{111c}.
$$
 (111f)

 $-6$ ) Oft wünscht man eine aus einer gegebenen Größengleichung berechenbare GroBe in einer vorgegebenen Einheit zu erhalten und gleichzeitig die Ausgangsgrößen in bestimmten Einheiten zu verwenden. Man kann hiezu die gegebene Größengleichung auf die erwünschten Einheiten zuschneiden. Sie heißt dann zugeschnittene Größengleich ung. Es sei beispielsweise die GroBengleichung

$$
N = 2\pi n M \tag{111g}
$$

gegeben und man wiinsche die Leistung N in kW zu erhalten, die Drehzahl  $n$  in U/min und das Drehmoment  $M$  in mkg einzusetzen. Wir erweitern hiezu (lIlg) mit U/min, mit mkg und mit kW und erhalten so

$$
N = 2\,\pi\, \frac{n}{\mathrm{U/min}}\, \frac{M}{\mathrm{mkg}}\, \frac{\mathrm{U/min}\cdot\mathrm{mkg}}{\mathrm{kW}}\, \mathrm{kW}.
$$

Nun ist zu beachten, daB die Einheit U keine Dimension hat und folglich in Umrechnungen gleich 1 gesetzt werden darf. Berücksichtigen wir weiter (111e u. f), so finden wir

$$
\frac{\text{U/min} \cdot \text{mkg}}{\text{kW}} = \frac{1}{60 \cdot 102}
$$

$$
N = \frac{\frac{n}{\text{U/min}} \frac{M}{\text{mkg}}}{975} \text{ kW.}
$$
(111h)

und damit

Sind in einem Anwendungsfalle  $n = 500$  U/min und  $M = 2925$  mkg gegeben, so liefert die zugeschnittene GroBengleichung **(lIlh)** das Ergebnis

$$
N = \frac{500 \cdot 2925}{975} \text{ kW} = 1500 \text{ kW}.
$$

<sup>&</sup>lt;sup>111c</sup> Den auf der linken Seite dieser Gleichungen stehenden Faktor 1 kann man auch weglassen, ohne daB damit etwas geandert wiirde.

Masse, Sekunde, Ohm), so gelten sie ohne weiteres auch als Zahlen-

-.7) In § **III** und in den meisten der nachfolgenden Abschnitte sind unter den allgemeinen Zahlzeichen stets Größen verstanden. Die zwischen ihnen aufgestellten Gleichungen sind daher Größengleichungen. Rechnet man mit den Haupteinheiten eines auf 4 Grundeinheiten auigebauten MaBsystems, z. B. mit dem MaBsystem von Giorgi11ld (Meter, Kilogramm-

Winkel in der Ebene<sup>112a</sup>. § 112

wertgleichungen.

-.1) Das Wort Winkel wird in zwei verschiedenen Bedeutungen gebraucht. Die Planimetrie arbeitet mit vorzeichenlosen Winkeln. Wir wollen sie Offnungswinkel nennen. Die analytische Geometrie rechnet im Gegensatz hierzu mit Winkeln, die positiv oder negativ sein können. Zur Unterscheidung nennen wir solche Winkel Dreh winkel. Ein Drehwinkel beschreibt die Verdrehung einer Anfangsrichtung in eine Endrich tung. Erfolgt diese entgegen dem Drehsinn des Uhrzeigers, so erklart man den Drehwinkel als positiv, im andern Falle als negativ. Diese Festsetzungen sind in der Mathematik und in verwandten Gebieten allgemein üblich, obwohl sie weitgehend willkürlich sind. Nachfolgend brauchen wir das Wort Winkel immer im Sinne von Drehwinkel. -.2) Versuchen wir einen Winkel durch eine Anfangs- und durch eine Endrichtung, die durch die Pfeile  $\mathfrak A$  und  $\mathfrak E$  gegeben sein mögen, festzulegen, so ist diese Angabe vieldeutig. Man kann nämlich die Anfangsrichtung im Gegenuhrzeigersinn oder im Sinne des Uhrzeigers und uberdies in Bruchteilen einer

Umdrehung oder in mehr als einer ganzen Umdrehung in die Endrichtung uberfuhren. Um Eindeutigkeit zu erreichen, wenden wir deshalb noch den Winkelbogen an (Abb.1l2a). Er ist ein Stück eines Kreisbogens. Sein Mittelpunkt ist der Schnittpunkt der

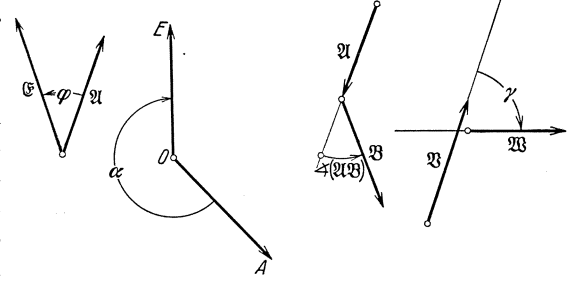

Abb. 112 a. Bezeichnung der Winkel  $\varphi$ ,  $\alpha$ , (थे, 8) und  $\gamma$ <br>durch Winkelbogen für den Fall, daß die Pfeile W, O*A*, थे und<br>8 die Anfangs- und die Pfeile (§, O*E*, 8) und <sup>g</sup>ü die Endrichtungen festlegen.

<sup>&</sup>lt;sup>111d</sup> Es wurde von der IEC (Internationale Elektrotechnische Kommission) im Jahre 1935 angenommen [Elektrotechn. Z. 56 (1935) S. 1112]. — Einige für dieses MaBsystem geltende Haupteinheiten sind in Tafel 1 zusammengestellt.

<sup>112</sup>a Die nachfolgenden Festsetzungen widersprechen teilweise den Angaben von Normblatt DIN 1312. Es werden dort im Abschnitt "Winkel zweier gerichteter Geraden in der Ebene" negative Winkel ausgeschlossen. Dies erscheint indessen dem Autor als mit den Bedurfnissen der Schwingungslehre unvereinbar.

beiden P£eile oder ihrer Verlangerungen. Sein Bogen liegt auf dem bei der Verdrehung bestrichenen Teil der Ebene. Er fangt an auf dem die Anfangsrichtung bezeichnenden Pfeil oder dessen Verlangerung und endet auf dem die Endrichtung bezeichnenden Pfeil oder dessen Verlängerung. Insbesondere liegen sein Anfangs- und sein Endpunkt in bezug auf den gemeinsamen Schnittpunkt auf derjenigen Seite, nach der der in der Richtung Schaft-Spitze beweglich gedachte Pfeil fliegt. Den Endpunkt des Winkelbogens kennzeichnen wir durch eine Spitze. Oft dient es zur Klarheit, wenn man den Anfangspunkt mit einem kleinen Kreislein versieht  $112b$ .

-.3) Der Betrag eines Winkels ist einO£fnungswinkel. Beiihmkommt die Auseinanderhaltung der Anfangs- und der Endrichtung nicht in Frage. Wir bezeichnen ihn deshalb durch einen spitzenlosen oder durch

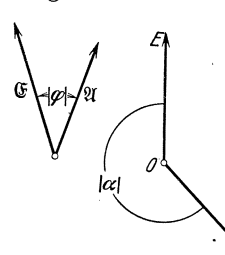

einen beidseitig mit Spitzen versehenen Winkelbogen (Abb.1l2b). In der Rechnung kennzeichnet man den Betrag eines Winkels durch zwei senkrechte Striche, wie das auch für den (absoluten) Betrag einer gewohnlichen Zahl ublich ist. Heißt ein Winkel  $\varphi$ , so ist demnach für seinen Betrag  $| \varphi |$  zu schreiben.

-.4) Den Winkel selbst kann man nun wie folgt definieren. Ein Winkel ist das Verhältnis der Abb. 112b. Bezeichnung des Länge eines Winkelbogens (längsdes Umfanges Betrages eines Winkels. gemessen!) zu seinem Radius; Winkelbogen,

die im Gegenuhrzeigersinne weisen, sind als positiv, andere als negativ zu betrachten. Der Radius ist stets eine vorzeichenlose (positive) Länge. Sind  $\varphi$  der Winkel, *b* die positive oder negative Lange des Bogens und *R* der Radius, so gilt demnach die Gleichung

$$
\boxed{\varphi = \frac{b}{R}}.\tag{112a}
$$

Als Quotienten von zwei Langen sind Winkel dimensionslose GroBen, also reine Zahlen.

-.5) Ein positiver Winkel, der die Endrichtung so weit dreht, bis sie zum ersten Male mit der Anfangsrichtung zusammenfallt, der also eine volle Umdrehung beschreibt, hat bekanntlich den Wert 6,2831853 ... oder *2 n.* Um £iir Winkel, die einen naturlichen Bruchteil einer vollen Umdrehung darstellen, bequeme Zahlen zu erhalten, hat man dem Winkel

<sup>&</sup>lt;sup>112b</sup> In der Literatur werden in sehr vielen Abbildungen die Winkelbogen beidseitig mit gleichen Spitzen versehen, so daB man die Anfangs. und die Endrichtung nicht voneinander unterscheiden kann. Das Vorzeichen des Winkels kann aus solchen unvollstandigen Darstellungen ohne die Zuziehung weiterer Mitteilungen natiirlich nicht entnommen werden.

 $2\pi$  auch den Wert 360° (sprich: 360 Grad) beigelegt. Man errechnet hieraus  $1^\circ = 2\pi/360 = 0.01745329...$  Für praktische Rechnungen gelten genau genug

$$
1^{\circ} = \frac{1}{57,3} \quad \text{und} \quad 57,3^{\circ} = 1. \quad (112b \text{ u. c})
$$

-.6) Unterscheiden sich zwei Winkel um positive oder negative Vielfache von  $2\pi$ , so bringen sie bei gemeinsamer Anfangsrichtung eine gemeinsame Endrichtung hervor. Für viele Zwecke darf man deshalb den Winkel  $-240^{\circ}$  durch den Winkel  $+120^{\circ}$  ersetzen. Winkel, die außerhalb des Bereiches  $-2\pi \cdots + 2\pi$  liegen, werden, wenn immer möglich, vermieden. Meist strebt man darnach, mit Winkeln der Bereiche  $-\pi \cdot \cdot \cdot +\pi$  oder  $0 \ldots 2 \pi$  auszukommen. Die trigonometrischen Funktionen Sinus, Kosinus, Tangens, Kotangens zeichnen sich dadurch aus, daß sie für alle Werte  $\varphi + k 2\pi$  dasselbe Ergebnis liefern, wenn  $k$  Null oder eine ganze positive oder negative Zahl ist. Dabei ist indessen zu betonen, daß ein Winkel  $\varphi + k 2 \pi$  niemals dem Winkel  $\varphi$  gleich ist. Gibt man von einem Winkel nur die Anfangsund die Endrichtung an und liiBt man den Winkelbogen weg, so ist der Winkel nur bis auf ganze Umdrehungen genau bestimmt. Dies genügt dann, wenn man sich nur für seine trigonometrischen Funktionen interessiert. Angaben wie sin  $(\mathfrak{A}, \mathfrak{B})$  oder cos  $\angle AOE$  reichen daher in solchen Fallen vollstandig aus, obwohl sie hinsichtlich des Winkels strenggenommen vieldeutig sind.

Summen und Differenzen von Winkeln in der Ebene. § 113 -.1) Ist die Summe der Winkel  $\alpha$ ,  $\beta$ ,  $\gamma$ , ... zu bilden, so ist diese wie bei gewohnlichen Zahlen zu berechnen, da ja jeder Winkel eine reine Zahl ist. Heißt die Summe  $\varphi$ , so wird

$$
\varphi = \alpha + \beta + \gamma + \cdots \tag{113a}
$$

Dabei können die Winkel  $\alpha, \beta, \gamma, \ldots$  einzeln oder alle positiv oder negativ sein. Um die geometrische Bedeutung der Winkelsumme zu erkennen, fiihren wir die Winkel nach (112a) als Quotienten ein. Es sei

$$
\varphi = \frac{b_{\varphi}}{R_{\varphi}}, \quad \alpha = \frac{b_{\alpha}}{R_{\alpha}}, \quad \beta = \frac{b_{\beta}}{R_{\beta}}, \quad \gamma = \frac{b_{\gamma}}{R_{\gamma}}, \quad \cdots
$$

Nach (113a) erhalten wir dann

$$
\varphi = \frac{b_{\varphi}}{R_{\varphi}} = \frac{b_{\alpha}}{R_{\alpha}} + \frac{b_{\beta}}{R_{\beta}} + \frac{b_{\gamma}}{R_{\gamma}} + \cdots
$$

und daraus

$$
b_\varphi = b_\alpha \frac{R_\varphi}{R_\alpha} + \, b_\beta \frac{R_\varphi}{R_\beta} + \, b_\gamma \frac{R_\varphi}{R_\gamma} + \, \cdots.
$$

Dieses Ergebnis ist in Abb. 113a geometrisch dargestellt. Der Winkelbogen  $b_{\varphi}$  setzt sich zusammen aus den auf den Radius  $R_{\varphi}$  reduzierten

Winkelbogen  $b_{\alpha}, b_{\beta}, b_{\gamma}, \ldots$  Der Summenwinkel entsteht durch Aneinanderreihen der gegebenen Winkel unter Berücksichtigung ihrer Vorzeichen. Die Endrichtung der vorher behandelten Winkel ergeben die Anfangsrichtung fiir jeden neu anzureihenden Winkel. Der Winkelbogen

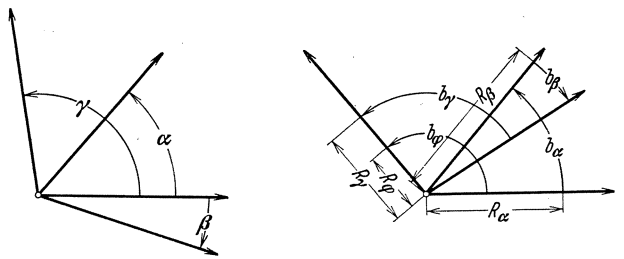

Abb. 113 a. Zeichnerische Ermittlung der Summe  $\varphi = \alpha + \beta + \gamma$ .

des Summenwinkels erstreckt sich von der Anfangsrichtung zur Endrichtung des letzten Winkels. .

 $-$ .2) Ist von einem Winkel  $\alpha$  ein Winkel  $\beta$  zu subtrahieren, also die Differenz  $\varphi$  zu bilden, so ist wie oben wie mit gewöhnlichen Zahlen zu rechnen. Es sei

$$
\varphi = \alpha - \beta. \tag{113b}
$$

Wie friiher erhalten wir hieraus

$$
b_\varphi = b_\alpha \frac{R_\varphi}{R_\alpha} - b_\beta \frac{R_\varphi}{R_\beta}.
$$

DiesesErgebnis ist inAbb.113 b geometrisch dargestellt. Die beiden Winkel sind so aneinanderzureihen, daB beide dieselbe Endrichtung aufweisen.

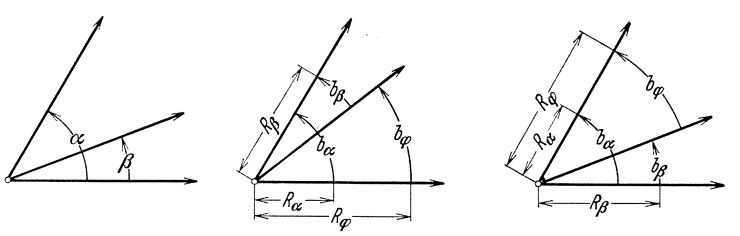

Abb. 113 b. Zeichnerische Ermittlung der Differenz Abb. 113 c. Zeichnerische Ermitt-<br> $\varphi = \alpha - \beta$ .<br>Iung der Differenz  $\varphi = -\beta + \alpha$ .  $\lim g \text{ der Differenz } \varphi = -\beta + \alpha$ .

Der Winkelbogen des Differenzwinkels erstreckt sich dann von der Anfangsrichtung des vorzeichenlos (positiv) in (113b) stehenden Winkels bis zur Anfangsrichtung des abzuziehenden Winkels. - Abb. 113 c ist nach der Gleichung  $\varphi = -\beta + \alpha$  konstruiert, die aus (113 b) durch Umstellung hervorgeht. Das Ergebnis bleibt dasselbe, wie dies auch fiir gewohnliche Zahlen der Fall ist. - Statt einen Winkel  $\beta$  zu subtrahieren, kann man auch den Winkel  $-\beta$  addieren. Es ist dann nach der Gleichung

$$
b_{\varphi} = b_{\alpha} \frac{R_{\varphi}}{R_{\alpha}} + (-b_{\beta}) \frac{R_{\varphi}}{R_{\beta}}
$$

zu konstruieren, was in Abb. 113d dargestellt ist. Sobald mehr als zwei Winkel zu kombinieren sind, ist dies immer zu empfehlen.  $-3$ ) Der Winkelbogen  $b<sub>\varphi</sub>$  des Summen- oder Differenzwinkels ist immer so zu legen, daB er ganz auf den Bogen zu liegen kommt, den die auf den

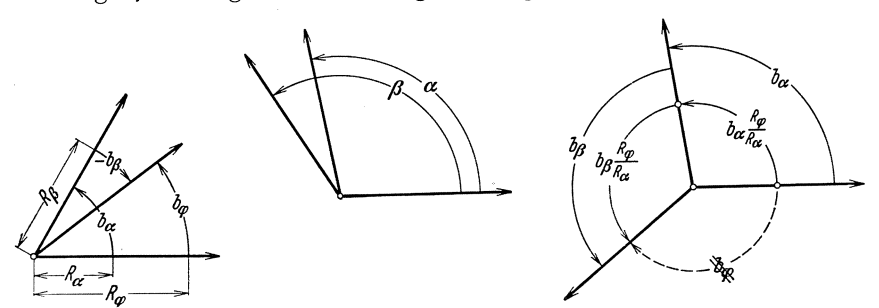

Abb. 113 d. Zeichnerische Ermittlung der Summe<br>  $\varphi = \alpha + (-\beta).$ 

Abb. 113 e. Zeichnerische Ermittlung der Summe  $\varphi = \alpha + \beta$  mit falscher Eintragung des Winkelbogens  $b_{\varphi}$ .

Radius  $R_{\varphi}$  reduzierten Winkelbogen der auf der andern Gleichungsseite stehenden Winkel zusammen bilden. Keinesfalls darf er mit diesem Bogen zusammen den gemeinsamen Mittelpunkt einschlieBen, wie dies in Abb. 113e dargestellt ist.

#### Begriff der komplexen Zahl und der komplexen Größe. § 12

Die Lösung quadratischer Gleichungen.

 $-1$ ) Ist eine quadratische Gleichung von der Form  $x^2 + px + q = 0$  zu lösen, so bringt man bekanntlich ihre linke Seite auf die Form  $a^2 + 2ab$  $+ b<sup>2</sup>$ , deren Wurzeln  $\pm (a + b)$  lauten. Um dies zu erreichen, addiert  $h + b^2$ , deren Wurzeln  $\pm (a + b)$  lauten. Um dies zu erreichen, addiert<br>man auf beiden Seiten der Gleichung den Ausdruck  $\left(\frac{p}{2}\right)^2 - q$ . Man erman auf beiden Seiten der Gleichung den Ausdruck  $\left(\frac{p}{2}\right)^2 - q$ . Man erhält so  $x^2 + \frac{2}{2}px + \left(\frac{p}{2}\right)^2 = \left(\frac{p}{2}\right)^2 - q$ . Zieht man nun auf beiden Seiten die Wurzeln aus, so geht die Gleichung über in  $\pm (x+\frac{p}{2}) = \pm \sqrt{\left(\frac{p}{2}\right)^2-q}$ . Darausergebensichschließlich die beiden Lösungen $x_1 = -\frac{p}{2} + \sqrt{\left(\frac{p}{2}\right)^2-q}$ und  $x_2 = -\frac{p}{2} - \sqrt{\left(\frac{p}{2}\right)^2 - q}$ . Aus dem Ausdruck  $\left(\frac{p}{2}\right)^2 - q$  können die Wurzeln nur dann ausgezogen werden, wenn er positiv, also größer als Null ist. Trifft dies nicht zu, so laBt sich als Ergebnis der Wurzelziehung keine reelle oder gewahnliche (positive oder negative) Zahl angeben, denn es existiert keine reelle Zahl, die ins Quadrat erhoben eine negative Zahl giht.  $(-.2)$  Es soll nun vorausgesetzt sein, daß der Ausdruck  $\left(\frac{p}{2}\right)^2 - q$  negativ

sei, also die frühere Voraussetzung nicht erfülle. Es sei nun  $k$  eine po-

7

§ 121

sitive Zahl, und es gelte weiter der Ansatz  $-k^2 = \left(\frac{p}{2}\right)^2 - q$ . Für die beiden Lösungen erhält man dann  $x_1 = -\frac{p}{2} + \sqrt{-1}k$  und  $x_2 = -\frac{p}{2}$  $-\sqrt{-1} k$ .  $x_1$  und  $x_2$  sind nun keine reellen Zahlen mehr, sie sind vielmehr Zahlenpaare. Diese bestehen aus zwei Gliedern. Das eine ist eine reelle Zahl, also ein Vielfaches von 1; das andere ist das  $+k$  fache Vielfache der unberechenbaren Wurzel aus -1. Diese beiden Bestandteile können nicht zu einer reellen Zahl zusammengezogen werden, denn alle reellen Zahlen sind Vielfache von 1, enthalten aber den Ausdruck  $\sqrt{-1}$ nicht als (einmaligen) Faktor.

### Komplexe Zahlen.  $§ 122$

-.1) Nicht nur bei der Lösung quadratischer Gleichungen, sondern auch bei anderen Problemen st6Bt man auf solche Zahlenpaare, deren allgemeine Form  $a + \sqrt{-1} b$  lautet. Man nennt sie komplexe Zahlen<sup>122a</sup>, was wörtlich übersetzt zusammengesetzte Zahlen bedeutet. Zur Vereinfachung der Schreibweise setzt man

$$
j \equiv +\sqrt{-1} \Big]^{122b}.\tag{122a}
$$

Für eine komplexe Zahl ist damit  $a + ib$  zu schreiben<sup>122c</sup>. Hierin ist *i* eine neue Einheit, die keine reelle Zahl ist. Man nennt sie imaginare Einheit<sup>122d</sup>. Der sie enthaltende Teil einer komplexen Zahl wird als ihr imaginärer Teil oder kürzer als ihr Imaginärteil bezeichnet. Der neben der imaginären Einheit stehende Faktor ist der Zahlenwert. des Imaginärteiles. Der andere Teil einer komplexen Zahl ist ihr reeller Teil oder kürzer ihr Realteil. Dieser fällt mit seinem Zahlenwert zusammen, da seine Einheit 1 ist.

-.2) Oft wünscht man der Kürze halber komplexe Zahlen durch einen einzigen Buchstaben wiederzugeben. Um sie von den allgemeinen Zahlzeichen der reellen Zahlen zu unterscheiden, werden wir zur Kennzeichnung komplexer Zahlen Frakturbuchstaben, meist  $\beta$  (sprich: Deutsch-Z oder Z.Komplex) verwenden<sup>122e</sup>. In der Schreibschrift

122d Imaginar bedeutet eingebildet, bildlich. Diese wortliche Ubersetzung wird heute allgemein als sinnlos betrachtet.

<sup>122</sup><sup>e</sup> Diese Bezeichnungsweise wird in nicht deutsch sprechenden Ländern nicht benutzt. Dort werden gelegentlich fette Buchstaben oder Buchstaben mit darübergesetztem Querstrich angewendet.

<sup>&</sup>lt;sup>122a</sup> Sie wurden zur Hauptsache im 18. Jahrhundert erfunden. Man nennt sie gelegentlich auch gewohnliche komplexe Zahlen, um sie von den vielgliedrigen, den sog. hoheren komplexen Zahlen zu unterscheiden.

<sup>&</sup>lt;sup>122b</sup> Die Mathematiker verwenden den Buchstaben i statt j. Da aber in der Elektrotechnik i international den Augenblickswert des Stromes bedeutet, brauchen die Elektrotechniker durchwegs j.

<sup>&</sup>lt;sup>122c</sup> Einige Autoren ziehen, offenbar in Anlehnung an die bei Vektoren übliche Schreibweise,  $a + bj$  vor.

braucht man vorteilhaft die Buchstaben des deutschen Alphabetes<sup>122f</sup>. Als Ausweichzeichen werden auch Buchstaben mit dariibergesetztem Punkt verwendet. So werden wir z. B.  $\dot{\Phi}$  (sprich: Phi-Punkt oder Phi-Komplex) schreiben. Ferner wollen wir den Realteil einer komplexen Zahl  $\beta$  mit  $Z_x$  und den Zahlenwert des Imaginarteiles mit  $Z_y$  bezeichnen. Es gilt dann die 1dentitat

$$
\boxed{3 \equiv Z_x + jZ_y}.\tag{122b}
$$

 $(-.3)$  Daß  $Z_x$  der Realteil und  $Z_y$  der Zahlenwert des Imaginarteils der komplexen Zahl  $\beta$  sind, drückt man durch die Identitäten

$$
Z_x \equiv \Re\mathrm{e}(\mathcal{S})
$$
 und 
$$
Z_y \equiv \Im\mathrm{m}(\mathcal{S})
$$
 (122c u. d)

aus. Fiir (122b) erhalten wir dann

$$
3 = \Re(e(3) + j\Im\mathfrak{m}(3)). \tag{122e}
$$

-.4) Der Realteil und der Zahlenwert des 1maginarteils einer komplexen Zahl können beliebige positive oder negative Zahlen sein. Ist der Zahlenwert des Imaginarteils eine negative Zahl, gilt also  $Z_y = -|Z_y|$ , so wäre nach  $(122 b)$   $Z_{n} + i(-|Z_{n}|)$   $(122f)$ 

$$
\sum_{x} x + f(x) \quad \text{(2.3)}
$$

zu schreiben. Der Kiirze halber nimmt man aber das Minuszeichen vor das  $j$  und schreibt

$$
Z_x - j|Z_y|. \t\t(122g)
$$

Z. B. schreibt man statt  $5 + j(-2,5)$  stets  $5 - j2,5$ .

-.5) Wird der Realteil einer komplexen Zahl zu Null, so nennt man sie imaginare Zahl. Wird dagegen der 1maginarteil zu Null, so geht sie in eine reelle Zahl iiber. Sind beide Teile Null, so sagt man, die komplexe Zahl sei Null. Der Gleichung

$$
\beta = 0 \tag{122h}
$$

entsprechen somit die zwei Gleichungen

$$
Z_x = 0 \quad \text{und} \quad Z_y = 0. \quad (122i \text{ u. k})
$$

-.6) Für die Gleichheit zweier komplexer Zahlen macht man folgende naheliegende Festsetzung: Zwei komplexe Zahlen sind einander dann und nur dann gleich, wenn sie gleiche Realteile und gleiche 1maginarteile haben. Die zwischen den beiden komplexen Zahlen  $\mathfrak{Z}_1$  und  $\mathfrak{Z}_2$  geltende Gleichung

$$
\beta_1 = \beta_2 \tag{1221}
$$

<sup>&</sup>lt;sup>122f</sup> Für Leser, die es nicht kennen, enthält Tafel 2 eine Schriftvorlage.

kann somit ersetzt werden durch zwei Gleichungen zwischen reellen Zahlen, nämlich durch

$$
Z_{1x} = Z_{2x} \quad \text{und} \quad Z_{1y} = Z_{2y}. \quad (122 \,\mathrm{m.u.n})
$$

-.7) Geht man von der Gesamtheit der positiven Zahlen aus, so kann man durch die Subtraktion einer groBeren von einer kleineren auf die negativen Zahlen kommen. Gegentiber der Subtraktion bilden somit die positiven Zahlen allein kein in sich geschlossenes System, wohl aber die Gesamtheit der positiven und der negativen Zahlen. Durch die Radizierung (Wurzelausziehung) kommt man aber von den negativen zu den komplexen Zahlen. In bezug auf die Radizierung bildet daher auch die Gesamtheit der positiven und negativen Zahlen kein solches System. Die komplexen Zahlen, die die positiven und negativen Zahlen als Sonderfalle enthalten, bilden dagegen in bezug auf die sieben Grundoperationen (addieren, subtrahieren, multiplizieren, dividieren, potenzieren, radizieren, logarithmieren) ein in sich geschlossenes System. Durch fortgesetzte Anwendung der sieben Grundoperationen kommt man nicht tiber die komplexen Zahlen hinaus. Dies ist die Ursache ihrer groBen Bedeutung.

Geometrische Darstellung komplexer Zahlen, Zeiger. § 123

-.1) In der Zeichnungsebene seien eine x-Achse und eine von dieser aus um einen positiven rechten Winkel verdrehte  $y$ -Achse gegeben. Für beide Achsen sei dieselbe Lange als Einheit festgelegt. Die Lage irgendeines Punktes *P* der Zeichnungsebene laBt sich dann durch zwei Koordinaten  $Z_x$  und  $Z_y$  eindeutig bestimmen (Abb. 123a). Dabei gilt  $Z_x$  für

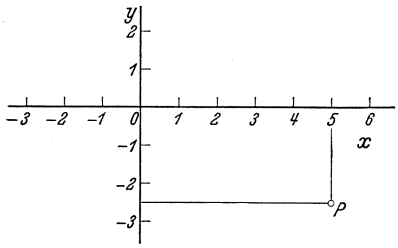

die x-Achse und  $Z_y$  für die y-Achse. Würden die beiden Koordinaten nicht auf den ihnen zugeordneten Achsen verwendet, so bestimmen sie im allgemeinen einen andern Punkt der Zeichnungsebene. Die beiden Koordinaten bilden somit ein geordnetes Zahlenpaar wie der Realteil und Abb. 123a. Geometrische Darstellung der der Imaginärteil einer komplexen komplexen Zahl 5 - *i*2,5 durch den Punkt *P*. **Zahl.** Betrachtet man  $Z_x$  als den

Realteil und  $Z_y$  als den Zahlenwert des Imaginärteils einer komplexen Zahl, so entspricht jedem Punkt der Zeichnungsebene eindeutig eine komplexe Zahl und umgekehrt. Der Punkt P mit den Koordinaten  $Z_x$ und  $Z_y$  stellt somit die komplexe Zahl  $Z_x + jZ_y$  geometrisch dar. -.2) Da die geometrische Darstellung der komplexen Zahlen hauptsach-

lich durch GauB bekanntgeworden ist, bezeichnet man die Zeichnungsebene in diesem Zusammenhang als die GauBsche Zahlenebene. Der Kiirze halber nennt man die die Realteile tragende Achse reelle Achse und die die Imaginarteile tragende imaginare Achse.

-.3) Die Lage des die komplexe Zahl.8 darstellenden Punktes haben wir durch ein Kreislein angedeutet, dessen Mittelpunkt der anzugebende Punkt ist. Statt dessen können wir nach Abb. 123 b auch einen vom Nullpunkt des Koordinatensystems aus gezeichneten Strich mit Spitze verwenden, wenn wir verabreden, daß der Punkt selbst am äußersten Ende dieser Spitze liege. Einen solchen Strich nennt man Zeiger<sup>123a</sup>, ebenen

Vektor, Diagrammvektor, oft auch nur Vektor. Nun gelten aber fiir, die uns hier interessierenden Gebilde - abgesehen von der Addition und der Subtraktion -- andere  $\frac{1}{3}$ - $\frac{1}{2}$ - $\frac{1}{3}$   $\frac{1}{4}$ Rechengesetze als fiir die gewohnlichen Vektoren. Zur Vermeidung von MiBverstandnissen wollen wir da her den Namen Zeiger bevorzugen. Für die zeichnerische Ausführung eines Abb. 123b. Zeiger der komplexen Zahl 5- $i$ 2,5. Zeigers unterscheiden wir den FuB-

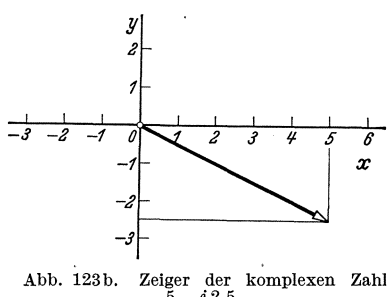

punkt, den wir durch ein Kreislein darstellen, den Schaft und die Spitze. Aus Abb.123b entnehmen wir, daB die Projektionen des Zeigers auf die Real- und die Imaginarachse die Zahlenwerte des Real- und des Imaginarteils der dargestellten komplexen Zahl abbilden. Von der Veranschaulichung komplexer Zahlen durch Zeiger werden wir nachstehend fortgesetzt Gebrauch machen.

Verschiedene Formen einer komplexen Zahl. § 124 -.1) Die bisher gebrauchte Form $Z_x + jZ_y$  einer komplexen Zahl wollen wir nachstehend zur Unterscheidung von andern Formen als die ge-

wohnliche Form einer komplexen Zahl bezeichnen.

*Die trigonometrische Form und die Kennellysche Form.*  -.1) Die durch die Gleichung § 1241

$$
Z = +\sqrt{Z_x^2 + Z_y^2}
$$
 (1241 a)

definierte Zahl Z heiBt Betrag oder Modul der komplexen Zahl  $.8 = Z_x + iZ_y$ . Bei gewöhnlichen Zahlen wird der (absolute) Betrag durch zwei senkrechte Striche angedeutet. Man verwendet dieses Zeichen in erweiterter Bedeutung auch bei komplexen Zahlen und schreibt

$$
Z = |3|.
$$
 (1241 b)

<sup>&</sup>lt;sup>123a</sup> Nach Küpfmüller, K.: Einführung in die theoretische Elektrotechnik, S. 117. Berlin: Julius Springer 1932.

-.2) Die durch die beiden Gleichungen

$$
\cos \varphi = \frac{Z_z}{Z}
$$
 (1241c)

und

$$
\begin{vmatrix}\n\cos \varphi & -Z \\
\sin \varphi & = \frac{Z_y}{Z}\n\end{vmatrix}
$$
\n(1241 d)

definierte Zahl  $\varphi$  heißt Phase, Abweichung, Arcus, Argument oder Winkel der komplexen Zahl $3 = Z_x + jZ_y$ . Unter Verwendung der Arcusfunktionen können wir auch

$$
\varphi = \arccos\left(\frac{Z_x}{Z}\right) \quad \text{und} \quad \varphi = \arcsin\left(\frac{Z_y}{Z}\right) \quad (1241 \text{ e u.f})
$$

schreiben. Den Inhalt dieser beiden Gleichungen faBt man schlieBlich noch in der kurzen Form

$$
\boxed{\varphi = \text{arc}(\mathfrak{Z})}
$$
 (1241 g)

zusammen. Aus (1241 c u. d) ergibt sich durch Division

$$
tg\,\varphi=\frac{Z_y}{Z_x}.\tag{1241h}
$$

Die Phase läßt sich aus diesen Gleichungen immer nur bis auf ganze Vielfache von  $2\pi$  bestimmen (§ 112.6). Beschränkt man die Bezeichnung  $\varphi$  auf einen in den Bereichen  $0 \cdots +2\pi$  oder  $-\pi \cdots +\pi$  liegenden Hauptwert, so muß in den Gleichungen statt  $\varphi$  strenggenommen immer  $\varphi + k 2\pi$  geschrieben werden, wobei *k* Null oder irgendeine ganze positive oder negative Zahl ist. Der Bequemlichkeit halber wird der Summand  $k 2\pi$  jedoch stets weggelassen, wenn dies ohne nachteilige Folgen geschehen kann. Auch hier wollen wir es so halten.

 $-.3$ ) Aus (1241 c u. d) folgen ferner

$$
Z_x = Z \cos \varphi \quad \text{und} \quad Z_y = Z \sin \varphi. \quad (1241 \text{ i u. k})
$$

Durch Einsetzen in  $\partial_i = Z_x + iZ_y$  finden wir

$$
\boxed{3 = Z(\cos\varphi + j\sin\varphi)}.\tag{1241 l}
$$

Die rechte Seite dieser Gleichung heiBt trigonometrische Form oder Normalform einer komplexen Zahl<sup>1241 a</sup>.

<sup>&</sup>lt;sup>1241</sup><sup>1241</sup> Bei der Umrechnung der gewöhnlichen in die trigonometrische oder in die Kennellysche Form ist (1241a) ffir den Rechenschieber nicht bequem. Man errechnet zuerst  $\varphi$  aus (1241h) und dann Z aus (1241i) oder (1241k). Wer häufig solche Umrechnungen zu machen hat, verwendet mit Vorteil das von Wallot gegebene Rezept. Wallot, J.: Theorie der Schwachstromtechnik, S.67. Berlin: Julius Springer 1932.

 $-.4$ ) Stellt man die komplexe Zahl  $\beta$  nach § 123 durch einen Punkt mit den Koordinaten  $Z_x$  und  $Z_y$  geometrisch dar (Abb. 1241a), so erkennt man an (1241a) und unter Anwendung des Satzes von Pythagoras, daB der Betrag *Z* durch den Abstand des Punktes vom Koordinaten-

nullpunkt ausgedrückt wird. Dabei ist allerdings Voraussetzung, daB die Zahl 1 auf beiden Achsen und auf der vom Koordinatennullpunkt zum .8 entsprechenden Punkt fiihrenden Verbindungslinie durch dieselbe Strecke dargestellt wird. Weiter erkennt man, daB die Phase wiedergegeben wird durch den Winkel, um den diese Verbindungslinie gegenüber der positiven Hälfte der reellen Achse ver-<br>dreht ist. Man hat hiezu nur (1941 c u, d) auf  $\begin{bmatrix}Z_x&0\\z&0\end{bmatrix}$  +1  $\begin{bmatrix}Z_x&0\end{bmatrix}$ dreht ist. Man hat hiezu nur (1241c u. d) auf die rechtwinkligen Dreiecke anzuwenden. Wahrend eine komplexe Zahl in gewöhnlicher Form Abb. 1241a. Zeigerbild einer einen Punkt durch seine geradlinig-rechtwink-  $Z_x = -2.5$ ,  $Z_y = 5.5$ ,  $Z = 6,04$ , licen Koordinaton fortlogt, bottimmt die twi ligen Koordinaten festlegt, bestimmt die tri-

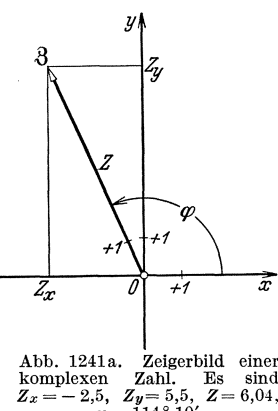

gonometrische Form derselben komplexen Zahl denselben Punkt durch seine Polarkoordinaten.

-.5) In der gewohnlichen Form hat eine komplexe Zahl die Gestalt einer Summe, in der trigonometrischen Form erscheint sie dagegen als Produkt. Der eine Faktor dieses Produktes ist der Betrag. Er bestimmt allein den Abstand des der komplexen Zahl entsprechenden Punktes vom Koordinatennullpunkt. Der zweite Faktor hat hierauf keinen EinfluB. Rechnet man seinen Betrag nach (1241a) aus, so findet man tatsächlich  $+\sqrt{\cos^2 \varphi + \sin^2 \varphi} = 1$ . Er legt dagegen ausschließlich den Winkel fest, um den der Punkt aus der reellen Achse verdreht ist. Er heiBt deshalb Dreher oder Versor. Hat eine komplexe Zahl einen konstanten Betrag, aber eine veranderliche Phase und damit einen veranderlichen Dreher, so beschreibt der ihr entsprechende Punkt einen Kreis mit dem Koordinatennullpunkt als Mittelpunkt. Sind dagegen die Phase und damit der Versor konstant und ist der Betrag veränderlich, so bewegt sich der Punkt auf einem Strahl, der im Koordinatennullpunkt einsetzt.

~.6) 1m Interesse einer kurzen Schreibweise setzt man naeh einem Vorschlage von A. E. Kennelly<sup>1241b</sup>

$$
\boxed{\underline{\ell\varphi} \equiv \cos\varphi + j\sin\varphi}^{1241c}.
$$
 (1241 m)

<sup>1241</sup>b Electr. WId., N. Y. 23 (1894) S. 17.

<sup>&</sup>lt;sup>1241c</sup> Statt / $\varphi$  (sprich: Dreher  $\varphi$ ) schreiben einige Autoren auch cis $\varphi$ .

§ 1241.6 Komplexe Zahlen und Zeiger.

Mit der Kennellyschen Schreibweise geht (12411) iiber in

$$
\boxed{3 = \mathbf{Z}/\varphi} \, . \tag{1241n}
$$

Hierfiir kann man nach (1241 g) auch

$$
3 = |3|/\text{arc}(3)
$$
 (1241 o)

schreiben. Die Kennellysche Schreibweise der trigonometrischen Form wird nachstehend kurz als Kennellysche Form einer komplexen Zahl bezeichnet  $1241a$ .

 $-$ .7) Berücksichtigt man, daß die Funktionen cos $\varphi$  und sin $\varphi$  für die Zahlen  $\varphi$  und  $\varphi + k 2\pi$  dieselben Werte annehmen, wenn *k* eine ganze Zahl ist, so findet man an Hand von (1241m) die Beziehung

$$
\boxed{\varphi = \varphi + k2\pi}, \quad k = \text{ganze Zahl.} \quad (1241 \,\mathrm{p})
$$

Ferner berechnet man nach (1241m) leicht folgende besondere Werte des Drehers.

$$
\underline{\angle 0 = \angle 0^{\circ} = 1; \ \ \underline{\angle \pi/2 = \angle 90^{\circ} = j; \ \ \underline{\angle -\pi/2 = \angle -90^{\circ} = -j; \ \ \underline{\angle \pi = \angle 180^{\circ} = -1;}}{\angle 2\pi/3 = \angle 120^{\circ} = -1/2 + j\sqrt{3}/2; \ \ \underline{\angle 4\pi/3 = \angle 240^{\circ} = -1/2 - j\sqrt{3}/2.}
$$

-.8) Sind zwei komplexe Zahlen einander gleich, so haben sie gleiche Realteile und Imaginarteile (§ 122.6). Nach den Formeln von § 1241.2 und § 1241. 3 haben sie dann auch gleiche Betrage und gleiche Dreher. Umgekehrt folgt aus der Gleichheit der Betrage und Dreher auch die Gleichheit der Realteile und der Imaginarteile. Es gilt deshalb ohne Widerspruch mit § 122.6: Zwei komplexe Zahlen sind einander dann und nur dann gleich, wenn sie gleiche Betrage und gleiche Dreher haben. Die zwischen den beiden komplexen Zahlen  $3<sub>1</sub>$  und  $3<sub>2</sub>$  geltende Gleichung

$$
\beta_1 = \beta_2 \tag{1241 q}
$$

ist somit gleichwertig den zwei Gleichungen

$$
|\beta_1| = |\beta_2| \quad \text{und} \quad \text{arc}(\underline{\beta_1}) = \text{arc}(\underline{\beta_2}). \quad (1241 \text{ r u. s})
$$

Wegen der Periodizität der trigonometrischen Funktionen Kosinus und Sinus folgt aus der Gleichheit der Dreher nicht die Gleichheit der Phasen, sondern nur

$$
\operatorname{arc}(\mathfrak{Z}_1) = \operatorname{arc}(\mathfrak{Z}_2) + k2\pi. \tag{1241t}
$$

Man kann (1241q) auch durch (1241 $r$ u. t) ersetzen und sagen: Zwei komplexe Zahlen sind einander dann und nur dann gleich, wenn sie gleiche Betrage haben und wenn ihre Phasen sich gleich sind oder sich um ganze Vielfache von  $2\pi$ unterscheiden.

### Die Exponentialform.

-.1) Es muß hier als bekannt vorausgesetzt werden, daß man trigonometrische Funktionen und Exponentialfunktionen durch Potenzreihen darstellen kann. Insbesondere wird hier davon ausgegangen, daß die Gleichungen

$$
\sin \varphi = \frac{\varphi}{1} - \frac{\varphi^3}{1 \cdot 2 \cdot 3} + \frac{\varphi^5}{1 \cdot 2 \cdot 3 \cdot 4 \cdot 5} - \frac{\varphi^7}{1 \cdot 2 \cdot 3 \cdot 4 \cdot 5 \cdot 6 \cdot 7} + \cdots, (1242a)
$$

$$
\cos \varphi = 1 - \frac{\varphi^2}{1 \cdot 2} + \frac{\varphi^4}{1 \cdot 2 \cdot 3 \cdot 4} - \frac{\varphi^6}{1 \cdot 2 \cdot 3 \cdot 4 \cdot 5 \cdot 6} + \cdots, (1242 b)
$$

$$
e^x = 1 + \frac{x}{1} + \frac{x^2}{1 \cdot 2} + \frac{x^3}{1 \cdot 2 \cdot 3} + \frac{x^4}{1 \cdot 2 \cdot 3 \cdot 4} + \cdots \qquad (1242c)
$$

gelten. Multipliziert man (1242a) mit  $j$  und addiert man sie zu (1242b), so erhält man

$$
\cos\varphi + j\sin\varphi = 1 + j\frac{\varphi}{1} - \frac{q^2}{1\cdot 2} - j\frac{\varphi^3}{1\cdot 2\cdot 3} + \frac{\varphi^4}{1\cdot 2\cdot 3\cdot 4} + j\frac{\varphi^5}{1\cdot 2\cdot 3\cdot 4\cdot 5} - \cdots
$$

Da nach (122a) j lediglich eine andere Schreibweise für  $+1$  ist, findet man durch Ausmultiplikation die Gleichungen

 $(j\varphi)^2 = -\varphi^2$ ,  $(j\varphi)^3 = -j\varphi^3$ ,  $(j\varphi)^4 = \varphi^4$ ,  $(j\varphi)^5 = i\varphi^5$ , ...

Diese gestatten

$$
\cos\varphi + j\sin\varphi = 1 + \frac{j\varphi}{1} + \frac{(j\varphi)^2}{1 \cdot 2} + \frac{(j\varphi)^3}{1 \cdot 2 \cdot 3} + \frac{(j\varphi)^4}{1 \cdot 2 \cdot 3 \cdot 4} + \frac{(j\varphi)^5}{1 \cdot 2 \cdot 3 \cdot 4 \cdot 5} + \cdots
$$

zu schreiben. Setzt man vorübergehend  $j\varphi = x$ , so erkennt man, daß die rechte Seite dieser Gleichung die in (1242c) enthaltene Potenzreihe der Exponentialfunktion  $e^x$  ist. Es gilt daher die unter dem Namen Eulersche Formel bekannte Gleichung

$$
\overline{\cos\varphi + j\sin\varphi = e^{j\varphi}}.
$$
 (1242d)

Damit geht (12411) über in

$$
\boxed{3 = \mathbf{Z}e^{j\varphi}}.
$$
 (1242e)

Dies ist die Exponentialform einer komplexen Zahl. Der in ihr enthaltene Faktor  $e^{j\varphi}$  ist der Dreher.

 $-.2$ ) Die in § 1241.6 eingeführte Kennellysche Form einer komplexen Zahl kann man auch als Sonderschreibweise der Exponentialform ansprechen.

Konjugiert komplexe Zahlen.  $§125$ 

-.1) Unterscheidet sich eine komplexe Zahl von einer andern komplexen Zahl nur durch das Vorzeichen des Imaginärteiles, so wird sie als zur andern konjugiert bezeichnet. Konjugiert bedeutet auf deutsch an-

\$1242

gefügt, gepaart. Nachfolgend werden konjugiert komplexe Zahlen durch das Zeichen - als solche kenntlich gemacht. Flir die zu 3 konjugierte komplexe Zahl wird  $\tilde{\mathfrak{Z}}^{125a}$  (sprich: Z-konjugiert (komplex)) geschrieben. Da sich die Realteile von  $\beta$  und  $\tilde{\beta}$  nicht unterscheiden, gilt

$$
\boxed{\Re\mathbf{e}(\tilde{\mathbf{S}}) = \Re\mathbf{e}(\mathbf{S})}.
$$
 (125a)

Definitionsgemäß gilt dagegen für die Zahlenwerte der Imaginärteile die Gleichung

$$
\boxed{\mathfrak{Im}(\tilde{\mathfrak{H}}) = -\mathfrak{Im}(\mathfrak{H})}.
$$
 (125 b)

Es ist beispielsweise die komplexe Zahl  $Z_x + jZ_y$  konjugiert zu  $Z_x - jZ_y$ . Ebenso ist aber auch  $Z_x - jZ_y$  zu  $Z_x + jZ_y$  konjugiert.

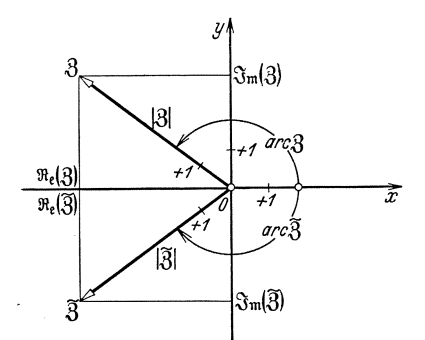

Abb. 125a. Zeigerbild der zueinander konju-

-.2) Stellt man die beiden komplexen Zahlen  $\mathfrak F$  und  $\mathfrak F$  nach § 123 geometrisch dar, so liegen die beiden Punkte  $\beta$  und  $\tilde{\beta}$  spiegelbildlich zur reellen Achse (Abb. 125a). Man kann aus (1241 a) oder aus der geometrischen Darstellung erkennen, daB zueinander konjugiertekomplexe Zahlen denselben Betrag haben. Es gilt die Gleichung

$$
|\lfloor \tilde{\mathfrak{Z}} \rfloor = \lfloor 3 \rfloor. \qquad (125c)
$$

gierten komplexen Zahlen 3 und  $\tilde{S}$ . Es sind<br>  $\mathfrak{Re}(3) = -4$ ,  $\mathfrak{Im}(3) = 3$ ,  $|3| = 5$ , arc $\tilde{S}$  Ferner entnimmt man aus (1241 c u. d) oder aus der geometrischen

Darstellung, daB die Phasen zweier zueinander konjugierter komplexer Zahlen entgegengesetztes Vorzeichen haben. Es gilt demnach die Gleichung

$$
\operatorname{arc}(\tilde{3}) = -\operatorname{arc}(3) \Big| . \tag{125d}
$$

Komplexe GroBen und ihre Veranschaulichung durch Zeiger. § 126

-.1) Das Produkt aus einem Zahlenwert (reine Zahl) und einer (dimensionsbehafteten) Einheit ist eine Größe (§ 111.2). Ganz entsprechend bezeichnen wir das Produkt aus einer komplexen Zahl und einer Einheit als komplexe Größe. Solche treten zwar in der Natur nicht unmittelbar auf. Sie haben aber mittelbar eine große Bedeutung. Es tritt nämlich häufig der Fall ein, daß es bequemer ist, einer wirklich vorhandenen

<sup>&</sup>lt;sup>125a</sup> Häufig wird dafür auch  $3^*$  oder  $\mathfrak{z}_k$  geschrieben.

GroBe einen gedachten Partner zuzuftigen und mit beiden zusammen ala komplexe GroBe zu rechnen, statt mit der wirklichen GroBe allein. Dieser Umstand liegt der komplexen Behandlung von Wechselstromproblemen zugrunde (§ 32).

-.2) Da die Einheitenwie als Faktoren auftretende Zahlen zu behandeln sind, hat man sie entweder zum Betrag oder zu Real- und Imaginarteil zu schlagen. Für den komplexen Widerstand  $(300 + i 800) \Omega$  ist beispielsweise  $Z_x = 300 \Omega$  und  $Z_y = 800 \Omega$ . Die für komplexe Zahlen aufgestellten Formeln gelten somit ohne weiteres auch für komplexe Größen. -.3) Wie komplexe Zahlen kann man auch komplexe Größen durch Zeiger veranschaulichen. Hierbei werden GroBen beliebiger Dimension durch Längen wiedergegeben. Der Größe  $\mathfrak G$  möge der Zeiger  $\mathfrak G'$  entsprechen. Den Zusammenhang zwischen  $\mathfrak G$  und  $\mathfrak G'$  vermittelt der Maßstab  $M$ , nach dem die Abbildung entworfen ist. In Anlehnung an den bei technischen Zeichnungen und in der Kartographie bestehenden Brauch wollen wir festsetzen: Die wirkliche GroBe geht durch Multiplikation mit dem Maßstab in den sie darstellenden Zeiger über. Dieser Satz lautet in Gleichungsform

$$
\mathfrak{G} M = \mathfrak{G}'.\tag{126a}
$$

Gilt im Sinne von § 111.2  $\mathfrak{G} = {\mathfrak{G}}[\mathfrak{G}]$  und  $\mathfrak{G}' = {\mathfrak{G}}'$  [ $\mathfrak{G}'$ ], so folgt hieraus

$$
M = \frac{\{\mathfrak{G}'\}\,\left[\mathfrak{G}'\right]}{\{\mathfrak{G}\}\,\left[\mathfrak{G}\right]}\,.
$$
 (126 b)

Hiernach ist der Maßstab selbst eine Größe. Es gilt daher der Ansatz

$$
M = \{M\} [M]. \tag{126c}
$$

Er hat den Zahlenwert

$$
\{M\} = \frac{\{\mathfrak{G}'\}}{\{\mathfrak{G}\}}
$$
 (126d)

und die Einheit

$$
[M] = \frac{[0]}{[0]}.
$$
 (126e)

 $-4$ ) Wird beispielsweise in Abb. 126a der Widerstand 800 Q durch eine 2 cm lange Strecke abgebildet, so erhalten wir nach (126b) fiir den MaBstab 2em em

$$
M=\frac{2 \text{ cm}}{800 \Omega}=\frac{\text{cm}}{400 \Omega}.
$$

Ebenso erhalten wir fiir eine technische Zeichnung, die die Abmessungen eines Maschinenteiles jm Verhaltnis von 1 m auf 100 mm verkleinert,

$$
M = \frac{100 \text{ mm}}{1 \text{ m}} = \frac{1}{10}.
$$

Dieser MaBstab ist der Quotient von zwei Langen. Er hat somit keine Dimension, er ist eine reine Zahl. Seine Einheit ist die Einheit der gewohnlichen Zahlen, also 1.

2 Landolt, Komplexe Zahlen und Zeiger. 17

~.5) Statt daB man den MaBstab nach (126 b) in Form eines Quotienten angibt, zieht man häufig die Aussage vor, daß der Längeneinheit [ $\mathcal{C}'$ ] des gezeichneten Zeigers in Wirklichkeit die Größe  $\frac{\{\mathfrak{G}\}}{\{\mathfrak{G}'\}}$  [ $\mathfrak{G}'$ ] entspreche. 1m Interesse einer knappen Formulierung bedient man sich hierzu des Zeichens  $\triangleq$  (sprich: entspricht)<sup>126a</sup> Für die obenerwähnten Beispiele erhalten wir so

$$
1 \text{ cm} \geq 200 \Omega \quad \text{und} \quad 1 \text{ mm} \geq 1 \text{ cm}.
$$

Diese Methode verwendet Abb. 126 b. Das Entsprechen kann man auch dadurch ausdrucken, daB man an eine bestimmte Strecke des Bildes die

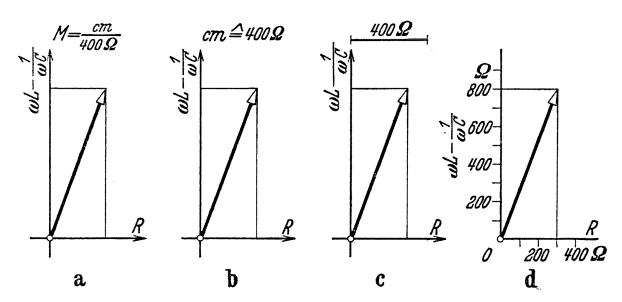

Abb. 126. Zeigerbilder des komplexen Scheinwiderstandes (300 + j 800)  $\Omega$  mit verschiedenen Methoden der Angaben des MaBstabes.

ihr in Wirklichkeit entsprechende GroBe anschreibt, wie dies in Abb. 126c geschehen ist.

~.6) SchlieBlich kann man MaBstabe auch durch beschriftete Skalen angeben, wie dies Abb. 126d zeigt. Da wir hier nur solche Bilder betrachten, in denen die wirklichen GroBen den sie abbildenden Langen proportional sind, genügt die Angabe je eines Punktes auf jeder Achse. Üblich ist es, jenen Punkt hervorzuheben, durch dessen Abstand vom Nullpunkt die Einheit der wirklichen Größe abgebildet wird. Diese Methode wurde  $-$  zwar nicht für komplexe Größen, aber für komplexe Zahlen  $-$  in den Abb. 1241a usw. angewendet.

 $-$ .7) Nach (126a) gehört zur Größe  $\mathfrak G$  der Zeiger  $\mathfrak G'=\mathfrak G M$ . Wir werden aber der Einfachheit halber an die Zeiger stets das Zeichen der abzubildenden GroBe ® und nicht das Zeichen ®' des Bildes anschreiben. Dies ist ja auch bei den MaBangaben technischer Zeichnungen ublich. Eine Abbildung, in der durch Zeiger Größen veranschaulicht werden, nennen wir Zeigerbild. Man sagt auch Zeigerdiagramm und Vektordiagramm.

 $^{126\, \rm a}$  Dieses Zeichen ist in Normblatt DIN 1302 in der angegebenen Bedeutung festgelegt.

### Rechnungsregeln fiir komplexe Zahlen **und** komplexe GroBen. § 13

-.1) Fiir die komplexen Zahlen sind durch Verabredung Rechnungsregeln festzusetzen. Diese diirfen sich selbstverstandlich nicht gegenseitig widersprechen, sie mussen vielmehr unter sich vertraglich sein. Uberdies diirfen sie auch mit den fur die gewohnlichen Zahlen geltenden Regeln nicht im Widerspruch stehen. Da eine komplexe Zahl, deren Imaginarteil Null wird, in eine gewöhnliche Zahl übergeht, müssen auch die für komplexe Zahlen vereinbarten Rechnungsregeln dann in die fiir die gewohnlichen Zahlen geltenden Regeln ubergehen, wenn aile Imaginarteile Null gesetzt werden. Es hat sich gezeigt, daB man dann ein luckenloses System von Rechnungsregeln erhalt, wenn man unter Beachtung der Definition  $j = +\sqrt{-1}$  und der Nichtzusammenzählbarkeit von 1 und j die fur gewohnliche Zahlen geltenden Regeln auf die komplexen Zahlen ubertragt.

-.2) Nachstehend ist der Einfachheit halber stets nur von komplexen Zahlen die Rede. Alle Regeln gelten aber auch für komplexe Größen.

Addition.  $§ 131$ 

-.1) Bei den reellen Zahlen bedeutet die Addition ein Weiterzahlen urn so viel; als die Summanden angeben. Ubertragt man dies auf die komplex en Zahlen, so bedeutet die Addition ein Weiterzahlen im reellen Teil und im imaginaren Teil. Sind die in gewohnlicher Form gegebenen komplexen Zahlen  $3_1, 3_2, 3_3 \ldots$  zu addieren, so gilt demnach die Gleichung

$$
|3_1+3_2+3_3+\cdots=Z_{x_1}+Z_{x_2}+Z_{x_3}+\cdots+(Z_{y_1}+Z_{y_2}+Z_{y_3}+\cdots).
$$
 (131a)

Ein weiteres Zusammenziehen ist nicht moglich. Die Summe komplexer Zahlen ist im allgemeinen wieder eine komplexe Zahl. Der Realteil dieser komplexen Zahl ist die Summe der Realteile der Summanden und ihr Imaginärteil die Summe der Imaginärteile. Dies drücken die beiden Gleichungen aus

$$
\Re e (3_1 + 3_2 + 3_3 + \cdots) = Z_{x_1} + Z_{x_2} + Z_{x_3} + \cdots, \quad (131 b)
$$

$$
\Re e(3_1 + 3_2 + 3_3 + \cdots) = Z_{x_1} + Z_{x_2} + Z_{x_3} + \cdots, \quad (131 b)
$$
  
\n
$$
\Im m(3_1 + 3_2 + 3_3 + \cdots) = Z_{y_1} + Z_{y_2} + Z_{y_3} + \cdots. \quad (131 c)
$$

Man addiert komplexe Zahlen, indem man ihre Realteile und ihre Imaginarteile addiert.

-.2) Ganz gleich wie für die Addition reeller Zahlen gelten auch für die Addition komplexer Zahlen das Vertauschbarkeitsgesetz (kommutatives Gesetz)  $3_1 + 3_2 = 3_2 + 3_1$  (131 d)

und das Verbindungsgesetz (assoziatives Gesetz)

 $\overline{1}$ 

$$
\beta_1 + (\beta_2 + \beta_3) = (\beta_1 + \beta_2) + \beta_3. \tag{131e}
$$

2\*

-.3) Sind die komplexen Zahlen nicht in der gewöhnlichen Form gegeben. so können ebenfalls Rechnungsgesetze für die Addition aufgestellt werden. Die Gesetze werden jedoch nicht einfach und sind daher für praktische Rechnungen ungeeignet. Solche komplexe Zahlen werden deshalb zuerst auf die gewöhnliche Form umgerechnet, summiert und wieder zurückverwandelt.

-.4) In der geometrischen Darstellung entspricht dem Weiterzählen im reellen und im imaginären Teil ein Aneinanderreihen der Abszissen und der Ordinaten der die komplexen Zahlen wiedergebenden Punkte der Zeichnungsebene. Sind  $\mathfrak{Z}_1$  und  $\mathfrak{Z}_2$  zu addieren, so erfolgt dieses An-

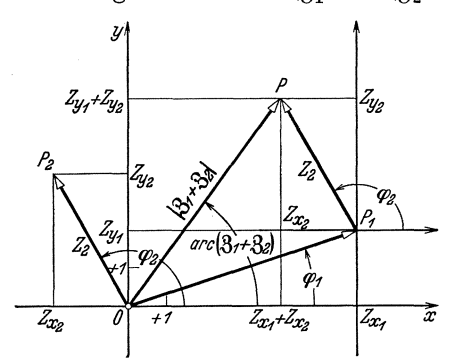

Abb. 131a. Addition der komplexen Zahlen  $\mathfrak{Z}_1 = 6$ + j2 und  $\beta_2 = -2 + j3.5$  in geometrischer Dar-<br>stellung.

einanderreihen der Koordinaten dadurch, daß man die für  $\beta_2$ geltende Zeichnung parallel verschiebt, bis der Nullpunkt in den  $\mathfrak{Z}_1$  darstellenden Punkt  $P_1$ fällt. Abb. 131 a zeigt das Ergebnis dieses Vorgehens. Die den Betrag  $Z_2$  darstellende Strecke  $OP<sub>2</sub>$  wird dabei auch parallel verschoben. Wir entnehmen der Abbildung, daß man von dem  $\mathfrak{Z}_1$  darstellenden Punkte  $P_1$  zu dem  $\beta_1 + \beta_2$ darstellenden Punkte  $P$  durch

zwei verschiedene Konstruktionen gelangen kann. Man kann entweder die Koordinaten  $Z_{x_2}$  und  $Z_{y_2}$  anreihen oder die dem Betrage  $Z_2$  entsprechende Strecke so antragen, daß sie mit der Abszissenachse einen Winkel einschließt, der gleich der Phase  $\varphi_2$  ist. Für die zeichnerische Durchführung der Addition ist es somit gleichgültig, ob die Summanden in der gewöhnlichen oder in einer andern Form gegeben sind.

-.5) Vertauscht man die Reihenfolge der beiden Summanden, so findet man für den  $\mathfrak{Z}_2 + \mathfrak{Z}_1$  darstellenden Punkt P dieselbe Lage wie vorher in Übereinstimmung mit (131d).

-.6) Bilden wir die komplexen Zahlen durch Zeiger ab, so gilt für die Addition folgende Vorschrift, die wir Abb. 131a entnehmen: Man findet den  $3_1 + 3_2$  darstellenden Zeiger, indem man von den  $\mathfrak{Z}_1$  und  $\mathfrak{Z}_2$  darstellenden Zeigern den einen durch Parallelverschieben so an den anderen anreiht, daß sein Fußpunkt in die Spitze des andern fällt. Der gesuchte Zeiger hat seinen Fußpunkt im Fußpunkt des nichtverschobenen und seine Spitze in der Spitze des verschobenen Zeigers. Diese Konstruktion nennt man geometrische Addition und auch vektorielle Addition. Letzteres deshalb, weil die Addition der (räumlichen)

Vektoren nach derselben Vorschrift erfolgt. - Bei der zeichnerischen Ausfiihrung der geometrischen Addition sucht man mit moglichst wenig

Linien auszukommen. Liegen die beiden Zeiger  $\beta_1$  und  $\beta_2$  schon mit dem Nullpunkt des Koordinaten $s$ ystems als Fußpunkt — gezeichnet vor, so findet man die Spitze von  $3_1 + 3_2$  am einfachsten als Schnittpunkt der durch die Spitzen von  $3<sub>1</sub>$  und  $3<sub>2</sub>$  gezeichneten Parallelen zu  $\mathfrak{Z}_2$  und  $\mathfrak{Z}_1$ . Abb. 131 b zeigt diese Konstruktion. - Sind dagegen  $\beta_1$  und  $\beta_2$  zahlenmäßig gegeben, <sup>Abb. 131 b. Konstruktion von  $\beta_1 + \beta_2$ , wenn die Zeiger  $\beta_1$  und  $\beta_2$  vorliegen.</sup> so zeichnet man mit dem Nullpunkt

*l/*  31 *x* 

als FuBpunkt zuerst den einen Zeiger auf. Dessen Spitze verwendet man als Fußpunkt für den andern. Abb. 131 c zeigt diese Konstruktion.

-.7) Fassen wir den Realteil *l/*  einer komplexen Zahl als komplexe Zahl mit zu Null gewordenemlmaginarteil auf und ebenso den Imaginarteil als komplexe Zahl mit zu Null gewordenem Realteil, so erscheint diese komplexe Zahl als Summe Zeiger aufeinander senkrecht stehen (Abb. 131d zeigt ein Abb. 131c. Konstruktion von  $6 + i2 + 4/120^{\circ}$ . Beispiel). Wir können somit

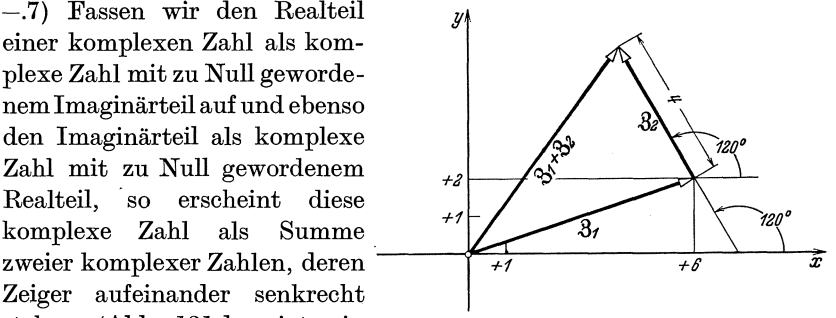

auBer komplexen Zahlen auch reelle und imaginare Zahlen (§ 122.5) durch Zeiger veranschaulichen.

-.8) Gilt  $3 = 3<sub>1</sub> + 3<sub>2</sub>$ , so bezeichnet man  $3<sub>1</sub>$  und  $3<sub>2</sub>$  häufig als die Komponenten von 2, insbesondere dann, wenn sich die Phasen

von  $\mathfrak{Z}_1$  und  $\mathfrak{Z}_2$  um  $90^{\circ}$  unterscheiden, wenn also die  $\mathfrak{Z}_1$  und  $\mathfrak{Z}_2$  veranschaulichenden Zeiger aufeinander senkrecht stehen. Das Wort Komponente ist ein lateinisches Kunstwort und bedeutet etwa Zusammensetzende.

-.9) Sind mehrmals zwei komplexe Zahlen in <sup>Abb.131</sup>d. Zeigerbild einer  $-.9$ ) Sind mehrmals zwei komplexe Zahlen in Realteil und Imaginatrieil geometrischer Darstellung zu addieren, so addiert  $\frac{\text{Reatlet und Imagingareit}}{\text{durch Zeiger}}$ geometrischer Darstellung zu addieren, so addiert Realteil und Luchteil und Leger durch Zeiger darger darger dargestellung zu addierteil durch Zeiger dargestellt durch Zeiger dargestellung zu auch zum sind. man zuerst zwei, fügt dann die dritte hinzu und so

weiter. Die Reihenfolge der Summanden spielt nach (131d) keine Rolle.  $-.10$ ) Sind zwei zueinander konjugiert komplexe Zahlen  $3$  und  $3$  zu addieren und sind beide in der gewohnlichen Form gegeben, so wird

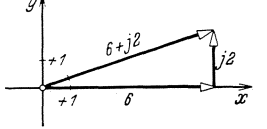

§ 131.10 Komplexe Zahlen und Zeiger.

nach (131a) unter Beachtung von (122c) und (122d)

$$
\mathfrak{Z} + \tilde{\mathfrak{Z}} = \mathfrak{Re}(\mathfrak{Z}) + \mathfrak{Re}(\tilde{\mathfrak{Z}}) + j[\mathfrak{Im}(\mathfrak{Z}) + \mathfrak{Im}(\tilde{\mathfrak{Z}})].
$$

Daraus finden wir unter Berucksichtigung von (125a) und (125b)

$$
\boxed{3 + \tilde{3} = 2\Re(\Theta)}.\tag{131f}
$$

Sind dagegen  $\beta$  und  $\tilde{\beta}$  in der Kennellyschen Schreibweise gegeben, so erhalten wir nach (1241n), (125c) und (125d)

$$
3 + \tilde{3} = |8|/\text{arc}\,3 + |8|/\text{arc}\,3.
$$

Dividieren wir durch 131, ersetzen wir dann die rechte Seite unter Beachtung von (1241g) mit Hilfe von (1241m), so finden wir mit Berücksichtigung der Vorzeichen

$$
\boxed{\angle \text{arc}\,\mathfrak{Z} + \angle -\text{arc}\,\mathfrak{Z} = 2\cos(\text{arc}\,\mathfrak{Z})}
$$
 (131 g)

und damit schließlich

$$
3 + \tilde{3} = 2 |3| \cos(\arcsin 3).
$$
 (131h)

§ 132

Subtraktion.

-.1) Entsprechend der Subtraktion reeller Zahlen erklärt man die Differenz  $3_1 - 3_2$  der komplexen Zahlen  $3_1$  und  $3_2$  als diejenige komplexe Zahl, zu der  $\mathfrak{Z}_2$  addiert  $\mathfrak{Z}_1$  ergibt. Die Definitionsgleichung lautet somit

$$
(\mathfrak{Z}_1 - \mathfrak{Z}_2) + \mathfrak{Z}_2 = \mathfrak{Z}_1. \tag{132a}
$$

Als Summe der beiden komplexen Zahlen  $(3_1 - 3_2)$  und  $3_2$  ist die linke Seite der Gleichung selbst eine komplexe Zahl. Da diese und die rechts des Gleichheitszeichens stehende komplexe Zahl einander gleich sein sollen, mussen sich ihre Realteile und die Imaginarteile gleich sein (§ 122.6). An Stelle von (132a) diirfen wir somit unter Beachtung von (122e)

$$
\Re(e(3_1 - 3_2) + Z_{2x} = Z_{1x} \quad \text{und} \quad \Im(\Re(3_1 - 3_2) + Z_{2y} = Z_{1y})
$$

schreiben. Da aIle hier auftretenden Glieder reelle Zahlen sind, erhalten wir daraus die zwei Gleichungen

$$
\Re e(\mathfrak{Z}_1 - \mathfrak{Z}_2) = Z_{1x} - Z_{2x},\tag{132b}
$$

$$
\mathfrak{Im}(3_1 - 3_2) = Z_{1y} - Z_{2y}.
$$
 (132c)

Fassen wir den Realteil und den Imaginärteil der Differenz wieder zusammen, so wird schlieBlich

$$
3_1 - 3_2 = Z_{1x} - Z_{2y} + j(Z_{1y} - Z_{2y}). \qquad (132d)
$$

Man su btrahiert komplexe Zahlen, indem man ihre Realteile und ihre Imaginarteile subtrahiert. Wie bei den reellen

Zahlen gelten das Vertauschbarkeits- und das Verbindungsgesetz (kommutatives und assoziatives Gesetz) bei der Subtraktion nicht.

-.2) Ist  $\mathfrak{Z}_1$  Null, sind also sowohl  $Z_{1x}$  als auch  $Z_{1y}$  Null (§ 122.5), so schreiben wir wie bei reellen Zahlen, nachdem wir  $\mathfrak{Z}_2$  in  $\mathfrak{Z}$  umbenannt haben,  $0 - 8 = -8$ . (132e)

In Anwendung von (132b u. c) finden wir

$$
\text{und} \qquad \mathfrak{Re}(-3) = -\mathfrak{Re}(3) \qquad (132f) \qquad \qquad \underset{\mathfrak{Im}(\mathfrak{Im})}{\downarrow} \mathfrak{Im}(-3) = -\mathfrak{Im}(3). \qquad (132g) \qquad \underset{\mathfrak{Im}(\mathfrak{Im})}{\downarrow} \mathfrak{Im}(\mathfrak{Im}(\mathfrak{Im}))
$$

Gilt beispielsweise  $\beta = 2 - i2.5$ , so wird  $\Re(\beta)$  $= 2$  und nach § 122.4  $\Im$ m(3) = -2,5 und wir finden nach (132f u. g) -8 = -2 + *j2,5.-Be*rechnen wir nach (1241au. b) die Beträge  $|-3|$ und  $|3|$ , indem wir außer (132b u.c) noch (122c u.d) beachten, so wird  $|-8| = |8|$ . (132h)

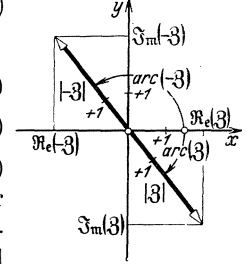

Abb. 132a. Zeigerbild der komplexen Zahlen  $3=2$ <br>  $- j 2.5$  und  $- 3$  für<br>  $k = 0$ .

Berechnen wir weiter die Phasen arc  $(-3)$  und arc  $(3)$  nach § 1241.4, so finden wir  $\mathrm{arc}(-8) = \mathrm{arc}(8) + 180^{\circ} + k 360^{\circ}.$  (132i)

Dabei kann *k* den Wert Null haben oder irgendeine beliebige ganze Zahl sein. Abb. 132a veranschaulicht diese Zusammenhänge.  $-.3$ ) Wir können (132d) in die Form

$$
\hat{g}_1 - \hat{g}_2 = Z_{1x} + (-Z_{2x}) + j(Z_{1y} + (-Z_{2y}))
$$

umschreiben und dann mit Hilfe von (132f u. g) den negativ genommenen Realteil und den negativ genommenen Zahlenwert des Imaginarteils von  $\mathfrak{Z}_2$  durch den Realteil und den Zahlenwert des Imaginarteils von  $-\beta_2$  ersetzen. So erhalten wir

$$
3_1 - 3_2 = 3_1 + (-3_2).
$$
 (132k)

Statt eine komplexe Zahl zu subtrahieren, kann man die zu ihr negative komplexe Zahl addieren.

 $-4$ ) Für die geometrische Darstellung können wir sowohl nach (132d) wie nach (132k) konstruieren. Abb. 132b zeigt das Ergebnis.

~.5) Fur den Fall, daB die komplexen Zahlen durch Zeiger abgebildet sind, können wir Abb. 132b entnehmen, daß man für die Ermittlung des die Differenz  $\beta_1 - \beta_2$  darstellenden Zeigers den Zeiger  $\beta_2$  verkehrt - in bezug auf die Vorschrift von § 131.6 - an den Zeiger  $\mathfrak{Z}_1$ anzureihen hat. Wir kommen so zu folgender Vorschrift: Man findet den  $3_1 - 3_2$  darstellenden Zeiger, indem man an den  $3_1$  den  $3<sub>2</sub>$  darstellenden Zeiger durch Parallelverschieben so anreiht, daB beide Spitzen zusammenfallen. Der gesuchte Zeiger hat seinen Fußpunkt im Fußpunkt des  $\mathfrak{Z}_1$  und seine Spitze im Fußpunkt des 32 darstellenden Zeigers. Diese

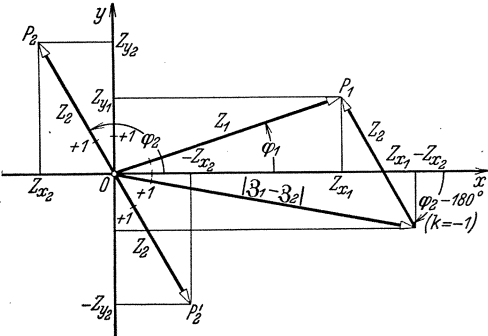

Abb. 132b. Subtraktion der komplexen Zahl  $\beta_2 = -2$ <br>+ *j* 3,5 von der komplexen Zahl  $\beta_1 = 6 + j$  2 in geometrischer Darstellung.

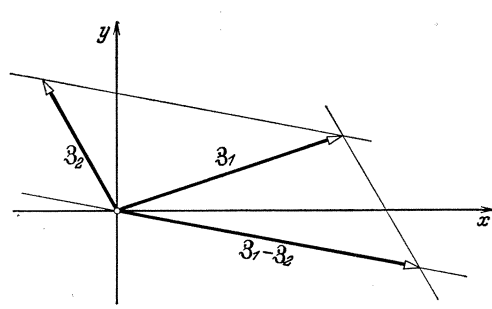

Abb. 132c. Konstruktion von  $3_1 - 3_2$ , wenn die Zeiger  $3_1$  und  $3_2$  vorliegen.

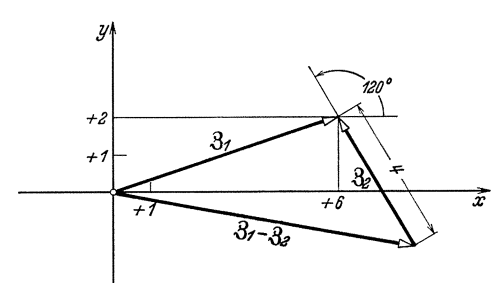

Abb. 132d. Konstruktion von  $2 + i 6 - 4/120^{\circ}$ .

metrische Subtraktion. Für die zeichnerische Durchführung sind wieder zwei etwas verschiedene Wege möglich. - Liegen die beiden Zeiger  $\mathfrak{Z}_1$  und  $\mathfrak{Z}_2$  schon mit dem Nullpunkt des Koordinatensystems als Fußpunkt gezeichnet vor,  $SO<sub>2</sub>$ findet man die Spitze von  $\beta_1 - \beta_2$  am einfachsten als Schnittpunkt von zwei Hilfslinien. Die eine ist die Parallele zu 32 durch die Spitze von  $\mathfrak{Z}_1$ . Die andere<br>trägt  $\mathfrak{Z}_1 - \mathfrak{Z}_2$ . Sie ist die durch den Nullpunkt gezogene Parallele zu der Geraden. die durch die Spitzen von  $\vec{x}$   $3_1$  und  $3_2$  geht. Abb. 132c zeigt diese Konstruktion. -Sind dagegen  $\beta_1$  und  $\beta_2$ zahlenmäßig gegeben,  $SO<sub>SO</sub>$ zeichnet man mit dem Nullpunkt als Fußpunkt  $\mathfrak{Z}_1$  auf und verwendet dessen Spitze als Spitze für  $\mathfrak{Z}_2$ . Abb. 132d veranschaulicht dieses Vorgehen. - Beide Verfahren hätten wir unter Benutzung der in § 132.1 gegebenen Definition der Differenz unmittelbar aus den für die geltenden  ${\rm Addition}$ Konstruktionen herleiten können.

Konstruktion ist die geo-

 $-.6$ ) Für das Aufzeichnen des Zeigerbildes von Ausdrücken der Form

$$
3=31-32+33 - \cdots + \cdots
$$

hat man bald die Vorschrift der geometrischen Addition, bald die der geometrischen Subtraktion anzuwenden. Zur Vermeidung von Flüchtig-

\$132.5

keitsfehlern ist es empfehlenswert, solche Ausdrücke auf die Form

$$
3 = 31 + (-32) + 33 + (-...) + ...
$$

umzuschreiben, um dann ausschließlich nach der Vorschrift der geometrischen Addition konstruieren zu können.

-.7) Ist die Differenz von zwei konjugiert komplexen Zahlen zu bilden, so findet man analog wie in § 131.6 die Gleichungen

$$
\boxed{3-\tilde{3}=j2\,\text{Im}\,(3)},\tag{1321}
$$

$$
\boxed{\left/ \text{arc} \cdot \frac{\beta - \left/ -\text{arc} \cdot \frac{\beta}{\beta} = j \cdot 2 \sin(\text{arc} \cdot \frac{\beta}{\beta}) \right)},\tag{132m}
$$

$$
\hat{3} - \tilde{3} = i2|3|\sin(\arccos 3). \tag{132n}
$$

Multiplikation.

§ 133

-.1) Bei den reellen Zahlen wird das Produkt zweier Summen durch gliedweises Multiplizieren berechnet. Wenden wir dies auf komplexe Zahlen an, die in gewöhnlicher Form gegeben sind, so erhalten wir

$$
(Z_{x_1}+jZ_{y_1})(Z_{x_2}+jZ_{y_2})=Z_{x_1}Z_{x_2}+jZ_{y_1}Z_{x_2}+Z_{x_1}jZ_{y_2}+jZ_{y_1}jZ_{y_2}.
$$

Berücksichtigen wir, daß das Quadrat der imaginären Einheit gemäß der Definition (122a) gleich  $-1$  wird, und ordnen wir die verschiedenen Glieder, so erhalten wir als Produkt von zwei in gewöhnlicher Form gegebenen imaginären Zahlen  $\mathfrak{Z}_1$  und  $\mathfrak{Z}_2$  den Ausdruck

$$
\left[3_13_2 = Z_{x_1}Z_{x_2} - Z_{y_1}Z_{y_2} + j(Z_{x_1}Z_{y_2} + Z_{x_2}Z_{y_1})\right].
$$
 (133a)

Das Produkt zweier komplexer Zahlen ist somit im allgemeinen wieder eine komplexe Zahl.

-.2) Sind die beiden komplexen Zahlen in der Kennellyschen Form gegeben, so wird  $B_1B_2 = Z_1Z_2/\varphi_1/\varphi_2.$ 

Das Produkt der beiden Dreher 
$$
\sqrt{\varphi_1}
$$
 und  $\sqrt{\varphi_2}$  soll vorerst allein betrachtet werden. Berücksichtigen wir nach (1241 m) die Bedeutung der Dreher, so erhalten wir durch Ausmultiplizieren

$$
\cos\varphi_1\cos\varphi_2 - \sin\varphi_1\sin\varphi_2 + j[\sin\varphi_1\cos\varphi_2 + \cos\varphi_1\sin\varphi_2]
$$
  
=  $\cos(\varphi_1 + \varphi_2) + j\sin(\varphi_1 + \varphi_2)$ .

Wenden wir für die rechts stehende komplexe Zahl wieder die Kennellysche Form an, so erhalten wir

$$
\boxed{\rho_1/\rho_2 = \rho_1 + \rho_2} \tag{133b}
$$

und daraus dann

$$
\boxed{3_1 3_2 = Z_1 Z_2 \, / \varphi_1 + \varphi_2}.\tag{133c}
$$

Naeh § 1241.8 folgt hieraus

 $|\beta_1 \beta_2| = Z_1 Z_2$  und  $/arc(\beta_1 \beta_2) = /\varphi_1 + \varphi_2$ . (133d u. e) -.3) Sind die komplexen Zahlen in Exponentialform (1242e) gegeben, so findet man mit Anwendung der für reelle Produkte geltenden Rechenregeln  $\beta_1 \beta_2 = Z_1 Z_2 e^{j(\varphi_1 + \varphi_2)}$ . (133f)

-.4) Die Einfaehheit der Formeln (133e) und (133f) zeigt, daB sieh die Kennellysche Form und die Exponentialform für die Multiplikation besonders eignen. Man muItipliziert komplexe Zahlen, indem man ihre Betrage multipliziert und ihre Phasen addiert. Es kann leieht gezeigt werden, daB diese Regel aueh dann noeh gilt, wenn mehr als zwei komplexe Zahlen zu multiplizieren sind. Man kann sieh ferner durch Ausrechnen leicht davon überzeugen, daß für die Multiplikation komplexer Zahlen wie bei der Multiplikation reeller Zahlen

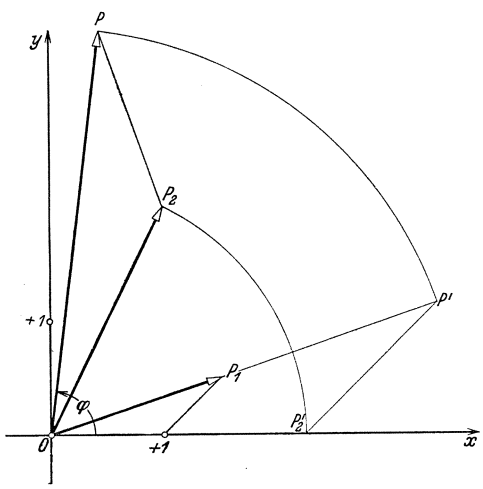

Abb. 133a. Geometrische Multiplikation der komplexen Eachlen  $\mathfrak{Z}_1 = 1, 5 + j 0, 5$  und  $\mathfrak{Z}_2 = 1 + j 2$ . Man macht<br>  $OP'_2 = |\mathfrak{Z}_2|$ , zieht durch  $P'_2$  die Parallele zu  $(+1) P_1$ ,<br>
bringt sie zum Schnitt mit der Verlängerung von  $OP_1$ ,<br>
dreht das so entstehende Dreieck  $OP'_$ 

p das Vertausehbarkeitsgesetz (kommutatives Gesetz)

$$
\beta_1\beta_2=\beta_2\beta_1,\,\,(133\,g)
$$

das Verbindungsgesetz (assoziatives Gesetz)

$$
\mathfrak{Z}_1(\mathfrak{Z}_2\mathfrak{Z}_3) = (\mathfrak{Z}_1\mathfrak{Z}_2)\mathfrak{Z}_3 \ (133h)
$$

und das Verteilungsgesetz (distributives Gesetz)

$$
=\frac{3_1(3_2+3_3)}{3_13_2+3_13_3} (133\,\mathrm{i})
$$

gelten.

-.5) Die Gleiehungen (133d) und (133e) deuten auch den Weg an, wie zwei komplexe Zahlen geometrisch zu multiplizieren sind. In Abb. 133a sind  $\mathfrak{Z}_1$  und  $\mathfrak{Z}_2$  nach § 123 geometriseh dargestellt. Er-

gänzt man  $OP_2 = Z_2$  zu einem dem Dreieck  $O(+1)P_1$  ähnlichen Dreieek *OP2P* und bezeiehnet man *OP* mit *Z,* so wird

$$
\frac{Z}{Z_2}=\frac{Z_1}{1}.
$$

Man erhält daraus für den Abstand Z die Gleichung

$$
Z=Z_1Z_2.
$$

Anderseits ist der Winkel  $P_2OP$  der Phase  $\varphi_1$  gleichgemacht. Bezeichnet man den Winkel  $(+1)OP$  mit  $\varphi$ , so wird daher

$$
\varphi = \varphi_2 + \varphi_1.
$$

Der Punkt P entspricht somit einer komplexen Zahl, deren Betrag  $Z = Z_1 Z_2$  und deren Phase  $\varphi = \varphi_1 + \varphi_2$  ist. Der Punkt *P* ist daher die geometrische Darstellung der komplexen Zahl  $3_13_2$ . Damit ist gezeigt, wie das Produkt komplexer Zahlen geometrisch durch die Konstruktion ahnlicher Dreiecke gefunden werden kann.

 $(-.6)$  Denken wir uns  $\mathfrak{Z}_2$  und  $\mathfrak{Z}_1 \mathfrak{Z}_2$  in Abb. 133 a durch Zeiger  $OP_2$  und  $OP$ veranschaulicht, dann zeigt sich, daß ein Zeiger  $\mathfrak{Z}_2$  durch Multiplikation mit der komplexen Zahl  $\mathfrak{Z}_1$  um arc  $(\mathfrak{Z}_1)$  verdreht und auf das  $|\mathfrak{Z}_1|$  fache gestreckt wird. Für  $|\beta_1|$ <l wird er dagegen gestaucht. Man bezeichnet daher den Multiplikatoreines Produktes, d. h. den Faktor, mit dem multipliziert wird — in unserem Beispiel  $\beta_1$  —, als Drehstrecker. Ein Drehstrecker *vom* Betrage 1 streckt und staucht nicht, er ist ein Dreher. Der Dreher / $\varphi$  dreht um den Winkel  $\varphi$ , *j* dreht um 90° vorwärts,  $-i$  um 90° rückwärts. Die imaginäre Einheit heißt deshalb auch rechtwinkliger Dreher.

-.7) Sollen insbesondere zwei zueinander konjugiert komplexe Zahlen miteinander multipliziert werden, so finden wir nach (133c) unter Berucksichtigung von (125c u. d)

$$
3\tilde{3} = |3|^2 / \text{arc}(3) - \text{arc}(3) = |3|^2 / 0.
$$

Da der Dreher Null den Wert  $+1$  hat (§ 1241.7), wird schließlich

$$
3\tilde{3} = |3|^2.
$$
 (133k)

Man kann diese Zusammenhänge auch einer entsprechenden geometrischen Darstellung entnehmen.

Division.  $\S 134$ 

 $-.1)$  Entsprechend der Division reeller Zahlen erklärt man den Quotienten  $\frac{\partial I}{\partial t}$  der komplexen Zahlen  $\partial_1$  und  $\partial_2$  als diejenige komplexe Zahl, die mit  $\mathfrak{Z}_2$  multipliziert  $\mathfrak{Z}_1$  ergibt. Die Definitionsgleichung lautet somit

$$
\left(\frac{31}{32}\right)3_2 = 3_1. \tag{134a}
$$

Als Produkt der beiden komplexen Zahlen  $\frac{31}{32}$  und  $\frac{3}{22}$  ist die linke Seite der Gleichung selbst eine komplexe Zahl. Wir berechnen sie nach (133c) und finden unter Beachtung von (1241n, b u. g)

$$
\left|\frac{\beta_1}{\beta_2}\right| Z_2 \left| \arctan \left( \frac{\beta_1}{\beta_2} \right) + \varphi_2 \right| = Z_1 \left| \varphi_1 \right|.
$$

Aus der Gleichheit der links und rechts stehenden komplexen Zahlen folgen die Gleichungen (§ 1241.8)

$$
\left|\frac{\beta_1}{\beta_2}\right|Z_2 = Z_1 \quad \text{und} \quad \arccos \left(\frac{\beta_1}{\beta_2}\right) + \varphi_2 = \varphi_1.
$$

Da alle hier auftretenden Glieder reelle Zahlen sind, erhalten wir daraus die zwei Gleichungen

$$
\frac{\beta_1}{\beta_2}\bigg| = \frac{Z_1}{Z_2},\tag{134b}
$$

$$
\operatorname{arc}\left(\frac{\beta_1}{\beta_2}\right) = \varphi_1 - \varphi_2. \tag{134c}
$$

Wegen der Periodizität der Funktionen Kosinus und Sinus gilt

$$
\frac{\varphi_1 - \varphi_2 + k \, 2\delta}{\left| \mathcal{A}\right|} = \frac{\varphi_1 - \varphi_2}{\varphi_1 - \varphi_2}.
$$
\n(134d)

und wir erhalten

Multiplizieren wir (134d) mit (134b), so wird schließlich

$$
\frac{\beta_1}{\beta_2} = \frac{Z_1}{Z_2} / \varphi_1 - \varphi_2.
$$
 (134e)

Schreiben wir dieses Ergebnis auf die Exponentialform um, so wird

$$
\frac{\beta_1}{\beta_2} = \frac{Z_1}{Z_2} e^{j(\varphi_1 - \varphi_2)}.
$$
 (134 f)

Diese Formel deckt sich mit der für die Division von Potenzen gewöhnlicher Zahlen geltenden Rechenregel. Die Einfachheit von (134e u. f) zeigt, daß sich die Kennellysche Form und die Exponentialform für die Ausführung der Division vorzüglich eignen. Man dividiert komplexe Zahlen, indem man ihre Beträge dividiert und

> ihre Phasen subtrahiert. Durch Ausrechnen kann man sich leicht davon überzeugen, daß wie bei der Division reeller Zahlen das Verteilungsgesetz (distributives Gesetz)

$$
\frac{3_1+3_2}{3_3}=\frac{3_1}{3_3}+\frac{3_2}{3_3}\qquad(134 g)
$$

gilt.

 $-.2)$  In Abb.134a sind  $\mathfrak{Z}_1$  und  $\mathfrak{Z}_2$  geometrisch dargestellt. Ergänzt man  $O(+1)$  zu einem dem Dreieck  $OP<sub>2</sub>P<sub>1</sub>$ ähnlichen Dreieck  $O(+1)P$  und bezeichnet man  $OP$  mit  $Z$ , so wird

$$
\frac{Z}{1}=\frac{Z_1}{Z_2}
$$

und man erhält für den Abstand Z die Gleichung

$$
Z=\frac{Z_1}{Z_2}.
$$

Anderseits ist der mit  $\varphi$  bezeichnete Winkel  $(+1)OP$  dem Winkel  $P_2OP_1$ gleichgemacht, und es wird somit

$$
\varphi=-\varphi_2+\varphi_1.
$$

28

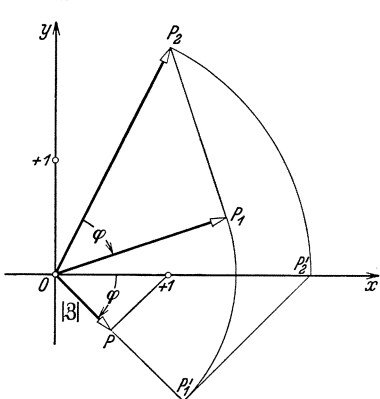

Abb. 134a. Geometrische Division der komplexen Zahlen  $\mathfrak{Z}_1 = 1, 5 + j 0, 5$  und  $\mathfrak{Z}_2 = 1 + j 2.$  — Man dreht das Dreidexen eich oringt sie Parallele zu  $P'_2 P'_1$ , bringt sie Parallele zu  $P'_2 P'_1$ , bringt sie Zum Schnit

so das zu  $OP<sub>2</sub>P<sub>1</sub>$  ähnliche Dreieck  $O(+1)P$ .

 $$134.1$
Der Punkt P entspricht somit einer komplexen Zahl, deren Betrag gleich  $\frac{Z_1}{Z_2}$  und deren Phase gleich  $\varphi_1 - \varphi_2$  ist, also  $\frac{3_1}{3_2}$ . Ahnlich wie das Produkt kann somit auch der Quotient von komplexen Zahlen geometrisch durch die Konstruktion eines ahnlichen Dreieckes gefunden werden.

-.3) Wir erweitern  $\frac{\beta_1}{\beta_2}$  mit der zum Nenner konjugiert komplexen Zahl $\tilde{\beta}_2$ . Unter Beachtung von (133k) erhalten wir so

$$
\frac{\mathfrak{Z}_1}{\mathfrak{Z}_2} = \frac{\mathfrak{Z}_1 \widetilde{\mathfrak{Z}}_2}{|\mathfrak{Z}_2|^2}.
$$
 (134h)

Man kann somit einen Quotienten von komplexen Zahlen durch Erweitern mit der zum Nenner konjugiert komplexen Zahl in einen Quotienten mit reeilem Nenner verwandeln. Von dieser Moglichkeit macht man haufig Gebrauch, wenn die beiden zu dividierenden komplexen Zahlen in gewohnlicher Form gegeben sind. Sobald der Nenner reeil ist, kann man das Ergebnis durch Ausscheiden des Realteiles und des Imaginarteiles in die gewohnliche Form umschreiben. Mit  $S_1 = Z_{1x} + jZ_{1y}$  und  $S_2 = Z_{2x} + jZ_{2y}$  wird  $\tilde{S}_2 = Z_{2x} - jZ_{2y}$ , und man erhalt nach (134h)

$$
\frac{Z_{1x}+jZ_{1y}}{Z_{2x}+jZ_{2y}}=\frac{Z_{1x}Z_{2x}+Z_{1y}Z_{2y}}{Z_{2x}^2+Z_{2y}^2}+j\frac{Z_{2x}Z_{1y}-Z_{1x}Z_{2y}}{Z_{2x}^2+Z_{2y}^2}.
$$
 (134i)

-.4) Aus (134c) folgt für  $3_1=1/0 = 1$  (§ 1241.7) und  $3_2 = 3 = |3| / \text{arc } 3$  $\mathrm{arc}\left(\frac{1}{3}\right) = -\mathrm{arc}(3).$ 

Mit Beachtung von (125d) wird daraus

$$
\operatorname{arc}\left(\frac{1}{3}\right) = \operatorname{arc}\left(\tilde{3}\right).
$$
 (134k)

 $-5$ ) Soll insbesondere die komplexe Zahl  $3$  durch die zu ihr konjugiert komplexe Zahl  $\tilde{3}$  dividiert werden, so erhalten wir nach (134e) unter Beriicksichtigung von (125c) und (125d)

$$
\frac{3}{3} = 2 \operatorname{arc} 3. \tag{134 l}
$$

-.6) Es soil noch der Quotient von zwei Drehern bestimmt werden. Nach § 1241 ist ein Dreher eine komplexe Zahl, deren Betrag Eins ist. Wir erhalten deshalb durch Anwendung der Quotientenformel (134e)

$$
\frac{\overline{\rho_1}}{\overline{\rho_2}} = \overline{\rho_1 - \rho_2}.
$$
 (134 m)

Ist die Phase des Zähler-Drehers Null, so wird dieser selbst nach § 1241.7 gleich Eins, und es gilt

$$
\frac{1}{\sqrt{\varphi}} = \angle -\varphi \,.
$$
 (134n)

Fiir den reehtwinkligen Dreher wird insbesondere

$$
\boxed{\frac{1}{j} = -j}.\tag{1340}
$$

Potenzierung<sup>135a</sup>. § 135

 $-1$ ) Für einen positiven ganzzahligen Exponenten *n* könnte man die Potenz  $\mathbb{R}^n$  wie bei reellen Zahlen als Produkt von *n* Faktoren  $\mathbb{R}$  definieren. Es gilt dann

$$
\mathcal{B}^n = \mathcal{B} \cdot \mathcal{B} \ldots \mathcal{B} \quad (n \text{ Faktoren } \mathcal{B}). \quad (135a)
$$

Verwendet man für *R* die hier sehr bequeme Exponentialform *Zei ('P+k2n)* 135b, so erhalt man dureh wiederholte Anwendung der Multiplikationsregel (§ 133.4)

$$
\boxed{3^n = Z^n e^{j(\varphi + k 2\pi)n}}.
$$
\n(135 b)

Diese Gleichung ermöglicht auch dann eine Berechnung der Potenz, wenn *n* eine ganz beliebige reelle oder komplexe Zahl ist. Man betraehtet daher (135 b) als eigentliehe Definitionsgleiehung der Potenz. -.2) Es sei die Potenz  $\mathfrak{Z}_1^{3}$  zu bestimmen. Wir verwenden hiezu  $\mathfrak{Z}_1$  in der Exponentialform  $Z_1 e^{j(\varphi_1 + k2\pi)}$  und  $\mathcal{S}_2$  in der gewöhnlichen Form  $Z_{2x} + jZ_{2y}$ . Aus (135b) folgt dann

$$
\hat{\beta}_1^{\beta_2}=Z_1^{(Z_2x+jZ_2y)}e^{j(\varphi_1+k2\pi)(Z_2x+jZ_2y)}.
$$

Unter Verwendung des natürlichen Logarithmus des Betrages  $Z_1$  gilt

 $Z_1 = e^{\ln(Z_1)},$ 

und es wird dann

$$
\partial_1^{\,\,3_2} = e^{\ln(Z_1)(Z_2\,x+jZ_2\,y)+j(\varphi_1+k\,2\,\pi)(Z_2\,x+jZ_2\,y)}.
$$

Multiplizieren wir nun die Exponenten aus, so wird sehlieBlieh

$$
\beta_1^{3_2} = e^{\left[\ln(Z_1) \cdot Z_{2x} - (\varphi_1 + k 2\pi) Z_{2y}\right]} e^{j \left[\ln(Z_1) Z_{2y} + (\varphi_1 + k 2\pi) Z_{2x}\right]}.
$$
 (135c)

Die reehte Seite dieser Gleiehung ist eine komplexe Zahl in Exponentialform. Die erste e-Potenz ist der Betrag, die zweite der Dreher. Die Potenz einer komplexen Zahl ist somit wieder eine komplexe Zahl, selbst wenn der Exponent eine komplexe Zahl ist. Das Ergebnis ist

<sup>135</sup>a Die §§ 135, 136 und 137 sollen lediglich zeigen, daB die sieben Grundoperationen im Gebiete der komplexen Zahlen moglich sind. Fiir das Verstandnis der nacbfolgenden Abschnitte sind sie belanglos.

<sup>&</sup>lt;sup>135b</sup> Im Sinne von § 1241.3 ist hier der Summand  $k$   $2\pi$  zu berücksichtigen.

allerdings vieldeutig, da k Null oder jede ganze positive oder negative Zahl sein kann. -.3) Wenden wir z. B. (135c) auf  $1^j$  an, so finden wir mit  $1 = 1 e^{j(0+k2\pi)}$ 

und  $j = 0 + i1$ <br>  $1^{j} = e^{[0 \cdot 0 - (0 + k2\pi)1]}e^{j[0 \cdot 1 + k2\pi \cdot 0]}$ 

oder  $1^{j} = e^{-k2\pi}$ . (135d)

Für  $k = 1, 0$  und  $-1$  erhalten wir die Werte 0,00187, 1 und 535,43.

Radizierung135a. § 136

-.1) Setzen wir wie bei reellen Zahlen

$$
\left|\sqrt[n]{3} = 3^{\frac{1}{n}}\right|,\tag{136a}
$$

so wird nach (135b)  

$$
\boxed{\frac{n}{\sqrt{3}} = \frac{1}{Z^n e^{\int \frac{q^2 + k2\pi}{n}}}
$$
 (136b)

Diese Gleichung betrachtet man als Definitionsgleichung, selbst wenn. *n*  eine komplexe Zahl ist.

-2.) Um  $\sqrt[3]{3}$  zu berechnen, verwenden wir mit  $3_2 = Z_{2x} + jZ_{2y}$  nach (134h) und nach § 125.1 1  $Z_{2x} - j Z_{2y}$  $\overline{Z^2_{2\,x} + Z^2_{2\,y}}$ 

und finden nach  $(135b)$ 

$$
\sqrt[3]{\frac{3}{31}} = e^{\frac{\ln(Z_1)Z_{2x} + (p_1 + k 2\pi)Z_{2y}}{Z_{2x}^2 + Z_{2y}^2} i^{-\ln(Z_1)Z_{2y} + (p_1 + k 2\pi)Z_{2x}}}
$$
(136c)

Die Wurzel einer komplexen Zahl mit komplexen Wurzelexponenten ist somit eine vieldeutige komplexe Zahl.

 $-3$ ) Wenden wir z. B. (136b) auf  $\sqrt[3]{1}$  an, so wird mit  $1 = 1e^{j0}$  $\sqrt[3]{1} = e^{j\frac{k2\pi}{3}}$ oder nach (1242d)  $\sqrt[3]{1} = \cos(\frac{k2\pi}{3}) + j\sin(\frac{k2\pi}{3}).$ Wegen der Periodizitat der Funktionen Sinus und Kosinus ergeben sich für alle möglichen Werte von *k* nur die drei Lösungen 1,  $-\frac{1}{2} + j\frac{\sqrt{3}}{2}$ ,

$$
-\frac{1}{2}-j\frac{\sqrt{3}}{2}.
$$

Logarithmierung<sup>135a</sup>. § 137

-.1) Wir definieren den naturlichen Logarithmus einer komplexen Zahl wie bei den reeIlen Zahlen durch die Gleichung

$$
\boxed{e^{\ln 3} = 3}.
$$
 (137 a)

31

Wir machen für  $\ln \beta$  versuchsweise den Ansatz

$$
\ln \mathfrak{Z} = \Re e(\ln \mathfrak{Z}) + j \Im \mathfrak{m}(\ln \mathfrak{Z}), \tag{137b}
$$

und erhalten damit

$$
e^{\Re\mathrm{e}\,(\ln 3) + j\Im\mathfrak{m}\,(\ln 3)} = 3.
$$

Verwenden wir für  $\beta$  wieder die Exponentialform  $Ze^{i(\varphi + k2\pi)}$ , so wird  $e^{\Re\theta(\ln\beta)}e^{j\Im\mathfrak{m}(\ln\beta)} = Ze^{j(\varphi+k2\pi)}.$ 

Von der linken Seite ist die erste e-Potenz ein Betrag, die zweite ein Dreher. Die Gleiehung zerfallt somit in

$$
e^{\Re\mathfrak{e}\,(\ln\mathfrak{Z})}=Z
$$

und

$$
e^{j\mathfrak{Im}\,(\ln\mathfrak{H})}=e^{j(\varphi+k\,2\,\pi)}.
$$

Daraus finden wir

$$
\Re\mathrm{e}(\ln\mathrm{3})=\mathrm{Ln}\,\mathrm{Z}
$$

und

$$
\mathfrak{Im}(\ln 3) = \varphi + k 2 \pi.
$$

Der Ansatz naeh (137b) ist dadureh gerechtfertigt und wir finden

$$
\boxed{\ln 3 = \text{Ln} Z + j(\varphi + k2\pi)}.\tag{137c}
$$

 $(-.2)$  Berechnen wir mit dem Ansatz  $Z = Ze^{i0}$  den Logarithmus einer positiven reellen Zahl naeh (137 e), so finden wir

$$
\ln Z = \operatorname{Ln} Z + j k \, 2 \pi. \tag{137 d}
$$

Daraus erkennen wir, daB wir unter dem in (137 e) stehenden LnZ nur den Hauptwert des Logarithmus zu verstehen haben, der sieh fur  $k = 0$  ergibt.

-.3) Fur den Logarithmus einer negativen reellen Zahl vom Betrage *Z*  finden wir mit Hilfe des Ansatzes  $-Z = Ze^{j\pi}$  nach (137c)

$$
\ln(-Z) = \ln Z + j(\pi + 2 k \pi).
$$
 (137 e)

So finden wir z. B. für den Hauptwert von  $ln(-10)$  als Ergebnis

$$
Ln(-10) = 2,30259 + j\pi.
$$

--.4) Nun wollen wir noch den Logarithmus von  $\mathfrak{Z}_1$  zur Basis  $\mathfrak{Z}_2$  untersuchen. Es gilt die Definitionsgleichung

$$
3_2^{3_2 \log 3_2} = 3_1. \tag{137f}
$$

Ersetzen wir hier  $\mathfrak{Z}_2$  durch  $e^{\ln \mathfrak{Z}_2}$ , so finden wir

$$
(e^{\ln \mathfrak{B}_2})^{\mathfrak{B}_{2\log \mathfrak{B}_2}} = \mathfrak{Z}_1 \quad \text{and} \quad e^{(\ln \mathfrak{B}_2 \cdot \mathfrak{B}_{2\log \mathfrak{B}_2})} = \mathfrak{Z}_1.
$$

Nehmen wir beidseitig den natiirliehen Logarithmus, so wird

$$
\ln \beta_2 \cdot {}^{3_2}\!\log \beta_2 = \ln \beta_1
$$

32

und daraus schlieBlich mit (137 c)

$$
{}^{3i}\log {}_{22} = \frac{\text{Ln} Z_1 + j(\varphi_1 + 2 k \pi)}{\text{Ln} Z_2 + j(\varphi_2 + 2 k \pi)}.
$$
 (137 g)

Es ist somit der Logarithmus einer komplexen Zahl zu einer komplexen Basis eine vieldeutige komplexe Zahl.

# **Einige Grundbegriffe und Grundgesetze der Elektrizitatslehre.**

 $-1.$ ) Die Vorbedingung für die richtige Lösung eines Problems mit irgendwelchen mathematischen Mitteln ist ein richtiger Ansatz der Ausgangsgleichung. Hierzu gelangt man nur, wenn man uber prazise Formulierungen der Grundgesetze und genaue Definitionen der darin enthaltenen Größen verfügt. Einige der für die Wechselstromtechnik wichtigsten Grundbegriffe und Grundgesetze werden nachstehend zusammengestellt. Eine gewisse Breite der Darstellung kommt dort zur Anwendung, wo erfahrungsgemaB unprazise Auffassungen und Formulierungen haufig sind.

## Einige Grundbegriffe.

Der Zweipol.

-1.) Ein. elektrischer Stromkreis besteht aus verschiedenen Stromzweigen, Stromkreisteilen oder Stromkreiselementen. Diese sollen hier mit Zweipol211a bezeichnet werden. Es sei definiert: Ein Zweipol ist ein Stück eines Stromkreises, das beidzweigen, Stromkreisteilen oder Stromkreiselementen. Diese sollen hier<br>mit Zweipol<sup>211a</sup> bezeichnet werden. Es sei definiert: Ein Zweipol<br>ist ein Stück eines Stromkreises, das beid-<br>seitig durch je einen Pol (Klemme) abgegr

seitig durch je einen Pol (Klemme) abgegrenzt<br>ist. Beispielsweise können Widerstände, Spulen, Apparate oder ganze Maschinen Zweipole sein. Zeichnerisch wird ein Zweipol durch eines der in Abb. 211 a gezeigten Symbole dargestellt. Ein elektrisches Schal- Abb. 211a. Drei gratungsschema ist ein Plan, der angibt, wie die einzelnen phische Symbole für einen nicht näher be-<br>Zweipole zu einer Schaltung verbunden sind. Symbole zu einer Schaltung verbunden sind. Zweipole zu einer Schaltung verbunden sind.

# Der Bezugssinn. § 212

*Begriff und Angabe des Bezugssinnes.* § 2121

 $-1$ .) Für die meisten bei Wechselstromproblemen auftretenden Größen, wie elektrische Ströme, elektrische Feldstärken, elektrische Spannungen, magnetische Induktionen, Induktionsflüsse, magnetische Feldstärken,

 $§ 2$ 

§ 21 §211

<sup>211</sup> a Der Zweipol ist ein Begriff, der sich in der femmeldetechnischen Literatur durchzusetzen beginnt. Er ersetzt die Ausdriicke Stromzweig, Stromkreisteil und ahnliche in vielen Fallen so vorteilhaft, daB es sich rechtfertigt, ihn auch in die allgemeine Elektrizitatslehre einzufiihren.

<sup>3</sup> Landolt, Komplexe Zahlen und Zeiger. 33

#### § 2121.1 Einige Grundbegriffe und Grundgesetze der Elektrizitatslehre.

magnetische Spannungen, elektrische Durchflutungen, Drehwinkel, Drehzahlen und Drehmomente sind am Orte ihres Auftretens zwei einander entgegengesetzte Richtungssinne ihres Bestehens moglich. Davon kommt die eine der betreffenden GroBe zu, wenn diese positiv, und die andere, wenn sie negativ ist. Soll die Angabe des Vorzeichens des Wertes einer GroBe einen bestimmten Sinn haben, so muB festgesetzt sein, welcher der beiden moglichen Richtungssinne den positiven Werten entspricht. Mit andern Worien, es muB angegeben sein, auf welchen Richtungssinn eine Aussage Bezug hat, der Bezugssinn<sup>2121 a</sup> muB festgelegt sein.

-2.) Wir definieren: Der Bezugssinn einer GroBe ist diejenige Richtung, die der GroBe dann zukommt, wenn ihr Wert

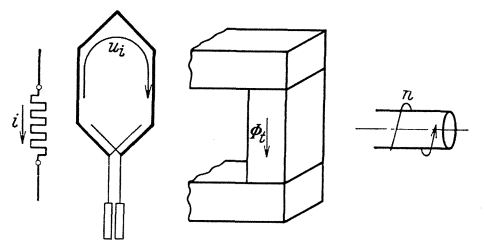

Abb. 2121a. Verwendung von Bezugspfeilen zur Angabe des Bezugssinnes eines in einem Widerstande fließenden Stromes  $i$ , einer in einer offenen Ankerlaguel spule induzierten Spannung  $u_i$ , eines in einer Transformatorsäule der Drebzahl *n* einer Welle.

positiv ist. 1st der Wert einer GroBe negativ, so ist ihre Richtung dem Bezugssinn entgegengesetzt.

-.3) Für die Angabe des Bezugssinnes sind Bezugspfeile und Doppelindexe gebrauchlich. Bald ist die eine, bald die andere der beiden Methoden bequemer.

-.4) NachdererstenMethode wird der Bezugssinn (positive

Richtung) einer GroBe in einer mehr oder weniger schematisierten Zeichnung der betrachteten Vorrichtung durch einen eingetragenen Pfeil angedeutet. Dieser Pfeil heiBt Bezugspfeil 2121 b.

Abb. 2121 b. Festlegung von Fix-punkten A und B an einem Widerstand zwecks Angabe des Bezugs- sinnes durch einen Doppelindex.

 $\frac{A}{2}$ лппп $\frac{B}{2}$ 

Abb. 2121 a veranschaulicht einige Anwendungsbeispiele. -.5) Nach der zweiten Methode wird der Bezugssinn einer GroBe durch den Hinweis auf die in diesem Richtungssinn bestehende Aufeinanderfolge von zwei Fixpunkten festgelegt. Hierzu werden den beiden Fixpunkten Buchstaben zugeordnet und diese dann in der

gewiinschten Reihenfolge als Doppelindex an das Buchstabensymbol angehangt, das die zu beschreibende GroBe kennzeichnet. Die beiden Fixpunkte bezeichnen wir als Anfangs- und Endpunkt des Zweipoles. Der Buchstabe des Anfangspunktes erscheint als erster, der

<sup>&</sup>lt;sup>2121</sup><sup>a</sup> Die Bezeichnung Bezugssinn findet sich erstmals bei Albert von Brunn: Die Bedeutung des Bezugssinnes im Vektordiagramm. Bull. schweiz. elektrotechn. Ver. 13 (1922) S. 385 u. 449. Statt Bezugssinn sagt man häufig, aber weniger deutlich, positiver Zahlsinn. 1m Franzosischen heillt es sens positif.

<sup>&</sup>lt;sup>2121b</sup> Die Bezeichnung Bezugspfeil führte ebenfalls Albert von Brunn ein, s. 2121<sup>a</sup>. Man sagt auch Zählpfeil.

Einige Grundbegriffe.  $§ 2121.5$ 

Buchstabe des Endpunktes als zweiter im Doppelindex. Der Bezugssinn eines Stromes  $i_{BA}$  verläuft demnach von B nach A (Abb. 2121 b).

-6.) Einen besondern Namen fiihrt der Bezugssinn eines ganzen Stromkreises oder magnetischen Kreises. Wir definieren: Der Bezugssinn einer Größe, die längs einer Masche (d. h. längs eines in sich

selbst zurückführenden Weges) besteht, heiBt Maschenumlaufsinn. Er kann ebenfalls durch einen Bezugspfeil festgelegt werden. Ein Anwendungsbeispiel zeigt Abb. 2121 c. Dagegen versagt hier die Methode der li d Z . d F Abb. 2121 c. Festlegung des Masehen- Doppe'n exe. ur em eutigen est- umlaufsinncs durrh einen Bezugspfeil. legung des Maschenumlaufsinnes müs-

sen mindestens drei Fixpunkte gewahlt werden, was auf einen dreifachen Index führt. Diese Komplikation läßt sich vermeiden, indem r:-r *8 C*  Abb. 2121 d. Festleguug von Fixpunk- ten A, B und 0 an einem in sieh ge-**schlossenen Stromkreis zwecks Angabc**  des Maschenumlaufsinnes durch eincn

man als Index ein mit einer Pfeilspitze versehenes Kreislein verwendet. So legen beispielsweise die Angaben  $\Phi_{\alpha}$ und  $\Phi_{ABC}$  für die in Abb. 2121 d dargestellte Lage der Fixpunkte denselben Maschenumlaufsinn fest.

-.7) Wird ein und dieselbe physikalische Erscheinung durch zwei Größen mit entgegengesetztem Bezugssinn

ausgedruckt, so folgt aus der Definition des Bezugssinnes, daB diese beiden Größen einander entgegengesetzt gleich sind

$$
g_{AB} = -g_{BA} \tag{2121a}
$$

Bei Umkehrung des Bezugssinnes ist das Vorzeichen der Größe zu tauschen. FlieBt beispielsweise in Abb.2121b ein elektrischer Strom von der Starke 5 A von links nach rechts, so ist er fiir den Bezugssinn *AB* positiv. Es besteht somit die eine Gleichung  $i_{AB} = (+) 5 A$ . Anderseits ist er für den Bezugssinn *BA* negativ. Dies führt zu der zweiten Gleichung  $i_{BA} = -5$  A. Eliminieren wir aus beiden Ausdrücken 5 A, so finden wir in Übereinstimmung mit (2121 a)  $i_{AB} = -i_{BA}$ .

## *Der Bezugssinn im Schaltungsschema.* § 2122

-1.) Bestehen längs eines Zweipols verschiedene Größen, denen eine Richtung zukommt, in einem Widerstand, z. B. Strom und Spannung, so ist es im allgemeinen am bequemsten und daher zu empfehlen, für alle diese Größen denselben Richtungssinn als positiv zu betrachten, d. h. für alle einen gemeinsamen Bezugssinn zu verwenden. Es ist

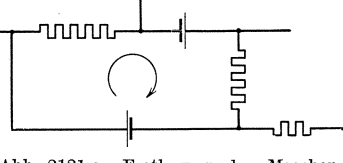

dreifachen Index.

dann zu dem Zweipol nur ein einziger Bezugspfeil zu zeichnen (Abb.2122a),<br>
oder die Buchstabensymbole der verschiedenen Größen erhalten dann<br>
alle denselben Doppelindex. Das<br>
Gegenteil davon sind entgegen-<br>
gesetzte Bezug

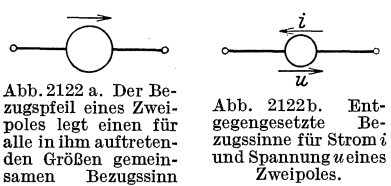

die Bezugssinne so zuzuordnen, daß für alle dieselbe Sammelschiene

Abb.2122c. Parallele Bezugssinne fiir parallel da.B der Endpunkt des einen Zwei- geschaltete Zweipole.

oder die Buchstabensymbole der verschiedenen Größen erhalten dann alle denselben Doppelindex. Das  $\overbrace{\hspace{1.5cm}}^{\hspace{1.5cm}i}$  Gegenteil davon sind entgegen-\_\_ . aIle denselben Doppelindex. Das Gegenteil davon sind entgegen- $\overrightarrow{AB}$  gesetzte Bezugssinne (Abb. 2122b).<br>
zugspfell eines Zwei-Abb. 2122b. Ent- -2.) Sind mehrere Zweipole zwischen  $\begin{array}{lllllllllllllllllll} \text{Abb. 2122 a. Der Be-} & \text{if}& \text{gesetzte Bezugsinme (ADO. 2122b).} \ \text{zugspfeil eines Zwei-} & \text{Abb. 2122b.} & \text{Ent-} & -2. & \text{Sind mehrere Zweipole zwischen} \ \text{poles legt einen für sätsemid.} & \text{zwei Sammelschienen oder Knoten.} \ \text{den Größen gemem-} & \text{und Spannung weines} & \text{punkten parallel geschaltet, so ist} \end{array}$ poles legt einen für gegengesetzte Be- - 7, SING HOME ZURPFOR ZURSCHEIT<br>alle in ihm auftreten- zugssinne für Strom i zwei Sammelschienen oder Knoten-<br>den Größen gemein- und Spannung weines surplikten manuallel grache lekt fest. es in vielen Fallen bequem, ihnen

oder derselbe Knoten Anfangspunkt und die andere Sammelschiene oder der andere Knoten Endpunkt  $\begin{picture}(120,140) \put(0,0){\vector(0,0){180}} \put(150,0){\vector(0,0){180}} \put(150,0){\vector(0,0){180}} \put(150,0){\vector(0,0){180}} \put(150,0){\vector(0,0){180}} \put(150,0){\vector(0,0){180}} \put(150,0){\vector(0,0){180}} \put(150,0){\vector(0,0){180}} \put(150,0){\vector(0,0){180}} \put(150,0){\vector(0,0){180}} \put(150,0){$ ander parallel bezeichnen. Sind mehrere Zweipole in Reihe geschaltet, so ist es oft bequem, ihnen Bezugssinne so zuzuordnen,

schlieBenden Zweipoles wird (Abb.2122d). So festgelegte Bezugssinne bezeichnen wir als fortlaufend. Die beiden Bezugssinne von

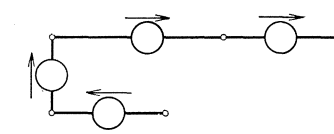

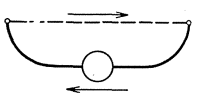

poles zum Anfangspunkt des an-

Abb. 2122d. Fortlautende Bezugssinne fiir in Abb. 2122 e. Gegenparallele Bezugssinne eines Reihe geschaltete Zweipole. Zweipoles.

Abb. 2122 e verbinden dieselben Klemmen. Wir bezeichnen sie insbesondere als gegenparallel.

-.3) Fiir eine nur aus Zweipolen bestehende Masche sind fortlaufende und parallele Bezugssinne Festsetzungen, die sich gegenseitig ausschlie-<br>
<sup>1</sup> 1921 laufen beide Be-

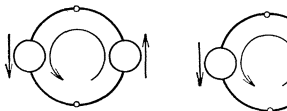

Abb. 2122f. Die Abb. 2122g. Ein<br>beiden Bezugssinne Bezugssinn läuft Abb. 21221. Die Abb. 2122g. Ein entgegen.<br>beidenBezugssinne Bezugssinn läuft entgegen.<br>laufen mit dem dem Maschenum- \_4) Sind

zugssinne mit dem Maschenumlaufsinn; in Abb. 2122g läuft dagegen ein Bezugssinn dem Maschenumlaufsinn

lufen mit dem dem Maschenum- ---4) Sind ein elektrischer und ein<br>Maschenumlauf- laufsinn entgegen. ---4) Sind ein elektrischer und ein sinn. magnetischer Kreis miteinander ver-

kettet, so setzen die Gesetze, die die elektrischen und die magnetischen Größen miteinander verknüpfen, voraus, daß die Bezugssinne der beiden Kreise einander nach einer Rechtsschraubung<sup>2122a</sup> zugeordnet sind.

<sup>2122.</sup> Die Rechtsschraubung und verwandte Begriffe legt Normblatt DIN 1312 fest.

Dieser entspricht das Rechtsgewinde, mit dem die normalen Schrauben und die Korkzieher und Bohrer ausgerüstet sind. Dreht man eine

solche Schraube bei festgehaltener Mutter oder die Mutter bei festgehaltener Schraube nach rechts oder nach links herum, so entsprechen sich die Drehrichtung und die Fortschreitungsrichtung des bewegten Teiles nach einer Rechtsschraubung (Abb. 2122h).

-5.) 1st der Bezugssinn eines Teiles des elektrischen oder magnetischen Kreises festgesetzt, so findet man den ihm nach einer Rechtsschraubung zugeordneten Maschenumlaufsinn Abb.2122h. Drebriehtung des andern Kreises auf folgende Weise. Man und Fortschreitungsrichtung<br>
versieht denjenigen Kreis, für den der Bezugs- . Mutter mit Reehtsgewinde<br>
sinn eines Teiles feststeht mit einem gleich . Reehtsschraubung. sinn eines Teiles feststeht, mit einem gleich-

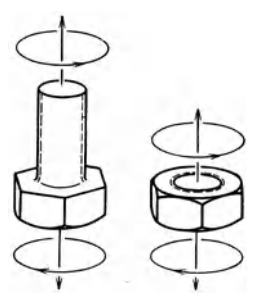

laufenden Maschenumlaufsinn und denkt sich in den andern Kreis, dessen Maschenumlaufsinn zu bestimmen ist, eine Schraube in

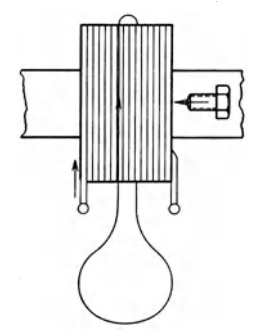

Abb.2122i. Gegeben ist der Bezugssinn des Spulendrahtes, gesueht ist der Bezugssinn des **Eisenkernes.** 

die Schraube in Richtung des Maschenumlaufsinnes des ersten Kreises, so gibt ihr Fortschreitungssinn den gesuchten Bezugs- oder Maschenumlaufsinn.

-6.) Werden in einem Schaltungsschema einlagige, rechtsgewickelte Spulen gezeichnet, so kann man die beiden sich nach einer Rechtsschraube entsprechenden Bezugssinne der Wicklung und des magnetischen Kernes durch einen einzigen

Bezugspfeil vollstandig richtig angeben, wie dies in Abb. 21221 dargestellt ist. Fur einlagige linksgewickelte Spulen findet man durch

Abb. 2122 k. Gegeben ist der Bezugssinn des Eisenkernes, gesueht ist der Bezugssinn des stromfiibrenden Drahtes.

der Langsrichtung eingeschraubt (Abb. 2122i u. 2122k). Dreht man

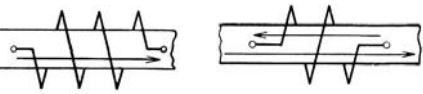

Abb. 21221. Bei einer einlagigen, reehtsge-<br>wiekelten Spule kön-<br>nen der Bezugssinn der Bezugssinn der<br>Wieklung und des Kernes durch einen einzigen Bezugspfeil riehtig angegeben werden.

*v* V Abb. 2l22m. Bei einer

ten Spule sind zwei ver-<br>schiedene Bezugspfeile<br>nötig, um die Bezugs-<br>sinne der Wicklung und des magnetisehen Kernes richtig anzugeben.

§ 2122.6 Einige Grundbegriffe und Grundgesetze der Elektrizitatslehre.

Anwendung der in § 2122.5 gegebenen Regel, daB die beiden Bezugssinne durch zwei gegeneinander weisende Bezugspfeile darzustellen sind. Dieses Ergebnis ist in Abb. 2122m veranschaulicht. Im Interesse der Einfachheit ist es daher zu empfehlen, bei der Aufzeichnung eines Schaltungsschemas einlagige, rechtsgewundene Spulen zu bevorzugen.

-.7) Besteht eine Spuleaus mehreren Drahtlagen, so folgen rechts- und linksgewundene Lagen abwechslungsweise aufeinander. 1st die Lagenzahl ungerade, so treten die Drahtenden an den beiden verschiedenen Spulenenden aus dem Wicklungsraum aus. Der Richtungssinn der yom Drahtanfang zum Drahtende gerade gezogen gedachten Verbindungslinie stimmt dann mit der Richtung des Bezugspfeiles des magnetischen Kreises iiberein, wenn die erste und die letzte Drahtlage rechtsgewunden sind.

-.8) 1st ein magnetischer Kreis mit zwei elektrischen Stromkreisen verkettet, so ist es in vielen Fallen zweckmaBig, die Bezugssinne beider ,Wicklungen so festzulegen, daB sich durch Zuordnen nach der Rechtsschraubung fiir den magnetischen Kreis ein gemeinsamer Maschenumlaufsinn ergibt. Sind die Anfangs- und Endpunkte zweier Wicklungen so festgelegt, daB dies der Fall ist, so werden diese Wicklungen oder deren Bezugssinne nach Wallot<sup>2122b</sup> als gleichsinnig bezeichnet. Fiihren zwei gleichsinnige Wicklungen Strome gleichen Vorzeichens, so unterstützen sich ihre Felder im gemeinsamen magnetischen 'Kreis. Anderseits sind Wicklungen dann gegensinnig, wenn ihre' durch Festlegung der Anfangs- und Endpunkte gegebenen Bezugssinne im gemeinsamen magnetischen Kreis nach der Regel von § 2122.5 auf zwei einander entgegenlaufende Maschenumlaufsinne fiihren. Es ist zu beachten, daB es nicht von der Ausfiihrungsart zweier Wicklungen, sondern nur von der Festlegung ihrer Anfangs- und Endpunkte abhangt, ob sie gleich- oder gegensinnig sind.

# *Der BezulJssinn von Drehwinkeln.* § 2123

-1.) Nach § 112.4 sind Winkel positiv, wenn sie im Gegenuhrzeigersinn verdrehen. Fiir den Uhrzeigersinn sind sie negativ. Diese allgemein iibliche Verabredung bedeutet, daB der Gegenuhrzeigersinn der Bezugssinn fiir Drehwinkel ist. Er braucht deshalb in den Abbildungen nicht noch besonders angegeben zu werden. Dies ware nur notig, wenn man eine der allgemeinen Abmachung entgegengesetzte 'Festsetzung treffen wollte.

-2.) Werden bei der Angabe von Drehwinkeln in den Schreibweisen  $\angle$  2008 und  $\varphi_{9198}$  Doppelindexe verwendet, so hat dies mit dem Bezugssinn nichts zu tun, sondern es wird angegeben, daB der Drehwinkel

<sup>2122</sup>b Wallot, Julius: Theorie der Schwachstromtechnik, § 171, S.122. Berlin: Julius Springer 1932.

Einige Grundbegriffe. <br>
§ 2123.2

von der durch den ersten Buchstaben bezeichneten Richtung bis zu der durch den zweiten Buchstaben bezeichneten Richtung fiihrt (§ 112).

Die Bestimmungsstiicke sinusformig veranderlicher § 213 Größen von Wechselstromkreisen.

-.1) Sinusförmig veränderliche Spannungen, Stromstärken, Durchflutungen, magnetische Feldstarken, magnetische Induktionen, Induktionsflüsse und so weiter sind sinusförmig-veränderliche Größen von Wechselstromkreisen. Statt dieses schwerfälligen Ausdrucks wollen wir der Kürze halber nachstehend harmonische Schwingungen und in allgemeinen Beispielen auch Sinusströme sagen. Der Ausdruck harmonische Schwingung rechtfertigt sich dadurch, daB die Ergebnisse allgemein für solche gelten, nicht nur für sinusförmig veränderliche Größen von Wechselstromkreisen.

-.2) Eine harmonische Schwingung oder ein Sinusstrom geniigen der Gleichung

$$
i = \hat{i}\sin(2\pi ft + \varphi_i). \tag{213a}
$$

Dabei ist  $i$  der Augenblickswert oder Momentanwert und  $\hat{i}$  der Scheitelwert oder die Amplitude. Der Ausdruck  $2\pi ft + \varphi_i$  ist die Phase und  $\varphi_i$  die Anfangsphase<sup>213a</sup>. Die Konstante f heißt Freq uenz, sie hat die Dimension einer reziproken Zeit. Ihr Zahlenwert gibt an, wie viele volle Schwingungen auf die Zeiteinheit entfallen. Fiir die Kreisfrequenz  $\omega$  gilt

$$
\omega = 2\pi f. \tag{213b}
$$

Für solche Werte der Zeit t, die sich um Vielfache der Periodendauer

$$
T = 1/f \tag{213 c}
$$

unterscheiden, ergeben sich gleiche Augenblickswerte. Zeichnet man den Augenblickswert  $i$  in Funktion der Zeit  $t$  in einem geradlinigrechtwinkligen Koordinatensystem auf, so entsteht die bekannte Sinuslinie. Man bezeichnet die ganze Figur als Linienbild oder Liniendiagramm des Sinusstromes.

 $-3$ ) Die Stromstärke eines Wechselstromes, deren Augenblickswert i dem Ansatz

$$
i = \hat{i}\cos(\omega t + \varphi_i)
$$
 (213d)

genügt, ist ebenfalls ein Sinusstrom, denn für  $\varphi_i' = +90^\circ + \varphi_i$  wird

$$
\cos(\omega t + \varphi_i) = \sin(\omega t + \varphi'_i).
$$

Wir werden nachstehend stets den Ansatz nach (213d) verwenden.

<sup>213</sup>a Nach J. Wallot: Theorie der Schwachstromtechnik, § 52, S.30. Berlin: Julius Springer 1932.

#### § 213.4 Einige Grundbegriffe und Grundgesetze der Elektrizitatslehre.

 $-$ .4) In der Elektrotechnik wird meist nicht der Scheitelwert  $\hat{i}$  eines Sinusstromes, sondern sein Effektivwert I genannt. Es ist dies der über eine Schwingungsdauer bestimmte quadratische Mittelwert des Augen-

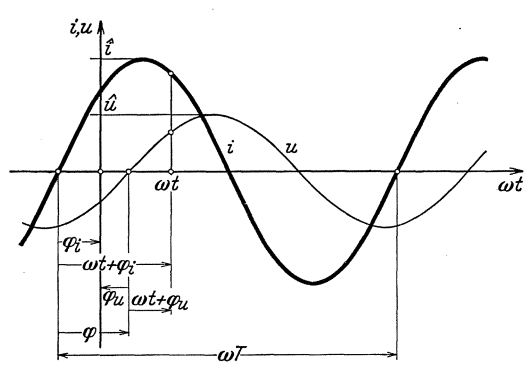

Abb. 213 a. Linienbild zweier gleichfrequenter harmonischer Schwingungen i und *u* mit den Scheitelwerten t und  $\hat{u}$ , den Anfangsphasen  $\varphi_i$  und  $\varphi_u$ , der Phasenverschiebung  $\varphi$ , der Kreisfrequenz  $\omega$  und der Schwingungsdauer T. Fiir einen bestimmten Zeitpunkt *t* sind die Phasen  $\omega t + \varphi_i$  und  $\omega t + \varphi_u$  angedeutet. Die Anfangsphase  $\varphi_u$ ist negatlv.

blickswertes i. Es ist

$$
I = + \sqrt{\frac{1}{T} \int_{0}^{T} i^2 dt}.
$$
 (213e)

Zwischen Effektivwert und  $\frac{1}{\omega t}$  Scheitelwert vermittelt bei SinusstromendieBeziehung

$$
\hat{i} = +\sqrt{2}I. \quad (213 f)
$$

-.5.) Sind eine Sinusspannung u und ein Sinusstrom i gegeben nach den Ansatzen  $u=\hat{u}\cos(\omega t+\varphi_u)$  (213g) und

$$
i = i \cos(\omega t + \varphi_i), \quad (213h)
$$
  
so bezeichnet wir

$$
\boxed{\varphi = \varphi_i - \varphi_u} \quad (213i)
$$

als die Phasenverschiebung des Stromes gegenüber der Span-'nung. Haufig wird auch nur Phasenverschiebung gesagt. Abb.213a zeigt das Linienbild für einen positiven Wert von  $\varphi$ . Ist die Phase  $\omega t + \varphi_i$  des Stromes größer als die Phase  $\omega t + \varphi_u$  der Spannung, so ist der Strom der Spannung in der Phase voran. Einen solchen Strom bezeichnet man als voreilend. Ebenso ist ein Strom nacheilend, wenn seine Phase kleiner als die Phase der Spannung ist. Bei voreilendem Strom wird die Phasenverschiebung positiv, bei nacheilendem negativ. Allgemein wird die Spannung als BezugsgroBe angenommen, so daB Vor- und Nacheilung im gewohnlichen Sprachgebrauch immer fiir den Strom gelten.

 $-6$ ) Setzt man die Anfangsphase  $\varphi_u$  der Spannung zu Null an, so wird nach (213i) die Anfangsphase  $\varphi_i$  des Stromes gleich der Phasenverschiebung  $\varphi$ . Statt den Ansätzen (213g) und (213h) erhält man dann

$$
u = \hat{u}\cos(\omega t) \tag{213k}
$$

und

$$
i = \hat{i}\cos(\omega t + \varphi). \tag{2131}
$$

Einem positiven Werte der Phasenverschiebung  $\varphi$  entspricht dann wieder der voreilende Strom und umgekehrt<sup>213b</sup>.

<sup>&</sup>lt;sup>213b</sup> Häufig findet man auch den Ansatz  $i = \hat{i} \cos{(\omega t - \varphi)}$ , in dem positive Werte von  $\varphi$  dem nacheilenden Strom entsprechen.

Spannung, Potential und elektromotorische Kraft. § 214 -.1) Gesetze können nur dann scharf formuliert werden, wenn für die durch sie in Beziehung gebrachten GroBen eindeutige Definitionen vorliegen. Für mehrere in der Elektrizitätslehre wichtige Größen besteht eine Mehrzahl von Auffassungen und Definitionen, so daB die notwendige Eindeutigkeit nicht vorhanden ist.

 $-$ .2) Bei einer ersten Gruppe von Größen sind die Definitionen wohl unbestritten. Ihr gehören die Stromstärke, die Ladung, die elektrische Feldstarke und andere an. Eine zweite Gruppe bilden einige magnetische GroBen, vorweg die magnetische Feldstarke und die Permeabilitat. Diese sind gegenwartig sehr umstritten, treten jedoch bei der komplexen Behandlung von Wechselstromproblemen kaum störend in Erscheinung. Die dritte Gruppe umfaBt die Begriffe elektrische Spannung, elektromotorische Kraft und ahnliche. Je nach der Definition, die man fiir sie wahlt, nimmt das Zeigerbild einer Maschine oder eines Apparates eine andere Gestalt an. Es werden deshalb in den nachfolgenden Ab· schnitten die GroBen der dritten Gruppe naher erortert. Als Basis dienen dabei die in Normblatt DIN 1323 214a niedergelegten Festsetzungen des Ausschusses für Einheiten und Formelgrößen.

## Allgemeiner Begriff der Spannung.  $\S 2141$

-.1) Gegen Ende des 18. Jahrhunderts führte Alessandro Volta das Wort Spannung (auf italienisch: tensione) in die Elektrizitätslehre ein. Es hat seither mehrmals neue Bedeutungen angenommen, ohne daB die fruheren jeweils vorher untergegangen waren. So kommt es, daB heute eine Mehrzahl von verschieden alten Spannungsbegriffen neben. einander bestehen <sup>2141 a</sup>. Nachstehend soll erläutert werden, was wir unter Spannung verstehen wollen.

-.2) Normblatt DIN 1323 legt fest: "Ein mit der Elektrizitäts-"menge Q geladener kleiner Körper lege im elektrischen "Felde einen Weg s zurück. Dabei leisten die Feldkräfte "an dem Körper eine mechanische Arbeit A. Dann schreibt , man dem Wege s eine elektrische Spannung  $U = A/Q$  zu. "Die elektrische Spannung hat den gleichen Zahlenwert "und das gleiche Vorzeichen wie die Arbeit am Träger der "Einheit der positiven Elektrizitätsmenge. Bemerkung: "Die Spannung bezieht sich auf ein Linienstück."

<sup>&</sup>lt;sup>214a</sup> Erläuterungen hiezu s. J. Wallot: AEF. Verhandlungen des Ausschusses für Einheiten und Formelgrößen in den Jahren 1907 bis 1927, S. 22. Berlin: Julius Springer 1928; ferner: Elektrotechn. Z.47 (1927) S.552 und 41 (1920) S.641 u. 660.

<sup>&</sup>lt;sup>2141a</sup> Emde, Fritz: Die Geschichte des Spannungsbegriffes. Elektrotechn. Z. 42 (1921) S. 169.

§ 2141.3 Einige Grundbegriffe und Grundgesetze der Elektrizitatslehre.

-.3) "Unter einer Spannungsdifferenz ist die Differenz zweier "Spannungen zu verstehen. Sie bezieht sich auf zwei "Linienstiicke. "

-.4) "Fällt der Endpunkt des Weges mit seinem Anfangs-"punkt zusammen, so heiBt der Weg ein geschlossener. Die "zugehorige Spannung bezeichnet man als **Umlaufspan**  $n$ nung  $U_0$ ."

-.5) Die von den Feldkraften langs des Weges *s* geleistete Arbeit *A*  läßt sich als Integral der längs der einzelnen Wegelemente  $ds$  geleisteten Arbeitsbeitrage dA darstellen. Dieses Integral ist langs des ganzen Weges *s* zu bilden. Ein Arbeitsbeitrag dA ist gleich dem Produkt aus der Kraft P, dem Kosinus des Winkels von der Richtung der Kraft bis zur Richtung des Wegelementes cos(P, *ds)* und dem Wegelement *ds.*  1st der Weg *s* durch seinen Anfangspunkt A und seinen Endpunkt B gekennzeichnet, so wird demnach

$$
U_{AB} = \frac{A}{Q} = \frac{\int_{A}^{B} dA}{Q} = \frac{\int_{A}^{B} P \cos(P, ds) ds}{Q} = \int_{A}^{B} \frac{P \cos(P, ds) ds}{Q}.
$$

Da die durch die (konstante) Ladung *Q* dividierte Kraft *P* elektrische Feldstarke @ heiBt, gelten die Gleichung

$$
U_{AB} = \int\limits_A^B \mathfrak{E} \cos(\mathfrak{E}, ds) \, ds \tag{2141 a}
$$

und der Satz: Die von einem Punkte *A* langs eines Weges *s* bis zu' einem Punkte B bestehende elektrische Spannung ist gleich dem langs des Weges *s* vom Punkte *A* bis zum Punkte *B* erstreckten Linienintegral der elektrischen Feldstärke<sup>2141b</sup>.

-.6) Besteht der Weg von *A* bis *B* aus den *n* Teilstücken  $AA_1$ ,  $A_1 A_2, \ldots, A_{n-1} B$ , so wird

$$
\int_{A}^{B} \mathfrak{S} \cos(\mathfrak{S}, ds) ds = \int_{A}^{A_1} \mathfrak{S} \cos(\mathfrak{S}, ds) ds + \int_{A_1}^{A_2} \mathfrak{S} \cos(\mathfrak{S}, ds) ds + \cdots + \int_{A_{n-1}}^{B} \mathfrak{S} \cos(\mathfrak{S}, ds) ds.
$$
\n(2141b)

Bezeichnen wir die langs dieser *n* Teilstiicke bestehenden Spannungen mit  $U_{A A_1}, U_{A_1 A_2}, \ldots, U_{A_{n-1} B}$ , so gelten nach (2141a) die Gleichungen  $U_1 = \int_0^{A_1} \mathfrak{G}\cos(\mathfrak{G},ds)ds, \quad U_2 = \int_0^{A_2} \mathfrak{G}\cos(\mathfrak{G},ds)ds, \quad \dots, \quad U_n = \int_0^{B} \mathfrak{G}\cos(\mathfrak{G},ds)ds$  $A_1$   $A_{n-1}$ 

2141b Dieser Zusammenhang gilt ganz allgemein, auch wenn der Weg nicht ausschlieBlich in Luft, sondern in einem andern Dielektrikum oder gar in einem Leiter oder bald im einen, bald im andern verlauft.

Einige Grundbegriffe. § 2141.6

und wir erhalten

$$
U_{A B} = U_{A A_1} + U_{A_1 A_2} + \cdots + U_{A_{n-1} B}.
$$
 (2141c)

-.7) SchlieBt sich der Weg *AB* in sich selbst, fallt also der Anfangspunkt *A* mit dem Endpunkt *B* zusammen, so gilt für die elektrische Umlaufspannung die Gleichung

$$
U_{\circ} = \oint \mathfrak{E} \cos(\mathfrak{E}, ds) ds \qquad (2141 d)
$$

oder

$$
U_{\circ} = U_{A A_1} + U_{A_1 A_2} + U_{A_2 A_3} + \cdots + U_{A_{n-1} A}.
$$
 (2141e)

-.S) In Abb. 2141a ist ein elektrisches Feld durch Feldlinien (Kraftlinien) dargestellt. Die Richtung der in einem Punkte vorhandenen Feld-

stärke ist durch die in jenem Punkte bestehende Tangente der \ *ds* \\ Feldlinie gegeben. Das Maß für den Betrag der Feldstarke wird durch die Dichte der Feldlinien dargestellt. Wird das Feld durch eine oben liegende positive und eine unten liegende negative Ladung hervorgebracht, so hat die Feldstärke zur Hauptsache die Richtung von oben nach unten. An verschiedenen Stellen des Weges sind die Feldstärke  $\mathfrak{C}$  und das

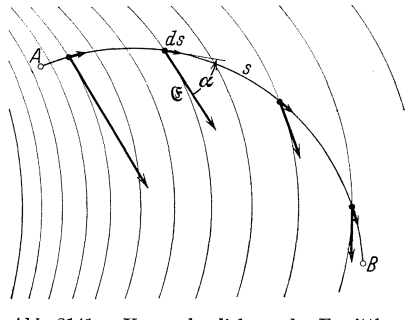

Abb.2141a. Veranschaulichung der Ermittlung der Spannung *U<sub>AB</sub>* durch das Linienintegral der Feldstärke *&* längs des Integrationsweges *AB*.

Wegelement *ds* nach Betrag und Richtung eingezeichnet. Dabei sollte genau genommen das Wegelement unendlich kurz sein.

 $-.9$ ) Wird das von A bis B gebildete Wegintegral der elektrischen Feldstärke positiv, so ist die Arbeit, die die Feldkräfte an einer positiven und sich von A nach B bewegenden Ladung leisten, positiv. Man sagt dann, die Spannung  $U_{AB}$  sei positiv. Der Drehwinkel ( $\mathfrak{F}, ds$ ) heiße  $\alpha$ . Bestimmen wir nun die Spannung  $U_{BA}$ , die für die gegen vorher umgekehrte Integrationsrichtung besteht, so haben wir von B nach A zu integrieren. Dabei bleiben fiir jeden Wegpunkt die Betrage der Feldstarke und des Wegelementes gleich groB wie vorher. Dagegen tritt an Stelle des Drehwinkels  $\alpha$  der Drehwinkel  $\alpha + 180^{\circ}$  auf, da das neue Wegelement *ds'* gegenüber dem alten Wegelement um 180° verdreht ist. War ursprünglich  $dA = \mathfrak{C}\cos(\alpha)ds$ , so wird jetzt  $dA'$  $=\mathfrak{C}\cos(\alpha+180^\circ)ds'$ . Da die Kosinusse von um 180° verschiedenen Drehwinkeln einander entgegengesetzt gleich sind, wird der Wert jedes Arbeitsbeitrages für die neue Integrationsrichtung umgekehrt gleich dem Wert, der der ursprünglichen Integrationsrichtung entspricht,

§ 2141.9 Einige Grundbegriffe und Grundgesetze der Elektrizitatslehre.

 $dA' = -dA$ . Es gilt daher die Gleichung

$$
U_{AB} = -U_{BA}.
$$
 (2141 f)

Die elektrische Spannung ist demnach eine GroBe, die bei Vorzeichenwechsel ihren Richtungssinn umkehrt. Es muB deshalb ein Bezugssinn angegeben werden, wenn die Angabe des Vorzeichens eines Spannungswertes eine eindeutige Aussage darstellen solI. Dieser Bezugssinn ist nach § 2121 durch einen Doppelindex — wie oben — oder durch Einzeichnen eines Bezugspfeiles in das zugehörige Schaltungsschema festzulegen. Fiir die elektrische Umlaufspannung gilt analog

$$
U_{\mathcal{Q}} = -U_{\mathcal{Q}}.\tag{2141g}
$$

Die Verschiedenheit des Bezugssinnes (Richtung des Integrationsweges) ist durch die beiden entgegengesetzt weisenden Pfeilspitzen angedeutet.

#### *Wirbelfreies elektrisches Feld und elektrisches Wirbelfeld.* § 2142

-.1) Wird die Umlaufspannung für alle ganz innerhalb eines gewissen Raumgebietes moglichen geschlossenen Wege zu Null, so bezeichnet man das elektrische Feld dieses Raumgebietes als wirbelfrei und das Raumgebiet selbst als frei von Spannungswirbeln. Die mathematische Formulierung dieses Zustandes lautet

$$
U_{\circ} = 0. \tag{2142a}
$$

Wird dagegen die Umlaufspannung fiir einige oder fiir aIle innerhalb eines gewissen Raumgebietes moglichen geschlossenen Wege von Null verschieden, so bezeichnet man das Feld in diesem Raumgebiet als elektrisches Wirbelfeld. Es treten in ihm Spannungswirbel auf. Die mathematische Formulierung dieses Zustandes lautet

$$
U_{\circ} \neq 0. \tag{2142b}
$$

-.2) In differentieller, vektorieller Form lautet die Bedingung fur die Wirbelfreiheit rot $\mathfrak{E} = 0$ , was sich mit Hilfe von (2141 d) aus (2142 a) ersehen läßt.

#### *Wechselspannung.* § 2143

-.1) Wir wollen die Spannung betrachten, die von einem Punkte *A* bis zu einem Punkte B besteht, wenn diese beiden Punkte einem Wechselstromsystem angehoren. Beispielsweise sollen sie auf zwei verschiedenen Drahten einer Wechselstrom-Fernleitung liegen. Die gesuchte Spannung solI fiir zwei verschiedene Wege *S1* und *S2* bestimmt werden. Abb.2143a veranschaulicht zwei Wege, für die wir der Einfachheit wegen annehmen, daB sie in der durch die beiden Drahte gegebenen Ebene

$$
u_{1\,AB} = \int\limits_{A}^{B} \cos(\mathfrak{E}, ds) \, ds
$$

und

$$
u_{2BA} = \int\limits_{B}^{A} \mathfrak{E} \cos(\mathfrak{E}, ds) ds.
$$

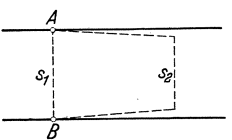

Abb. 2143a. Festlegung zweier in Luft verlaufender Wege  $s_1$  und  $s_2$  zwischen zwei. auf verschiedenen Drahten einer Wechselstrom-Fernleitung liegen-<br>den Punkten A und B.

" Nach (2141 b) finden wir fur den AugenbIicks- den Puukten A und B. wert der Umlaufspannung der aus  $s_1$  und  $s_2$  gebildeten Masche

$$
u_{\Theta} = \oint \mathfrak{E} \cos(\mathfrak{E}, ds) ds = \int_{A}^{B} \mathfrak{E} \cos(\mathfrak{E}, ds) ds + \int_{B}^{A} \mathfrak{E} \cos(\mathfrak{E}, ds) ds
$$
  
=  $u_{1AB} + u_{2BA}$ .

Hieraus wird  $u_{\varphi} = u_{1AB} - u_{2AB}$ , wenn wir berücksichtigen, daß die Spannung  $u_{2BA}$  bei Umkehrung ihres Bezugssinnes nach (2141f) ihr Vorzeichen wechselt. Durch Umstellen finden wir schIieBIich

$$
u_{1AB} = u_{2AB} + u_{\mathsf{Q}}.\t(2143a)
$$

 $-.2$ ) Ist mit dem aus  $s<sub>1</sub>$  und  $s<sub>2</sub>$  gebildeten geschlossenen Weg ein veränderlicher magnetischer Fluß verschlungen, was z. B. der Fall ist, wenn die betrachtete Wechselstrom-Fernleitung Strom fiihrt, so wird die Umlaufspannung nach dem Induktionsgesetz (224a) von Null verschieden. Die zwischen den beiden Punkten  $A$  und  $B$  längs der Wege  $s_1$ und  $s_2$  bestehenden Spannungen  $u_{1AB}$  und  $u_{2AB}$  sind daher nach (2143a) etwas voneinander verschieden. Bei Wechselstromproblemen ist die Spannung zwischen zwei Punkten strenggenommen eine unendIich vieldeutige Größe, solange nicht der Weg angegeben ist, für welchen die Aussage gelten soll.

# *Klemmenspannung.*

-.1) Wir definieren: Die Klemmenspannung eines Zweipoles ist die langs seines auBeren Weges bestehende Spannung. Dieser ist die kürzeste Linie, die außerhalb des Zweipoles verläuft und seine Klemmen verbindet. In Abb. 2144a ist er eingezeichnet. Meist wird er indessen nicht besonders angegeben, auch in den folgenden Abbildungen ist er meist fortgelassen.

-.2) Bei praktischen Messungen der Klemmenspannung bildet

der Spannungsmesser (Voltmeter oder Oszillographenschleife) mit seinen V orwiderstanden und Zuleitungen den Weg, langs dem durch Bestimmung

§ 2144

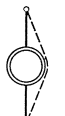

Abb. 2144a. Darstellung des auBeren Weges eines Zweipoles.

§ 2144.2 Einige Grundbegriffe und Grundgesetze der Elektrizitatslehre.

des entstehenden Stromes das Linienintegral der Feldstarke, also die Spannung gemessen wird. In den meisten vorkommenden Fallen werden die Unterschiede zwischen den fiir verschiedene Wege, also z. B. fiir verschiedene Lage der Zuleitungsdrahte meBbaren Klemmenspannungen so klein, daB sie sich der Beobachtung entziehen. In der Umgebung von Leitungen, die groBe Strome fiibien, sind dagegen bei der Messung kleiner Klemmenspannungen deutliche Unterschiede bemerkbar 2144a. Man verwendet fiir die Messung den in § 2144.1 erwahnten kiirzesten, in Luft verlaufenden Weg zwischen den zwei Klemmen. MuB das MeBinstrument abseits aufgestellt werden, so verdrillt man die beiden aus dem auBeren (kiirzesten) Weg abzweigenden Zuleitungen des Instrumentes, damit keine zusatzlicheVerkettung mit magnetischem FluB zustande kommt.

# *Potential, Potentialditferenz.* § 2145

-1.) Wir wollen die Spannung betrachten, die von einem Punkt *A* bis zu einem Punkt B besteht. Dabei sollen diese beiden Punkte zwei stromfiihrenden Leitern angehoren und in einem wirbelfreien Feldgebiet liegen. Zwischen den beiden Punkten sollen, z. B. nach Abb.2143a, zwei Wege  $s_1$  und  $s_2$  gegeben sein, die ebenfalls ganz innerhalb des wirbelfreien Gebietes liegen. Die Spannungen langs dieser Wege seien  $u_{1AB}$  und  $u_{2AB}$ . Zwischen ihnen und in der aus  $s_1$  und  $s_2$  gebildeten Masche bestehenden Umlaufspannung  $u_{\varphi}$  gilt dann (2143a). Die Umlaufspannung wird zu Null, da das Feldgebiet, in dem sie gebildet wird, nach Voraussetzung wirbelfrei ist. Es gilt somit die Gleichung

$$
u_{1\,A\,B}=u_{2\,A\,B},
$$

die beiden Spannungen von A bis B sind einander gleich.

-.2) Die Bedingung der Wirbelfreiheit ist in der Umgebung stationarer Gleichstrome erfiillt. In der Umgebung von Wechselstromen kann dagegen das elektrische Feld nur insofern als angenahert wirbelfrei betrachtet werden, als die Umlaufspannung  $u_{\odot}$  neben den Spannungen  $u_{\perp AB}$ und  $u_{2AB}$  vernachlässigbar klein ist. Dies ist für praktische Spannungsmessungen meist, wenn auch nicht immer <sup>2144 a</sup>, der Fall, da starke Wirbelgebiete gewohnlich nur im Innern von Maschinen und Apparaten auftreten.

-.3) Innerhalb des betrachteten wirbelfreien Feldgebietes hangt die Spannung vom Punkte *A* zum Punkte *B* nicht mehr von der Lage des Weges ab, solange dieser ganz innerhalb dieses Feldgebietes ver-

<sup>2144&</sup>amp; So z. B., wenn zur Oszillographierung eines sehr starken, etwas welligen Gleichstromes die die Stromschleife speisende Spannung an einem Hochstrom-Nebenwiderstand abgegriffen wird, wie dies beim Betrieb elektrolytischer Bader durch Einankerumformer oder Quecksilberdampfgleichrichter der Fall sein kann.

#### Einige Grundbegriffe.  $$2145.3$

$$
u_{AB} = p_A - p_B.
$$
 (2145a)

-.4) Die Spannung erscheint so als Differenz von zwei Potentialen, als Potentialdifferenz. Spannung und Potentialdifferenz sind somit für wirbelfreie Felder gleiche Größen. In einem Wirbelfeld kann man nicht mehr von Potentialen und Potentialdifferenzen sprechen, dagegen existiert der Begriff der Spannung, vorausgesetzt, daB ihr Weg angegeben ist.

das Potential des Endpunktes *B* abzieht. So wird .

-.5) Um einen festen Ausgangspunkt zu haben, setzt man willkiirlich

$$
p_{\rm Erde} = 0. \tag{2145b}
$$

Die Folge davon ist, daB die Spannung von einem Punkt bis zur Erde seinem Potential gleich ist.

## *Spannung8difterenz.* § 2146

-.1) Nach der in § 2141.3 gegebenen Definition ist die Spannungsdifferenz die Differenz zweier Spannungen. Sie bezieht sich auf zwei Linienstücke. So ergibt sich z. B. in § 2143.1 die Umlaufspannung  $u_{\Omega}$ als Differenz der Spannungen  $u_{1AB}$  und  $u_{2AB}$ . Sie bezieht sich auf die beiden Wegstücke  $s_1$  und  $s_2$ .

-.2) Die Spannungsdifferenz ist ein Begriff, der nur selten benotigt wird. In vielen Fallen wird es falschlicherweise statt Potentialdifferenz oder Spannung gebraucht.

## *Elektromotori8che Kraft.* § 2147

-.1) In einem wir belfreien elektrischen Feld ruhe ein stromloser Leiter. Besteht von einem auf ihm liegenden Punkt A bis zu einem ebenfalls auf ihm liegenden Punkt *B* eine Spannung  $u_{AB}$ , so schreibt man dem Leiterstück AB eine eingeprägte elektromotorische Kraft  $e_{AB}$ 

<sup>2145</sup> a Der AusschuB fiir Einheiten und FormelgroBen schlagt in seinem Entwurf 42 "Sonderliste der Formelzeichen für den Elektromaschinenbau" (Elektrotechn. Z. 53 (1932) S. 140) als Hauptzeichen  $P$  und als Ausweichzeichen  $\varphi$ vor. In der Physik wird immer  $\varphi$  geschrieben. Im Text ist  $p$  gewählt, um einen Augenblickswert anzudeuten.

§ 2147.1 Einige Grundbegriffe und Grundgesetze der Elektrizitatslehre.

zu 2147a. Sie wirkt (ist positiv) in der der Spannung entgegengesetzten

Richardting:  
\n
$$
e_{AB} = -u_{AB}.
$$
\n(2147a)

Statt eingeprägte elektromotorische Kraft wird oft  $-$  kürzer aber weniger exakt - nur elektromotorische Kraft oder EMK gesagt.

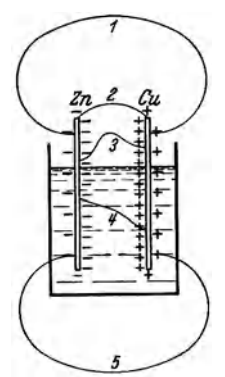

Abb. 2147a. Volta-Ele-<br>ment mit Zinkplatte  $Zn$ und Kupferplatte Gu in verdünnter Schwe-<br>felsäure. Längs der ge-<br>zeichneten Wege 1, 2, 3, 4 und 5 sowie langs aller andern, die von der einen ZUI andern Platte fUhren, besteht die gleichc Spannung.

-.2) Die eingepragte elektromotorische Kraft ist der elektrische Ausdruck für atomare Vorgänge, die die positive und negative Elektrizitat auseinandertreiben. Solche Vorgange treten in galvanischen, in Thermound in Photoelementen auf. In Abb. 2147 a bewirken sie eine positive Ladung der Kupferplatte Ou und eine negative Ladung der Zinkplatte Zn. Die auf diesen Platten liegenden Ladungen sind die Ursache eines elektrischen Feldes. Dieses sucht die Ladungen wieder zu vereinigen (neutralisieren) und findet seinen Ausdruck in der Spannung. Je mehr Elektrizitat getrennt wird, desto hoher steigt die Ladung der Platten und damit die Spannung. Es steilt sich ein Gleichgewichtszustand ein, wenn die trennende elektromotorische Kraft und die vereinigende Spannung entgegengesetzt gleich groB sind. Die eingeprägte elektromotorische Kraft sitzt nur in den Inhomogenitatssteilen eines Leiters (z. B. Ubergangsschicht Losung-Metailplatte). Die Span-

nung besteht dagegen innerhalb und außerhalb des Elementes längs ailer Wege, die von einem Pol zum andern fuhren.

-.3) Ersetzt man in (2147a) die Spannung  $u_{AB}$  mit Hilfe von (2145a), so findet man fur die eingepragte elektromotorische Kraft die Gleichung

$$
e_{AB} = p_B - p_A.
$$
\n<sup>(2147b)</sup>

1st die elektromotorische Kraft in einem stromlosen Leiter ffu den Bezugssinn  $AB$  positiv, so ist das Potential des Endpunktes  $B$  höher als das Potential des Anfangspunktes *A.* 

-.4) Analog wie man die Spannung als Wegintegral der elektrischen Feldstärke definiert, kann man auch die eingepragte elektromotorische Kraft als Wegintegral einer eingeprägten elektrischen Feldstärke auffassen. Diese ist der durch

<sup>&</sup>lt;sup>2147</sup><sup>a</sup> Dieser Name enthält das Wort Kraft, obschon die damit bezeichnete GroBe durchaus keine Kraft im Siune der Mechanik ist. Sie hat vielmehr wie die Spannung die Dimension: Arbeit/elektrische Ladung. Trotz seiner physikalisch verfehlten Bildung ist der Name elektromotorische Kraft in aile Sprachen eingedrungen.

Einige Grundbegriffe.  $\{2147.4\}$ 

Ladung hervorgerufenen (wirklichen) Feldstarke entgegengesetzt gerichtet. Man kommt so zu der Gleichung

$$
e_{AB} = \int_{A}^{B} \mathfrak{E}_e \cos(\mathfrak{E}_e ds) ds.
$$
 (2147c)

# Eingepragte Spannung. §2148

-.1) Statt mit der die Ursache darstellenden eingepragten elektromotorischen Kraft kann man auch mit der sich daraus ergebenden Spannung rechnen. Sie heiße eingeprägte Spannung  $u<sub>s</sub>$ . definieren: Die eingepragte Spannung eines inhomogenen, in einem wirbelfreien Felde ruhenden Leiters ist das längs ihm gebildete Linienintegral desjenigen Teiles der elektrischen Feldstarke, der bei Stromlosigkeit vorhanden ist. Zu diesem Integral leisten nur die Inhomogenitätsstellen Beiträge. Die eingepragte Spannung ist wie jede Spannung positiv in der Richtung vom hohen zum tiefen Potential. Es gilt die Gleichung

$$
|u_{e_{AB}} = -e_{e_{AB}}|.\t(2148a)
$$

-.2) Die Einfiihrung der eingepragten Spannung rechtfertigt sich dadurch, daB sie die sehr einfache Formel (231 b) zur Bestimmung der Klemmenspannung eines Zweipoles aufzustellen gestattet.

# Einige Grundgesetze.

Ohmsches Gesetz.

-.1) Das Ohmsche Gesetz ist der Ausdruck dafiir, daB die Elektronen in einem stromfiihrenden Leiter um so schneller laufen, je hoher die im Innern des Leiters in der Achsrichtung vorhandene elektrische Feldstarke ist. Es lautet: Besteht in einem geschlossenen Stromkreis langs eines aus einem homogenen Leiter bestehenden Zweipoles eine Spannung *u,* so ist diese gleich dem Produkt aus der im Zweipol bestehenden Stromstarke i und dem Widerstand *R* des Zweipoles:

$$
Ri = u.
$$
 (221 a)

Dabei ist der Widerstand eine *vom* Material und den Abmessungen des Leiters abhangige Konstante. 1st insbesondere der Leiter von unveränderlichem Querschnitt *q*, weist er die Länge l auf und ist  $\rho$  eine als spezifischer Widerstand bezeichnete Konstante des Leitermaterials, so gilt die Gleichung

$$
R = \frac{\varrho l}{q}.
$$
 (221 b)

4 Landolt, Komplexe Zahlen und Zeiger. 49

§ 22 § 221

# § 221.1 Einige Grundbegriffe und Grundgesetze der Elektrizitätslehre.

Wenn der spezifische Widerstand und der Querschnitt des Leiters veranderlich sind, gilt fur die Berechnung des Widerstandes die Gleichung

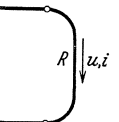

Abb.221a. Zwelpol vom Widerstande *R* m1tfiir Strom i und Spannung *u* gemeinsamem Bezugssinn.

$$
R = \int_{0}^{l} \frac{e}{q} dl.
$$
 (221 c)

 $(221a)$  gilt nur für einen für Strom und Spannung gemeinsamen Bezugssinn (Abb. 221a). Fiir entgegengesetzte Bezugssinne ist  $-Ri = u$  zu schreiben.

-.2) Enthalt der betrachtete Zweipol eine eingepragte elektromotorische Kraft  $e_{AB}$ , besteht er also aus einem inhomogenen Leiter (galvanisches Element, Thermoelement,

Photoelement), so gilt das Ohmsche Gesetz in der allgemeineren Form

$$
R i_{AB} = u_{AB} + e_{AB}.
$$
 (221 d)

Rechnen wir mit der eingepragten Spannung, so finden wir nach (2148a)  $R i_{AB} = u_{AB} - u_{e_{AB}}$ 

oder

$$
u_{AB} = Ri_{AB} + u_{e_{AB}}.\t(221e)
$$

-.3) Bei den meisten der praktisch wichtigen Fälle haben die Spannung  $u_{AB}$  und die elektromotorische Kraft  $e_{AB}$  Zahlenwerte von entgegengesetztem Vorzeichen. Damit aIle GroBen positive Zahlenwerte annehmen, ist es vielfach ublich, bei Stromerzeugern den Bezugssinn der Spannung, bei Stromverbrauchern dagegen den Bezugssinn der Spannung und des Stromes umzukehren<sup>221a</sup>. So erhält man dann zwei

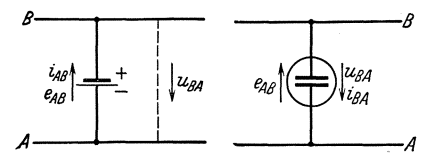

Abb. 221 b. Veranschaulichung der in (221 f) und (221 g) vorausgesetzten Bezngssinne. Links Stromerzeuger (ga)vanisches Element), rechts Stromverbraucher (elektrolytisches Bad).

für besondere Fälle zugeschnittene Formen des Ohmschen Gesetzes. Fiir Stromerzeuger wird

$$
u_{BA} = e_{AB} - Ri_{AB}, \quad (221f)
$$

für Stromverbraucher

$$
u_{BA} = e_{AB} + Ri_{BA}. (221g)
$$

Zur Verdeutlichung der besonderen Wahl der Bezugssinne, die diesen

Gleichungen zugrunde liegt, sind in Abb. 221 b die Bezugssinne sowohl durch Doppelindexe als auch durch Bezugspfeile dargestellt.

 $-4$ ) Aus (221 e) ist ersichtlich, daß wir die gesamte Spannung  $u_{AB}$ als Summe von zwei Teilen auffassen können. Davon ist der eine die

<sup>221&</sup>amp; Gelten fiir Strom und elektromotorische Kraft entgegengesetzte Bezugssinne, so deutet man dies gelegentlich durch den Namen gegenelektromotoriache Kraft an.

Einige Grundgesetze. § 221.4

eingeprägte Spannung  $u_{e_{AB}}$ , die die eingeprägte elektromotorische Kraft  $e_{AB}$  zu Null ergänzt, kompensiert. Anderseits steht der  $Ri_{AB}$ gleiche Teil zur Verfiigung, um den Strom durch den (Ohmschen) Widerstand zu treiben. Zur Unterscheidung von Spannungen anderer Bedeutung wollen wir ihn deshalb nachstehend stets als Ohmsche Spannung oder Widerstandsspannung bezeichnen. Als Buchstabensymbol wollen wir hierfür  $u<sub>o</sub>$  schreiben. Es gilt dann

$$
u_{\varrho} = Ri \, . \tag{221h}
$$

Hier ist analog wie bei (221 a) ein für  $u<sub>o</sub>$  und i gemeinsamer Bezugssinn vorausgesetzt. (221 e) geht damit iiber in

$$
u_{AB} = u_{\varrho_{AB}} + u_{\varrho_{AB}}.\t(221i)
$$

Die gesamte Spannung ist die Summe der Ohmschen und der eingepragten Spannung.

-.5) Besteht in einem stromfiihrenden homogenen Leiter von einem Punkte A bis zu einem Punkte B eine Spannung  $u_{AB}$  von positivem Zahlenwert, so ist nach (2145a) das Potential  $p_A$  von höherem Zahlenwert als das Potential  $p_B$ . Nach (221a) ist der Strom in Richtung AB positiv. Es geht somit das Potential von in der Stromrichtung aufeinanderfolgenden Punkten des Leiters von höheren Zahlenwerten zu niedrigeren Zahlenwerten iiber, es besteht langs des Leiters ein PotentialabfalL Er ist als Ohmscher Potentialabfall zu bezeichnen, wenn auf seine Entstehungsursache hingewiesen werden solI. Volta hatte zwischen Potential und Spannung nicht unterschieden. Es haben sich daher statt der Bezeichnung Potentialabfall die weniger fremd klingenden Namen Spannungsabfall und Ohmscher Spannungsa bfall eingebiirgert 221 b. Nach den heute geltenden Definitionen sind jedoch Spannung (§ 2141) und Potential (§ 2145) verschiedene Größen, und das Wort Potentialabfall kann daher durch Spannungsabfall nicht richtig wiedergegeben werden. In diesem Zusammenhange ist das Wart Spannungsabfall falsch. Es ist auszuschalten, da es viele Unklarheiten und Schwierigkeiten in der gegenseitigen Verständigung verursacht<sup>221 c</sup> -.6) Das Wort Spannungsabfall wird noch in einem andern Sinne gebraucht. Bei galvanischen Elementen (Stromerzeugern) stellt man bei

<sup>&</sup>lt;sup>221b</sup> Um den weitverbreiteten Gebrauch zu decken, ist auch in Normblatt DIN 1323 vom Ohmschen Spannungsabfall die Rede, obwohl sich dies mit den ubrigen Definitionen des Normblattes schlecht vertragt. In dem diesem Normblatt zugrunde liegenden Satz 5 des Ausschusses für Einheiten und Formelgrößen<sup>214 a</sup> heiBt es merkwurdigerweise Ohmscher Spannungsfall.

 $2^{221}$ <sup>c</sup> In Wallot, Julius: Theorie der Schwachstromtechnik, § 12, S. 7. Berlin: Julius Springer 1932, wird Spannungsabfall durch Potentialabfall ersetzt. Dagegen laBt sich nur einwenden, daB es auch ein Potentialanstieg sein kann, wenn der Strom dem Bezugssinn entgegenflieBt.

§ 221.6 Einige Grundbegriffe und Grundgesetze der Elektrizitätslehre.

Belastung eine kleinere Spannung fest als bei Leerlauf. Diesen Spannungsriickgang bezeichnet man vollstandig einwandfrei als Spannungsabfall. Er wird verursacht durch die bei Belastung im Innern des Elementes auftretende Ohmsche Spannung. Beide sind einander zahlenma13ig gleich. Trotzdem sind sie nicht identisch gleich, denn wahrend die Ohmsche Spannung bei Belastung im Leiter wirklich auf tritt, existiert der Spannungsabfall nur als Differenz zweier bei verschiedenen Betriebszustanden, also zu verschiedenen Zeiten, auftretenden Spannungen. Der Spannungsabfall geht in eine Spannungserhöhung über, wenn es sich um einen Stromverbraucher handelt, z. B. bei einer Akkumulatorenbatterie im Ladezustand. Spannungsabfall und Spannungserhohung sind Sonderfalle des allgemeineren Begriffes Spannungsanderung. (§ 3334.3).

-.7) Das allgemeine Ohmsche Gesetz (221d) entspricht als Integralgesetz Glied für Glied dem in der Physik gebräuchlichen Punktgesetz

$$
\mathfrak{g}_{\ell}=\mathfrak{E}+\mathfrak{E}_{\ell}.
$$

Darin bedeuten  $\varrho$  den spezifischen Widerstand,  $\varrho$  die Stromdichte,  $\mathfrak C$  die durch die Ladungen bedingte (wirkliche) elektrische Feldstärke,  $\mathfrak{C}_e$  die eingeprägte elektrische Feldstärke. Integriert man längs einer Strecke  $AB$ , so erhält man nach (2141 a) und (2147 c)

$$
\int\limits_A \varrho \mathfrak{g} \, d\mathfrak{l} = u_{AB} + e_{AB} \, .
$$

Ersetzt man das skalare Produkt g*d* i durch  $\frac{4B}{q}dl$ , so erhält man (221d).

Kapazitätsgesetz.  $\S 222$ 

-.1) Ein in einem geschlossenen Stromkreis liegender Zweipol solI aus einem Kondensator von der Kapazität C bestehen. Er führe den Strom i. Es bestehe vom einen bis zum andern Belag, also am Dielektrikum, die Spannung  $u_{\varepsilon}$ . Wir werden sie nachstehend als Dielektrikumsspannung bezeichnen. Fur Strom und Spannung gelte ein gemeinsamer Bezugssinn (Abb. 222a). Ist der Strom in einem gewissen Zeitpunkt *t* positiv, so verursacht er in einem Zeitelement eine positive

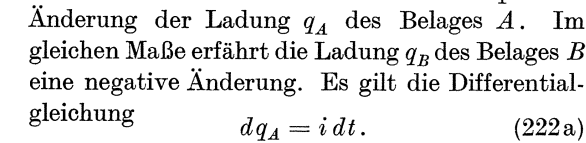

Abb. 222a. Kondensator<br>mit den Belägen *A* und *B*<br>und mit für die Span-<br>nung µe und den Strom i<br>gemeinsamem Bezugssinn.

 $\boldsymbol{u}$ .

Es ist eine Erfahrungstatsache, daB die von den beiden Ladungen  $q_A$  und  $q_B$  im Zwischenraum der Beläge  $A$  und  $B$  hervorgerufenen Feldstärken proportional mit diesen Ladungen steigen. Dem-

entsprechend steigt auch das vom einen bis zum andern Belag erstreckte Linienintegral dieser Feldstärken, d. h. die Spannung u<sub>r</sub> proportional mit den Ladungen. Die als Kapazitat bezeichnete GroBe tritt als Proportionalitatskonstante (reziprok) auf. Es gilt demnach die weitere Differentialgleichung

$$
du_{\varepsilon} = \frac{1}{C} d q_A. \tag{222b}
$$

 $(-.2)$  Eliminieren wir aus (222a) und (222b) die Ladungsänderung  $dq_A$ , so erhalten wir fiir den Strom die Differentialgleichung

$$
i = C \frac{du_{\varepsilon}}{dt}.
$$
 (222c)

Lösen wir dagegen nach der Spannung auf, so finden wir  $du_{\varepsilon} = \frac{1}{C} i dt$ und daraus

$$
u_{\varepsilon} = \frac{1}{C} \int i \, dt + k \qquad (222d)
$$

Die Integrationskonstante  $k$  ist von Fall zu Fall zu bestimmen.  $-.3$ ) An Stelle von (222d) können wir auch

$$
u_{\varepsilon} = \frac{1}{C} \int_{t_0}^{t} i \, dt \tag{222e}
$$

schreiben. Statt $k$  tritt in dieser Form die untere Integrationsgrenze  $t_{0}$ als vorlaufig unbestimmte Integrationskonstante auf.

# Durchflutungsgesetz. § 223

-.1) In Ubereinstimmung mit der Definition der elektrischen Spannung nach (2141a) definiert man: Die von einem Punkte A längs eines Weges *s* bis zu einem Punkte B bestehende magnetische Spannung ist gleich dem langs des Weges *s* vom Punkte *A*  bis zum Punkte B erstreckten Linienintegral der magnetischen Feldstärke. Bezeichnet man die magnetische Spannung mit  $V$ und die Feldstarke mit S), so gilt demnach die Gleichung

$$
V_{AB} = \int\limits_A^B \mathfrak{H} \cos(\mathfrak{H}, ds) ds
$$
<sup>223 a</sup> (223 a)

In Ubereinstimmung mit der elektrischen Umlaufspannung nach (2141 d) gilt fiir die magnetische Umlaufspannung die Gleichung

$$
V_{\circ} = \oint \mathfrak{H} \cos(\mathfrak{H}, ds) ds.
$$
 (223b)

-.2) Es sei ferner definiert: Die elektrische Durchflutung eines in sich geschlossenen Weges *s* ist die Summe derjenigen Stromstärken, die eine diesen geschlossenen Weg als Randlinie aufweisende, sonst belie big gelegte Flache durchstoBen. In

223a Zur Erklarung des Begriffes des Linienintegrales s. §§ 2141.5, 2141.8.

53

diese Summe sind solche Stromstarken, deren Bezugssinne mit dem frei gewahlten Bezugssinn der Durchflutung durch die Flache laufen, mit unverandertem Vorzeichen und solche, deren Bezugssinne dem Bezugssinn der Durchflutung entgegenlaufen, mit umgekehrten Vorzeichen einzusetzen. Die von der Randlinie s begrenzte, von den Strömen durchstoßene Fläche kann man sich zur Veranschaulichung als ausgespanntes Papier denken.

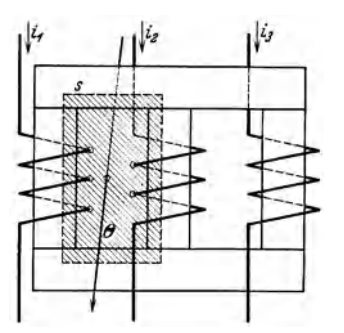

Abb. 223a. Dreiphasige Drosselspule mit Bezugssinnen für die drei magnetisierenden Ströme  $i_1, i_2$  und  $i_3$  und für die Durchflutung  $\Theta$ . Die durchstol3ene Flache hat die Rand· **linie** *s.* 

Bezeichnet man die Durchflutung mit *e*  (sprich: GroB-Theta) unddie Stromstarken mit i, so gilt demnach die Gleichung

$$
\boxed{\theta = \sum i}.\tag{223c}
$$

Fiir das linke Fenster der in Abb.223a. dargestellten Dreiphasen-Drosselspule ist z. B. zu schreiben

$$
\Theta = i_1 + i_1 + i_1 - i_2 - i_2.
$$

-.3) Es gilt nun erfahrungsgemaB das Gesetz: Die magnetische Umlaufspannung ist gleich der elektrischen Durchflutung ihres Integrationsweges. Dabei ist vorausgesetzt, daB

sich die Bezugssinne der beiden GroBen nach einer Rechts. schraubung zugeordnet sind (§ 2122.6). Es gilt demnach die Gleichung  $V_{\text{o}} = \Theta$ <sup>223b</sup>. (223d)

$$
V_{\circ} = \Theta \Big|^{2230}.
$$
 (223d)

Verändern sich die die Durchflutung ergebenden Ströme, so werden  $\Theta$ und damit  $V_0$  Funktionen der Zeit.

-.4) In (223d) kommt nach Einsetzen von (223b u. c) die Proportionalität zwischen Stromstarke und Wegintegral der magnetischen Feldstarke zum Ausdruck. Fur magnetische Kreise mit konstanter Permeabilitat hat sie zur Folge, daB der Stromstarke auch die Feldstarke selbst, die magnetische Induktion und der magnetische InduktionsfluB proportional sind. Nennt man den InduktionsfluB, der durch die Flache tritt, die den Leiter einer Spule als Randlinie aufweist<sup>223c</sup>, Spulenfluß<sup>223d</sup> und bezeichnet man seinen Augenblickswert mit  $\Psi_t$  (sprich: Groß-Psi, (Index) t), so gilt

$$
\boxed{\Psi_t = Li},\tag{223e}
$$

<sup>§223.2</sup> Einige Grundbegriffe und Grundgesetze der Elektrizitätslehre.

<sup>&</sup>lt;sup>223b</sup> Dieser Zusammenhang gilt unabhängig von den Stoffen, durch die der Integrationsweg von  $V<sub>o</sub>$  führt.

<sup>&</sup>lt;sup>223c</sup> Bilder solcher Flächen zeigt Fritz Emde: Elektrotechn. u. Maschinenb. 30 (1912) S.976.

<sup>223</sup>d Die Begriffe SpulenfluB und WindlmgsfluB sind im Normblatt DIN 1321 niedergelegt.

wenn die Spule den Strom i fiihrt und die Bezugssinne des Spulenflusses und des Stromes sich nach einer Rechtsschraubung entsprechen. Dabei wird der Proportionalitatsfaktor *L* als Koeffizient der Selbstinduktion oder als Selbstinduktivität bezeichnet. Dagegen wird

$$
|\varPsi_{t_1} = L_1 i_1 + M i_2| \tag{223f}
$$

geschrieben, wenn noch ein weiterer den SpulenfluB miterzeugender Strom  $i_2$  in einer anderen Spule fließt. Der Proportionalitätsfaktor M heiBt Koeffizient der gegenseitigen Induktion oder Gegeninduktivitat.

-.5) Der SpulenfluB kann mit Hille der Windungszahl *w,* eines Wicklungsfaktors  $\zeta$  (sprich: Klein-Xi) durch den Windungsfluß  $\Phi_t$ <sup>223d</sup> (sprich: Groß-Phi,  $(Index)$ ) ausgedrückt werden. Es gilt der Ansatz

$$
\boxed{ \varPsi_t = w \,\xi \,\varPhi_t } \,. \eqno{(223g)}
$$

-.6) Wird (223 b) in (223 d) eingesetzt, so entspricht das Durchflutungsgesetz aIs Integralgesetz dem in der Physik gebrauchlichen Punktgesetz

$$
\mathrm{rot}\,\mathfrak{H}=\mathfrak{g}\,.
$$

Dabei bedeuten  $\tilde{y}$  die magnetische Feldstärke und g die Stromdichte.

## Induktionsgesetz.  $\S 224$

-.1) Das Induktionsgesetz ist der Ausdruck fiir die Erfahrungstatsache, daB veranderliche magnetische Felder elektrische Wirbelfelder hervorrufen. Es lautet: Die elektrische Umlaufspannung ist in jedem Augenblick gleich der negativen Änderungsgeschwindigkeit des mit ihrem Integrationsweg verketteten Induktionsflusses. Dabei ist vorausgesetzt, daB sich die Bezugs-

sinne beider GroBen nach einer Rechtsschraubung zugeordnet sind (§ 2122.4). Bedeutet  $u_0$  die elektrische Umlaufspannung,  $\Phi_t$  den Induktionsfluß, *t* die Zeit und deutet der Index *t* den Augenblickswert an 224a, so gilt demnach die Gleichung

Abb. 224 a zeigt die Zuordnung des

$$
u_{\rm o} = -\frac{d \Phi_{\rm t}}{dt} \, . \qquad (224 \,\text{a})
$$

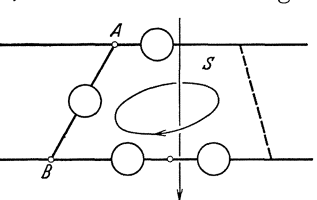

Abb. 224a. In sieh geschiossener, teiI-weise durch Luftfiihrender Integrationsweg mit zugehörigem Maschenumlaufsinn, dem nach einer Rechtsschraubung ein weiterer Bezugssinn zugeordnet ist.

Maschenumlaufsinnes und des Bezugssinnes für einen Weg, der sich zum Teil iiber Zweipole, zum Teil durch die Luft schlieBt.

<sup>&</sup>lt;sup>224 a</sup> Um Verwechslungen mit der sehr häufig gebrauchten Phasenverschiebung  $\varphi$ zu vermeiden, wird hier die Bezeichnung  $\Phi_t$  des Augenblickswertes des Induktionsflusses der einfacheren  $\varphi$  vorgezogen.

#### § 224.2 Einige Grundbegriffe. und Grundgesetze der Elektrizitatslehre.

-.2) In der Praxis wendet man das Induktionsgesetz selten auf einen geschlossenen Weg an. Man bevorzugt eine Formulierung, die sich auf einzelne Zweipole beschrankt, auch wenn ein solches Gesetz dann weniger allgemein anwendbar ist als (224a). Zu ihrer Herleitung wollen wir einen Zweipol  $AB$  betrachten (Abb. 224b). Er gehöre einer Masche an, mit der insgesamt der Induktionsfluß  $\Phi_t$  verschlungen ist. In dem betrachteten Zweipol, der beispielsweise eine Drahtspule, ein Apparat oder eine ganze Maschine mit den Klemmen  $A$  und  $B$  sein kann, sei ein innerer

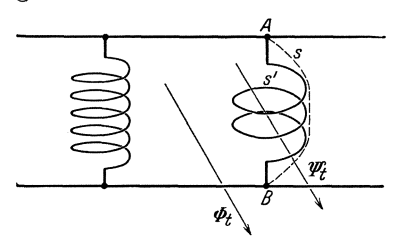

Abb. 224 b. Zweipol  $AB$  mit einem inneren Integrationswege  $s'$  und einem äußeren Integrationswege  $s$ . Bezugssinne für die Induktionsflüsse  $\Phi_t$  und  $\Psi_t$ .

Weg 8' festgelegt. Dieser fiihrt in der Achse des Leiters von der Klemme *A*  bis zur Klemme B. Nun sei im Sinne von §2144 noch der kiirzeste auBere Weg 8 festgelegt, der ebenfalls von der Klemme *A* bis zur Klemme *B*  fiihrt. Der (Ohmsche) Widerstand des Zweipoles sei R. Mit dem aus s' und 8 gebildeten geschlossenen Wege sei ein Teil  $\Psi_t$  des gemeinsamen Flusses  $\Phi$ , verkettet. Während in  $\Phi$ ,

der InduktionsfluB aller in der Masche zusammengeschalteten Zweipole zusammengefaßt ist, stellt  $\Psi_t$  nur den Induktionsfluß dar, der in § 231 als InduktionsfluB des betreffenden Zweipoles bezeichnet wird. Nach (224a) und (2141e) gilt dann

$$
u'_{A B} - u_{A B} = -\frac{d \Psi_t}{dt},
$$

wenn mit  $u'_{AB}$  die Spannung längs des Weges s' und mit  $u'_{AB}$  die Spannung längs des Weges  $s$  bezeichnet wird. Definitionsgemäß (§ 2141.5) ist  $u'_{AB}$  das Linienintegral der elektrischen Feldstärke längs des Weges  $s'$ , also langs der Achse des Drahtes des Zweipoles. Eine dort vorhandene elektrische Feldstarke bringt einen elektrischen Strom hervor, es gilt dort das Ohmsche Gesetz (§ 221), und man erhalt

$$
u'_{A B} = R i_{A B}.
$$

Die Spannung  $u'_{AB}$  stellt also die Ohmsche Spannung dar. Andererseits ist  $u_{AB}$  die Klemmenspannung (§ 2144). Durch Einsetzen und Umstellen erhalten wir so die beiden folgenden Gleichungen:

$$
Ri_{AB} + \frac{d\Psi_t}{dt} = u_{AB}, \qquad (224 b)
$$

$$
Ri_{AB} = u_{AB} - \frac{d\,\Psi_t}{dt}.\tag{224c}
$$

-.3) Vergleichen wir (224b) mit der in (221e) enthaltenen allgemeinen Form des Ohmschen Gesetzes, so spielt das Glied  $d\Psi_t/dt$  die Rolle einer eingeprägten Spannung. In Anlehnung an den dem Gliede  $Ri_{AB}$  geEinige Grundgesetze. §224.3

gebenen Namen Ohmsche Spannung wollen wir daher den Ausdruck  $\overline{u}\Psi_i/dt$  induzierte Spannung nennen und mit  $u_i$  bezeichnen:

$$
u_i \equiv \frac{d \Psi_i}{dt}.
$$
 (224d)

Verwenden wir noch die Bezeichnung  $u<sub>o</sub>$  für die Ohmsche Spannung, so geht (224 b) iiber in  $u_{AB} = u_{a} + u_{i}.$ 

-.4) Vergleicht man dagegen (224c) mit der allgemeinen Form des Ohmschen Gesetzes (221d), so spielt das Glied  $-d\mathcal{Y}_t/dt$  die Rolle einer elektromotorischen Kraft. Zur Unterscheidung von eingepragten elektromotorischen Kraften wird es daher induzierte elektromotorische Kraft genannt und mit  $e_i$  bezeichnet:

$$
e_i \equiv -\frac{d\,\Psi_i}{d\,t} \,. \tag{224e}
$$

Damit geht (224c) iiber in

$$
u_{AB}=R\,i_{AB}-e_i\,.
$$

-.5) Die induzierte Spannung (oder die induzierte elektromotorische Kraft) behandelt man wie eine GroBe, die im Innern des Leiters des Zweipoles sitzt. So ist es iiblich, zu sagen, im Zweipol *AB* trete die Ohmsche Spannung  $u<sub>o</sub>$  auf, und es werde in ihn die Spannung  $u<sub>i</sub>$  induziert. Nach diesem Sprachgebrauch besteht dann im Leiter des Zweipoles *AB* die Spannung  $u_o + u_i$ . Für die Umlaufspannung in der aus 8' und 8 gebildeten Masche erhalt man dann

$$
u_{\circ} = u_{\varrho} + u_i - u_{AB} = 0,
$$

was sich mit (224b) deckt. Die Umlaufspannung *Uo* wird somit zu Null, wahrend vorher das vorhandene elektrische Wirbelfeld in der von Null verschiedenen Umlaufspannung  $u_{\circ} = -\frac{d \Psi_t}{dt}$  zum Ausdruck kam. Die Einführung der induzierten Spannung  $u_i$  im Zweipol kommt demnach einer Entwirbelung des in ihm und in seiner unmittelbaren Umgebung vorhandenen elektrischen Feldes gleich 224 b. Dasselbe gilt fiir die induzierte elektromotorische Kraft.

-.6) Dieser Ersatz des elektrischen Wirbelfeldes durch ein wirbelfreies elektrisches Feld und eine induzierte Spannung ist in vielen Fallen sehr

<sup>224</sup>b Dieses Zuriickfiihren von Wirbelfeldproblemen auf Probleme des wirbelfreien Feldes unter Einführung von induzierten Spannungen läßt sich vergleichen mit der in der Mechanik gebrauchlichen Uberfiihrung von dynamischen Problemen auf statische Probleme durch die Einfiihrung von Tragheitskraften nach d' Alembert. Erst mit diesen Ersatzkraften wird fiir bewegte Massenpunkte die statische Gleichgewichtsbedingung erfiillt, wonach fiir Gleichgewicht die vektorielle Summe der an einem Punkt angreifenden Krafte Null sein muB.

bequem. Er hat sich in der Praxis iiberall eingefiihrt. Dagegen haftet ihm als Nachteil an, daB er das physikalische Bild des Vorganges verdeckt. In Wirklichkeit sind die beiden Spannungen  $u'_{AB}$  und  $u_{AB}$  voneinander verschieden, wovon man sich durch Messung iiberzeugen kann. Hiezu muB man einen Spannungsmesser in den in der Drahtachse verlaufenden Weg 8' hineinverlegen. Man kann dies fiir den Fall, daB der

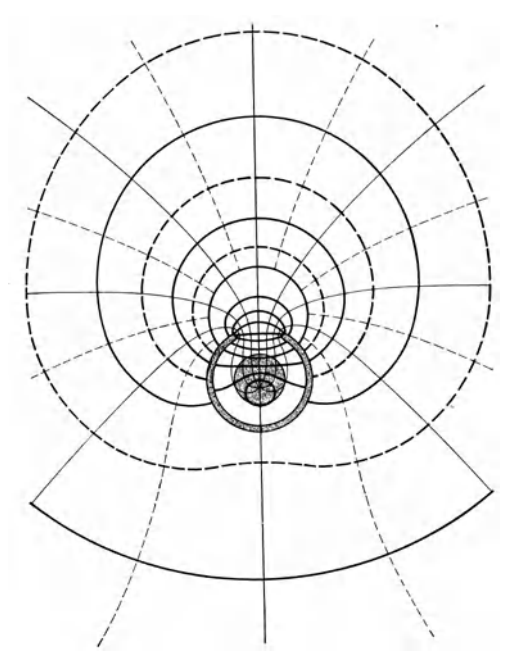

Abb.224c. Urn einen Eisenkern. der veranderlichen In-duktionsflull fiihrt, ist als offene Windung ein Stuck Kupferdraht geschlungen. Durch Feld- und Niveaulinien ist das entstehende elektrische Wirbelfeld dargestellt.

Zweipol eine Spule ist, so ausfiihren, daB man den Leiter als Rohr ausbildet, einen Spannungsmesser einpolig an die Klemme A und den andern Pol mit einem isolierten Draht durch das Rohr hindurch zur Klemme B fuhrt.

-.7) In Abb. 224 c ist ein Beispiel eines elektrischen Wirbelfeldes skizziert. Die dick ausgezogenen Linien sind Feldlinien, die diinn ausgezogenen sind Niveaulinien. Von einer ausgezogenen Niveaulinie zur benachbarten Niveaulinie (ausgenommen im Innern des Eisenkerns) besteht je dieselbe Spannung z. B. im Gegenuhrzeiger $sinn +0.1$  Volt. Die gestrichelten Niveaulinien

halbieren diese Spannung. Die beiden Leiterhiilften tragen Ladungen entgegengesetzten Vorzeichens. 1m Augenblick, fur den die Zeichnung gilt, ist die Auderungsgeschwindigkeit des Induktionsflusses konstant. Es tritt daher im Drahte keine Auderung der Ladungsverteilung auf, d. h. es besteht augenblicklich kein Strom. Der ganze Draht ist eine Niveaufläche. Längs eines Weges, der den ganzen Eisenkern umschließt, besteht im Gegenuhrzeigersinn die Spannung 0,8 Volt. Der Leiter selbst trägt hiezu nichts bei. Umschlingt der Weg dagegen keinen Teil des Eisenkerns, so wird die Umlaufspannung Null. - Abb. 224d zeigt dagegen ein wirbelfreies elektrisches Feld. Die Flußänderung ist ersetzt durch eine im Draht sitzende induzierte Spannung. Vom Drahtende rechts zum Drahtende links besteht wie in Abb. 224c die Spannung  $+0.8$  Volt. Längs des Rückweges durch den Draht besteht nun

<sup>§ 224.6</sup> Einige Grundbegriffe und Grundgesetze der Elektrizitätslehre.

aber die Spannung  $-0.8$  Volt. Die Umlaufspannung wird längs aller in sich geschlossenen Wege zu Null.

-.S) Ersetzt man in (224d) den InduktionsfluB durch das Produkt aus Induktivität  $L$  und Strom  $i$  (§ 223.4), so wird die induzierte Spannung

Rechnet man bei zwei magnetisch gekuppelten Stromkreisen mit der Gegeninduktivitat M, so ist noch das Glied  $\frac{d}{dt}$ (*Mi*) zu berücksichtigen, und man erhalt

$$
u_{i_1} = \frac{d}{dt} \left( L_1 i_1 \right) + \frac{d}{dt} \left( M i_2 \right) \left( \frac{224 \text{ g}}{224 \text{ g}} \right).
$$

 $-.9$ ) In der in  $(224a)$  gegebenen allgemeinen Form entspricht das  $Induktionsgesetz$ gesetz dem in der Physik gebrauchlichen Punktgesetz

$$
\mathrm{rot}\,\mathfrak{E}=-\,\frac{d\,\mathfrak{B}}{d\,t}.
$$

Darin bedeuten  $\mathfrak G$  die elektrische Feldstärke,  $\mathfrak{B}$  die magnetische Induktion und *t* die Zeit. Da· bei ist in diesen Bezeichnungen nicht besonders angedeutet, daB es sich um Augenblickswerte handelt.

 $|u_i = \frac{d(L i)}{dt}|.$  (224f) / ~ , ,

Abb. 224d. Der der Abb. 224c zugrunde liegende ver- anderliche Induktionsflui3 ist durch eine im Kupfer· draht sitzende induzierte Spannung ersetzt worden. Das elektrische Feld wird dadurch wirbelfrei. (In beiden Abbildungen ist der Eisenkern als Isolator behandelt, dessen Dielektrizitatskonstante gleich der der Luft ist.)

Rechenregeln für die Zusammenfassung von Zweipolen.  $\S 23$ 

-.1) Die nachstehend erwähnten Zusammenhänge sind keine durch die Erfahrung gefundenen Grundtatsachen. Sie lassen sich vielmehr aus den Grundbegriffen und Grundgesetzen ableiten. Zur Betonung dieses Unterschiedes werden sie als Regeln bezeichnet.

Klemmenspannung, innere Spannungen, Strom<sup>231a</sup> § 231 und InduktionsfluB eines Zweipoles.

-.1) Den äußeren Weg eines Zweipoles haben wir in § 2144 festgelegt. Jetzt definieren wir noch: Der innere Weg eines Zweipoles

 $2^{31a}$  Wir sagen hier und in den folgenden Abschnitten - wie in der Technik üblich ist - Strom statt Stromstärke.

#### § 231.1 Einige Grundbegriffe und Grundgesetze der Elektrizitatslehre.

ist eine Strombahn, die im Inneren dieses Zweipoles dessen Klemmen verbindet. Die Klemmenspannung *u* eines Zweipoles besteht längs seines äußeren, der Strom  $i$  des Zweipoles längs seines inneren Weges. Spannungen, die langs des inneren Weges bestehen, bezeichnen wir als innere Spannungen. Der InduktionsfluB P*<sup>t</sup>* eines Zweipoles ist derjenige SpulenfluB (§ 223.4 u. § 223.5), der mit der Masche verschlungen ist, die der innere und der auBere Weg des Zweipoles zusammen bilden.

-.2) Fiirdie Wahl der Bezugssinne dervorgenannten GroBen wollen wir hier ein für allemal eine Verabredung treffen, die - sofern nicht ausdrücklich etwas Abweichendes festgesetzt wird — in allen folgenden Ab-

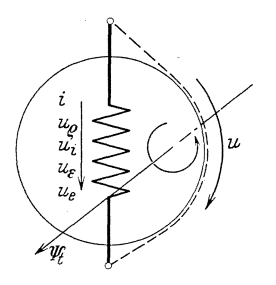

Abb. 231a. Schematisch ge-<br>zeichneter Zweipol mit den<br>nach § 231.2 angegebenen nach § 231.2 angegebenen Bezugssinnen.

schnitten als giiltig vorausgesetzt ist, auch wenn nicht besonders darauf hingewiesen wird. Die Bezugssinne der Klemmenspannung, des Stromes und der inneren Spannungen werden dadurch bestimmt, daB fiir aIle miteinander die eine Klemme als Anfangs- und die andere als Endpunkt gewahlt wird.DerMaschenumlaufsinn der aus innerem und äußerem Wege gebildeten Masche lauft mit dem Bezugssinne des Stromes. Der Bezugssinn des Induktionsflusses ist dem Maschen.

umlaufsinn nach einer Rechtsschraubung (§ 2122.4) zugeordnet. In Abb. 231 a sind die Bezugssinne der Klemmenspannung,

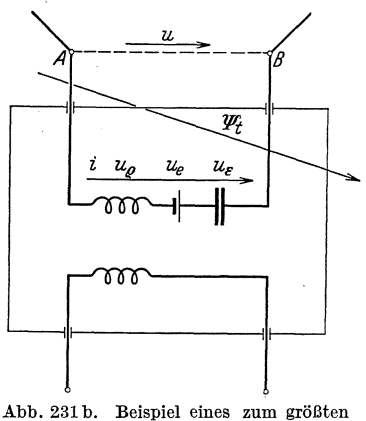

Abb. 231 b. Beispiel eines zum größten<br>Telle in einem Kasten liegenden Zwei-<br>poles AB. Die Bezugssinne der verschie-<br>denen Größen sind eingezeichnet.

der GroBen des inneren Weges, der Masche und des Induktionsflusses durch vier Bezugspfeile angegeben. Wird der äußere Weg nicht eingezeichnet, was iiblich ist, so geniigt fiir die Angabe des Bezugssinnes der Größen des inneren Weges und der Klemmenspannung ein einziger Bezugspfeil. Allen diesen Größen kommt dann ein gemeinsamer (§ 2122.1) Bezugssinn zu.

 $-.3$ ) Für den in Abb. 231 b dargestellten Zweipol sei *A* der Anfangspunkt und B der Endpunkt. Der innere Weg möge teilweise durch einen inhomogenen Leiter (Drosselspule mit Widerstand und Element), teilweise durch

ein Dielektrikum (Kondensator) fiihren. Der inhomogene Leiter habe den Widerstand *R* und die eingepragte Spannung *<sup>U</sup> <sup>e</sup>*(§ 2148). Die

Kapazitat der Dielektrikumsstrecke sei C. Am Leiter liegt nach (22li) die Spannung  $u_o + u_e$ . An der Dielektrikumsstrecke liegt die Dielektrikumsspannung  $u_s$  (§ 222). Die längs des ganzen inneren Weges bestehende Spannung (Wegintegral der elektrischen Feldstarke) wird damit  $u_{\rho} + u_{\rho} + u_{\rho}$ . Die Spannung des äußeren Weges (Wegintegral der elektrischen Feldstärke) ist die Klemmenspannung u. Für die längs der Masche gebildete Unlaufspannung  $u_e + u_e + u_e - u$  erhält man nach (224a) (224a)  $d \Psi_t$ 

$$
u_{\varrho}+u_{\varepsilon}+u_{\varepsilon}-u=-\frac{d\varPsi_{\iota}}{dt}
$$

und daraus fiir die Klemmenspannung

$$
u = u_{\varrho} + \frac{d \Psi_{t}}{dt} + u_{\varepsilon} + u_{\varrho}.
$$
 (231a)

Betrachtet man nun die in der durch die Masche umrandeten Flache sitzende Größe  $+\frac{d\,\Psi_t}{dt}$  als fiktive innere Spannung, die wir als induzierte Spannung  $u_i$  (§ 224.3) bezeichnen, so erhält man für die Klemmenspannung die uberaus einfach gebaute Formel

$$
u = u_e + u_i + u_\epsilon + u_\epsilon
$$
 (231 b)

oder den Satz: Die Klemmenspannung eines Zweipoles ist gleich der Summe seiner inneren Spannungen. Die einzelnen Summanden sind die Ohmsche Spannung  $u<sub>o</sub>$  nach (221h), die induzierte Spannung  $u_i$  nach (224d) oder (224f), die Dielektrikumsspannung  $u_i$ nach (222d) und die eingepragte Spannung *u.* nach § 2148.

-.4) Rechnet man statt mit der eingepragten Spannung *u.* mit der eingeprägten elektromotorischen Kraft  $e_{\epsilon}$  und statt mit der fiktiven induzierten Spannung  $u_i$  mit der ebenso fiktiven induzierten elektromotorischen Kraft  $e_i$ , so geht mit Berücksichtigung von (2148a) und (224e) die Gleichung (231 b) uber in

$$
u = ue + u\varepsilon - ei - e\varepsilon.
$$
 (231c)

Es gilt der Satz: Die Klemmenspannung eines Zweipoles ist gleich der Summe seiner inneren Spannungen und seiner mit umgekehrten Vorzeichen eingesetzten inneren elektromotorischen Kräfte. Die Verwendung von zwei verschiedenen Größenarten, von Spannungen und von elektromotorischen Kräften, führt erfahrungsgemäß leicht zu Vorzeichenfehlern. Wir bevorzugen daher (231 b).

-.5) Nach den Festsetzungen von § 231.1 sind fiir die Klemmenspannung und den Strom eines Zweipoles ein gemeinsamer Bezugssinn oder genauer parallele Bezugssinne zu wahlen. Wenn die betrachteten Zweipole Verbraucher elektrischer Energie (passive Zweipole) sind, ist dies in der § 231.5 Einige Grundbegriffe und Grundgesetze der Elektrizitatslehre.

Literatur allgemein ublich. Bei den Erzeugern elektrischer Energie (aktive Zweipole) herrscht dagegen Uneinheitlichkeit in der Wahl der Bezugssinne. Sehr viele Autoren wahlen fur den inneren und den äußeren Weg eines Energieerzeugers gegenparallele, für einen Energieverbraucher dagegen parallele Bezugssinne (§ 221.3). Sie erhalten so fur die Klemmenspannung eines Erzeugers eine Gleichung der Form

$$
u = -u_{\varepsilon} - u_i - u_{\varepsilon} - u_{\varepsilon} \tag{231d}
$$

und für einen Verbraucher (231b).

 $-6$ ) Die Uneinheitlichkeit der Wahl der Bezugssinne für Erzeuger und Verbraucher ist eine Quelle für Mißverständnisse. Dies besonders dann, wenn über die getroffene Wahl keine genauen Angaben gemacht werden. 1m Interesse leichter Verstandigungsmoglichkeit sollte man unbedingt zu einer Vereinheitlichung kommen. Dabei empfiehlt es sich, der in § 231.1 niedergelegten Festsetzung den Vorzug zu geben, die fur Verbraucher schon allgemein ublich ist. Fur die ZweckmaBigkeit der Vereinheitlichung in der Wahl der Bezugssinne läßt sich eine Reihe guter Gründe angeben.

 $-$  7) Der erste ist der, daß dann die einfachste, nämlich eine für alle Zweipole gleiche Vereinbarung besteht. Ein zweiter Grund liegt darin, daB ein Verbraucher stetig in einen Erzeuger übergehen kann. Eine für Verbraucher und Erzeuger verschiedene Festsetzung erscheint deshalb als gekiinstelt und nicht naheliegend. Einen dritten, sehr anschaulichen Grund bilden die von Oszillographen gelieferten photographischen Aufnahmen. Untersucht man die Klemmenspannung und den Strom eines

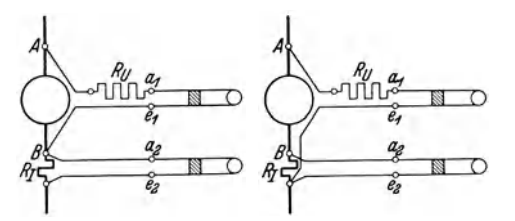

Abb. 231 c. Zwei Schaltungen eines Oszillographen zur<br>Untersuchung der Klemmenspannung und des Stromes<br>des Zweipoles AB. Die Spannungsschleite  $a_t$ e<sub>1</sub> ist über<br>einen Vorwiderstand  $R_V$  angeschlossen. Die Strom-<br>schleite

Zweipoles mit dem Oszillographen, so werden die beiden MeBschleifen nach einem der beiden in Abb. 231 c dargestellten Schaltplane angeschlossen. Dabei seien die Anfangsklemmen  $a_1$ ,  $a_2$  und die Endklemmen  $e_1, e_2$  der beiden Schleifen so festgelegt, daB Strome, die in den Schleifen von der An-

fangs- zur Endklemme flieBen, bei beiden Schleifen gleichgerichtete Ablenkungen der Lichtzeiger hervorrufen. Wenn die Schaltung des Oszillographen nach obigen Angaben ausgefiihrt ist, so gelten die entstehenden Oszillogramme für einen für Klemmenspannung und Strom des zu untersuchenden Zweipoles AB gemeinsamen Bezugssinn, ganz unabhangig davon, ob dieser Zweipol als Erzeuger oder als Verbraucher elektrischer Energie arbeitet. Weitere Griinde liefert das Verhalten der Leistungsmesser, der Zähler und der Phasenmeter.

Die Knotenregel (erste Kirchhoffsche Regel). § 232

-.1) Diese Regel ist der Ausdruck dafür, daß - wie bei einer Flüssig $keitsströmung - einem Verzweigungspunkt oder Knoten Elektrizität$ weder zugeführt noch entnommen werden kann. Sie läßt sich in folgender Form aussprechen: Stoßen mehrere Zweipole in einem Knoten zusammen, so ist die Summe der in ihnen fließenden Ströme in jedem Augenblick gleich Null. In diese Summe sind solche Strome, deren Bezugssinne yom Knoten weglaufen, mit unverandertem und solche, deren Bezugssinne zum Knoten hinlaufen, mit umgekehrtem Vorzeichen i, einzusetzen.

 $\sum_{i=0}$ (232a)

Fiir den in Abb. 232a dargestellten Knoten ist z. B. die Summe der Ströme in der Form

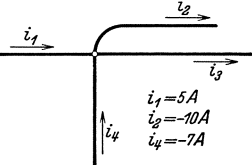

$$
-5A - 10A + i_3 + 7A = 0
$$

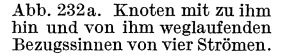

anzuschreiben.

 $-.2$ ) In vielen Fällen ist es zweckmäßig und -wie leicht einzusehen istauch zulassig, eine Sammelschiene, einen Apparat, eine ganze Maschine oder gar einen Netzteil als Knoten zu behandeln. Dabei ist eine Kapazitat, die zwischen den im Knoten liegenden und auBerhalb gelegenen Teilen besteht, als an den Knoten angeschlossener Zweipol zu beriicksichtigen, wenn sie nicht vernachlassigbar klein ist.

Die Maschenregel und die resultierende Klemmenspannung. § 233

-.1) Es seien mehrere Zweipole miteinander zu Maschen verbunden, wie das beispielsweise Abb. 233a zeigt. Durch die Einfiihrung induzierter Spannungen in die Zweipole werden alle mit der Masche verketteten Änderungen von Induktionsflüssen vorweg berücksichtigt. Für jeden Zweipol ist dann seine nach  $(231 b)$  oder  $(231 d)$  berechnete Klemmenspannung der Beitrag an die Umlaufspannung der ganzen Masche. Diese wird nach (224a) selbst zu Null, da alle mit der Masche verschlungenen FluBanderungen schon beriicksichtigt sind. Man erhalt so fiir die Masche

$$
\boxed{\sum u = 0} \tag{233a}
$$

oder in Worten: Für jede Masche ist die Summe aller Spannungen Null, wenn die Wirbel des elektrischen Feldes durch Einfiihrung induzierter Spannungen berucksichtigt werden. In diese Summe sind solche Spannungen, deren Bezugssinne mit einem frei gewahlten Maschenumlaufsinn laufen, mit un-

## § 233.1 Einige Grundbegriffe und Grundgesetze der Elektrizitätslehre.

verandertem und solche, deren Bezugssinne dem Maschenumlaufsinn entgegenlaufen, mit umgekehrtem Vorzeichen

die Gleichung

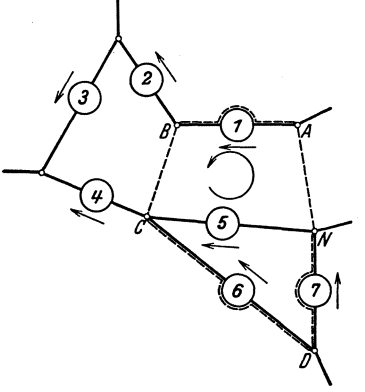

Abb. 233a. Aus Zweipolen bestehendes Netz mit einer als Integrations-<br>weg festgelegten Masche ABCDNA.

und daraus folgt  $\sqrt{u}$ 

$$
u_{AN} = u_{AB} + u_{BC} + \dots + u_{MN}.
$$
 (233b)

einzusetzen. Beispielsweise erhalt man fiir die in Abb. 233a angegebene Masche

 $u_1 + u_{BC} - u_6 + u_7 + u_{NA} = 0.$ -.2) Manverstehtunterder resultierenden Klemmenspannung einer Reihenschaltung von Zweipolen diejenige Klemmenspannung, die von der Anfangsklemme des ersten bis zur Endklemme des letzten Zweipoles dieser Schaltung besteht. Fiir die Zweipole  $AB, BC, CD, EF, \ldots, LM$ ,  $MN$  ist somit  $u_{AN}$  die resultierende Klemmenspannung; Nach der Maschenregelgilt  $u_{AB} + u_{BC} + \cdots + u_{MN} - u_{AN} = 0$ 

Für eine Reihenschaltung von Zweipolen ist die resultierende Klemmenspannung gleich der Summe der Klemmenspannun gen der einzelnen Zweipole, wenn die Wirbel des elektrischen Feldes durch Einführung induzierter Spannungen berücksichtigt werden. In diese Summe sind solche Klemmenspannungen, deren Bezugssinne zum dem Bezugssinn der resultierenden Klemmenspannung parallel sind, mit unverandertem und solche, deren Bezugssinne zum Bezugssinn der resultierenden Klemmenspannung gegenparallel sind, mit umgekehrtem Vorzeichen einzusetzen.

# Einige Leistungsgrößen. § 24

Die durch Elektrizitatsleitung aufgenommene § 241 Leistung eines Zweipoles.

-.1) 1m Punkte A eines elektrischen Feldgebietes (Abb. 241a) bestehe das Potential  $p_A$ . Wird eine kleine Prüfkugel mit der kleinen elektrischen Ladung *q* von *A* langs eines bestimmten, iiber *B* fiihrenden Weges zur Erde bewegt, so leisten die elektrischen Feldkrafte an dieser Priifkugel die Arbeit  $u_{ABE}q$ . Es folgt dies aus der Definition der Spannung (§ 2141.2), wenn *UABE* die Spannung ist, die vom Punkte *A* langs des iiber *B* fiihrendenWeges bis zur Erde besteht. Nach (2145a) ist nun

$$
u_{ABE}=p_A-p_E.
$$
Da das Erdpotential  $p<sub>E</sub>$  stets gleich Null (§ 2145.5) gesetzt wird, folgt dann  $u_{ABE}=p_A$ .

$$
u_{ABE}=p_{A}\text{.}
$$

Für die Arbeit der Feldkräfte erhalten wir dann  $p_A q$ . Bleibt dagegen .die Ladung *q* im Punkte *A,* so kann sie die Arbeit *PAq* noch leisten. Sie

besitzt somit im Punkte *A* gegeniiber der Erde das Arbeitsvermogen oder die potentieUe Energie  $w_A = p_A q$ .

Befindet sich dagegen die Ladung *q* im Punkte B, :so erhalten wir analog

$$
w_B=p_Bq\,.
$$

 $(-2)$  Es sei nun X ein nicht näher bekannter Zweipol, der im Innern Wirbelfelder aufweisen moge oder nicht. Es sei also X beispielsweise ein Draht, eine Wicklung einer elektrischen Maschine, ein Konden sator. *A* und *B* seien die beiden Klemmen,  $i_{AB}$  der

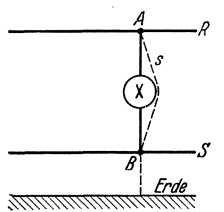

Abb. 241a. Nicht näher<br>
mit den Klemmen Aund<br>
B. Der Weg s ist der In-<br>
tegrationsweg der Klemmenspannung. *R* und *S*  sind zwei Sammelschlenen .

Strom. Wahrend der sehr kurzen Zeit *dt* nimmt der Zweipol *X* an der Klemme *A* die Ladung  $i_{AB}dt$  auf und gibt die Ladung  $i_{AB}dt$  an der Klemme  $B$  ab. Er gewinnt damit einerseits die potentielle Energie  $p_A i_{AB} dt$  und verliert anderseits die potentielle Energie  $p_B i_{AB} dt$ . Insgesamt nimmt er während der kleinen Zeit dt die kleine Energiedifferenz oder Arbeit

$$
dA = (p_A - p_B) i_{AB} dt
$$

auf. Dabei erhält man nach (2145a) für die Potentialdifferenz

$$
p_A-p_B=u_{AB}.
$$

Hierin ist *UAB* die Spannung, die von der Klemme A bis zur Klemme B besteht. Vorausgesetzt ist dabei, daß der zur Bildung der Spannung notige Integrationsweg 8 das Wirbelgebiet des Zweipoles X meidet (§ 2143). Verlegt man diesen Weg 8 insbesondere als kiirzeste in Luft verlaufende Verbindung von Klemme zu Klemme (§ 2144.1), so ist  $u_{AB}$ die Klemmenspannung von  $X$ . Für die vom Zweipol  $X$  während der Zeit *dt* aufgenommene Arbeit erhalten wir damit

$$
dA = u_{AB} i_{AB} dt. \t(241a)
$$

-.3) Die Physik gibt für den Augenblickswert der Leistung die Definitionsgleichung

$$
N_t = \frac{dA}{dt}.
$$

Setzen wir für  $dA$  die sehr kleine Arbeit ein, die der Zweipol X infolge Elektrizitatsleitung aufnimmt, so erhalten wir den Augenblickswert der

<sup>5</sup> Landolt, Komplexe Zahlen und Zeiger. 65

§ 241.3 Einige Grundbegriffe und Grundgesetze der Elektrizitatslehre.

durch Elektrizitatsleitung aufgenommenen Leistung 241a

$$
N_t = u_{AB} i_{AB}.
$$
 (241 b)

-.4) Sind die Klemmenspannung  $u_{AB}$  und der Strom  $i_{AB}$  periodisch veränderliche Größen, so interessiert meist nicht der Augenblickswert  $N_t$ , sondern der über die Periodendauer  $T$  genommene lineare Mittelwert

$$
N = \frac{1}{T} \int\limits_0^T N_t \, dt \, .
$$

Unter Verwendung von (241b) finden wir für die mittlere durch Elektrizitätsleitung aufgenommene Leistung

$$
N = \frac{1}{T} \int_{0}^{T} u_{AB} i_{AB} dt
$$
 (241 c)

-.5) Ein Vergleich mit (241 a) zeigt, daB das Integral von (241 c) die wahrend der Periodendauer T durch Elektrizitatsleitung aufgenommene Arbeit darstellt. Diese wird positiv oder negativ, je nachdem, ob mehr Energie aufgenommen oder abgegeben wird. Das gleiche Vorzeichen wie die Arbeit hat auch die Leistung, da T als Betrag nur positiver Werte fähig ist. Der Sprachgebrauch überträgt die Bezeichnungen "aufgenommen" und "abgegeben" von der Arbeit auf die Leistung. So sagt man: "Der Zweipol nimmt Leistung auf", wenn N positiv wird, und: "Der Zweipol gibt Leistung ab", wenn N negativ wird<sup>241b</sup>.

-.6) Eine etwas weitergehende Untersuchung zeigt, daB die Verlegung des Integrationsweges  $s$  der Klemmenspannung  $u_{AB}$  auf folgende zwei Forderungen Rucksicht nehmen muB. Einerseits muB 8 auBerhalb der vom Zweipol herruhrenden Wirbelgebiete, also auBerhalb des vom Zweipol selbst erzeugten, veranderlichen magnetischen Feldes liegen. Anderseits muB 8 so liegen, daB die aus ihm und dem inneren Weg des Zweipoles gebildete Masche nicht mit fremden, veränderlichen magnetischen Flussen verschlungen ist. Diese beiden Forderungen schlieBen

241b In der Literatur trifft man auch die gegenteilige Festsetzung. Diese entspricht dann dem Ansatz

$$
N = \frac{1}{T} \int\limits_0^T u_{AB} i_{BA} dt,
$$

der im Gegensatz zu den Festsetzungen von § 2144 fiir Strom und Klemmenspannung eines Zweipoles gegenparallele Bezugssinne verwendet.

<sup>241</sup>a Au3er durch Elektrizitatsleitung kann ein Zweipol auch auf andere Weise Leistung aufnehmen, namlich durch veranderliche elektrische oder magnetische Felder, ferner mechanisch, thermisch, optisch, chemisch. Sehr oft treten verschiedene Arten von Energieiibertragung nebeneinander auf, so daB ein Zweipol dann nicht nur durch Elektrizitatsleitung Leistung aufnimmt oder abgibt.

Einige Leistungsgrößen. § 241.6

sich genau genommen in den meisten vorliegenden Fallen gegenseitig aus. Mit praktisch hinreichender Genauigkeit genugt aber die Festlegung des Integrationsweges *s* nach § 2144.1.

Die Wirkleistungsaufnahme, die Blindleistungsab- § 242 gabe und die Scheinleistung eines Zweipoles mit Klemmenspannung und Strom von Sinusform.

-.1) Die Definition der Blindleistung eines Zweipoles, dessen Klemmenspannung und Strom beliebige Kurvenform aufweisen, ist heute noch umstritten <sup>242</sup><sup>a</sup>, so daß nachstehend nur eine auf Sinusform beschränkte Definition gegeben wird. Sie ist bis auf das heute noch zur Diskussion stehende Vorzeichen allgemein anerkannt. Auch bei der Wirkleistung bestehen hinsichtlich des V orzeichens noch keine allgemein gultigen Festsetzungen.

## *Die Wirkleistungsaufnahme eines Zweipoles.*  $\S 2421$

-.1) Für die Klemmenspannung u und den Strom i des Zweipoles sei nach § 231 ein gemeinsamer Bezugssinn vorausgesetzt. Beide GroBen sollen in Funktion der Zeit sinusförmig veränderlich sein. Sie genügen dann den Ansatzen

$$
u = U\sqrt{2}\sin(\omega t + \varphi_u), \qquad (2421\,\mathrm{a})
$$

$$
i = I\sqrt{2}\sin(\omega t + \varphi_i). \tag{2421b}
$$

-.2) Nun definieren wir: Die Wirkleistungsaufnahme N*w* eines Zweipoles ist seine mittlere durch Elektrizitatsleitung aufgenommene Leistung. Die Wirkleistungsaufnahme ist somit kein neuer Begriff, sondern lediglich eine Abkürzung. Statt N<sub>w</sub> kann man ebensogut auch N schreiben.

-.3) Für die Berechnung von N<sub>w</sub> dient (241 c). Setzen wir für die Periodendauer nach (213b u. c)

$$
T = \frac{2\,\pi}{\omega},\tag{2421c}
$$

so wird

$$
N_w = -\frac{\omega}{\pi} U I \int\limits_0^T \sin(\omega t + \varphi_u) \sin(\omega t + \varphi_i) dt.
$$

 $\overline{m}$ 

Führen wir nun zur Abkürzung  $\varphi = \varphi_i - \varphi_u$  ein, so gilt  $\varphi_i = \varphi_u + \varphi$ , und wir erhalten unter Benutzung des Additionstheoremes für  $\sin[(\omega t + \varphi_u) + \varphi]$  durch Ausmultiplizieren

$$
N_w = -\frac{\omega}{\pi}UI \bigg[ \cos \varphi \int_0^T \sin^2(\omega t + \varphi_u) dt + \sin \varphi \int_0^T \sin(\omega t + \varphi_u) \cos(\omega t + \varphi_u) dt \bigg].
$$

 $242a$  Elektrotechn. Z. 53 (1932) S. 596 - Arch. Elektrotechn. 28 (1934) S. 130.

§ 2421.3 Einige Grundbegriffe und Grundgesetze der Elektrizitatslehre.

Beachten wir (2421c), so finden wir für das erste Integral $\frac{\pi}{\omega}$  und für das zweite Null. Damit wird schließlich

$$
N_w = UI\cos\varphi\bigg].\tag{2421 d}
$$

Der Winkel  $\varphi = \varphi_i - \varphi_j$  ist die Phasenverschiebung, die der Strom i gegeniiber der Klemmenspannung *u* aufweist (§ 213.5).

 $-.4$ ) U und I können als Effektivwerte nach (213e) nur positiv (vorzeichenlos) sein. Das Vorzeichen von  $N_w$  wird somit nur durch  $\cos\varphi$ , letzten Endes also durch  $\varphi$  bestimmt. Man sagt: "Der Zweipol nimmt Wirkleistung auf<sup>\*</sup>, wenn  $N_w$  positiv ist, und: "Der Zweipol gibt Wirkleistung ab", wenn  $N_w$  negativ ist. Ein Motor nimmt Wirkleistung auf, ein Generator gibt Wirkleistung ab (§ 382). Wirkleistung ohne weiteren Zusatz bedeutet den Betrag  $|N_w|$ .

# *Die Blindleistungsabgabe eines Zweipoles.* § 2422

-.1) Es sollen wieder die Voraussetzungen von § 2421.1 gelten. Dann definieren wir: Die Blindleistungsabgabe  $N_b$ <sup>2422a</sup> eines Zweipoles ist das Produkt der Effektivwerte seiner Klemmenspannung und seines Stromes und des Sinus der Phasenverscheibung, die der Strom gegeniiber der Klemmenspannung aufweist. Es gilt somit die Definitionsgleichung

$$
N_b = UI\sin\varphi \, . \tag{2422a}
$$

-.2) Das Vorzeichen von  $N_b$  wird wieder nur durch  $\varphi$  bestimmt. Man sagt: "Der Zweipol gibt Blindleistung ab", wenn  $N<sub>b</sub>$  positiv ist, und: "Der Zweipol nimmt Blindleistung<sup>2422b</sup> auf", wenn  $N_b$  negativ ist. Ein Kondensator gibt also Blindleistung ab, eine Drosselspule nimmt Blindleistung auf (§ 382). Blindleistung (ohne weiteren Zusatz) bedeutet  $|N_b|$ . -.3) Die Blindleistungsabgabe kann man, da die Gleichung

$$
\sin \varphi = \cos (\varphi - 90^\circ)
$$

richtig ist, auch in der Form

$$
N_b = UI\cos(\varphi_i - (\varphi_u + 90^\circ))\tag{2422b}
$$

Blindleistungsaufnahme  $=-N_b = -UI \sin \varphi$ .

<sup>&</sup>lt;sup>2422 a</sup> Der Wunsch, für voreilenden Strom positive Werte von  $N_b$  zu erhalten (§ 53.3), und der allgemeine Brauch, bei voreilendem Strom von Abgabe zu reden, zwingen dazu,  $N_b$  im Gegensatz zu  $N_w$  der Abgabe zuzuordnen. Für die Blindleistungsaufnahme wird dann

<sup>&</sup>lt;sup>2422 b</sup> Eine unnötige Komplizierung bedeutet die Unterscheidung von induktiver und kapazitiver Blindleistung. Es existieren dann für "Aufnahme von Blindleistung" die beiden Ausdrücke "Aufnahme von induktiver Blindleistung" und "Abgabe von kapazitiver Blindleistung". Für "Abgabe von Blindleistung" bestehen die beiden Ausdrucksweisen "Abgabe von induktiver Blindleistung" und "Aufnahme von kapazitiver Blindleistung".

anschreiben. Sie wird damit gleich der Wirkleistungsaufnahme eines Ersatzzweipoles, dessen Klemmenspannung

$$
u^*=U\sqrt{2}\sin(\omega t+\varphi_u+90^\circ)
$$

der Klemmenspannung *u* des wirklichen Zweipoles urn 90° voreilt. Von dieser Tatsache macht man bei der Messung der Blindleistungsabgabe Gebrauch, indem man ein MeBorgan, das fiir die Messung der Wirkleistungsaufnahme geeignet ist, an eine um  $90^{\circ}$  verdrehte Spannung legt.

#### *Die Scheinleistung eines Zwe'ipoles.* § 2423

-.1) Die Scheinleistung <sup>2423 a</sup> N<sub>s</sub> eines Zweipoles definiert man als das Produkt aus dem Effektivwert seines Stromes und dem Effektivwert seiner Klemmenspannung. Damit wird

$$
N_s = UI.
$$
 (2423 a)

Als Produkt von zwei Effektivwerten ist die Scheinleistung selbst eine Größe, der nur das positive Vorzeichen zukommen kann.

-.2) Wegen des Bestehens der Beziehung

$$
\sin^2\alpha + \cos^2\alpha = 1
$$

folgt aus (2421 d) und (2422a) die Gleichung

$$
N_s^2 = N_w^2 + N_b^2.
$$
 (2423 b)

-.3) Der Name Scheinleistung ist historisch zu erklaren. Er bedeutet scheinbare Leistung und riihrt daher, daB man zur Zeit der Herrschaft des Gleichstromes gewohnt war, das Produkt *UI* der Leistung gleichzusetzen. Bei Wechselstrom war dann die so berechnete Leistung nicht in Wirklichkeit, sondern nur scheinbar vorhanden.

Die Einheiten der verschiedenen Leistungsgrößen. § 243

-.1) Aus den die Wirkleistungsaufnahme, die Blindleistungsabgabe und die Scheinleistung definierenden Gleichungen (2421 d), (2422 a) und (2423a) geht hervor, daß jede dieser Leistungsgrößen ein Produkt der Größen Spannung und Strom ist. Sie sind daher alle von gleicher Di-

<sup>2423</sup>a Zum Ersatz der Scheinleistung wurde der Name Richtleistung vor· geschlagen <sup>2423b</sup>, da sich die Abmessungen einer Maschine oder eines Apparates teilweise nach dem Produkt *UI* richten. Man hoffte mit dieser Bezeichnung den iiblen Eindruck zu vermeiden, den die Vorsilbe Schein- bei Laien gelegentlich hervorruft. Die bisherige Bezeichnung hat dagegen den wesentlichen Vorteil, daB sie sich international eingebiirgert hat, vgl. puissance apparente, apparent power, potenza apparente usw.

<sup>2423</sup>b Elektrotechn. Z. 48 (1927) S.519.

§ 243.1 Einige Grundbegriffe und Grundgesetze der Elektrizitatslehre.

mension; alle drei sind Leistungen. Als solche sind sie mit Leistungseinheiten zu messen, also mit Erg/s, W, mkg/s, PS oder mit Vielfachen hiervon, beispielsweise mit mW, kW oder MW. Fiir einen Tell eines Netzes eines Elektrizitatswerkes, der sowohl Wirk- als auch Blindleistung aufnimmt, wäre demnach unter Beachtung der Bedeutung des Vorzeichens (§ 2421.4, § 2422.2) zu schreiben

$$
N_w = 600 \,\mathrm{kW}, \ N_b = -400 \,\mathrm{kW}, \ N_s = 722 \,\mathrm{kW}.
$$

-.2) Man strebt in der Praxis allgemein darnach, jede Größe schon durch die Einheit zu kennzeichnen. Statt daB man dann ganze Gleichungen anschreibt, begnugt man sich mit der Angabe ihrer rechten Seite. Aus diesem Grunde braucht man die Leistungseinheit W und deren Vielfache nur fiir die Wirkleistung. Zur Hervorhebung des Unterschiedes wird dagegen die Scheinleistung mit der Einheit Volt-Ampere, abgekiirzt V A, oder deren Vielfachen gemessen. Aus der Einheitengleichung

$$
1 VA = 1 V \cdot 1 A = 1 W \qquad (243a)
$$

geht hervor, daB VA lediglich eine Umschreibung der Einheit Wist. Sie hat vollstandig die Dimension einer Leistung, wird aber stets nur fiir Scheinleistungen angewendet.

-.3) Für die Blindleistung wurde im Jahre 1930 international <sup>243</sup><sup>a</sup> die Einheit Var festgesetzt 243b. Var ist ein Kunstwort, das sich aus Volt-Ampere-reaktiv ableitet. Der Name Var ist so kurz, daB auf eine besondere Abkurzung verzichtet werden konnte. Vielfache werden, wie bei allen andern Einheiten, durch Vorsetzen der hiefür bestimmten Buchstaben geblldet. So existieren beispielsweise mVar, kVar, MVar. Es gilt die Einheitengleichung

$$
1 \text{Var} = 1 \text{W}.\tag{243b}
$$

Auch das Var hat die Dimension einer Leistung. Es wird aber ausschlieBlich fur Blindleistung verwendet. Mit den besonderen Einheiten für die Blind- und die Scheinleistung genügen für das in § 243.1 erwähnte Beispiel die Angaben

$$
600\,\mathrm{kW},\ -400\,\mathrm{kVar},\ 722\,\mathrm{kVA}.
$$

'Kraft und Drehmoment stromdurchflossener Spulen. § 244

-.1) Es sollen nach Abb. 341a zwei Spulen 1 und 2 gegeben sein, von denen die eine gegenuber der andern beweglich ist. Die gegenseitige

<sup>248</sup>a Elektrotechn. Z. 51 (1930) S. 1350.

<sup>24</sup>Sb Die vorher inoffiziell entstandene und oft angewandte Einheit BkW (Blindkilowatt) paBt mit dem Vorbuchstaben B nicht in das allgemeine System, nach dem Einheitenbezeichnungen gebildet werden. Sie ist daher abzulehnen. Ihr spontanes Auftreten ist ein Beweis dafiir; daB ein Bediirfnis nach einer Blindleistungseinheit besteht.

Lage werde durch einen Parameter  $x$  beschrieben, der entweder eine Länge oder ein Winkel sein kann. Er ist eine Funktion der Zeit t. Es ist auch die Gegeninduktivität  $M$  der beiden Spulen eine Funktion von x und damit von  $t$ . Die Widerstände  $R_1$ ,  $R_2$  und die Selbstinduktivitäten  $L_1$  und  $L_2$  sind konstant.

-.2) Nach (224g) finden wir für die in der Spule 1 von den Strömen  $i_1$ und  $i_2$  induzierte Spannung

$$
u_{i1} = L_1 \frac{di_1}{dt} + M \frac{di_2}{dt} + i_1 \frac{dM}{dt}.
$$

Berücksichtigen wir nach (221h) noch die Ohmsche Spannung, so wird die Klemmenspannung nach (231b)

$$
u_1 = R_1 i_1 + L_1 \frac{di_1}{dt} + M \frac{di_2}{dt} + i_2 \frac{dM}{dt}
$$

Ebenso finden wir für die Spule 2

$$
u_2 = R_2 i_2 + L_2 \frac{di_2}{dt} + M \frac{di_1}{dt} + i_1 \frac{dM}{dt}
$$

Die beiden Spulen nehmen durch Elektrizitätsleitung während der sehr kurzen Zeit dt nach (241a) die Energie  $dW = u_1 i_1 dt + u_2 i_2 dt$  auf. Ersetzen wir hierin  $u_1$  und  $u_2$ , so wird

$$
d W = R_1 i_1^2 dt + L_1 i_1 di_1 + Mi_1 di_2 + i_1 i_2 d M + R_3 i_2^2 dt + L_2 i_2 di_2 + Mi_3 di_1 + i_1 i_2 d M.
$$

Dabei verwandeln sich die Energien  $R_1 i_1^2 dt$  und  $R_2 i_2^2 dt$  nach dem Gesetze von Joule in Wärme. Der Rest findet sein Äquivalent in der von der beweglichen Spule geleisteten mechanischen Arbeit  $dA$  und in einer Zunahme $d\mathcal{W}_{m}$ der magnetischen Energie $\mathcal{W}_{m}$ der beiden Spulen. Es wird somit

$$
dA + dW_m = L_1 i_1 d i_1 + M i_1 d i_2 + 2 i_1 i_2 d M + L_2 i_2 d i_2 + M i_2 d i_1.
$$
 (244a)

Um hieraus dA berechnen zu können, ist noch die Kenntnis von  $dW_m$ nötig.

-.3) Wir finden  $dW_m$  als Differenz der magnetischen Energien  $W'_m$  und  $W_m$ , die die beiden Spulen in den Zeitpunkten  $t + dt$  und t aufweisen.  $W_m$  entspricht der Gegeninduktivität M,  $W_m$  dagegen  $M + dM$ . Die magnetischen Energien der beiden Spulen hängen nicht vom Bewegungszustand ab. Wir können sie daher aus der von den ruhend gedachten Spulen seit dem Zeitpunkt des Einschaltens aufgenommenen Energie  $W$ berechnen. Beginnt die Zeitrechnung mit dem Einschalten, so wird

$$
W = \int\limits_0^t u_1 \, i_1 \, dt + \int\limits_0^t u_2 \, i_2 \, dt \, .
$$

§ 244.3 Einige Grundbegriffe und Grundgesetze der Elektrizitätslehre.

Dabei ist

und ebenso ist

$$
u_1 = R_1 i_1 + L_1 \frac{di_1}{dt} + M \frac{di_2}{dt},
$$
  

$$
u_2 = R_2 i_2 + L_2 \frac{di_2}{dt} + M \frac{di_1}{dt}.
$$

W teilt sich auf in die magnetische Energie  $W_m$  und in die nach dem Jouleschen Gesetz entstehende Wärme. Lassen wir letztere beiseite, so ergibt sich durch Einsetzen die magnetische Energie zu

$$
W_m = \int_0^t L_1 i_1 d i_1 + \int_0^t M(i_1 d i_2 + i_2 d i_1) + \int_0^t L_2 i_2 d i_2
$$
  

$$
W_m = L_1 \frac{i_1^2}{2} + M i_1 i_2 + L_2 \frac{i_2^2}{2}.
$$

oder

$$
W_m=L_1\,\frac{i_1^2}{2}+M\,i_1\,i_2+L_2\,\frac{i_2^2}{2}
$$

Ebenso wird

$$
W'_{m} = \int_{0}^{t+dt} L_{1} i_{1} dt + \int_{0}^{t+dt} (M + dM) (i_{1} di_{2} + i_{2} di_{1}) + \int_{0}^{t+dt} L_{2} i_{2} di_{2},
$$
  

$$
W'_{m} = L_{1} \frac{(i_{1} + di_{1})^{2}}{2} + (M + dM) (i_{1} + di_{1}) (i_{2} + di_{2}) + L_{2} \frac{(i_{2} + di_{2})^{2}}{2}.
$$

Multiplizieren wir aus und vernachlässigen wir die mehr als ein Differential als Faktor enthaltenden Glieder, da sie von höherer Ordnung klein sind, so wird schließlich

$$
W'_m = L_1 \frac{i_1^2}{2} + L_1 i_1 d i_1 + M i_1 i_2 + M i_1 d i_2
$$
  
+ 
$$
M i_2 d i_1 + d M i_1 i_2 + L_2 i_2 d i_2 + L_2 \frac{i_2^2}{2}.
$$

Bilden wir die Differenz  $W'_m - W_m$ , so wird

$$
dW_m = L_1 i_1 d i_1 + M i_1 d i_2 + M i_2 d i_1 + d M i_1 i_2 + L_2 i_2 d i_2.
$$

-.4) Nachdem nun  $dW_m$  bestimmt ist, finden wir aus (244a)

$$
dA = i_1 i_2 d M
$$
  
and hieraus  

$$
\frac{dA}{dx} = i_1 i_2 \frac{dM}{dx}.
$$
 (244 b)

Ist der Parameter x eine Länge l, so ist  $dA/dl$  die augenblickliche Kraft  $P_t$ , die die bewegliche Spule in Richtung des wachsenden  $l$  ausübt. Es wird

$$
P_t = i_1 i_2 \frac{dM}{dl}.
$$
 (244c)

Ist dagegen  $x$  ein Winkel  $\alpha$ , der die Lage der Spule beschreibt, dann ist  $dA/dx$  das augenblickliche Drehmoment  $M_{d}^{2\bar{4}4a}$ , das die bewegliche

 $^{244\,a}$  Da der für die Bezeichnung des Drehmomentes sonst übliche Buchstabe  $M$ schon für die Gegeninduktivität vergeben ist, verwenden wir hier die Bezeichnung  $M_d$ .

Spule in der Richtung des wachsenden  $\alpha$  ausübt. Es wird

$$
M_{d_i} = i_1 i_2 \frac{dM}{d\alpha} \,. \tag{244 d}
$$

Die Kraft  $P_t$  und das Drehmoment  $M_{dt}$  werden in der Richtung positiv, d. h. sie wirken in der Richtung, in der die Gegeninduktivitat M wachst.

-.5) Bei Wechselstromproblemen interessiert der iiber die Periodendauer *T* genommene lineare Mittelwert *P* der Kraft  $P_t$ ,

$$
P = \frac{1}{T} \int_{0}^{T} P_t dt.
$$

Fiir die Ansatze

$$
i_1 = \sqrt{2} I_1 \sin(\omega t + \varphi_1),
$$
  

$$
i_2 = \sqrt{2} I_2 \sin(\omega t + \varphi_2)
$$

erhalten wir aus (244c), analog wie in § 2421, für den Mittelwert der Leistung

$$
P = I_1 I_2 \cos(\varphi_2 - \varphi_1) \frac{dM}{dl}.
$$
 (244e)

Ebenso finden WIT fiir den linearen Mittelwert des Drehmomentes

$$
M_d = I_1 I_2 \cos(\varphi_2 - \varphi_1) \frac{dM}{d\alpha}.
$$
 (244f)

## **Komplexe Gleichungen und Zeigerbilder für sinusformig verauderliche GroBen von Wechselstromkreisen.**  § 3

-.1) 1m Sinne von § 213.1 sprechen wir in den folgenden Abschnitten stets von harmonischen Schwingungen und Sinusströmen an Stelle von sinusförmig veränderlichen Größen von Wechselstromkreisen.

 $-$ .2) Die Beschränkung auf Sinusströme bedeutet mathematisch gesprochen die Beschrankung auf die erzwungene Schwingung, auf den Dauerzustand. Die sich bei Einschaltvorgangen usw. iiberlagernden freien Schwingungen werden nicht beriicksichtigt. Es werden somit nur stationare Vorgange behandelt.

-.3) Komplexe Größen werden nachstehend stets in der Kennellyschen Schreibweise  $z/\varphi$  angegeben. Wünscht man sie in die Exponentialform umzuwandeln, so hat man das Dreherzeichen / durch den Buchstaben  $e$  zu ersetzen, der Phase  $\varphi$  den Faktor  $j$  vorzusetzen und als Exponent zu *e* zu schreiben. Man erhalt so *Z e*<sup>j</sup>*'P.* 

#### Die Veranschaulichung sinusförmig veränderlicher Größen  $§ 31$ von Wechselstromkreisen durch Zeiger.

Die Möglichkeit und der Vorteil der Veranschaulichung  $$311$ von harmonischen Schwingungen durch Zeiger.

-.1) Haben harmonische Schwingungen gleiche Frequenz, so genügen sie den Ansätzen  $\ddot{\phantom{a}}$  $\sqrt{2}$ 

$$
i_1 = \sqrt{2} I_1 \cos(\omega t + \varphi_1),
$$
  
\n
$$
i_2 = \sqrt{2} I_2 \cos(\omega t + \varphi_2).
$$

Sie weisen nur zwei Unterscheidungsmerkmale auf, den Effektivwert und die Anfangsphase. An Stelle des Effektivwertes kann auch der Scheitelwert treten, der ihm proportional ist. Ein Zeiger, d. h. ein mit einer Spitze versehener Strich (Abb. 312a), zeichnet sich nun dadurch aus, daß er ebenfalls zwei Bestimmungsstücke aufweist, nämlich seine Länge und den Drehwinkel, der seine Richtung von einer Anfangsrichtung aus festlegt. Es besteht daher die Möglichkeit, harmonische Schwingungen durch Zeiger zu veranschaulichen.

-.2) Für die Benutzung dieser Möglichkeit sprechen folgende drei Vorteile. Erstens läßt sich eine Gruppe von Zeigern mit einfachen Mitteln und mit praktisch ausreichender Genauigkeit in kurzer Zeit aufzeichnen. Dagegen ist die ebenso genaue Aufzeichnung von Sinuslinien sehr zeitraubend. Zweitens zeigt ein Zeigerbild die verschiedenen Effektivwerte und Phasenverschiebungen viel übersichtlicher als eine Gruppe von Sinuslinien. In § 314 wird gezeigt werden, daß die Summe von zwei harmonischen Schwingungen durch die geometrische Addition der diesen entsprechenden Zeigern hinsichtlich Effektivwert und Phasenverschiebung richtig wiedergegeben wird. Dasselbe gilt für die Differenz. Nun sind aber die Addition und Subtraktion von Zeigern zeichnerisch sehr einfach und rasch durchzuführen, wogegen dies für Sinuslinien sehr mühsam ist. Das ist der dritte Vorteil. Insgesamt sind die Vorteile, die die Veranschaulichung von harmonischen Schwingungen durch Zeiger gegenüber der Veranschaulichung durch Sinuslinien bietet, so bedeutend, daß man die erstere allgemein bevorzugt.

Effektivwert und Phasenverschiebung harmonischer  $§ 312$ Schwingungen im Zeigerbild.

-.1) Wir betrachten die drei harmonischen Schwingungen

$$
i_1 = \sqrt{2} I_1 \cos(\omega t + \varphi_{i_1}),
$$
  
\n
$$
i_2 = \sqrt{2} I_2 \cos(\omega t + \varphi_{i_2}),
$$
  
\n
$$
u = \sqrt{2} U \cos(\omega t + \varphi_{u}).
$$

Beispielsweise seien  $i_1$  und  $i_2$  Ströme, u dagegen eine Spannung. Wir wollen sie durch die drei Zeiger  $\mathfrak{F}_1$ ,  $\mathfrak{F}_2$  und  $\mathfrak{U}$  veranschaulichen. Hierzu wählen wir für  $i_1$  und  $i_2$  einen Maßstab  $M_I$  und für  $u$  einen Maßstab  $M_{II}$ und machen die Zeiger so lang, daB fiir ihre Betrage die Gleichungen

$$
|\mathfrak{F}_1| = I_1 M_I
$$
,  $|\mathfrak{F}_2| = I_2 M_I$ ,  $|\mathfrak{U}| = U M_u$  (312a, b u. c)

gelten. Nun wählen wir in Abb. 312a für alle drei Zeiger einen gemeinsamen FuBpunkt und eine gemeinsame Anfangsrichtung. Gegeniiber dieser verdrehen wir sie um

die Winkel  $\varphi_i$ ,  $\varphi_i$ , und  $\varphi_u$ . -.2) Fur die Phasenverschiebung des Stromes  $i_1$  gegenüber dem Strome  $i_2$  finden wir nach (213i)

$$
\varphi_{i_2i_1}=\varphi_{i_1}-\varphi_{i_2}.
$$

,Dies ist in Abb. 312a der Winkel, um den der  $i_1$  veranschaulichende Zeiger gegenüber dem  $i_2$  veranschaulichen-

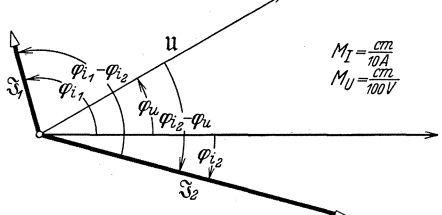

Abb. 312a. Zeigerbild der Ströme  $i_1 = \sqrt{214,14 \text{ A}} \sin(\omega t)$ + 105 $^{\circ}$ ),  $i_3 = \sqrt{242,42}$  A sin ( $\omega t - 15$  $^{\circ}$ ) und der Spannung  $u = V_2^2 380 \text{ V} \sin{(\omega t + 30^\circ)}$ . Die Phasenverschiebung von  $i_1$  gegenüber  $i_2$  beträgt 120°. Die Phasenverschiebung von  $i_2$  gegenüber  $u$  beträgt  $-45^\circ$ .

den Zeiger verdreht ist. Allgemein gilt der Satz: Die Phasenverschiebungen, die harmonische Schwingungen gegeneinander aufweisen, sind gleich den Drehwinkeln, um die die sie veranschaulichenden Zeiger gegeneinander verdreht sind. Meist wird die Ausgangsrichtung nicht gezeichnet.

-.3) Falls in einem Problem mit dem Scheitelwert gerechnet wird, kann man natiirlich die Betrage der Zeiger diesen entsprechen lassen. Prinzipiell bleibt es ohne EinfluB auf das Zeigerbild, ob Kosinus- oder Sinusfunktionen gegeben sind.

Die Gewinnung der Augenblickswerte harmonischer Schwingungen aus dem Zeigerbild. § 313

-.1) In Abb. 313a sind die in Abb. 312a enthaltenen Zeiger gezeichnet. 'Oberdies ist noch die Zeitachse dargestellt. Es ist dies ein im negativen Drehsinne rotierender Strahl. Seine Winkelgeschwindigkeit ist umgekehrt gleich der Abb. 313a. Zeigerbild nach Kreisfrequenz der har- Zeitachse. monischen Schwingun-

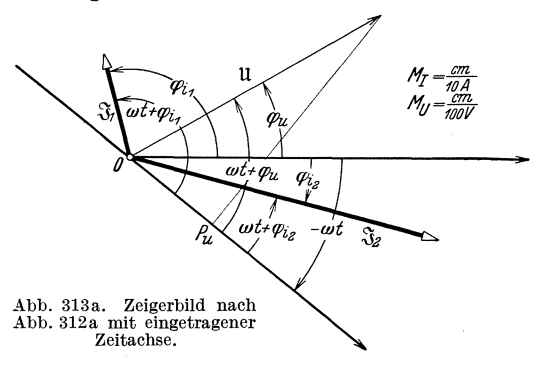

gen, die durch die Zeiger veranschaulicht sind, sie ist somit gleich  $-\omega$ . Der gezeichnete Strahl stellt die augenblickliche Lage der Zeitachse § 313.1 Sinusförmig veränderliche Größen von Wechselstromkreisen.

dar, die sie im Zeitpunkt *t* einnimmt. Von ihr sei weiter festgesetzt, daß sie im Zeitpunkt Null in die im Zeigerbild gewählte Ausgangsrichtung falit. Gegeniiber dieser Ausgangsrichtung ist sie dann im Zeitpunkt *t* um den Winkel  $-\omega t$  verdreht. Anderseits weisen die Zeiger U,  $\mathfrak{F}_1$ ,  $\mathfrak{F}_2$  gegenüber der Zeitachse die Verdrehungen  $\omega t + \varphi_u$ ,  $\omega t + \varphi_{i}, \ \omega t + \varphi_{i}$  auf.

-.2) Projizieren wir beispielsweise den Zeiger U auf die Zeitachse, so erhalten wir darauf die Strecke  $\overline{OP}_u$ . Für sie gilt die Gleichung

$$
\overline{OP}_u = |\mathfrak{U}| \cos(\omega t + \varphi_u).
$$

Unter Beachtung dessen, daB wir den Betrag des Zeigers iiber den MaBstab  $M<sub>II</sub>$  dem Effektivwert *U* der zu veranschaulichenden harmonischen Schwingung entsprechen lassen, erhalten wir nach (312c)

$$
\overline{OP}_u = UM_u \cos(\omega t + \varphi_u).
$$

Anderseits galt  $u = \sqrt{2} U \cos(\omega t + \varphi_u)$ , und wir finden somit

$$
u = \frac{\sqrt{2}}{M_u} \overline{OP}_u.
$$
 (313a)

Man erhält den Augenblickswert der durch einen Zeiger veranscha ulich ten harmonischen Sch wingung a us der Proj ektion dieses Zeigers auf die rotierende Zeitachse. Diese ist gegenüber der Anfangsrichtung des Zeigerbildes um den Winkel *-wt* zu verdrehen.

-.3) Verwendet man eine Zeitachse, die gegeniiber der Ausgangsrichtung um  $90^{\circ} - \omega t$  verdreht ist, so wird

$$
\overline{OP}_u = UM_u \cos(\omega t - 90^\circ + \varphi_u)
$$

$$
\overline{OP}_u = UM_u \sin(\omega t + \varphi_u).
$$

Man kann somit aus der Projektion auf diese besondere Zeitachse die Augenblickswerte finden, die dem Ansatz

$$
u=\sqrt{2}\,U\sin(\omega\,t+\varphi_u)
$$

geniigen.

oder

 $(-.4)$  Statt daß man die Zeitachse mit der Winkelgeschwindigkeit  $-\omega$ rotieren laBt, kann man sie auch stillsetzen und dafiir die Zeiger mit der Winkelgeschwindigkeit  $\omega$  rotieren lassen. Ein Vorteil ist damit jedoch nicht zu erreichen.

Die Addition und die Subtraktion harmonischer § 314 Sch wingungen im Zeiger bild.

-.1) Wir wollen die Strome

$$
i_1 = \sqrt{2} I_1 \cos(\omega t + \varphi_1) \quad \text{und} \quad i_2 = \sqrt{2} I_2 \cos(\omega t + \varphi_2)
$$

Veranschaulichung sinusformig veranderlicher GroBen durch Zeiger. § 314.1

addieren. Den Summenstrom nennen wir  $i<sub>3</sub>$ . Dann ist

$$
i_3 = i_1 + i_2. \t\t(314a)
$$

Setzen wir hier die Ansätze für  $i_1$  und  $i_2$  ein und wenden wir das Additionstheorem auf  $\cos(\omega t + \varphi_1)$  und auf  $\cos(\omega t + \varphi_2)$  an, so finden wir

$$
i_3 = \sqrt{2} \left[ (I_1 \cos \varphi_1 + I_2 \cos \varphi_2) \cos \omega t - (I_1 \sin \varphi_1 + I_2 \sin \varphi_2) \sin \omega t \right].
$$
 (314 b)

Um das Additionstheorem noch einmal anwenden zu können, machen wir die Ansatze

$$
I_1 \cos \varphi_1 + I_2 \cos \varphi_2 = I_3 \cos \varphi_3, \qquad (314c)
$$

$$
I_1 \sin \varphi_1 + I_2 \sin \varphi_2 = I_3 \sin \varphi_3. \tag{314d}
$$

Diese zwei Gleichungen sind zulassig, denn sie definieren zwei Unbekannte, nämlich  $I_3$  und  $\varphi_3$ . Aus (314b) wird dann

$$
i_3 = \sqrt{2} I_3 \cos(\omega t + \varphi_3).
$$

Hieran erkennen wir: Die Unbekannte  $I_3$  ist der Effektivwert und die Unbekannte  $\varphi_3$  ist die Anfangsphase des gesuchten Summenstromes. Durch Quadrieren und Addieren von (314c u. d) finden wir

$$
I_1^2+I_1I_2(\cos\varphi_1\cos\varphi_2+\sin\varphi_1\sin\varphi_2)+I_2^2=I_3^2.
$$

Da  $I_3$  als Effektivwert nur positiver Werte fähig ist, wird hieraus

$$
I_3 = +\sqrt{I_1^2 + I_1 I_2 \cos(\varphi_1 - \varphi_2) + I_2^2}.
$$
 (314e)

Am einfachsten finden wir dann durch Einsetzen in (314c u. d)

$$
\cos \varphi_3 = \frac{I_1 \cos \varphi_1 + I_2 \cos \varphi_2}{+ \sqrt{I_1^2 + I_1 I_2 \cos (\varphi_1 - \varphi_2) + I_2^2}},
$$
(314f)

$$
\sin \varphi_3 = \frac{I_1 \sin \varphi_1 + I_2 \sin \varphi_2}{\sqrt{I_1^2 + I_1 I_2 \cos (\varphi_1 - \varphi_2) + I_2^2}}.
$$
\n(314 g)

Hierdurch ist  $\varphi_3$  - bis auf ganze Vielfache von  $2\pi$  - bestimmt. -.2) Veranschaulichen wir nun die beiden Sinusströme  $i_1$  und  $i_2$  nach § 312 durch die Zeiger  $\mathfrak{F}_1$  und  $\mathfrak{F}_2$ . Wir bestimmen dann einen Zeiger  $\mathfrak{F}_3$ durch geometrische Addition (§ 131.6) von  $\mathfrak{F}_1$  und  $\mathfrak{F}_2$ , wie dies Abb. 314a zeigt. Für die Länge  $\lvert \mathfrak{F}_3 \rvert$  dieses Zeigers finden wir nach dem Satz von Pythagoras

$$
|\Im_3|=+\sqrt{(|\Im_1|\cos\varphi_1+|\Im_2|\cos\varphi_2)^2+(|\Im_1|\sin\varphi_1+|\Im_2|\sin\varphi_2)^2}.
$$

Multiplizieren wir aus und wenden wir das Additionstheorem für  $\cos(\varphi_1 - \varphi_2)$  an, so wird

$$
|\Im_3| = + \sqrt{|\Im_1|^2 + |\Im_1| |\Im_2| \cos(\varphi_1 - \varphi_2) + |\Im_2|^2}.
$$
 (314h)

Beriicksichtigen wir noch den AbbildungsmaBstab nach (312a, b u. c), so erkennen wir, daß sich (314h) mit (314e) deckt. Der Zeiger  $\mathfrak{F}_3$  gibt

#### § 314.2 Sinusförmig veränderliche Größen von Wechselstromkreisen.

somit durch seine Länge den Effektivwert  $I<sub>s</sub>$  richtig wieder. Für den Winkel  $\varphi_3$  lesen wir aus Abb. 314a ab

$$
\cos \varphi_3 = \frac{|\mathfrak{F}_1| \cos \varphi_1 + |\mathfrak{F}_2| \cos \varphi_2}{|\mathfrak{F}_3|},\tag{3141}
$$

$$
\sin \varphi_3 = \frac{|\Im_1| \sin \varphi_1 + |\Im_2| \sin \varphi_2}{|\Im_3|}.
$$
\n(314k)

Beachten wir wieder den MaBstab, so gehen (314i u. k) in (314£ u. g) über. Der Winkel  $\varphi_3$ , der sich durch geometrische Addition der Zeiger

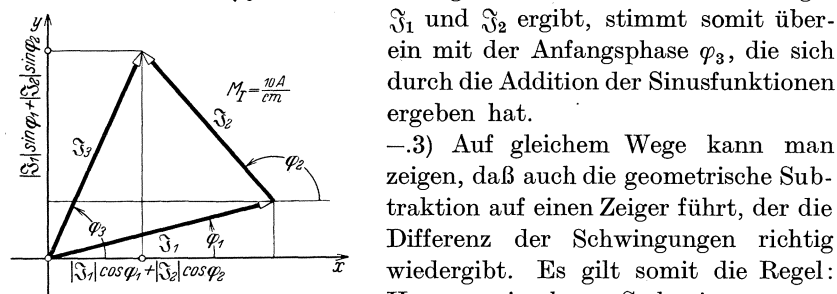

Abb. 314a. Geometristic Addition und Zeiger  $\mathfrak{F}_1$  und  $\mathfrak{F}_2$ . Der Ausdruck  $|\mathfrak{F}_2| \cos \varphi_2$  wird negativ, da  $\varphi_2$  größer als 90° ist.

 $m_r = \frac{wA}{\sqrt{m_r}}$  durch die Addition der Sinusfunktionen ergeben hat.

 $\mathfrak{F}_3$  | \ -.3) Auf gleichem Wege kann man zeigen, daß auch die geometrische Subtraktion auf einen Zeiger führt, der die Differenz der Schwingungen richtig *x* wiedergibt. Es gilt somit die Regel: 1.<br>Abb. 314a. Geometrische Addition der Harmonische Schwingungen<br>Zeiger Si und Sa. Der Ausdruck | Salcos et kann man addieren und subtrahieren, indem man die sie ver-

anschaulichenden Zeiger geometrisch addiert oder subtrahiert. Der dabei entstehende neue Zeiger veranschaulicht die resultierende harmonische Schwingung in gleicher Weise wie die beiden' zu vereinigenden Zeiger die gegebenen harmonischen Schwingungen.

#### Der 'Ersatz von harmonischen Schwingungen durch komplexe Größen. § 32

Die Moglichkeit des Ersatzes von harmonischen Schwingungen durch komplexe Größen. § 321

-.1) Die Wiedergabe von harmonischen Schwingungen durch benannte komplexe Zahlen findet ihre Rechtfertigung in drei grundlegenden Tatsachen.

--.2) Die erste dieser drei Tatsachen ist folgende: Man kann eine harmonische Schwingung als ReaIteil einer komplexen *GroBe* auffassen, die einen konstanten Betrag und eine proportional mit der Zeit wachsende Phase aufweist. Es genüge beispielsweise der Sinusstrom  $i$  dem Ansatz

$$
i = \sqrt{2} I \cos(\omega t + \varphi_i). \tag{321 a}
$$

Nach (1241 m) wird

$$
\sqrt{2} I/\omega t + \varphi_i = \sqrt{2} I \cos(\omega t + \varphi_i) + j \sqrt{2} I \sin(\omega t + \varphi_i).
$$

Um auszudrücken, daß  $\sqrt{2}I\cos(\omega t + \varphi_i)$  der Realteil von  $\sqrt{2}I/\omega t + \varphi_i$ ist, schreiben wir (§ 122.3)

$$
\sqrt{2} I \cos(\omega t + \varphi_i) = \Re(\sqrt{2} I/\omega t + \varphi_i).
$$

Der Ersatz von harmonischen Schwingungen durch komplexe Größen. § 321.2

Für  $i$  finden wir damit

$$
i = \Re(\sqrt{2} I/\varphi t + \varphi_i). \tag{321b}
$$

Wie die Abb. 321a zeigt, kommt der Ersatz von (321a) durch (321 b) in geometrischer Deutung darauf hinaus, daB man die Koordinaten eines in der Abszissenachse schwingenden Punktes

auffaBt als die Abszisse eines um den Nullpunkt des Koordinatensystems rotierenden Punktes, dessen Lage durch Polarkoordinaten beschrieben wird.

 $(-.3)$  Nach (133b) wird  $\sqrt{\omega t + \varphi_i} = \sqrt{\omega t}/\varphi_i$ . Fassen wir noch I und  $/\varphi_i$  zu einer komplexen Größe  $\%$  zusammen, so gilt

$$
\mathfrak{F} = I / \varphi_i, \tag{321c}
$$

und wir bekommen

$$
i = \Re(\sqrt{2} \Im \sqrt{\omega t}). \tag{321 d}
$$

-.4) Seltener, aber ebenso richtig, ist der Ersatz von

$$
i = \sqrt{2} I \sin(\omega t + \varphi_i)
$$
 (321 e)

$$
i = \mathfrak{Fm}(\sqrt{2} \mathfrak{F}/\omega t + \varphi_i)
$$
 (321 f)

durch und

$$
i = \mathfrak{Im}\left(\sqrt{2}\,\mathfrak{F}/\omega t\right). \tag{321g}
$$

In der Zeichnung läuft der Ersatz von (321e) durch (321f) darauf hinaus, daB man statt der Abszisse die Ordinate verwendet 321 a.

-.5) Die zweite grundlegende Tatsache ist die, daB der Realteil einer Summe von komplexen Zahlen gleich der Summe ihrer Realteile ist (§ 131.1) und daß dies entsprechend auch für die Differenz der Fall ist. Es gilt somit die Gleichung

$$
\Re(\sqrt{2}\Im_1/\omega t \pm \sqrt{2}\Im_2/\omega t \pm \cdots) = \Re(\sqrt{2}\Im_1/\omega t) + \Re(\sqrt{2}\Im_2/\omega t) \pm \cdots. \quad (321 h)
$$

-.6) Die dri tte grundlegende Tatsache ist die, daB der Realteil des Differentialquotienten und des Integrales einer komplexen Größe mit zeitlich linear wachsender Phase gleich dem Differentialquotienten und dem Integral des Realteiles dieser komplexen GroBe sind. Es gelten die Gleichungen

$$
\Re e \Big( \frac{d}{dt} \sqrt{2} \Im \Big/ \omega t \Big) = \frac{d}{dt} \Big( \Re e \Big( \sqrt{2} \Im \Big/ \omega t \Big) \Big), \tag{321 i}
$$

$$
\Re e \left( \int_{t_0}^t \sqrt{2} \Im \sqrt{\omega t} \, dt \right) = \int_{t_0}^t \Re e \left( \sqrt{2} \Im \sqrt{\omega t} \, dt \right). \tag{321 k}
$$

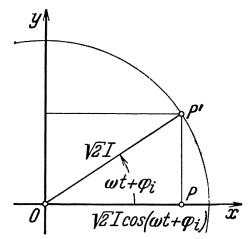

Abb. 32la. GeometrischeDarstellung von  $\sqrt{2}I\cos(\omega t+\varphi_i)$ und von  $\sqrt{2}I/\omega t + \varphi_i$  durch die Punkte P und P'.

<sup>321</sup>a Den den Zahlenwert des Imaginärteiles benützenden Ersatz verwendet z. B. Banneitz, Fritz: Taschenbuch der drahtlosen Telegraphie und Telephonie, S. 49. Berlin: Julius Springer 1927.

§ 321.6 Sinusformig veriinderliche GroBen von Wechselstromkreisen.

'Oberzeugen wir uns zuerst von der Richtigkeit von (32li). Einerseits ist

$$
\mathfrak{Re}\left(\frac{d}{dt}\sqrt{2}\mathfrak{F}\sin(\omega t)\right) = \mathfrak{Re}\left(\frac{d}{dt}\sqrt{2}\mathfrak{F}(\cos(\omega t) + j\sin(\omega t))\right)
$$
  
= 
$$
\mathfrak{Re}\left(\sqrt{2}\mathfrak{F}\omega\left(-\sin(\omega t) + j\cos(\omega t)\right)\right) = -\sqrt{2}\mathfrak{F}\omega\sin(\omega t).
$$

Anderseits ist

$$
\frac{d}{dt}\Re(\sqrt{2}\Im\sqrt{\omega t})=\frac{d}{dt}\sqrt{2}\Im\cos(\omega t)=-\sqrt{2}\Im\omega\sin(\omega t).
$$

Die linke und die rechte Seite von (321i) sind demnach derselben Größe und damit auch einander gleich. Damit ist (321 i) bewiesen. Ganz analog beweisen wir (321 k). Einerseits ist

$$
\mathfrak{Re}\int\limits_{t_0}^t\sqrt{2}\,\mathfrak{F}\,\underset{\infty}{\angle\omega t}\,dt=\mathfrak{Re}\biggl(\int\limits_{t_0}^t\sqrt{2}\,\mathfrak{F}\cos(\omega t)\,dt+\int\limits_{t_0}^t j\sqrt{2}\,\mathfrak{F}\sin(\omega t)\,dt\biggr)\\=\mathfrak{Re}\Bigl(\sqrt{2}\,\mathfrak{F}\,\frac{1}{\omega}\,[\sin(\omega t)]_{t_0}^t-\,j\sqrt{2}\,\mathfrak{F}\,\frac{1}{\omega}\,[\cos(\omega t)]_{t_0}^t\Bigr)=\sqrt{2}\,\mathfrak{F}\,\frac{1}{\omega}\,[\sin(\omega t)]_{t_0}^t.
$$

Anderseits ist

$$
\int\limits_{t_0}^t \Re e \bigg( \sqrt{2} \, \Im \big/ \omega t \bigg) dt = \int\limits_{t_0}^t \sqrt{2} \, \Im \cos(\omega t) dt = \sqrt{2} \, \Im \frac{1}{\omega} \, [\sin(\omega t)]_{t_0}^t.
$$

-.7) Man bekommt somit dasselbe Ergebnis, wenn man, statt harmonische Schwingungen der Form  $\sqrt{2}I\cos(\omega t + \varphi_i)$  zu addieren, zu subtrahieren, zu differentiieren oder zu integrieren, mit komplexen GroBen der Form  $\sqrt{2} \mathcal{F}/\omega t$  dieselben Operationen ausführt und nachher den Realteil nimmt. Für die Multiplikation und die Division trifft das nicht zu.

Der tJbergang von der Gleichung zwischen den § 322 harmonischen Schwingungen auf die Gleichung zwischen den Ersatzgrößen.

-.1) Bei der Behandlung von Problemen stationarer Wechselstrome *stoBt*  man auf Gleichungen von der Form

$$
c_{11} i_1 + c_{12} \frac{d}{dt} i_1 + c_{13} \int_{t_0}^t i_1 dt +
$$
  
\n
$$
c_{21} i_2 + c_{22} \frac{d}{dt} i_2 + c_{23} \int_{t_2}^t i_2 dt +
$$
  
\n
$$
\vdots \qquad \vdots \qquad \vdots \qquad \vdots \qquad \vdots \qquad \vdots
$$
  
\n
$$
c_{n1} i_n + c_{n2} \frac{d}{dt} i_n + c_{n3} \int_{t_0}^t i_n dt = 0
$$
  
\n(322a)

Dabei sind  $c_{11},\ c_{12}$ usw. von der Zeit unabhängige Größen;  $i_1,\ i_2$ usw. sind harmonische Schwingungen. Die unteren Integrationsgrenzen  $t_{\rm 01},$  Der Ersatz von harmonischen Schwingungen durch komplexe Größen. § 322.1

 $t_{02}$  usw. spielen die Rolle von vorläufig unbestimmten Integrationskonstanten  $(8222.3)$ .

 $-.2)$  Nun ersetzen wir in  $(322a)$  jede harmonische Schwingung nach (321d), wenden dann (321i u. k) an und machen schließlich noch von (321h) Gebrauch. So erhalten wir

$$
\Re e\left(c_{11}\sqrt{2}\Im_{1}\sqrt{\omega t}+c_{12}\frac{d}{dt}\sqrt{2}\Im_{1}\sqrt{\omega t}+c_{13}\int_{t_{01}}^{t}\sqrt{2}\Im_{1}\sqrt{\omega t}dt\right)+\frac{c_{21}\sqrt{2}\Im_{2}\sqrt{\omega t}+c_{22}\frac{d}{dt}\sqrt{2}\Im_{2}\sqrt{\omega t}+c_{23}\int_{t_{02}}^{t}\sqrt{2}\Im_{2}\sqrt{\omega t}dt+\frac{c_{21}\sqrt{2}\Im_{2}\sqrt{\omega t}+c_{22}\frac{d}{dt}\sqrt{2}\Im_{2}\sqrt{\omega t}+c_{23}\int_{t_{02}}^{t}\sqrt{2}\Im_{2}\sqrt{\omega t}dt\right)}{(\frac{322b}{\omega_{12}^{2}}\frac{1}{\sqrt{2}}\frac{1}{\sqrt{2}}\frac{1}{\
$$

Nun haben wir noch die Differentiationen und Integrationen auszuführen. Mit zweimaliger Benützung von (1241 m) errechnen wir den Differentialquotienten

$$
\frac{d}{dt}\sqrt{2}\,\Im_1\sin\theta = \sqrt{2}\,\Im\frac{d}{dt}(\cos\omega t + j\sin\omega t) = \omega\sqrt{2}\,\Im_1(-\sin\omega t + j\cos\omega t)
$$

$$
= j\omega\sqrt{2}\,\Im_1(\cos\omega t + j\sin\omega t) = j\omega\sqrt{2}\,\Im_1\sin\theta t.
$$

Es gilt demnach die Formel

 $\mathbb{R}^2$ 

$$
\frac{d}{dt}(\sqrt{2}\,\Im_1/\omega t) = j\,\omega\left(\sqrt{2}\,\Im_1/\omega t\right). \tag{322c}
$$

Ebenso errechnen wir das Integral

$$
\int_{t_{01}}^{t} \sqrt{2} \, \mathfrak{F}_{1} / \omega t \, dt = \sqrt{2} \, \mathfrak{F}_{1} \int_{t_{01}}^{t} (\cos \omega t + j \sin \omega t) \, dt = \frac{1}{\omega} \sqrt{2} \, \mathfrak{F}_{1} [\sin \omega t - j \cos \omega t]_{t_{01}}^{t}
$$
\n
$$
= -j \frac{1}{\omega} \sqrt{2} \, \mathfrak{F}_{1} [\cos \omega t + j \sin \omega t]_{t_{01}}^{t} = -j \frac{1}{\omega} \sqrt{2} \, \mathfrak{F}_{1} (\omega t - \omega t_{01}).
$$

Nun bezeichnen wir das konstante Glied zur Abkürzung mit  $\mathcal{R}_1$ . Es gilt dann

$$
j\frac{1}{\omega}\sqrt{2}\,\mathfrak{F}_{1}\left/\omega t_{01}=\mathfrak{R}_{1},\right.\tag{322d}
$$

und wir finden die Formel

$$
\int_{t_{01}}^{t} (\sqrt{2} \, \mathfrak{F}_{1} \, / \omega t) \, dt = -j \, \frac{1}{\omega} \left( \sqrt{2} \, \mathfrak{F}_{1} \, / \omega t \right) + \mathfrak{K}_{1}.
$$
 (322e)

6 Landolt, Komplexe Zahlen und Zeiger.

$$
81\,
$$

§ 322.2 Sinusformig veranderliche GroBen von Wechselstromkreisen.

Nun wenden wir (322 cu. e) auf (322 b) an, klammern  $\sqrt{2}/\omega t$  ausund finden so

$$
\Ree\Big\{(c_{11}\Im_1 + j\omega c_{12}\Im_1 - j\frac{1}{\omega}c_{13}\Im_1 + c_{21}\Im_2 + j\omega c_{22}\Im_2 - j\frac{1}{\omega}c_{23}\Im_2 + \begin{cases} \vdots & \vdots & \vdots & \vdots & \vdots \\ \vdots & \vdots & \vdots & \vdots & \vdots \\ c_{n1}\Im_n + j\omega c_{n2}\Im_n - j\frac{1}{\omega}c_{n3}\Im_n \end{cases} \Big\} \frac{1}{2}\angle\omega t + \Re_1 + \Re_2 + \cdots + \Re_n\Big\} = 0.
$$
\n(322 f)

-.3) Der in der geschweiften Klammer stehende Ausdruck stellt geometrisch einen Punkt dar, der mit der Winkelgeschwindigkeit  $\omega$  in unveränderlichem Abstand um die Spitze des Zeigers  $\mathbb{R}_1 + \mathbb{R}_2 + \cdots + \mathbb{R}_n$ . kreist. Nun ist nach (322f) der Realteil dieses Ausdruckes zu allen Zeitpunkten Null. In der geometrischen Darstellung muB somit die Abszisse des kreisenden Punktes dauernd Null sein. Dies ist nur moglich, wenn der Punkt selbst dauernd im Nullpunkt des Koordinatensystems liegt. Hiezu müssen einerseits der Zeiger  $\hat{x}_1 + \hat{x}_2 + \cdots + \hat{x}_n$  und anderseits der Abstand des Punktes von der Spitze dieses Zeigers, d. h. der als Faktor neben  $\sqrt{2}$  */* $\omega t$  stehende Ausdruck, Null sein. Zur Erfüllung von  $(322f)$  muß somit

$$
\begin{array}{|l|l|}\n\hline\nc_{11} \mathfrak{F}_1 + j \omega c_{12} \mathfrak{F}_1 - j \frac{1}{\omega} c_{13} \mathfrak{F}_1 + \\
c_{21} \mathfrak{F}_2 + j \omega c_{22} \mathfrak{F}_2 - j \frac{1}{\omega} c_{23} \mathfrak{F}_2 + \\
\vdots & \vdots & \vdots & \vdots \\
c_{n1} \mathfrak{F}_n + j \omega c_{n2} \mathfrak{F}_n - j \frac{1}{\omega} c_{n3} \mathfrak{F}_n = 0\n\end{array}
$$
\n(322g)

gelten. Die Gleichung (322g) ersetzt die Ausgangsgleichung (322a). Sie weist an Stelle der harmonischen Schwingungen i komplexe Ersatzgrößen auf, die nach (321c) die die harmonischen Schwingungen kennzeichnenden Werte als Bestandteile aufweisen. Verschiedene gleichfrequente harmonische Schwingungen i unterscheiden sich ja nur im Effektivwert *I* und in der Anfangsphase  $\varphi_i$ .

-.4) Rein formal kann man die Gleichung der harmonischen Schwingungen (322a) unmittelbar in die Gleichung der ErsatzgroBen (322g) umformen, indem manfolgende Regel beachtet. Man ersetztjede harmonische Schwingung i mit dem Effektivwert I und der Anfangsphase  $\varphi_i$  durch die komplexe Größe  $\Im$  mit dem Betrag I und der Phase  $\varphi_i$ , jedes Operationszeichen  $\frac{d}{dt}$  ( $\vdots$  ) durch einen Faktor  $j\omega$  und jedes Operationszeichen  $\int ($  ) dt durch einen Faktor  $-j\frac{1}{\omega}$ . Wenn es bequemer ist, kann man den Betrag Der Ersatz von harmonischen Schwingungen durch komplexe GroBen. § 322.4

der ErsatzgroBe auch dem Scheitelwerte der harmomschen Schwingung gleichmachen. Treten Differentialquotienten hoherer Ordnung auf, so ist jedes Operationszeichen  $\frac{d^n}{dt^n}$  ( ) durch einen Faktor  $(i\omega)^n$  zu ersetzen. Wünscht man von einer komplexen Ersatzgröße  $\mathcal{S}$ wieder zur harmonischen Schwingung i zurückzugehen, so benützt man (32Id).

 $-5$ ) In (322g) kann man die Ersatzgrößen ausklammern. Den dabei entstehenden Faktor der Form  $(c_{11} + j\omega c_{12} - j\frac{1}{\omega}c_{13})$ nennt man Operator.

Der Vorteil des Ersatzes harmonischer Schwingungen durch komplexe GroBen. § 323

-.1) Man kann durch den Übergang von der zwischen den harmonischen Schwingungen bestehenden Gleichung auf eine Gleichung zwischen komplexen ErsatzgroBen an Schriftzeichen sparen und die Rechnung abkiirzen. Die Grunde sind folgende. Die gebrauchten komplexen Ersatzgrößen werden einfacher bezeichnet als trigonometrische Funktionen. Fiir komplexe GroBen besteht im Gegensatz zu den trigonometrischen Funktionen eine Produktform (Kennellysche Form, Exponentialform), die viele Operationen erleichtert. Wie der Vorteil in Erscheinung tritt, sei an einem Beispiel gezeigt, das zum Vergleich einmal mit den komplexen Ersatzgrößen und einmal mit Sinusgrößen durchgerechnet wird.

 $-2$ ) Wir wollen den Effektivwert des Stromes I und die Phasenverschiebung *cp* des Stromes berechnen, den eine Drosselspule aufnimmt, wenn diese an einer Spannung yom Effektivwert U liegt, den Widerstand R und die Induktivitat *L* aufweist. Aus (224b) und (223e) erhalten wir die Gleichung

$$
Ri + L\frac{di}{dt} = u.
$$
 (323a)

Dabei wird als bekannt vorausgesetzt, daB i ein Sinusstrom wird, wenn *u* eine Sinusspannung ist und wenn man von den Einschaltvorgangen absieht  $(\S 3.2)$ .

-.3) Fur die Rechnung mit den komplexen ErsatzgroBen seien

$$
\mathfrak{F} = I \underline{\ / \varphi} \quad \text{und} \quad \mathfrak{U} = U \underline{\ / 0} = U
$$

angesetzt. Nach der in § 322.4 angegebenen Regel geht (323a) uber in

$$
R\mathfrak{F} + j\omega L\mathfrak{F} = U.
$$

Durch Auflösung nach  $\mathfrak{F}$  erhalten wir

$$
\mathfrak{F} = \frac{1}{R + j\omega L} U.
$$

 $e^*$  83

\$323.3 Sinusförmig veränderliche Größen von Wechselstromkreisen.

Durch Erweiterung mit dem konjugiert komplexen Nenner wird daraus

$$
\mathfrak{F} = \frac{R - j\omega L}{R^2 + \omega^2 L^2} U.
$$
\n(323 b)

Die zugehörige Betragsgleichung lautet nach (1241a)

$$
I = + \sqrt{\frac{R^2 + \omega^2 L^2}{(R^2 + \omega^2 L^2)^2}} U,
$$

und wir erhalten für den gesuchten Effektivwert

$$
I = \frac{1}{\sqrt{R^2 + \omega^2 L^2}} U.
$$
 (323c)

Dividieren wir (323b) durch (323c), so erhalten wir die Drehergleichung

$$
\underline{\sqrt{\varphi_1}} = \frac{R - j\omega L}{+\sqrt{R^2 + \omega^2 L^2}}
$$

Nach der Bedeutung des Drehers / $\varphi$  folgt hieraus

$$
\cos \varphi = \frac{R}{\sqrt{R^2 + \omega^2 L^2}} \quad \text{und} \quad \sin \varphi = \frac{-\omega L}{\sqrt{R^2 + \omega^2 L^2}}
$$

Für die Phasenverschiebung selbst ergibt sich

$$
\varphi=0^{\circ}\cdots-90^{\circ}.
$$

-.4) Für die Rechnung mit Sinusströmen seien

$$
i = \sqrt{2} I \cos(\omega t + \varphi)
$$
 and  $u = \sqrt{2} U \cos(\omega t)$ 

angesetzt. Damit geht (323a) über in

$$
R\sqrt{2}I\cos(\omega t+\varphi)+L\sqrt{2}I\frac{d}{dt}\cos(\omega t+\varphi)=\sqrt{2}U\cos(\omega t).
$$

Differenzieren und dividieren wir durch den Faktor  $\sqrt{2}$ , so wird

$$
RI\cos(\omega\,t+\varphi)-\omega\,LI\sin(\omega\,t+\varphi)=U\cos(\omega t)\,.
$$

Unter Anwendung der Additionstheoreme der Trigonometrie wird daraus  $RI(\cos(\omega t)\cos\varphi-\sin(\omega t)\sin\varphi)-\omega LI(\sin(\omega t)\cos\varphi+\cos(\omega t)\sin\varphi)$  $= U \cos(\omega t),$ 

und wir erhalten durch Ordnen

$$
I(R\cos\varphi - \omega L\sin\varphi)\cos(\omega t) - I(R\sin\varphi + \omega L\cos\varphi)\sin(\omega t)
$$
  
=  $U\cos(\omega t)$ .

Diese Gleichung ist nur dann für jeden Wert von t erfüllt, wenn die beiden Gleichungen

$$
I(R\cos\varphi - \omega L\sin\varphi)\cos(\omega t) = U\cos(\omega t)
$$
  

$$
I(R\sin\varphi + \omega L\cos\varphi)\sin(\omega t) = 0
$$

 $\sim$   $\approx$ 

Der Ersatz von harmonischen Schwingungen durch komplexe Größen. § 323.4

gleichzeitig erfiillt sind. Hiezu muB

$$
I(R\cos\varphi - \omega L\sin\varphi) = U \tag{323d}
$$

$$
\text{und}^{\dagger}
$$

$$
I(R\sin\varphi + \omega L\cos\varphi) = 0 \tag{323e}
$$

sein. Aus (323e) folgt

$$
\mathrm{tg}\;\!\varphi=-\frac{\omega\,L}{R}.
$$

Daraus entnehmen wir mit vorlaufig unbestimmtem Vorzeichen

$$
\text{tg}\,\varphi = -\frac{\omega L}{R}.
$$
\nDaraus entnehmen wir mit vorläufig unbestimmtem Vorzeic  
\n
$$
\cos\varphi = \frac{R}{\pm\sqrt{R^2 + \omega^2 L^2}} \qquad \text{und} \qquad \sin\varphi = \frac{R}{\pm\sqrt{R^2 + \omega^2 L^2}}.
$$
\nAus (323d) folgt

\n
$$
I = \frac{1}{R\cos\varphi - \omega L\sin\varphi} U,
$$

und wir finden durch Einsetzen

$$
I=\frac{1}{\pm \sqrt{R^2+\omega^2L^2}}\,U\,.
$$

Da der Effektivwert I nur positiv sein kann, muB fiir die im Nenner stehende Wurzel das positive Vorzeichen gewahlt werden. Wir finden dann endgültig

$$
I = \frac{1}{\sqrt{R^2 + \omega^2 L^2}} U,
$$

ferner

reiner

\n
$$
\cos \varphi = \frac{1}{\sqrt{R^2 + \omega^2 L^2}} \quad \text{und} \quad \sin \varphi = \frac{-\omega L}{\sqrt{R^2 + \omega^2 L^2}}
$$
\nund hieraus

\n
$$
\varphi = 0^\circ \cdots - 90^\circ.
$$

-.5) Die Schwerfalligkeit der Handhabung trigonometrischer Funktionen hat bewirkt, daB Wechselstromprobleme sehr haufig komplex berechnet werden.

Der Ubergang von der komplexen Gleichung zum § 324 Zeiger bild.

-.1) Fiir einen Stromkreis sei nach der Regel von § 322.4 die komplexe Gleichung

$$
(c_{11} + j\omega c_{12} - j\frac{1}{\omega} c_{13})\mathfrak{F}_1 + \cdots + (c_{n1} + j\omega c_{n2} - j\frac{1}{\omega} c_{n3})\mathfrak{F}_n = 0 \quad (324 a)
$$

aufgestellt worden. Dabei vertreten die komplexen Ersatzgrößen  $\mathfrak{F}_1$ bis  $\mathfrak{F}_n$  die harmonischen Schwingungen  $i_1 = \sqrt{2} I_1 \cos(\omega t + \varphi_n)$  bis  $i_2 = \sqrt{2} I_2 \cos(\omega t + \varphi_n)$ . Zur Abkürzung setzen wir

$$
\mathfrak{U}_1 = \left(c_{11} + j\omega c_{12} - j\frac{1}{\omega}c_{13}\right)\mathfrak{F}_1,
$$
\n
$$
\vdots \qquad \vdots \qquad \vdots \qquad \vdots \qquad \vdots
$$
\n
$$
\mathfrak{U}_n = \left(c_{n1} + j\omega c_{n2} - j\frac{1}{\omega}c_{n3}\right)\mathfrak{F}_n.
$$
\n(324b)

§ 324.1 Sinusförmig veränderliche Größen von Wechselstromkreisen.

An Stelle von (324a) erhalten wir so

$$
u_1 + u_2 + \cdots + u_{n-1} + u_n = 0.
$$
 (324c)

Setzen wir  $-\mathfrak{U}_n = \mathfrak{U}_n^*$ , so können wir dafür auch

$$
\mathfrak{U}_1 + \mathfrak{U}_2 + \cdots + \mathfrak{U}_{n-1} = \mathfrak{U}_n^* \tag{324d}
$$

schreiben.

 $-.2$ ) Da wir komplexe Größen durch Zeiger veranschaulichen können (§ 126.3), gehört auch zu jeder Gleichung zwischen komplexen Ersatzgrößen ein Zeigerbild. Dabei werden die Beträge unter Vermittlung eines MaBstabes durch die Langen der Zeiger dargestellt, und die Phasen werden unmittelbar durch die Winkel wiedergegeben, um die die Zeiger aus der Richtung der Realachse verdreht sind. Die Betrage der Ersatzgrößen sind die Effektivwerte (oder Scheitelwerte), und die Phasen sind dieAnfangsphasen der vertretenen harmonischen Schwingungen (§ 322.4). -.3) Wir suchen zuerst das Zeigerbild zu (324b). Nach der Produktformel (l33c) erhalten wir

$$
\mathfrak{U}_1 = \Big| c_{11} + j \omega c_{12} - j \frac{1}{\omega} c_{13} \Big| \Big| \mathfrak{F}_1 \Big| / \mathrm{arc} \Big( c_{11} + j \omega c_{12} - j \frac{1}{\omega} c_{13} \Big) + \varphi_{11}.
$$

Wählen wir die Maßstäbe  $M_I$  und  $M_U$ , so bekommen die  $\mathfrak{J}_1$  und  $\mathfrak{U}_2$ darstellenden Zeiger die Längen  $|\Im_1|M_I|$  und

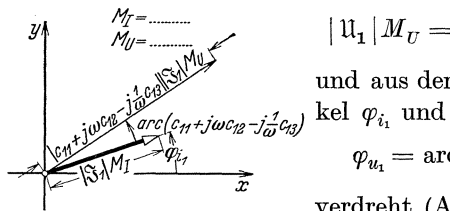

$$
\text{in} \quad \mathcal{U}_T = \text{in} \quad \mathcal{U}_T = \left| c_{11} + j \omega c_{12} - j \frac{1}{\omega} c_{13} \right| |\mathfrak{F}_1| \, M_U,
$$

und aus der Realachse sind sie um die Win-

$$
\varphi_{u_1} = \mathrm{arc} \Big( c_{1\,1} + j \omega \, c_{1\,2} - j \, \frac{1}{\omega} \, c_{1\,3} \Big) + \varphi_{i_1}
$$

verdreht (Abb.324a). Der Faktor

Abb. 324a. Ein Zeiger von der Länge 
$$
|\Im_1| M_I
$$
 wird auf die Länge

 $|c_u + j \omega c_{12} - j \frac{1}{\omega} c_{13}| |\Im_1| M_u$  $\text{gesterekt}$  und um den Winkel<br>  $\text{arc}\Big(c_{11} + j\,\omega\,c_{12} - j\,\frac{1}{\omega}\,c_{13}\Big)$  gedreht.

ist ein Drehstrecker (§ 133.6), er dreht und streckt den 01 darstellenden Zeiger, so daB der  $\mathfrak{U}_1$ darstellende Zeiger entsteht, wie Abb. 324a

 $(c_{1\,1} + j \omega c_{1\,2} - j \frac{1}{\omega} c_{1\,3}) \frac{M_v}{M_v}$ 

zeigt. Wir können in (324 b) mit  $\mathfrak{F}_1$  ausmultiplizieren. So erhalten wir

$$
\mathfrak{U}_1 = c_{11}\mathfrak{F}_1 + j\omega c_{12}\mathfrak{F}_1 - j\frac{1}{\omega}c_{13}\mathfrak{F}_1.
$$
 (324e)

 $\mathfrak{U}_1$  erscheint hier als Summe von drei Gliedern. Der  $c_{11} \mathfrak{J}_1$  darstellende Zeiger unterscheidet sich von dem  $\mathfrak{F}_1$  darstellenden Zeiger nur im Betrag. Der erstere hat die Länge  $c_{11}|\mathfrak{J}_1|M_U$ , der andere  $|\mathfrak{J}_1|M_I$ . Da *j* als rechtwinkliger Dreher (§ 133.6) im Zeigerbild eine Verdrehung von 90° bewirkt, steht der  $j\omega c_{12}\mathfrak{J}_1$  darstellende Zeiger vorgedreht senk-

Der Ersatz von harmonischen Schwingungen durch komplexe Größen. § 324.3

recht auf dem Zeiger von  $\mathfrak{F}_1$ . Ebenso steht der  $-j\frac{1}{a}c_{13}\mathfrak{F}_1$  darstellende Zeiger zurückgedreht senkrecht auf dem Zeiger von  $\mathfrak{F}_1$ . Den  $\mathfrak{U}_1$  dar-

stellenden Zeiger finden wir nun, indem wir die Zeiger der Summanden geometrisch addieren  $(\S 131.6)$ , wie Abb. 324b zeigt.

-.4) Nun suchen wir die Zeigerbilder von  $(324c u. d).$ Es liegen Summen vor, die Summanden-Zeiger sind dementsprechend geometrisch zu addieren. In (324c) ist die Summe Null, die Spitze des Zeigers von U. fällt somit in den Fußpunkt des Zeigers von  $\mathfrak{U}_1$ . Dagegen fällt der Fußpunkt von  $\mathfrak{U}_n^*$ mit dem Fußpunkt von  $\mathfrak{U}_1$  zusammen, und

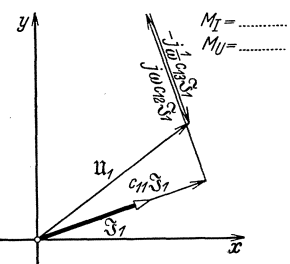

Abb. 324b. Zeigerbild von  $\mathfrak{J}_1$  und  $\mathfrak{U}_1 = c_{11}\mathfrak{J}_1 + j\omega c_{12}\mathfrak{J}_1 - j\frac{1}{\omega}c_{13}\mathfrak{J}_1.$ 

die Spitze von  $\mathfrak{U}_n^*$  liegt in der Spitze von  $\mathfrak{U}_{n-1}$ . Für  $n=4$  erhalten wir beispielsweise Abb. 324c u. d.

--5) Die Phasen der komplexen Ersatzgrößen  $\mathfrak{F}_1 \ldots \mathfrak{F}_n$ ,  $\mathfrak{U}_1 \ldots \mathfrak{U}_n$ stimmen überein mit den Anfangsphasen  $\varphi_{i_1} \ldots \varphi_{i_n}$ ,  $\varphi_{u_1} \ldots \varphi_{u_n}$  der

von ihnen vertretenen harmonischen Schwingungen  $i_1 \ldots i_n$ ,  $u_1 \ldots u_n$ . Da man den Nullpunkt der Zeitzählung beliebig wählen kann, sind alle Anfangsphasen nur bis auf eine gemeinsame, willkürlich wählbare additive Konstante be-

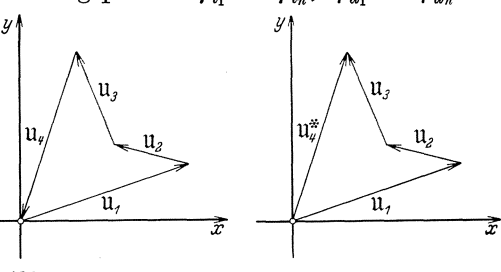

Abb. 324c. Zeigerbild von<br> $\mathfrak{u}_1 + \mathfrak{u}_2 + \mathfrak{u}_3 + \mathfrak{u}_4 = 0.$ 

stimmt. Nur die Differenzen  $\varphi_{i_1} - \varphi_{i_2}, \varphi_{i_1} - \varphi_{u_1}$  usw. liegen fest, da sich die Konstante bei der Subtraktion heraushebt. Nun werden aber die Anfangsphasen durch die Winkel wiedergegeben, um die die Zeiger aus der Realachse verdreht sind. Da die Anfangsphasen hinsichtlich einer gemeinsamen additiven Konstanten willkürlich sind, sind es auch diese Winkel. Man läßt aus diesem Grunde für solche Zeigerbilder das Koordinatensystem meistens weg. Man begnügt sich damit, die praktisch allein wichtigen Phasenverschiebungen wiederzugeben, und verzichtet auf die Anfangsphasen. Die Lage irgendeines Zeigers kann man dann beliebig wählen. Die komplexen Größen  $c_{11} + j\omega c_{12} - j\frac{1}{\omega}c_{13}$  bis  $c_{n1} + j\omega c_{n2} - j\frac{1}{\omega}c_{n3}$  weisen keine willkürliche additive Konstante in ihrer Phase auf. In einem Zeigerdiagramm ohne Koordinatensystem kann man sie daher nicht zur Darstellung bringen. Dies ist indessen kein Nachteil, da bei der Veranschaulichung harmoni-

Abb. 324d. Zeigerbild von  $u_1 + u_2 + u_3 = u_4$ .

§ 324.5 Sinusförmig veränderliche Größen von Wechselstromkreisen.

scher Schwingungen nur solche Zeiger von Interesse sind, die harmonische Schwingungen vertreten.

-.6) Die Zeiger, die wir nach obigen Wegleitungen für harmonische Schwingungen erhalten, decken sich mit den Zeigern, die wir nach § 312 bekommen.

Die Moglichkeit des komplexen Ersatzes raum- § 325 licher Vektoren, die sich zeitlich sinusformig andern.

-.1) Ein räumliches elektrisches Feld kann durch Angabe des in jedem Punkte des Raumes bestehenden Feldstarkevektors @; beschrieben werden. Dieser Vektor kann von Punkt zu Punkt nach Betrag und Richtung verschieden sein. Liegt im Raume ein geradlinig rechtwinkliges Achsenkreuz fest, so kann man den in einem Punkte bestehenden räumlichen Vektor  $E$  parallel zu den drei Achsen in drei vektorielle Komponenten  $\mathfrak{E}_x$ ,  $\mathfrak{E}_y$  und  $\mathfrak{E}_z$  zerlegen. Es wird dann

$$
\mathfrak{E}=\mathfrak{E}_x+\mathfrak{E}_y+\mathfrak{E}_z.
$$

Auch die drei Komponenten können von Punkt zu Punkt verschieden sein.

-.2) Tritt ein solches räumliches Feld in einem Problem stationärer Wechselströme auf, so werden die drei Komponenten in Funktion der Zeit sinusförmig pulsieren. Es gelten dann die Ansätze

$$
\mathfrak{E}_{xt} = \sqrt{2} \, \mathfrak{E}_x \cos(\omega t + \varphi_x), \quad \mathfrak{E}_{yt} = \sqrt{2} \, \mathfrak{E}_y \cos(\omega t + \varphi_y),
$$
\n
$$
\mathfrak{E}_{zt} = \sqrt{2} \, \mathfrak{E}_z \cos(\omega t + \varphi_z).
$$
\n(325a)

Zur Vereinfachung der Schreibweise kann man dann jede dieser drei Vektorkomponenten als Realteil eines komplexen Vektors darstellen. Fiir die x-Komponente erhalt man so

$$
\mathfrak{E}_x = \Re\left(\sqrt{2}\,\mathfrak{E}_x/\omega\,t + \varphi_x\right) = \Re\left(\sqrt{2}\,\mathfrak{E}_x/\omega\,t\,/\varphi_x\right).
$$

Setzt man noch

$$
\mathfrak{E}_x = \mathfrak{E}_x / \varphi_x ,
$$
  

$$
\mathfrak{E}_x = \Re\left(\sqrt{2} \dot{\mathfrak{E}}_x / \varphi_x\right).
$$

so erhalt man

Es ist nun, wie in § 322 gezeigt wurde, möglich und zur Vereinfachung der Schreibweise üblich, das Operationszeichen 
$$
\Re(\phantom{1})
$$
 wegzulassen und dann noch durch den Faktor  $\sqrt{2}/\omega t$  zu dividieren. Statt mit den drei wirklichen Vektorkomponenten zu rechnen, rechnet man dann noch mit den drei komplexen Ersatz-Vektorkomponenten

$$
\dot{\mathfrak{E}}_x, \dot{\mathfrak{E}}_y \text{ und } \dot{\mathfrak{E}}_z.
$$

Der Ersatz von harmonischen Schwingungen durch komplexe Größen. § 325.2

Man bedient sich der komplexen raumlichen Vektoren besonders bei den Problemen des Wirbelstromes und der elektromagnetischen Welle im Raum. Es sei hier verwiesen auf:

Kiipfmiiller, K.: Einfiihrung in die theoretische Elektrotechnik, S. 189-201 u. S. 249-260. Berlin: Julius Springer 1932.

Die Moglichkeit des komplexen Ersatzes von nicht § 326 sinusförmig veränderlichen Größen.

-.1) Eine nicht sinusformig veranderliche GroBe laBt sich dem Realteil einer benannten komplexen Zahl gleichsetzen, von der nicht nur die Phase, sondern auch der Betrag in geeigneter Weise veranderlich sind. Auf dieser Grundlage und unter Benutzung der Theorie der Funktionen komplexer Veränderlicher lassen sich besondere Rechenverfahren begrunden, die sich fiir die Behandlung von Ausgleichsvorgangen eignen. In die Elektrotechnik wurden sie von O. Rea viside eingefiihrt. Es sei verwiesen auf:

Wallot, J.: Theorie der Schwachstromtechnik, S. 271-294. Berlin: Julius Springer 1932.

Carson, John R.: Elektrische Ausgleichvorgange und Operatorenrechnung, erweiterte deutsche Bearbeitung von F. Ollendorff u. K. Pohlhausen. Berlin: Julius Springer 1929.

Rothe, R., F.Ollendorff, u. K.Pohlhausen: Funktionentheorieund ihre Anwendung in der Technik. Berlin: Julius Springer 1931.

## Sind Wechselstromgrößen komplex ? \$327

-.1) Spricht man von komplexen Strömen, Spannungen usw., so meint man damit die komplexen Ersatzgrößen, mit denen man an Stelle der wirklichen Größen rechnet. Wechselstromgrößen selbst sind nie komplex. Wenn die Losung von Differentialgleichungen auf komplexe Ergebnisse fiihrt, von denen nur der Realteil giiltig sein kann, so ist daran der im Lösungsverfahren gemachte Ansatz schuld. Dieser könnte  $-$  abgesehen von der dadurch bedingten Erschwerung der Rechnung — auch so gestaltet werden, daB das Ergebnis nur die giiltige, reelle Losung aufweist.

# Komplexe Gleichungen und Zeigerbilder der harmonischen § 33 Schwingungen einfacher Zweipole.

Allgemeines uber komplexe Gleichungen und § 331 Zeiger bilder harmonischer Schwingungen.

-.1) Aile komplexen Gleichungen und Zeigerbilder harmonischer Schwingungen stellen nur dann eine sinnvolle Beschreibung von Zusammenhangen dar, wenn der Sitz und die positiven Werten zukommende Richtung der schwingenden Größen festgelegt sind. Für Wechselstromkreise § 331.1 Sinusförmig veränderliche Größen von Wechselstromkreisen.

erfolgen diese Festsetzungen am einfachsten durch ein Schaltungsschema, in das die Zeichen der Größen<sup>331a</sup> und die Bezugssinne (§ 212) eingetragen sind.

-.2) Man kann die Lesbarkeit von Zeigerbildern dadurch erleichtern, daß man sie einheitlich aufbaut. Insbesondere empfiehlt es sich, die Zeiger mit den für die dargestellten Größen benützten Zeichen unmittelbar zu beschriften und nicht Zwischenzeichen einzuführen, die in einer Legende oder sogar im Text erklärt werden. Weiterhin wollen wir verschiedene Größenarten noch durch verschiedene Stricharten unterscheiden. Dabei halten wir uns an die nachfolgende Tabelle.

| Große                 | Buchstabensymbol | Zeichnerische Ausführung des Zeigers |
|-----------------------|------------------|--------------------------------------|
| Spannung              |                  |                                      |
| $Strom \ldots \ldots$ |                  |                                      |
| Induktionsfluß        | Ŵ                |                                      |

Abb. 331 a. Symbole und Stricharten für die in Zeigerbildern häufigst gebrauchten, sinusförmig veränderlichen Größen von Wechselstromkreisen.

-.3) Den Zeiger, von dem aus die wichtigsten Phasenverschiebungen gemessen werden, gewöhnlich also den Spannungszeiger, wollen wir horizontal nach rechts zeichnen, wenn dies ohne Mehrarbeit möglich ist. Wir bleiben dann in Übereinstimmung mit der Mathematik, die die Winkel von der horizontal gezeichneten Abszisse aus mißt. Dies er-

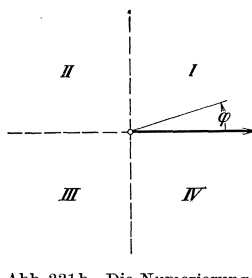

Abb. 331b. Die Numerierung der Quadranten bei horizontal nach rechts gezeichnetem Hauptzeiger.

möglicht uns auch die in der Mathematik gebräuchliche Numerierung der Quadranten zu gebrauchen, die in Abb. 331 b dargestellt ist.  $-.4)$  Da Nacheilungen von Strömen gegenüber den Klemmenspannungen häufiger darzustellen sind als Voreilungen, kommen die Zeigerbilder

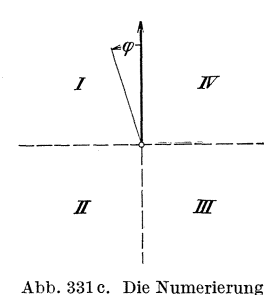

der Quadranten bei vertikal nach oben gezeichnetem Hauptzeiger.

bei horizontaler Lage des Klemmenspannungsvektors nach rechts unten zu liegen. Die Erfahrung lehrt, daß man aber lieber rechts oben zeichnet. Um dies zu erreichen, wird sehr häufig der Hauptzeiger senkrecht nach oben gezeichnet. Damit die in der Mathematik üblichen Beziehungen

<sup>331&</sup>lt;sup>a</sup> Meist wird es zweckmäßig sein, die für die komplexen Größen und Zeiger dienenden Buchstaben zu verwenden. Es können aber auch die Zeichen der Augenblickswerte gebraucht werden.

zwischen den Winkeln und den Quadrantennummern bestehen bleiben, muß dann der links neben dem Hauptvektor liegende Quadrant die Nummer I erhalten. Wir kommen so auf die in Abb. 331 c dargestellte Numerierung der Quadranten<sup>331b</sup>.

Komplexe Gleichungen und Zeigerbilder der § 332 harmonischen Schwingungen reiner Zweipolelemente.

 $-1$ ) Wir werden vorerst idealisierte Zweipole untersuchen. Für sie ergeben sich sehr einfache Beziehungen. Wie sich nachher zeigt, lassen sich die wirklichen Zweipole als aus solchen reinen Zweipolelementen aufgebaute Schaltungen auffassen.

#### *Reiner Widerstand.* § 3321

-.1) Wir wollen den in Abb. 3321 a schematisch dargestellten idealisierten Widerstandsapparat betrachten. Er weise ausschlieBlich die Eigen-

schaft Widerstand auf. Fließt in ihm der Strom  $i$ , so besteht langs seines inneren Weges nach (221a) eine Spannung, die dem Produkte *Ri* gleich ist, wenn *R* der nach (221 b) berechnete Widerstand ist. Ist  $u$  die längs des auBeren Weges bestehende Klemmenspannung, so wird die Umlaufspannung u<sub>o</sub> längs der Masche des inneren und äußeren Weges (§ 231)  $R_i - u$ . Setzen wir voraus, daß in unserem idealisierten Apparat der Strom keinen mit dieser Masche verschlungenen Induktionsfluß erzeugt und

daß auch nicht aus fremden Ursachen ein solcher Fluß vorhanden sei, dann wird seine Anderungsgesehwindigkeit zu Null, und wir erhalten nach (224a)  $R_i - u = 0$ 

und daraus  $u = Ri$ . (3321a)

 $(-2)$  Sind *u* und *i* harmonische Schwingungen, so können wir (3321a) nach der Regel von § 322.4 überführen in die komplexe Gleichung

$$
\boxed{\mathfrak{U} = R\mathfrak{J}}.
$$
 (3321 b)

Naeh § 324 finden wir das diese Gleichung veranschauIichende Zeigerbild. Es ist in Abb. 3321 b gezeichnet.

## *I nduktivitiit.* § 3322

-.1) Nun wollen wir die in Abb. 3322a schematisch dargestellte idealisierte Drosselspule untersuchen\_ Sie weise ausschIieBIich Induktivitat auf.

331b Diese Art der Numerierung wurde von Ernst Schönholzer der IEC vorgeschlagen. Schweiz. techn. Z. 29 (1932) S. 453.

Abb. 3321a. 'Ein ausschließlich<br>Widerstand aufweisender Zwci-**pol** mit eingezeichnetem Bezugssinn.

 $M_{\rm R}$  =

Abb. 3321 b. Zeigerbild eines<br>ausschließlich Widerstand auf-<br>weisenden Zweipoles mit für Klemmenspannung und Strom gemeinsamen Bezugssinn. Die  $\begin{array}{ll}\n\text{Abmessungen} & \text{entsprechen} \\
\text{den} & \text{Data} & U = 220 \text{ V} & \text{und}\n\end{array}$  $I = 12 \text{ A}.$ 

r

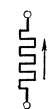

§ 3322.1 Sinusförmig veränderliche Größen von Wechselstromkreisen.

Der Selbstinduktionskoeffizient sei konstant und sei L. Der ausschließlich im Draht fließende Strom i ruft dann nach (223e) den Induktionsfluß

$$
\Psi_t = Li \tag{3322a}
$$

hervor, der mit der aus innerem und äußerem Wege gebildeten Masche (§ 231) verschlungen ist. Hat der von Klemme zu Klemme führende Draht

> einen verschwindend kleinen Widerstand, so ist die längs des inneren Weges bestehende Spannung Null. Ist  $u$  die Klemmenspannung, so erhält man nach (224a)

Abb. 3322a. Ein ausschließlich Induktivität auf-<br>weisender Zwei-<br>pol mit eingeund daraus zeichnetem Bezugssinn.

$$
0 - u = -\frac{d\Psi_t}{dt}
$$

$$
u = \frac{d\Psi_t}{dt}, \qquad (3322b)
$$

oder unter Berücksichtigung von (3322a), da L konstant ist,

$$
u = L \frac{di}{dt}.
$$
 (3322c)

-.2) Sind u,  $\Psi_t$  und i harmonische Schwingungen, so finden wir nach

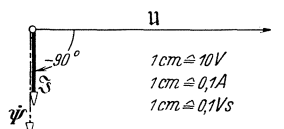

Abb. 3322b. Zeigerbild eines ausschließlich Induktivität aufweisenden Zweipoles, dessen<br>Bezugssinne für Strom und<br>Klemmspannung einerseits und für den Spulenfluß anderseits sich nach einer Rechtsschrau-<br>bung zugeordnet sind. Die Ab-

messungen entsprechen den<br>Daten  $U = 31.4$  V,  $I = 0.1$  A<br>und  $\Psi = 0.141$  Vs.

der Regel von § 322.4 für die drei vorstehenden Gleichungen  $\cdot$ .

$$
\frac{\varphi}{\sqrt{2}} = L\mathfrak{F},\qquad(3322\text{d})
$$

$$
\mathfrak{U} = j\omega \frac{\dot{\psi}}{\sqrt{2}}, \qquad (3322e)
$$

$$
\boxed{\mathfrak{U}=j\omega L\mathfrak{J}}.\tag{3322f}
$$

Bei magnetischen Größen ist es üblich, durch die Buchstabensymbole den Scheitelwert zu bezeichnen. Der in den Gleichungen not-

wendige komplexe Effektivwert wird daher in der Form  $\frac{\dot{\psi}}{\sqrt{2}}$  geschrieben. Lösen wir (3322f) unter Beachtung von (134 o) nach dem Strome auf, so wird

$$
\mathfrak{F} = -j\frac{1}{\omega L}\mathfrak{U}.
$$
 (3322g)

Die in diesen Gleichungen enthaltenen Zusammenhänge veranschaulicht das in Abb. 3322b gezeichnete Zeigerbild.

--3) Stellen wir den komplexen Scheitelwert  $\dot{\Psi}$ des Spulenflusses als Produkt des Scheitelwertes  $\dot{\phi}$  des Windungsflusses, der Windungszahl w und des Wicklungsfaktors  $\xi$  (sprich: Xi) dar und ersetzen wir die Kreisfrequenz  $\omega$  durch die Frequenz  $f = \frac{\omega}{2\pi}$ , so wird

$$
\mathfrak{U} = j \, 4.44 \cdot f \cdot w \cdot \xi \cdot \dot{\phi}.\tag{3322h}
$$

*Kapazitiit.* § 3323

-.1) Nun wollen wir noch den in Abb. 3323a schematisch dargestellten idealisierten Kondensator betrachten. Er weise ausschlieBlich Kapazitat auf. Die Leitungen von den Klemmen zu den Be-

lägen seien ohne Widerstand. Die ganze, längs des inneren Weges bestehende Spannung liegt deshalb am Dielektrikum. Fiihrt dieses keinen Leitungsstrom, so ergibt sie sich nach Abb. 3323a. Ein *<sup>t</sup>*

(222d) zu $\frac{1}{C}\!\int\! i\,dt,$ wenn die Kapazität $C$  beträgt. Ist  $\,u\,$ 

die Klemmenspannung und besteht dauernd kein mit der aus innerem und äußerem Wege gebildeten Masche verschlungener 1nduktionsfluB, so finden wir nach (224a)

oder 
$$
\frac{1}{C} \int_{t_0}^{t} i dt - u = 0
$$

$$
u = \frac{1}{C} \int_{t_0}^{t} i dt.
$$
 (3323a)

 $(-2)$  Nun sollen u und i harmonische Schwingungen sein. Nach der Regel von § 322.4 erhalten wir dann aus (3323 a)

$$
\boxed{\mathfrak{U} = -j\frac{1}{\omega C} \mathfrak{F}}.
$$
 (3323 b)

Lösen wir nach dem Strome auf, so wird

$$
\mathfrak{F}=i\omega C\mathfrak{U}.
$$

Das zu diesen Gleichungen nach § 324 entworfene Zeigerbild zeigt Abb.3323b.

#### *Reine Stromquelle.* § 3324

-.1) Eine Stromq uelle 3324a ist ein Zweipol, dessen Wirkleistungsaufnahme  $N_w$  negativ ist, der also Wirkleistung abgibt. Schematisch ist eine Stromquelle in Abb.3324a dargestellt. Setzen wir

ihre Klemmenspannung u und ihren Strom i als harmonische Schwingungen und fiir beide im Sinne von § 231.1 einen gemeinsamen Bezugssinn voraus, so gilt (2421 d). Fiir negative Werte von  $N_w$  muß somit  $\cos \varphi < 0$  sein. Daraus finden wir fiir die Phasenverschiebung des Stromes gegen-

über der Klemmenspannung entweder  $\varphi = -270^{\circ} \cdots -90^{\circ}$  oder  $\varphi = +90^{\circ} \cdots +270^{\circ}$ . Der sich innerhalb dieser Bereiche tatsächlich einstellende Wert von  $\varphi$  richtet sich ausschließlich nach dem Zweipol,

schließlich Kapazität aufweisenden<br>Zweipoles mit für Klemmenspannung<br>und Strom gemeinsamen Bezugssinn. Die Abmessungen<br>entsprechen den entsprechen den<br>Daten  $U = 380$  V<br>und  $I = 15,2$  A.

U Abb. 3323b. Zei-

 $(3323c)$ 

ausschließlich<br>Capazität auf- $K$ apazität weisender Zweipol mit einge zeichnetem Be-<br>zugssinn.

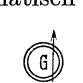

Abb.3324a. Stromquelle mit eingezeichnetem Bezugsslnn.

93

**..it** T-

<sup>3324&</sup>lt;sup>a</sup> Statt Stromquelle sagt man auch Stromerzeuger, Zweipolquelle oder aktiver Zweipol.

§ 3324.1 Sinusformig veranderliche GraBen von Wechselstromkreisen.

der die Stromquelle zu einem vollstandigen Stromkreis schlieBt. Da nach Voraussetzung die Klemmenspannung und der Strom der Strom-

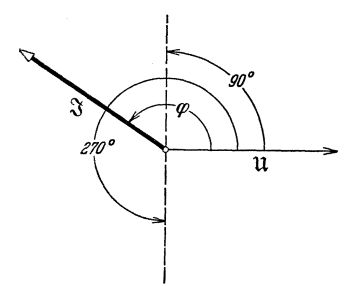

Abb. 3324b. Zeigerbild einer Strom-<br>quelle. Der Stromzeiger 3 kann<br>gegenüber dem Zeiger der Klemmen-<br>spannung U um 90°...270° oder<br>um -90°... -270° verdreht sein.

quelle harmonische Schwingungen sind, lassen sie sich durch komplexe ErsatzgroBen darstellen und als Zeiger veranschaulichen. Das entstehende Zeigerbild zeigt Abb. 3324 b. Die senkrecht zum Spannungszeiger U gezeichnete Hilfslinie gibt die Grenzen des Gebietes an, in dem der Stromzeiger 3 liegen kann.

-.2) Als reine Stromquelle wollen wir eine Stromquelle· dann bezeichnen, wenn ihre Klemmenspannung vom Strome vollstandig unabhangig ist.

Komplexe Gleichungen und Zeigerbilder der § 333 wirklichen Zweipolelemente.

-.1) In den nachfolgenden Unterabschnitten setzen wir von vornherein voraus, daB die veranderlichen GroBen harmonische Schwingungen sind, so daB wir von Beginn an mit den komplexen ErsatzgroBen rechnen können. Der Kürze halber werden wir statt "komplexe Ersatzgröße eines Stromes" nur "komplexer Strom" oder auch nur "Strom" sagen.

## *litJ,ftdrosselspule.* § 3331

-.1) In Abb. 3331a ist schematisch eine Luftdrosselspule dargestellt. Der angedeutete Bezugssinn gilt fiir die Klemmenspannung und den

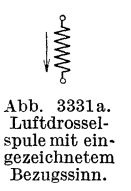

Strom. Ein metallischer Leiter vom Widerstand R führe von Klemme zu Klemme. Die ganze Spannung längs des inneren Weges dient damit dem Stromtransport im Leiter. 1st der Verschiebungsstrom des neben dem Leiter liegenden Dielektrikums gegenüber dem gesamten Strom  $\mathfrak{F}$  der Luftdrosselspule vernachlassigbar klein, so ist der Strom 3 ausschlieBlich Leiterstrom, und es wird daher die langs des

inneren Weges bestehende Spannung *R* 3. Nun erzeugt der Strom einen mit der aus innerem und auBerem Weg gebildeten Masche verschlungenen Induktionsfluß, für den wir wie in § 3322.2 unter Verwendung des Scheitelwertes  $\mathcal{V}/\sqrt{2}$  schreiben. Ist U die Klemmenspannung, so erhalten wir für die Umlaufspannung der aus innerem und äußerem Weg gebildeten Masche *R3* - U und damit nach (224a) und der Regel von § 322.4

$$
R\mathfrak{F} - \mathfrak{U} = -j\omega \frac{\psi}{\sqrt{2}}
$$

Komplexe Gleichungen und Zeigerbilder einfacher Zweipole. § 3331.1

oder

$$
\mathfrak{U} = R\mathfrak{F} + j\omega \frac{\dot{\psi}}{\sqrt{2}}.
$$
 (3331 a)

Verwenden wir wie in § 3322.1 den Selbstinduktionskoeffizienten, so wird

$$
\boxed{\mathfrak{U} = (R + j\omega L)\,\mathfrak{J}}.\tag{3331 b}
$$

-.2) Nun wollen wir einen Zweipol untersuchen, der aus der in Abb. 3331 b dargestellten Reihenschaltung eines reinen Widerstandes *R* und einer reinen Induktivitat *L* besteht. Er weist an inneren Spannungen nur eine Ohmsche und eine induktive auf. Nach (231 b) und der Regel von § 322.4 gilt daher für seine Klemmenspannung

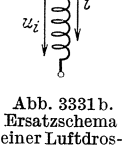

selspule.

$$
\mathfrak{U} = \mathfrak{U}_o + \mathfrak{U}_i. \tag{3331c}
$$

Diese Gleichung geht in Anwendung von (22Ih) und (224d) in (333Ia) iiber. Da diese Reihenschaltung auf dieselben Gleichungen fiihrt wie die

Luftdrosselspule, bezeichnet man deren zeichneri  $u_{\rho}$ sche Darstellung als Ersatzschema der Luftdrosselspule. Es hat den Vorteil, daB es anschaulich zeigt, daB die Klemmenspannung aus zwei zu addierenden Teilen besteht.

-.3) Die in den drei vorhergehenden Gleichungen enthalteneri Beziehungen veranschaulichen das nach § 324 gewonnene Zeigerbild von Abb. 3331 c. Damit  $\mathfrak{U}_o$  nicht mit  $\mathfrak{F}$  und  $\dot{\mathfrak{P}}$  zusammenfällt, ist die Reihenfolge von  $\mathfrak{U}_i$  und  $\mathfrak{U}_o$  vertauscht.

 $-4$ ) Die obigen Ableitungen gelten auch für wirkliche Widerstandsapparate. Das vom InduktionsfluB herriihrende Glied ist jedoch bei diesen meist vernachlässigbar klein gegenüber dem durch den Widerstand bedingten.

# *Drosselspule mit Eisenkern.*

-.1) Bei der Ummagnetisierung von Eisen besteht zwischen der magnetischen Induktion  $B$  und der magnetischen Feldstärke  $H$  ein komplizierter Zusammenhang, der meist zeichnerisch durch die Hysteresisschleife gegeben wird. Eine solche zeigt Abb.3332a. Der rechte Ast gilt für ansteigende, der linke für fallende Induktion. Andert die Induktion in Funktion der Zeit nach dem Ansatz  $B_t = B \cos \omega t$ , so kann man für jeden Wert  $B_t$  den zugehörigen Wert  $H_t$  in der Hysteresisschleife abgreifen. Trägt man dann  $B_t$  und  $H_t$  in Funktion der Zeit auf, so erhalt man ein Linienbild nach Abb. 3332b. Beide GroBen erreichen im selben Zeitpunkt ihren Scheitelwert. Beziiglich des Null-

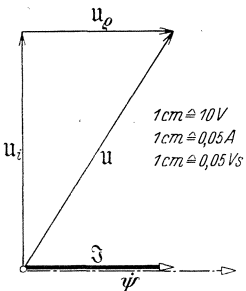

Abb. 3331 c. Zeigerbild einer Luftdrosselspule. Die Abmessungen entsprechen  $d$ en Daten *U* = 37,3V, *U<sub>i</sub>* = 31,4 V, *U<sub>0</sub>* = 20 V, *I* = 0,1 A und  $\bar{\Psi}$ =0,1414 Vs, die beispielswelse einem Normal der Selbstinduk-tion fiir *L=l* H, *R=200* <sup>Q</sup> und  $f = 50$  Hz zukommen.

#### § 3332

§3332.1 Sinusförmig veränderliche Größen von Wechselstromkreisen.

durchganges zeigt dagegen  $B_t$  eine Nacheilung. Diese hat der Erscheinung ihren Namen gegeben. Hysteresis ist ein griechisches Kunstwort und bedeutet auf Deutsch etwa das Spaterkommen oder das Nacheilen.

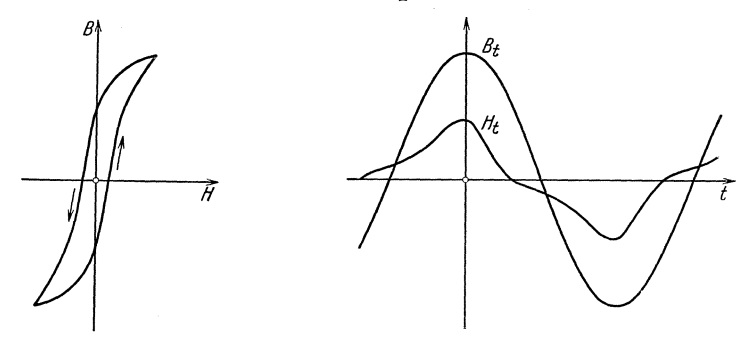

Abb. 3332 a. Hysteresisschleife von Abb. 3332 b. Linienbild der Magnetisierung von Dynamo-Dynamoblech. blech, das eine Hysteresisschleife nach Abb. 3332 a aufweist.

-.2) Ungefahr dieselbe veranderliche Phasenverschiebung besteht zwischen dem die Feldstärke  $H_t$  erzeugenden magnetisierenden Strom  $i_m$ und dem durch die Induktion  $B_t$  bedingten Spulenfluß  $\Psi_t$ . Sie können deshalb nicht gleichzeitig harmonische Schwingungen sein. Will man sie aber in komplexe ErsatzgroBen umrechnen und durch Zeiger veranschaulichen, so mull man sie zuerst (naherungsweise) durch harmonische Schwingungen ersetzen. Dabei weist dann der Strom *im* gegeriüber dem Spulenfluß  $\Psi_t$  die (unveränderliche) Phasenverschiebung  $\delta$ auf. Legen wir nun den  $\Psi_t$  darstellenden Zeiger  $\Psi$  in die Realachse, so gelten folgende Ansatze:

$$
\frac{\dot{\Psi}}{\sqrt{2}} = \frac{\varPsi}{\sqrt{2}},\tag{3332a}
$$

(d. h. arc $(\dot{\Psi}) = 0$ ) und

$$
\mathfrak{F}_m = I_m / \delta \,. \tag{3332b}
$$

-.3) 1nfolge der FluBanderungen treten im Eisenkern Wirbelstrome auf. Sie erzeugen magnetische Felder, zu deren Kompensation die Wicklung einen kleinen, zusätzlichen Strom $i_w$  aufnimmt. Er eilt dem Induktionsfluß  $\Psi_t$  beinahe um 90° vor. Ist  $\varepsilon$  ein kleiner Winkel, so gilt der Ansatz

$$
i_w = I_w \sqrt{2} \cos(\omega t + 90^\circ - \varepsilon),
$$

und es entspricht ihm der komplexe Strom

$$
\mathfrak{F}_w = I_w / 90^\circ - \varepsilon \,. \tag{3332c}
$$

Für den im Leiter fließenden Strom erhält man so

$$
\mathfrak{F} = \mathfrak{F}_m + \mathfrak{F}_w.
$$
 (3332d)

Mit  $\mathfrak{F}$  und  $\frac{\dot{\psi}}{\sqrt{2}}$  gilt nun wie für die Luftdrosselspule (3331a) und damit auch (3331c). Diese und die obenstehenden komplexen Gleichungen sind in dem Zeigerbild von Abb. 3332c veranschaulicht.

 $-4$ ) In der Fernmeldetechnik ist es üblich, die Klemmenspannung U, wie in dem in Abb. 3331 c gezeichneten Zeigerbild, in zwei gegeneinander 90° Phasenverschiebung aufweisende Komponenten zu zerlegen. Mit den in Abb. 3332c eingeführten Bezeichnungen sind dies  $\mathfrak{U}'_i$  und  $\mathfrak{U}'_i$ . Definieren wir durch die Ansätze

$$
\mathfrak{U}'_e = R' \mathfrak{F} \quad \text{und} \quad \mathfrak{U}'_i = j \omega L \mathfrak{F} \quad (3332 e \text{ u. f})
$$

einen Ersatzwiderstand *R'* und eine Ersatzinduktivität L, so wird

$$
\boxed{\mathfrak{U}=(R'+j\,\omega\,L)\,\mathfrak{J}}.\,\,\,(3332\,\mathrm{g})
$$

Es gilt dann als Ersatzschema der Drosselspule mit Eisenkern das in Abb. 3331 b gezeichnete Ersatzschema der Luftdrosselspule, wenn man  $u_o$  durch  $u_o'$ und  $u_i$  durch  $u'_i$  ersetzt. Die beiden Ersatzgrößen R' und L wollen wir nun berechnen. Hierzu ist die Kenntnis des Winkels notwendig, um den  $\mathfrak{F}$ gegen  $\mathfrak{F}_m$  verdreht ist. Er ist durch *3w* bedingt. Linear mit

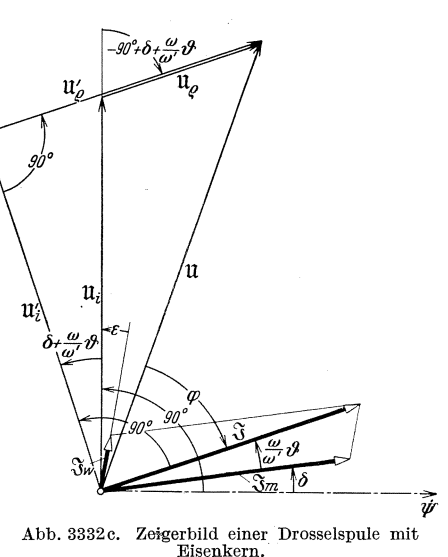

der Kreisfrequenz  $\omega$  wachsen die Wirbelströme und damit auch  $\mathfrak{F}_{w}$ . Da der betrachtete Winkel sehr klein ist, gilt mit ausreichender Genauigkeit der Ansatz

$$
\diamondsuit\ \Im_m,\ \Im=\frac{\omega}{\omega'}\,\vartheta\,.
$$

 $\omega'$  ist hierbei die Kreisfrequenz, für die der Winkel einem Festwert  $\vartheta$ gleich ist.

-.5) Aus Abb. 3332c lesen wir ab

$$
|\mathfrak{U}'_e|=|\mathfrak{U}_i|\sin\left(\delta+\tfrac{\omega}{\omega'}\theta\right)+|\mathfrak{U}_e|.
$$

 $\mathfrak{U}'_2$  ist gegenüber  $\mathfrak{U}_i$  um  $-90^\circ + \delta + \frac{\omega}{\omega'} \vartheta$  verdreht. Es gilt daher

$$
\mathfrak{U}'_e = \mathfrak{U}_e + \mathfrak{U}_i \sin \left(\delta + \frac{\omega}{\omega'} \theta\right) \underline{\hspace{1cm}} / -90^\circ + \delta + \frac{\omega}{\omega'} \theta
$$

7 Landolt, Komplexe Zahlen und Zeiger. 97

§ 3332.5 Sinusförmig veränderliche Größen von Wechselstromkreisen.

oder nach (133b) und nach § 1241.7

$$
\mathfrak{U}'_e=\mathfrak{U}_e-j\mathfrak{U}_i\sin\left(\delta+\frac{\omega}{\omega'}\,\vartheta\right)\!\!\bigg/\!\!\delta+\frac{\omega}{\omega'}\,\vartheta\,.
$$

Ersetzen wir  $\mathfrak{U}_e$  durch  $R^{\alpha}_{\mathfrak{J}}$  und  $\mathfrak{U}_i$  durch  $j\omega \frac{r}{\sqrt{2}}$ , so erhalten wir unter-<br>Berücksichtigung von  $j^2 = -1$ 

$$
\mathfrak{U}'_{\varrho}=R\mathfrak{F}+\omega\frac{\dot{\varPsi}}{\sqrt{2}}\sin\left(\delta+\frac{\omega}{\omega'}\,\vartheta\right)\Big/\delta+\frac{\omega}{\omega'}\,\vartheta\,.
$$

Durch Vergleich mit dem Ansatz (3332e) finden wir hier aus

$$
R' = R + \omega \frac{\dot{\psi}}{\sqrt{2}} \sin \left(\delta + \frac{\omega}{\omega'} \theta\right) \left/\delta + \frac{\omega}{\omega'} \theta \frac{1}{\Im}\right)
$$

Da nach Abb. 3332c  $\mathfrak X$  um  $\delta + \frac{\omega}{\omega'} \vartheta$  gegenüber  $\dot{\mathfrak P}$  verdreht ist, und da,  $\Psi$  in die Realachse fällt, gilt

$$
\mathfrak{F}=I\bigg/\delta+\frac{\omega}{\omega'}\vartheta.
$$

Hiermit und nach (3332a) erhalten wir dann

$$
R'=R+\omega\frac{\varPsi}{\sqrt{2} I}\sin\left(\delta+\frac{\omega}{\omega'}\vartheta\right).
$$

In den praktisch vorkommenden Fällen ist  $\delta + \frac{\omega}{\omega'} \vartheta$  ein kleiner Winkel. Man darf daher mit ausreichender Genauigkeit den Sinus durch den. Winkel ersetzen. So erhalten wir

$$
R' \approx R + \omega \frac{\Psi}{\sqrt{2} I} \Big( \delta + \frac{\omega}{\omega'} \, \vartheta \Big).
$$

Aus Abb. 3332c lesen wir ferner ab

$$
|\mathfrak{U}_i'| = |\mathfrak{U}_i| \cos \left(\delta + \frac{\omega}{\omega'} \theta\right).
$$

 $\mathfrak{U}'_i$  ist gegenüber  $\mathfrak{U}_i$  um  $\delta + \frac{\omega}{\omega'} \vartheta$  verdreht. Es gilt daher

$$
\mathfrak{U}'_i = \mathfrak{U}_i \cos \left(\delta + \frac{\omega}{\omega'} \theta\right) \left/\delta + \frac{\omega}{\omega'} \theta\right.
$$

Wir gehen wieder wie vorher von  $\mathfrak{U}_i$  auf  $\mathfrak{J}$  über und beachten, daß der Kosinus kleiner Winkel praktisch gleich 1 ist. Dann wird $\mathfrak{U}'_i = j\omega \frac{\psi}{\sqrt{2}\,I}.$ 

$$
\mathfrak{U}'_i = j\omega \frac{\varPsi}{\sqrt{2} I}.
$$

Durch Vergleich mit dem Ansatz (3332f) finden wir dann

$$
L = \frac{\Psi}{\sqrt{2} I} \tag{3332h}
$$

und damit

$$
R' \approx R + \omega L \left( \delta + \frac{\omega}{\omega'} \theta \right).
$$
 (3332i)

-.6) Nach (2421 d) finden wir fiir die Wirkleistungsaufnahme  $N_w = |11| |\mathcal{S}| \cos \varphi$ . Aus der Abb. 3332c können wir ablesen  $|11| \cos \varphi$  $= |{\mathfrak{U}}'_o|$ . Weiterhin ist  $|{\mathfrak{F}}| = I$ , und wir finden so aus (3332e u. i)

$$
|\mathfrak{U}|\cos\varphi = \left(R + \omega L\left(\delta + \frac{\omega}{\omega'}\vartheta\right)\right)I
$$
  

$$
N_w = RI^2 + \omega L\left(\delta + \frac{\omega}{\omega'}\vartheta\right)I^2.
$$
 (3332 j)

und damit

Die Wirkleistungsaufnahme deckt den im Wicklungskupfer entstehenden Wärmestrom  $Q_{Cu}$  und den im Eisenkern entstehenden Wärmestrom  $Q_{Fe}$ . Es gilt somit anderseits

$$
N_w = Q_{Cu} + Q_{Fe}. \tag{3332k}
$$

Nach dem Gesetz von Joule gilt

$$
Q_{Cu} = RI^2. \tag{33321}
$$

Wir finden somit aus (3332 j, k u. I)

$$
Q_{Fe} = \omega L \left( \delta + \frac{\omega}{\omega}, \vartheta \right) I^2. \tag{3332m}
$$

Nach der Bedeutung der Winkel stellt hierin  $\omega L \delta I^2$  die Hysteresiswärme und  $\omega^2 L \frac{\partial}{\partial r'} I^2$  die Wirbelstromwärme dar. Beide Ausdrücke zeigen die nach der Theorie der Eisenverluste zu fordernde Abhangigkeit von der Kreisfrequenz. Der in (3332 i) auftretende zusatzliche Widerstand  $\omega L(\delta+\frac{\omega}{\omega'}\vartheta)$  repräsentiert somit in einwandfreier Weise die Eisenverluste.

-.7) In der Starkstromtechnik ist es üblich, den Strom  $\mathfrak{F}$  in zwei gegeneinander 90° Phasenverschiebung aufweisende Komponenten  $\mathfrak{F}_u$ und  $\mathfrak{F}_{e}$  zu zerlegen, von denen  $\mathfrak{F}_{\mu}$  mit  $\varPsi$  in Phase ist. Das in Abb. 3332d gezeichnete Zeigerbild veranschaulicht diese Zusammenhange. Definieren wir durch den Ansatz

$$
\frac{\Psi}{\sqrt{2}} = L \mathfrak{F}_{\mu} \tag{3332n}
$$

einen Selbstinduktionskoeffizienten Lund durch den Ansatz

$$
\mathfrak{U}_i = R_{Fe} \mathfrak{F}_{Fe} \tag{33320}
$$

99

7·

eine Größe  $R_{Fe}$ , so gelten die komplexen Gleichungen

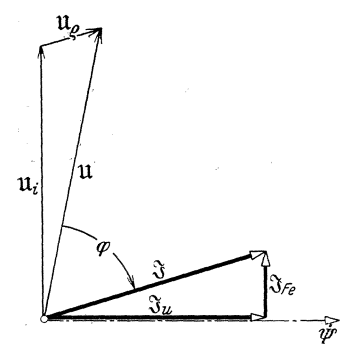

Abb. 3332 d. Zeigerbild einer Drosselspule der Starkstromtechnik.

 $\mathfrak{F}=\mathfrak{F}_{\mu}+\mathfrak{F}_{\mathit{Fe}}$ ,  $(3332p)$ 

$$
\mathfrak{U}_i = j \omega L \mathfrak{F}_\mu, \tag{3332q}
$$

$$
\mathfrak{U}_o = R^{\infty}_\mathfrak{V},\tag{3332r}
$$

$$
\mathfrak{U} = \mathfrak{U}_i + \mathfrak{U}_\varrho. \tag{3332s}
$$

Wir wollen nun prüfen, was für eine Schaltung reiner Zweipolelemente auch auf diese Gleichungen führt. (3332s) setzt in Verbindung mit  $(3332q)$  und  $(3332r)$  die Reihenschaltung des Widerstandes  $R$  und der Induktivität  $L$  voraus, (3332 p) bedingt eine Verzweigung.  $(3332q)$  und  $(3332q)$ zeigen, daß der Induktivität L die Größe  $R_{\nu_e}$ 

parallelgeschaltet ist. Da  $\mathfrak{F}_{r_{e}}$  ein gegenüber  $\mathcal{V}$  um 90° voreilender Strom ist, liegt er mit  $\mathfrak{U}_i$  in Phase.  $R_{Fe}$  ist somit ein Widerstand. So erhalten

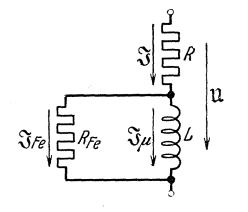

Abb. 3332e. Ersatzschema einer Drosselspule mit<br>Eisenkern, bestehend aus<br>einem reinen Widerstande  $R$ , einer reinen Induktivität  $L$  und einem reinen. den Eisenverlusten entsprechenden Widerstande  $R_{Fe}$ .

wir das in Abb. 3332e gezeichnete Ersatzschema einer Drosselspule mit Eisenkern.

--8) In den Widerständen  $R$  und  $R_{Fe}$  entstehen die Wärmeströme  $R I^2$  und  $R_{Fe} I^2$ . Zusammen sind sie gleich der Wirkleistungsaufnahme der ganzen Ersatzschaltung. Es wird

$$
\overline{N}_w = R I^2 + R_{Fe} I^2.
$$

Da die Ersatzschaltung und die betrachtete Drosselspule dasselbe Zeigerbild aufweisen, haben sie auch die gleiche Wirkleistungsaufnahme  $N_{w}$ . Nun gelten aber für die Drosselspule (3332k) und (33321). Hieraus folgt  $Q_{Fe} = R_{Fe} I_{Fe}^2$ .

Der in dem Widerstand  $R_{Fe}$  entstehende Wärmestrom repräsentiert die Eisenverluste der Drossel. Aus (33320) folgt

 $U_i = R_{Fe} I_{Fe}$ 

und daraus

$$
Q_{Fe} = U_i I_{Fe}. \tag{3332t}
$$

Der Effektivwert $\boldsymbol{I}_{\boldsymbol{F}\!e}$ ergibt mit dem Effektivwert $\boldsymbol{U}_i$  die Eisenverluste.  $\Im_{F_e}$  heißt daher Eisenverluststrom. Anderseits ist  $\Im_\mu$  der Strom, der für eine verlustfreie Magnetisierung notwendig ist. Er heißt ideeller Magnetisierungsstrom.

#### Der Kondensator.

 $§ 3333$ 

-.1) Gegenüber dem die Beläge eines Kondensators ladenden und entladenden Stromes  $\mathfrak{F}_{c}$  eilt die am Dielektrikum liegende Spannung  $\mathfrak{U}_{s}$
um  $90^\circ$  nach, es gilt nach  $(3323b)$ 

$$
\mathfrak{U}_s = -j \frac{1}{\omega C'} \, \mathfrak{S}_C' \,. \tag{3333a}
$$

Da der Widerstand *R'* des Dielektrikums aber nie wirklieh unendlich groß ist, vermag das in der Spannung U, zum Ausdruck kommende,

von den Ladungen der Belage erzeugte elektrisehe Feld im Dielektrikum einen sehr kleinen Leitungsstrom *0'R* aufreehtzuerhalten. Er ist in Phase mit  $\mathfrak{U}_s$ , nach (3321 b) gilt

$$
\mathfrak{U}_{\varepsilon} = R' \mathfrak{J}'_{R}^{3333 \text{ a}} \,. \qquad (3333 \text{ b})
$$

**In** den Zuleitungen zu den Belagen fließt der Strom  $\mathfrak{F}$ , er setzt sich aus  $\Im$ <sup>*c*</sup> und  $\Im$ <sup>*k*</sup> zusammen,

$$
\overline{\mathfrak{F}} = \overline{\mathfrak{F}}_C + \overline{\mathfrak{F}}_R
$$
 (3333c)

Weisen die von den Klemmen zu den <sup>37</sup>/<sub>3</sub><sup>/4</sup>/<sub>3</sub><sup>/4</sup>/<sub>4</sub> <sup>11</sup>/<sub>6</sub> Belägen führenden Leiter einen Wider- Abb. 3333 a. Zeigerbild eines Konden-Belägen führenden Leiter einen Widerstand  $R''$  auf, so bedingt das längs.

ihnen bestehende elektrische Feld die Spannung  $\mathfrak{U}_{\varrho}$ , und es wird nach (3321 b)  $11 - R'' \mathfrak{S}$  (2222 d)  $\mathfrak{U}_o = R'' \mathfrak{J}.$  (3333d)

Die Klemmenspannung des Kondensators wird

$$
\mathfrak{U} = \mathfrak{U}_{\varepsilon} + \mathfrak{U}_{\varrho} \, . \tag{3333e}
$$

Die in diesen komplexen Beziehungen zusammengefaßten Größen werden durch das in Abb. 3333a gezeichnete Zeigerbild veransehaulieht. Dasselbe Zeigerbild kommt aueh der in Abb. 3333b gezeiehneten Schaltung zu.

 $(-.2)$  Um die Phasenverschiebung des Stromes  $\mathcal{R}$ gegenuber der Klemmenspannung U zu erklaren, genügt auch das einfachere, in Abb. 3333c gezeichnete Ersatzsehema des Kondensators. Es entspricht der Aufspaltung des Stromes  $\hat{\mathcal{S}}$  in die zwei gegeneinander 90° Phasenverschiebung aufweisenden Komponenten  $\mathfrak{F}_c$  und  $\mathfrak{F}_R$ , wobei  $\mathfrak{F}_R$  mit der Klemmenspannung 11 in Phase ist. Nennt man die Phasenverschiebung, die  $\mathfrak{F}_{C}$ gegenüber $\mathfrak{F}% _{C}^{(n)}$ aufweist,  $\delta$ , so gilt  $\varphi + \delta = 90^\circ$ . (3333f)

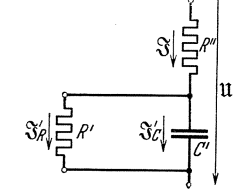

Abb. 3333 b. Ersatzsehaltnng, der das Zeigerbild von Abb. 3333 a zukommt.

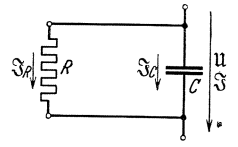

Abb. 3333 c. <mark>Ersatzschema</mark><br>für einen Kondensator. einen Kondensator, bestehend aus einer Ka-<br>pazität *C* und einem, den<br>Verlusten im Dielektrikum entsprechenden Widerstand *R.* 

3333a Die verwickelten Nachladungserscheinungen beriicksichtigen wir summarisch in  $\mathfrak{F}_R$ .

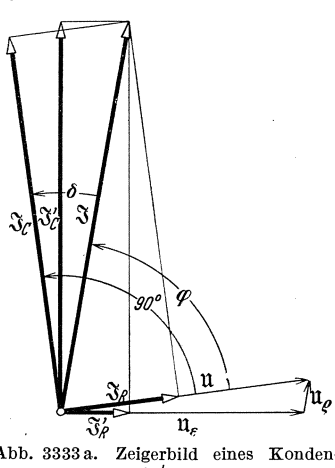

§ 3333.2 Sinusförmig veränderliche Größen von Wechselstromkreisen.

Nach (2421 d) finden wir für die Wirkleistungsaufnahme $N_w = |11| |\mathfrak{F}| \cos \varphi$ . Sie setzt sich ganz in Warme um, ist also ein Verlust. Nach (2422a) gilt für die Blindleistungsabgabe  $N_b=|\mathfrak{U}||\mathfrak{J}|\sin\varphi$ . Damit wird

$$
\frac{N_w}{N_b} = \frac{\cos \varphi}{\sin \varphi} = \cot \varphi = \mathrm{tg}\delta.
$$

Da  $\delta$  sehr klein ist, dürfen wir den Tangens für den Winkel setzen, und wir erhalten

$$
N_w \approx \delta N_b. \tag{3333g}
$$

Der Winkel  $\delta$  gibt somit die relative Höhe der Verluste in bezug auf die Bfindleistungsabgabe des Kondensators an.

#### *Wirkliche Stromquelle.* § 3334

-.1) Die wirkliche Stromquelle gibt wie die reine Stromquelle Wirkleistung ab, unterscheidet sich von ihr aber dadurch, daB ihre Klemmen-

h ß

spannung  $\mathfrak U$  vom Strome  $\mathfrak F$  abhängig ist. In Anlehnung an das bei der Behandlung galvanischer Elemente 'Obliche wollen wir der wirklichen Stromquelle ein Ersatzschema zuschreiben, das aus der Reihenschaltung einer reinen Stromquelle mit der eingeprägten Spannung  $\mathfrak{U}_e$ , eines Widerstandes  $R_i$  und einer Induktivität  $L_i$  besteht 3334 a. Es ist in Abb. 3334a gezeichnet. *R.* heiBt innerer Wider- stand, und  $L_i$  nennen wir innere Induktivität. Tritt ein Strom 3 auf, so sind nach (3321 b) und (3322f) noch

eine Ohmsche Spannung  $\mathfrak{U}_{\varrho} = R_i \mathfrak{J}$  und eine induzierte Spannung  $\mathfrak{U}_i = j \omega L_i \mathfrak{F}$  vorhanden. Für die Klemmenspannung U erhalten wir dann nach (231 b)

$$
_{\rm oder}
$$

$$
\mathfrak{U} = \mathfrak{U}_e + \mathfrak{U}_e + \mathfrak{U}_i \tag{3334a}
$$

$$
\boxed{\mathfrak{U} = \mathfrak{U}_{e} + (R_{i} + j\omega L_{i})\,\mathfrak{J}}.\tag{3334b}
$$

Das zugehörige Zeigerbild enthält Abb. 3334 b. Die Lage des Stromzeigers hangt wie bei der reinen Stromquelle von dem Zweipol ab, der

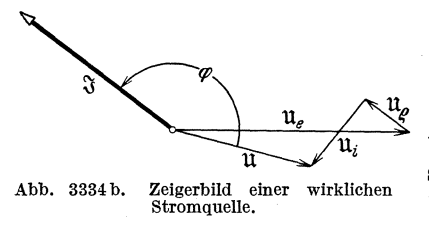

die Stromquelle zu einem geschlossenen Stromkreis erganzt. -.2) Mit der Einfiihrung des Er-

satzschemas nach Abb. 3334a wollen wir hinsichtlich der Art der Entstehung der drei inneren Spannungen  $\mathfrak{U}_e$ ,  $\mathfrak{U}_o$  und  $\mathfrak{U}_i$  einige Vorbehalte

3884a Die Kapazitat wird hier nicht beriicksichtigt, da sie gewohnlich keine Rolle spielt.

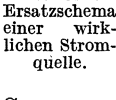

Abb.3334a.

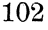

machen. So setzen wir mit der Einführung von U, nicht voraus, daß -<liese Spannung im Sinne der §§ 2148 und 2147 der Ausdruck atomarer Vorgange sei, wie sie beispielsweise in einem wechselnd belichteten Photoelement auftreten. Wir wollen darunter lediglich eine stromunabhängige innere Spannung verstehen. So kann beispielsweise U, -eine von einem mit Gleichstrom erregten Elektromagneten im betrachteten Zweipol induzierte Spannung sein. Ebenso soll  $\mathfrak{U}_{\alpha}$  lediglich eine mit  $\mathfrak{F}$  in Phase oder Gegenphase liegende Spannung und  $\mathfrak{U}_i$  eine gegenüber  $\frac{\alpha}{\beta}$  um 90° vor- oder nacheilende Spannung sein, die dem Strome selbst proportional ist.  $R_i$  und  $L_i$  können somit fiktive Widerstände -und Induktivitaten sein, die ala solche in besonderen Fallen auch nega- -tiver Werte fahig sind.

-.3) Die Differenz  $|\mathfrak{U}_e|-|\mathfrak{U}|$  heißt Spannungsänderung. Für den Nennstrom der Stromquelle bestimmt und auf die Klemmenspannung bezogen heißt sie relative Spannungsänderung<sup>3334b</sup>. Bezeichnet man sie mit  $\varepsilon_{\omega}$ , so wird

$$
\varepsilon_{\varphi} = \frac{|\mathfrak{U}_{\varepsilon}| - |\mathfrak{U}|}{|\mathfrak{U}|}. \tag{3334c}
$$

Sie hangt bei konstantem Effektivwert des Stromes offenbar von der Phasenverschiebung  $\varphi$  ab. Je nach den Werten, die diese annimmt, kann sie positiv oder negativ werden.

-.4) Als Leer la uf einer wirklichen Stromquelle bezeichnet man den Zu- :stand, in dam der Strom 3 Null ist. Dies ist dann der Fall, wenn der ,Stromkreis unterbrochen ist. Die im Leerlauf vorhandene Klemmenspannung heißt Leerlaufspannung. Bezeichnet man sie mit  $\mathfrak{u}_0$ , so findet man aus (3334 b)

$$
\mathfrak{U}_0 = \mathfrak{U}_e. \tag{3334 d}
$$

'Viele Autoren nennen daher U. Leerlaufspannung. Nach der hier dar gestellten Auffassung ist jedoch  $\mathfrak{U}_0$  eine äußere,  $\mathfrak{U}_e$  dagegen eine innere Spannung (§ 231.3). Sie sind zwar gleich groB, aber nicht identisch. Sie unterscheiden sich hinsichtlich ihres Sitzes.

-.5) AlsKurzschluB einer wirklichen Stromquelle bezeichnet man den Zustand, in dem die Klemmenspannung Null ist. Dies ist dann der Fall, -wenn die Klemmen einer Stromquelle durch einen Leiter verbunden -werden, dessen Widerstand und Induktivitat Null sind. Der dabei auf tretende Strom heißt Kurzschlußstrom. Bezeichnen wir ihn mit  $\mathfrak{F}_k$ , '80 finden wir aus (3334 b)

$$
0 = \mathfrak{U}_e + (R_i + j \omega L_i) \mathfrak{F}_k
$$

<sup>3334</sup>b Diese Definitionen decken sich mit den textlich allerdings etwas verschiedenen Festsetzungen der "Regeln für Bewertung und Prüfung von Transformatoren" (R. E. T./1930), § 16, und der "Regeln für die Bewertung und Prüfung elektrischer Maschinen" (R. E. M./1930), § 72.

§ 3334.5 Sinusförmig veränderliche Größen von Wechselstromkreisen.

oder 
$$
\mathfrak{F}_k = -\frac{\mathfrak{U}_e}{R_i + j\omega L_i}.
$$
 (3334e)

Setzen wir  $(3334d)$  und  $(3334e)$  in  $(3334b)$  ein, so wird

$$
\mathfrak{U} = \mathfrak{U}_0 \Big( 1 - \frac{\mathfrak{J}}{\mathfrak{J}_k} \Big). \tag{3334f}
$$

-.6) Wir wollen nun einen geschlossenen Stromkreis betrachten, der aus einer Stromquelle und einem damn angeschlossenen beliebigen Zweipol besteht. Dieser hat die Klemmenspannung U<sup>\*</sup>, den Strom S<sup>\*</sup> und

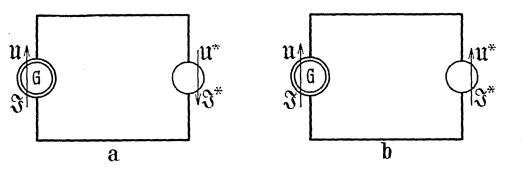

Abb.3334c. Aus einer Stromquelle und einem beliebigen Zweipol bestehende Stromkreise.

und b moglich. Fiir das Schema a finden wir nach der Maschenregel und nach der Knotenregel die Gleichungen

$$
\mathfrak{U} = -\mathfrak{U}^*, \quad \mathfrak{J} = \mathfrak{J}^*.
$$

Ebenso finden wir für das Schema b

$$
\mathfrak{U}=\mathfrak{U}^*,\quad \ \mathfrak{J}=-\mathfrak{J}^*.
$$

Diesen beiden Gleichungspaaren entsprechen die in Abb. 3334d gezeichneten Zeigerbilder a und b. Wir lesen aus beiden dieselbe Gleichung

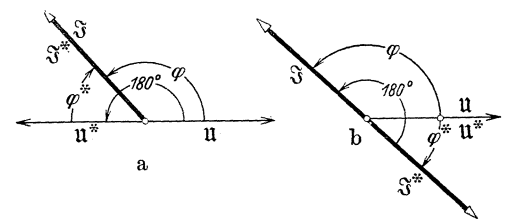

Abb.3334d. Zeigerbilder der in Abb. 3334c dargestellten Schemata.

Bereiches  $-90^{\circ} \ldots + 90^{\circ}$  aufweisen. Solche Zeigerbilder setzen Bezugssinne nach Schema a von Abb. 3334c voraus und verwenden den Strom  $\mathfrak{F} = \mathfrak{F}^*$  und die Spannung  $\mathfrak{U}^*$ , sie veranschaulichen somit die Phasenverschiebung des an die Stromquelle angeschlossenen Verbrauchers. Die Klemmenspannung ist dann nach (23Id) aus den inneren Spannungen der Stromquelle zu berechnen.

die Phasenverschiebung  $\varphi^*$ . Gilt für ihn wie für die Stromquelle je ein im Sinne von §23lfiir Klemmenspannung und Strom gemeinsamer Bezugssinn, so sind die beiden in Abb.3334c gezeichneten Schemata a

ab. Sie bestimmt die Phasenverschiebung der Stromquelle.

 $\varphi = 180^{\circ} + \varphi^*$  (3334g)

-.7) Haufig werden fiir Stromquellen Zeigerbilder gezeichnet, die zwischen dem Spannungs- und dem Stromzeiger Winkel des

Komplexe Gleichungen **und** Zeigerbilder zusammengesetzter § 34 oder gekuppelter Zweipole, deren Induktivitäten konstant sind.

-.1) Als zusammengesetzt bezeichnen wir einen Zweipol, wenn er ~us verschiedenen Zweipolelementen besteht. Verschiedene Zweipole sind gekuppelt, wenn zwischen ihnen magnetische oder elektrische Verbindungen bestehen, so daB Gebilde mit mehr als zwei Polen (Klemmen) entstehen. AuBer den Induktivitaten setzen wir auch aIle vorkommenden Widerstande und Kapazitaten als konstant voraus.

Das Zweispulenproblem, mit Selbst- und Gegeninduktivitat behandelt. § 341

-.1) Es sollen nach Abb. 341a zwei Drahtspulen 1 und 2 gegeben sein. Ihre Widerstände sind  $R_1$  und  $R_2$ , ihre Selbstinduktivitäten  $L_1$  und  $L_2$ und die Gegeninduktivi-

> tät  $M$ . Nach (231 b) erhalten wir allgemein für die Klemmenspannung  $u = u_o + u_i.$  (341 a) Nach (221h) finden wir für die Ohmschen Span- $\text{numgen } u_{\rho_1} = R_1 i_1 \text{ und}$

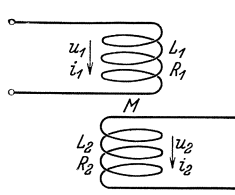

Abb.341a. Zwei Drahtspulen mit im Sinne von § 2122.8 gIeichsinnigen Bezugssinnen.

 $u_{o_2} = R_2 i_2$ . Da die Induktivitaten konstant sind, errechnen wir aus

(224 g)  
\n
$$
u_{i_1} = L_1 \frac{di_1}{dt} + M \frac{di_2}{dt}, \quad u_{i_2} = L_2 \frac{di_2}{dt} + M \frac{di_1}{dt}.
$$

Nach (341 a) ergeben sich so die beiden Klemmenspannungen zu

$$
u_1 = R_1 i_1 + L_1 \frac{di_1}{dt} + M \frac{di_2}{dt}, \quad (341 b)
$$

$$
u_2 = R_2 i_2 + L_2 \frac{di_2}{dt} + M \frac{di_1}{dt}.
$$
 (341c)

 $-$ .2) Sind alle veränderlichen Größen harmonische Schwingungen, so erhalten wir aus diesen beiden Gleichungen nach der Regel von § 322.4 mit einer kleinen Umstellung die komplexen Gleich ungen

$$
\mathfrak{U}_1 = j\omega L_1 \mathfrak{F}_1 + j\omega M \mathfrak{F}_2 + R_1 \mathfrak{F}_1, \quad (341 d)
$$

$$
\mathfrak{U}_2 = j\omega L_2 \mathfrak{F}_2 + j\omega M \mathfrak{F}_1 + R_2 \mathfrak{F}_2.
$$
 (341 e)

Nach § 324 finden wir das zugehörige Zeigerbild, das in Abb. 341 b gezeichnet ist.

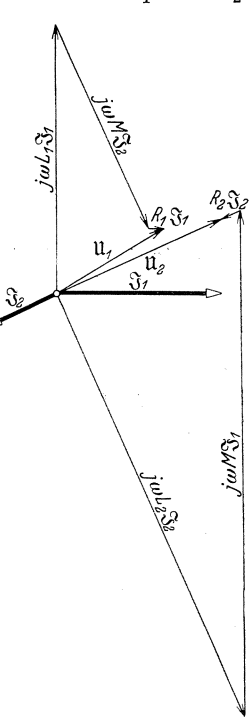

Abb. 341 b. Zeigcrbild zweier magnetisch gekuppeIter Spu-Ien, die die Gegeninduktivi-<br>tät *M*, die Selbstinduktivi-<br>täten  $L_1$  und  $L_2$  und  $R_3$ <br>aufweiscn.  $L_1: M = 1,6:3$ ,<br> $L_2: M = 6,2:3$ .

§ 341.3 Sinusförmig veränderliche Größen von Wechselstromkreisen.

-.3) Subtrahieren und addieren wir  $j \omega M_{01}^{\alpha}$  in (341 d) und  $j \omega M_{02}^{\alpha}$  in (341e), so erhalten wir bei entsprechender Umstellung

$$
\mathfrak{U}_1 = j\omega M(\mathfrak{J}_1 + \mathfrak{J}_2) + j\omega (L_1 - M)\mathfrak{J}_1 + R_1 \mathfrak{J}_1, \qquad (341f)
$$

$$
\mathfrak{U}_2 = j\omega M(\mathfrak{J}_1 + \mathfrak{J}_2) + j\omega (L_2 - M)\mathfrak{J}_2 + R_2 \mathfrak{J}_2. \qquad (341 g)
$$

Die beiden Klemmenspannungen enthalten nun die gemeinsame Komponente  $j\omega M$  ( $\mathfrak{F}_1 + \mathfrak{F}_2$ ). Diese können wir auffassen als die Klemmenspannung einer Spule mit dem Selbstinduktionskoeffizienten M, die vom Strome  $\mathfrak{F}_1 + \mathfrak{F}_2$  durchflossen ist. Von den beiden Differenzen

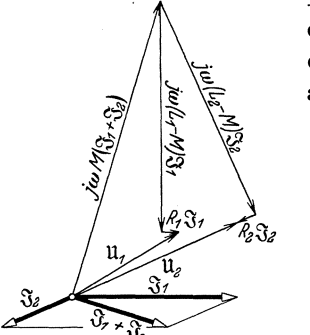

 $L_1 - M$  und  $L_2 - M$  kann eine negativ werden. Der ihr entsprechende Zweipol wirkt dann wie ein Kondensator, dessen Kapazitat aus der Gleichung

$$
\frac{1}{\omega C} = \omega |L - M|
$$

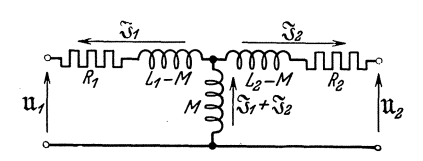

Abb.341c. Abgeandertes Zeiger-bild der in Abb. 341 b behandel- ten Spulen.

Abb. 341 d. Ersatzschema für zwei magnetisch gekuppelte<br>Spulen, die die Gegeninduktivität M, die Selbstinduktivitäten<br>L, und L, und die Widerstände R, und R, aufweisen.

zu berechnen ist. Das zu  $(341f u. g)$  gehörende Zeigerbild ist in Abb.  $341c$ gezeichnet. Es paBt auch zu der in Abb. 341 d wiedergegebenen Schaltung, die keine gegenseitige Induktivitat aufweist. Sie ist das Ersatzschema fur zwei magnetisch gekuppelte Spulen.

Das Zweispulenproblem, mit resultierendem FluB und Streuinduktivitaten behandelt. § 342

 $-1$ ) Bei elektrischen Maschinen ist es üblich, von den Induktivitäten  $L_1$ und  $L_2$  die Streuinduktivitäten  $S_1$  und  $S_2$  abzuspalten. Man verwendet hierzu den als Übersetzung bezeichneten Faktor

$$
\ddot{u} = \frac{w_1 \xi_1}{w_2 \xi_2},\tag{342a}
$$

in den die Windungszahlen  $w_1$  und  $w_2$ und die Wicklungsfaktoren $\xi_1$ und  $\xi_2$   $^{342a}$  eingehen. Es gelten dann die Definitionsgleichungen

$$
S_1 = L_1 - \ddot{u} M, \qquad (342b)
$$

$$
S_2 = L_2 - \frac{1}{u} M. \tag{342c}
$$

<sup>&</sup>lt;sup>342a</sup> Für Transformatoren wird  $\xi_1 = \xi_2 = 1$ .

Aus (34Id u. e) erhalten wir unter Verwendung der Streuinduktivitaten ·naeh einigen Umstellungen

$$
\mathfrak{U}_1 = i \omega M \ddot{u} \Big( \mathfrak{F}_1 + \frac{1}{\ddot{u}} \mathfrak{F}_2 \Big) + j \omega S_1 \mathfrak{F}_1 + R_1 \mathfrak{F}_1, \qquad (342d)
$$

$$
\mathfrak{U}_2 = j\omega M \Big(\mathfrak{J}_1 + \frac{1}{u} \mathfrak{J}_2\Big) + j\omega S_2 \mathfrak{J}_2 + R_2 \mathfrak{J}_2. \tag{342 e}
$$

-.2) Der Vorteil dieser Formulierung ist der, daB sieh die in den beiden Spannungsgleiehungen nunmehr auftretenden Induktionsfliisse leieht örtlich unterteilen lassen. Die Spulenflüsse  $\sqrt{2}S_1S_1$  und  $\sqrt{2}S_2S_3$  sind die Streufliisse, die im idealisierten Feldbild je nur mit einer Wieklung verkettet sind. Anderseits ist der dureh die Gleiehungen

$$
\dot{\Phi}_r = \frac{\sqrt{2} M \ddot{u}}{w_1 \dot{\xi}_1} \left( \mathfrak{F}_1 + \frac{1}{\ddot{u}} \mathfrak{F}_2 \right) = \frac{\sqrt{2} M}{w_2 \dot{\xi}_2} \left( \mathfrak{F}_1 + \frac{1}{\ddot{u}} \mathfrak{F}_2 \right) \tag{342f}
$$

definierte resultierende oder gemeinsame Fl u B ein WindungsfluB, der von der aus Primarund Sekundarstrom resultierenden Durehflutung im magnetisehen Kreis erzeugt wird. Er ist sowohl mit der Primar- wie mit der Sekundarwieklung verkettet. Er ist beiden gemeinsam. Man reehnet gerne mit ihm, da er unmittelbar für die praktisch wichtige Induktion im magne-  $u_t$ tisehen Kreis verantwortlieh ist. Unter Verwendung von  $\dot{\Phi}_r$  erhalten wir aus (342d) und (342e) mit  $\omega = 2\pi f$ 

$$
\mathfrak{U}_1 = j \cdot 4,44j \cdot w_1 \cdot \xi_1 \dot{\phi}_r + j 2 \pi j S_1 \cdot \xi_1 + R_1 \cdot \xi_1, \quad (342g)
$$
\n
$$
\mathfrak{U}_2 = j \cdot 4,44j \cdot w_2 \cdot \xi_2 \dot{\phi}_r + j 2 \pi j S_2 \cdot \xi_2 + R_2 \cdot \xi_2. \quad (342h)
$$

Fiihren wir noeh die vom resultierenden FluB induzierten Spannungen

$$
\mathfrak{U}_{r_1} = j4.44 f w_1 \xi_1 \Phi_r, \qquad (342i)
$$
  

$$
\mathfrak{U}_{r_2} = j4.44 f w_2 \xi_2 \dot{\Phi}_r, \qquad (342k)
$$

die Streuspannungen

$$
\mathfrak{U}_{\sigma_1} = j2\pi f S_1 \mathfrak{J}_1, \quad \mathfrak{U}_{\sigma_2} = j2\pi f S_2 \mathfrak{J}_2 \quad (342 \text{ l u.m})
$$
  
und die Ohmschen Spannungen

Abb. 342a. Zeigerbild einer<br>auf das Zweispulenproblem zurückführbaren elektrischen Maschine, z. B. elnes Ein-phasen-Transformators ohne Eisenveriuste.

 $\mathfrak{U}_{\varrho_1} = R_1 \mathfrak{F}_1, \quad \mathfrak{U}_{\varrho_2} = R_2 \mathfrak{F}_2 \quad (342 \text{ n u. o})$ 

ein, so erhalten wir sehlieBlieh fiir die Klemmenspannungen

$$
\mathfrak{U}_1 = \mathfrak{U}_{r_1} + \mathfrak{U}_{\sigma_1} + \mathfrak{U}_{\varrho_1},\tag{342p}
$$

$$
u_{2} = u_{r_{2}} + u_{\sigma_{2}} + u_{\varrho_{2}}.
$$
 (342q)

107

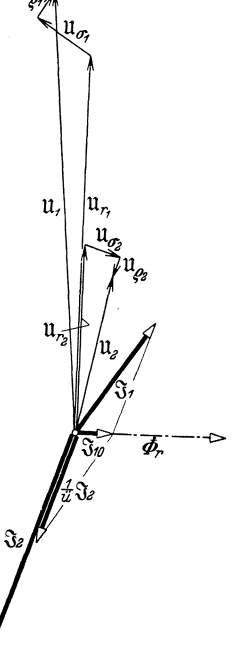

§ 342.3 Sinusförmig veränderliche Größen von Wechselstromkreisen.

-.3) In den praktisch vorkommenden Fällen sind die Streuspannungen und die Ohmschen Spannungen viel kleiner als die Klemmenspannungen, so daB die vom resultierenden FluB induzierten Spannungen und

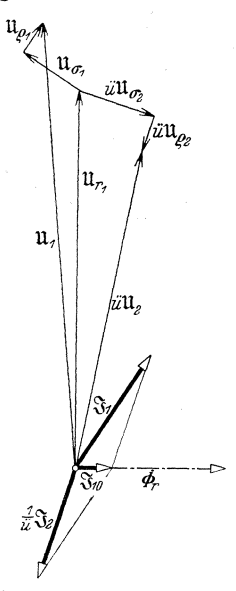

Abb. 342b. Zeigerbildeiner auf das Zweispulenproblem zuriickgefiihrten elektrischen Maschine, ohne Eisenverluste, mit auf die Primarseite reduzierten Sekundärgrößen.

dieser FluB selbst nur wenig von den Werten abweichen, die sich im Leerlauf für  $\mathfrak{F}_2 = 0$  ergeben. Nach (342f) muB demnach auch der Ausdruck  $\mathfrak{F}_1 + \frac{1}{\mathfrak{u}} \mathfrak{F}_2$  den im Leerlauf auftretenden Wert beibehalten. Bezeichnet man den primären Leerlaufstrom mit  $\mathfrak{F}_{10}$ , so kann man zur Abkürzung

$$
\mathfrak{F}_1 + \frac{1}{\ddot{u}} \mathfrak{F}_2 \approx \mathfrak{F}_{10} \tag{342r}
$$

schreiben. Fiir den resultierenden FluB erhalten wir so

$$
\dot{\Phi}_r = \frac{\gamma_2 M \ddot{u}}{w_1 \xi_1} \mathfrak{F}_{10} = \frac{\gamma_2 M}{w_2 \xi_2} \mathfrak{F}_{10}. \qquad (342\,\mathrm{s})
$$

Das (342i, k, 1, m, n, 0, p; q, r, s) veranschaulichende Zeigerbild zeigt Abb. 342a.

-.4) Nun multiplizieren wir die Sekundarspannungen mit *ü*, die Sekundärströme mit  $\frac{1}{x}$  und den Widerstand und die Selbstinduktivität mit  $\ddot{u}^2$ . Wir erhalten so die Sekundärgrößen für den Fall, daß die Sekundärseite ohne Änderung der LeistungsverhaItnisse mit der Windungszahl und dem Wicklungsfaktor der Primarseite ausgefuhrt wäre. Man bezeichnet die Sekundärgrößen dann

als auf die Primarseite bezogen. Wir erhalten so die Gleichungen

$$
\ddot{u}\,\mathfrak{U}_{r_2}=\mathfrak{U}_{r_1},\qquad(342\,\mathrm{t})
$$

$$
\ddot{u}\,\mathfrak{U}_2 = \mathfrak{U}_{r_1} + j2\pi f(\ddot{u}^2 S_2) \frac{\mathfrak{S}_2}{\ddot{u}} + (\ddot{u}^2 R_2) \frac{\mathfrak{S}_2}{\ddot{u}} \,. \tag{342u}
$$

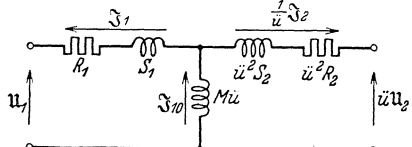

Abb. 342 c. Ersatzschema einer auf das Zweizurückgeführten Maschine ohne Eisenverluste.

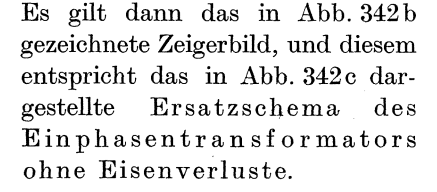

Symmetrische Stern- und Dreieckschaltungen. § 343

-.1) Wir setzen voraus, daB die auftretenden Strome und Spannungen vollständig symmetrisch, also gleich groß und um 120<sup>°</sup> phasenverschoben, und ferner, daß sie sinusförmig veränderlich sind. Damit diese Bedingungen erfüllt sein können, müssen die Zweipolelemente für jeden Strang gleich groß und konstant sein. Die Klemmen der Schaltung nennen wir  $U, V$  und *W* und die verkettenden Spannungen  $\mathfrak{U}_{UV}$ ,  $\mathfrak{U}_{VW}$  und  $\mathfrak{U}_{WU}$ . Wegen der verlangten Symmetrie gelten folgende drei Beziehungen

 $\mathfrak{U}_{UV} = \mathfrak{U}, \quad \mathfrak{U}_{VW} = \mathfrak{U} - 120^{\circ} \mathfrak{U} \quad \text{und} \quad \mathfrak{U}_{WU} = \mathfrak{U} - 240^{\circ} \mathfrak{U}.$  (343a)

Die durch die drei Klemmen fließenden Ströme nennen wir  $\mathfrak{F}_U$ ,  $\mathfrak{F}_V$  und  $S_{\mathbf{w}}$ . Wie für die verketteten Spannungen wird.

$$
\mathfrak{F}_U = \mathfrak{F}, \quad \mathfrak{F}_V = \underline{\hspace{1cm}120^\circ \mathfrak{F}} \quad \text{und} \quad \mathfrak{F}_W = \underline{\hspace{1cm}120^\circ \mathfrak{F}}. \tag{343b}
$$

-.2) Für Sternschaltung wählt man die Bezugssinne der drei Stränge zweckmaBigerweise 343a parallel und yom Sternpunkt wegweisend, wie dies in Abb. 343a geschehen ist. Wegen der Symmetrie der Ströme und wegen der Gleichheit der Zweipole der drei Stränge werden auch die Sternspannungen symmetrisch. Heißen sie  $\mathfrak{U}_U$ ,  $\mathfrak{U}_V$  und  $\mathfrak{U}_W$ , so wird

 $\mathfrak{U}_U=\mathfrak{U}_1$ ,  $\mathfrak{U}_V=-120^\circ \mathfrak{U}_\perp$  und  $\mathfrak{U}_W =/-240^\circ \mathfrak{U}_\perp$ . (343c)

 $-3$ ) Nun legen wir für die verketteten Spannungen Integrationswege fest. **In** Abb. 343a sind sie entsprechend den in § 343.1 gebrauchten Doppelindexen noch mit Bezugspfeilen versehen. Mit der Maschenregel (§ 233.1)

können wir dann die drei Gleichungen aufstellen, die je eine verkettete und zwei Sternspannungen enthalten. Fiir die verketteten Spannungen finden wir daraus die drei Ausdrücke

 $\mathfrak{U}_{UV} = -\mathfrak{U}_U + \mathfrak{U}_V$ , (343d)  $\mathfrak{U}_{VW} = -\mathfrak{U}_V + \mathfrak{U}_W$ , (343 e)  $\mathfrak{U}_{\mathbf{W}U} = -\mathfrak{U}_{\mathbf{W}} + \mathfrak{U}_{U}$ . (343 f)

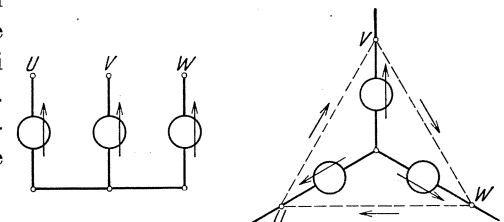

ADD. 343a. Sternschaituugen von Zweipoien mit cin-gezeichneten Bezugssinnen der drei Strange. Rechts sind auch die Integrationswege und die Bezugssinne der verketteten Spannungen angegeben.

Berucksichtigen wir noch die zwischen den Sternspannungen bestehenden Beziehungen (343c), so wird aus (343d)

$$
\mathfrak{U}_{UV} = \mathfrak{U}_{U}(-1 + \angle -120^{\circ})
$$

und darans nach (1241m)

$$
\mathfrak{U}_{UV}=\mathfrak{U}_U\Bigl(-\frac{3}{2}-j\frac{V\overline{3}}{2}\Bigr).
$$

Für den Betrag des die Sternspannung  $\mathfrak{U}_U$  in die verkettete Spannung  $\mathfrak{U}_{UV}$ 

<sup>343&</sup>lt;sup>a</sup> Wählt man wie üblich für die Sternspannungszeiger einen gemeinsamen Anfangspunkt, so entsprechen sich nur fiir vom Sternpunkt wegweisende Bezugssinne das Zeigerbild der Spannungen und das Schaltungsschema Strich für Strich.

§ 343.3 Sinusförmig veränderliche Größen von Wechselstromkreisen.

iiberfiihrenden Drehstreckers erhalten wir unter Benutzung von (1241a)

$$
\left|-\frac{3}{2}-\jmath\frac{\sqrt{3}}{2}\right|=+\sqrt{3}\,.
$$

1st ferner *cp* die Phase dieses Drehstreckers, so finden wir nach (1241 c u. d)

$$
\sin \varphi = -\frac{1}{2}, \quad \cos \varphi = -\frac{\sqrt{3}}{2}, \quad \varphi = -150^{\circ}.
$$

Damit wird schlieBlich

$$
\mathfrak{U}_{UV} = \sqrt{3} \, / -150^{\circ} \, \mathfrak{U}_U \,. \tag{343g}
$$

Diese Gleichung driickt die bekannte Tatsache aus, daB der Betrag der verketteten Spannung das  $\sqrt{3}$ fache des Betrages der Sternspannung be-

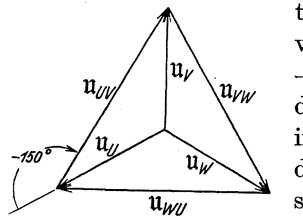

tragt. Sie gibt auBerdem noch die Phasenverschiebung an.

-.4) Analoge Ergebnisse lassen sich auch fiir die Spannungen U*vw* und U*wu* ableiten. Das in Abb. 343b gezeichnete Zeigerbild stellt die zwischen den verketteten und den Sternspannungen bestehenden Zusammenhange Abb. 343b. Zeigerbild der ver- zeichnerisch dar. Die in den drei Strängen<br>
nungen der in Abb. 343a dar-<br>
nungen der in Abb. 343a dar.<br>
gestellten Sternsbaltungen.<br>
durch die Klemmen fließenden Strömen & bestehenden Sternströme sind gleich den durch die Klemmen fließenden Strömen  $\mathfrak{F}_U$ ,

 $\mathfrak{F}_{v}$  und  $\mathfrak{F}_{w}$ , die gelegentlich auch Leitungsströme genannt werden. -.5) Fiir die Dreieckschaltung wahlt man fortlaufende Bezugssinne, die durch die alphabetische Aufeinanderfolge der Klemmenbuchstaben festgelegt sind, wie dies in Abb. 343c geschehen ist. Die langs der drei

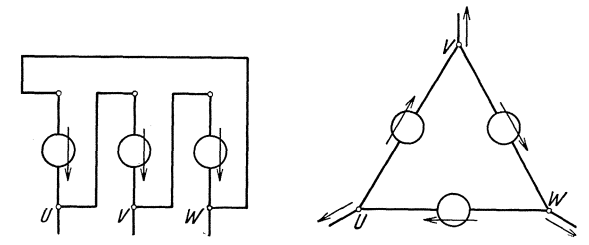

Abb. 343 c. Dreieckschaltungen von Zweipolen mit eingezeichneten Bezugssinnen der drei Strange. Rechts sind auch die Bezugssinne der Leitungsströme angegeben.

Strange bestehenden Dreieckspannungen sind die verketteten Spannungen  $\mathfrak{U}_{UV}$ ,  $\mathfrak{U}_{VW}$  und  $\mathfrak{U}_{WU}$ . Sind diese symmetrisch und die Zweipole der drei Stränge einander gleich, so werden auch die Dreieckströme zueinander symmetrisch. Heißen sie  $\mathfrak{F}_{UV}$ ,  $\mathfrak{F}_{VW}$  und  $\mathfrak{F}_{WU}$ , so wird

$$
\mathfrak{F}_U v = \mathfrak{F}_{\Delta}, \quad \mathfrak{F}_V w = \underline{/-120^{\circ}} \mathfrak{F}_{\Delta} \quad \text{und} \quad \mathfrak{F}_{WU} = \underline{/-240^{\circ}} \mathfrak{F}_{\Delta}. \tag{343h}
$$
  
6. Non sein die Bezussinne der Leitunscatröme. % and %

 $-.6$ ) Nun seien die Bezugssinne der Leitungsströme  $\mathfrak{F}_U$ ,  $\mathfrak{F}_V$  und  $\mathfrak{F}_W$  als von der Dreieckschaltung wegweisend eingefiihrt. Mit der Knotenregel (§ 232.1) konnen wir dann die nachfolgenden drei Gleichungen aufstellen, die je einen Leitungsstrom und zwei Dreieckströme enthalten

$$
\mathfrak{F}_U = -\mathfrak{F}_{UV} + \mathfrak{F}_{WU}, \qquad (343i)
$$
  

$$
\mathfrak{F}_V = -\mathfrak{F}_{VW} + \mathfrak{F}_{UV}, \qquad (343k)
$$
  

$$
\mathfrak{F}_W = -\mathfrak{F}_{WU} + \mathfrak{F}_{VW}. \qquad (343l)
$$

Analog wie in § 343.3 finden wir mit (343 h)

$$
\mathfrak{F}_U = \sqrt{3} \, \textstyle{\bigg/} + 150^\circ \, \mathfrak{F}_{UV}. \qquad (343 \,\mathrm{m})
$$

Diese Gleichung bringt die bekannte Tatsache zum Ausdruck, daB der Betrag des Leitungsstromes das 1'3fache des Betrages des Dreieckstromes betragt. Es gilt fiir die Strome das in Abb. 343d gezeichnete Zeigerbild.

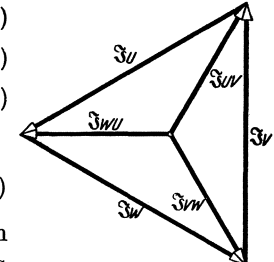

Abb. 343 d. Zeigerbild der<br>Stern- und Dreieck-Stern- und Dreieck-<br>ströme der in Abb. 343 c<br>dargestellten Schaltungen.

-.7) Sind die drei in Stern oder Dreieck zusammengeschlossenen Zweipole nur tiber die Klemmen miteinander gekuppelt, so kann man jeden fiir sich allein untersuchen. Man hat hiezu mit der an ihm liegenden Strangspannung und mit dem in ihm flieBenden Strangstrom zu rechnen, bei Sternschaltung also mit Sternspannung und Leitungsstrom, bei Dreieckschaltung mit verketteter Spannung und Dreieckstrom.

-.8) Haufig kommt es vor, daB die Zweipole der drei Strange miteinander nicht nur tiber die Klepunen, sondern auch direkt magnetisch gekuppelt sind. Dies ist z. B. bei den verschiedenen Strangen der Wicklung einer Drehstrommaschine der Fall. Man kann auch dann jeden Zweipol (Wicklungsstrang) fiir sich allein behandeln, wenn man an Stelle seiner Induktivitat mit seiner Drehinduktivitat rechnet. Erzeugt der allein stromführende Wicklungsstrang U den Spulenfluß  $Li<sub>II</sub>$ , so erzeugen nach der Theorie des Drehfeldes (§ 610.7) aIle drei Wicklungsstrange zusammen den gleichphasigen Spulenfluß  $\frac{3}{2}Li_{II}$ , wenn die drei Strangströme symmetrisch sind und wenn die Induktion im Luftspalt langs der Umfangsrichtung sinusförmig verteilt ist. Der Einfluß der stromführenden Nachbarstrange macht sich nur darin bemerkbar, daB der SpulenfluB um 50% ansteigt. Er ist deshalb vollständig berücksichtigt, wenn man mit der Drehinduktivität $L_{\boldsymbol{\Delta}}$ statt mit der Stranginduktivität $L$ rechnet und

setzt.

$$
L_{\triangle} = \frac{3}{2} L \tag{343n}
$$

Komplexe Gleichungen harmonischer Schwingungen zusammengesetzter und gekuppelter Zweipole mit veranderlichen Induktivitaten. § 35

-.1) Veranderliche Induktivitaten treten besonders bei elektrischen Maschinen auf, bei denen Wicklungen ihre gegenseitige Lage andern. Die dabei auftretenden Anderungen des Induktionsflusses beriicksichtigen

#### §35.1. Sinusförmig veränderliche Größen von Wechselstromkreisen.

wir durch Einführung der induzierten Spannung  $u_i$ . Für die von einer stromführenden Wicklung in eine andere Wicklung induzierte Spannung erhalten wir nach dem Induktionsgesetz in Beachtung von (224g)

$$
u_i=\frac{d}{dt}\left(Mi\right).
$$

Sind die Gegeninduktivitat M und der Strom i zeitlich veranderlich, so erhalt man nach den Regeln der Differentialrechnung

$$
u_i = M \frac{di}{dt} + i \frac{dM}{dt}.
$$
 (35a)

Die induzierte Spannung setzt sich somit aus zwei Teilen zusammen. Der erste ist durch die Veranderlichkeit des Stromes, der zweite ist durch die Veranderlichkeit der Gegeninduktivitat bedingt. Wir bezeichnen nun

$$
u_T \equiv M \frac{di}{dt} \tag{35b}
$$

als Transformationsspannung und

$$
u_R = i \frac{dM}{dt} \tag{35c}
$$

als Rotationsspannung. Für die induzierte Spannung erhalten wir so

$$
u_i = u_T + u_R. \tag{35d}
$$

Das mit Gleichstrom erregte Polrad und die Ankerwicklung einer Synchronmaschine. § 351

-.1) Bei einer Synchronmaschine bestehe zwischen der Polradwicklung und einem Strang der Statorwicklung zur Zeit *t* die gegenseitige Induktivität  $M_t$ . Sie ist eine Funktion der Zeit, da sich infolge der Relativbewegung von Stander und Polrad die gegenseitige Lage der beiden Wicklungen dauernd andert. 1m Nullpunkt der Zeitrechnung moge der Mittelpunkt einer Spulengruppe des betrachteten Statorwicklungsstranges in die Mittellinie eines Nordpoles des Polrades fallen. Die Bezugssinne seien iiberdies so festgelegt, daB sie im Zeitnullpunkt gleichsinnig (§ 2122.8) sind. In solchen Zeitpunkten, in denen sie gegensinnig werden, hat die gegenseitige Induktivität  $M_t$  negative Werte. Sollen die vom Polrad im betrachteten Statorstrang induzierten Spannungen sinusförmig sein, so muß sich auch die Induktivität  $M_t$  in Funktion der Zeit sinusförmig ändern. Da sie überdies im Zeitnullpunkt ein Maximum ist, gilt der Ansatz

$$
M_t = M\cos\omega t.
$$

Den das Polrad erregenden Gleichstrom wollen wir mit  $I<sub>E</sub>$  bezeichnen. -.2) Die in den betrachteten Statorstrang induzierte Spannung moge *ue*  heiBen. Nach (35a) wird

$$
\begin{array}{l} (5\,\mathrm{a}) \;\; \mathrm{wird} \\\\ u_e = \mathit{M} \; \mathrm{cos}(\omega\,t) \, \frac{d\,I_E}{dt} + \, I_E \frac{d\left(\mathit{M} \; \mathrm{cos} \, \omega \, t\right)}{dt} \, . \end{array}
$$

112

Komplexe Gleichungen von Zweipolen mit veranderlichen Induktivitaten. § 351.2

Da die Auderungsgeschwindigkeit eines Gleichstromes Null ist, wird das erste Glied Null, und wir finden

$$
u_e = I_E \omega M \cos(\omega t + 90^\circ). \tag{351a}
$$

-.3) Vernachlässigen wir die Krümmung der Magnetisierungskurve des Eisens, so werden allfällige Ankerströme lediglich Induktionsflüsse erzeugen, die sich dem vom Polrad gelieferten FluB linear uberlagern. Die Spannung wird dann immer als die vom Polrad herruhrende Komponente der vom gesamten Fluß induzierten Spannung bestehen bleiben. Sie ist vom Ankerstrom unabhängig und spielt deshalb für den Ankerstromkreis die Rolle einer eingepragten Spannung (§ 3334.2). Da sie  $(351a)$  genügt, kann sie nach § 322 durch die komplexe Spannung U wiedergegeben werden, die vom komplexen Ankerstrom S ganz unabhangig ist.

Der Kommutatoranker im Wechselfeld. § 352 -.1) Bei der Behandlung von Kommutatormaschinen wollen wir wie üblich den Rotor schematisch durch ein Symbol darstellen, das sich aus einem zweipoligen Ringanker ableitet.

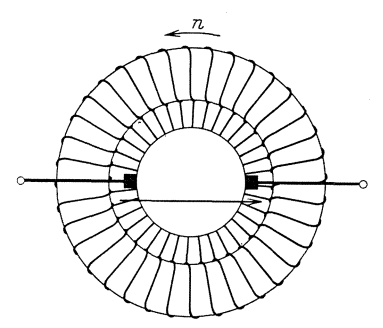

sind die Bezugssinne der Wicklung und<br>der Drehzahl eingezeichnet.

In Abb. 352a ist ein solcher Ringanker und in Abb. 352b das daraus abgeleitete Symbol wiedergegeben. In einem rechtsgewickel-

ten Ringanker möge ein Strom in Richtung eines beliebig gewahlten Bezugssinnes über die eine Burste ein-Abb.352a. Zweipoliger Ringanker. Es und uber die andere austreten. Der Ringanker wird dann so ma-

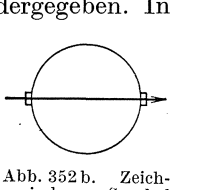

Abb. 352 b. Zeich-<br>nerisches Symbol nerisches<br>eines Kommutatorankers mit Be-<br>zugssinn der Wicklung (Bürstenachse).

gnetisiert, daß sich sein Feld symmetrisch zur Verbindungslinie der beiden Bürsten ausbildet. In der Verlängerung der Spitze des Bezugspfeiles weist er einen Nordpol und ebenso beim Schaftende einen Sudpol auf. Es kann somit wie bei einer rechtsgewickelten Spule ein einziger Bezugspfeil gleichermaßen als Bezugssinn für die elektrischen und für die magnetischen Größen des zweipoligen Ringankers dienen.

-.2) Die meisten Maschinen werden in Wirklichkeit mit vielpoligen Trommelankern ausgeriistet. Dabei sind die Wicklungen meist ungek reuzt, sie können aber auch gekreuzt ausgeführt werden 352a. Bei

<sup>35%</sup> Naheres s. Richter, Rudolf: Elektrische Maschinen Bd.1, S.19, 93. Berlin: Julius Springer 1924.

<sup>8</sup> Landolt, Komplexe Zahlen und Zeiger.  $113$ 

§ 352.2 Sinusförmig veränderliche Größen von Wechselstromkreisen.

ungekreuzten Wicklungen ist  $-$  von der Kommutatorseite aus gesehen  $$ der radial über die Bürsten angegebene Bezugssinn der elektrischen Größen (Bürstenachse) gegen den Bezugssinn der magnetischen Größen

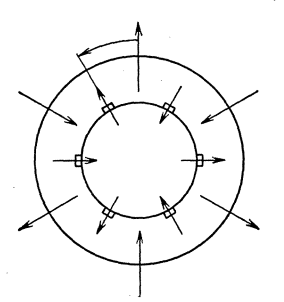

Abb. 352 c. Gegenseitige raumliche Lage der gleich· gerichteteu Bezugssinne der elektrischen Größen (Bürstenachsen) und der magnetischen Größen (Feldachsen) eines 6 poligen Kommuta-torankers mit ungekreuzter Trommelwicklung.

(Feldachse) im Gegenuhrzeigersinn urn den einer halben Polteilung entsprechenden Winkel verdreht, wie dies Abb. 352c zeigt. Bei gekreuzten Wicklungen erfolgt die Verdrehung um denselben Betrag im Uhrzeigersinne. Praktisch läuft dieser für die beiden Wicklungsarten bestehende Unterschied darauf hinaus, daB sich bei gleicher Lage der magnetischen Felder die Polarität der Bfirsten vertauscht.

-.3) Von der Kommutatorseite aus betrachtet sei in Übereinstimmung mit der früheren Festsetzung des Bezugssinnes von Drehwinkeln der Gegenuhrzeigersinn  $352b$  der Bezugssinn für die Drehzahl.

-.4) Eine Kommutatormaschine weise ein langs des Bohrungsumfanges sinusformig verteiltes magnetisches Feld auf, dessen halbe Wellenlange sich uber eine Polteilung erstrecke. Die Feld-

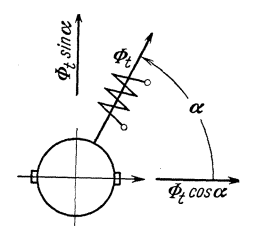

Abb.352d. Schematische Darstellnng einer Kommutatormaschine, bei der die Aehse des Statorfeldes im zweipoligen Schema um<br>den Winkel  $\alpha$  gegen die<br>Ankerachse verdreht ist.

achse (Bezugssinn) sei, wie Abb. 352d zeigt, gegen den Bezugssinn des Ankers im zweipoligen Sche~ ma um den Winkel *a* verdreht. Für die Feldkurve, also für die in Funktion des Ankerumfanges dargestellte Induktion, gilt der Ansatz

$$
B_x = B\cos\left(x\frac{\pi}{\tau} - \alpha\right).
$$

Dabei verstehen wir unter B die Induktion in der Feldachse, unter *x* den Abstand des betrachteten Punktes des Ankerumfanges von der durch die positive Ankerhalbachse gekennzeichneten Nullstelle und unter  $\tau$  die Polteilung. Nach den

Regeln der Trigonometrie können wir diesen Ausdruck in eine Summe umschreiben. Es wird

$$
B_x = B \cos x \frac{\pi}{\tau} \cos \alpha + B \cos \left( \left( x - \frac{\tau}{2} \right) \frac{\pi}{\tau} \right) \sin \alpha.
$$

Die Feldkurve laBt sich somit als Uberlagerung von zwei Feldkurven

 $^{352\,\mathrm{b}}$  Nach § 76 der "Regeln für die Bewertung und Prüfung elektrischer Maschinen, R. E. M./1930" gilt, von der vom Kommutator entgegengesetzten Seite aus gesehen, der Uhrzeigersinn als normaler Drehsinn. Eine nach diesen Regeln normal laufende Maschine weist nach der Festsetzung von § 352.3 eine positive Drehzahl auf.

darstellen. Die Achse der Teilfeldkurve B cos  $x \frac{\pi}{2}$  cos  $\alpha$  fällt mit der positiven Ankerhalbachse zusammen. Dagegen ist die Achse der andern Teilleldkurve um den einer halben Polteilung entsprechenden Winkel, im zweipoligen Schema demnach um 90°, vorgedreht. Die Achsinduktionen der beiden neuen Feldkurven sind  $B \cos \alpha$  und  $B \sin \alpha$ .

-.5) Der yom Stator erzeugte 1nduktionsfluB, det iiber eine zur Feldachse symmetrisch gelegene Polteilung besteht, heiße  $\Phi_t$ . Hat das Feld in Richtung der Welle der Maschine die Länge  $l_i$ , so wird

$$
\alpha \frac{x}{\pi} + \frac{x}{2}
$$
  
\n
$$
\Phi_t = \int B_x l_i \, dx
$$
  
\n
$$
\alpha \frac{x}{\pi} - \frac{x}{2}
$$

Beriicksichtigen wir den fiir die Feldkurve gemachten Ansatz, so erhalten wir durch Auswertung des 1ntegrales

$$
\varPhi_t = \frac{2}{\pi} \tau \, l_i \, B \, .
$$

Der Fluß  $\Phi_t$  ist somit direkt der Induktion *B* proportional. Dementsprechend wird der Fluß der ersten Teilfeldkurve  $\Phi_t$  cos  $\alpha$ , da sich seine Achsinduktion um den Faktor cos a vom Scheitelwert der urspriinglichen Feldkurve unterscheidet. Seine Achse ist die positive Ankerhalbachse. Analog findet man den Wert  $\Phi_t$ sin $\alpha$  für den Fluß der zweiten Teilfeldkurve. Der gesamte Fluß  $\Phi_t$  läßt sich somit in zwei Teilflüsse  $\Phi_t \cos \alpha$  und  $\Phi_t \sin \alpha$  aufspalten, deren Achsen zueinander senkrecht stehen. Es sei nun vorausgesetzt, daB sich die 1nduktion B in Funktion der Zeit sinusförmig ändere. Wegen des für die Feldkurve gemachten Ansatzes andern dann aIle 1nduktionen, die derselben Halbwelle angehören, phasengleich, die der benachbarten Halbwellen gegenphasig usw. Daraus folgt, daß auch der Induktionsfluß  $\Phi_t$  und seine beiden Komponenten in Funktion der Zeit sinusförmig schwingen. Sie sind alle in Phase miteinander, solange sin $\alpha$  und  $\cos \alpha$  positiv sind. Es besteht ein Wechselfeld. Fiir die Bestimmung der von ihm in den Anker induzierten Spannungen werden die Wirkungen der beiden Teililiisse getrennt untersucht.

-.6) Es sollen vorerst die Rotationsspannungen bestimmt werden, die die beiden Flußkomponenten hervorbringen. Dabei darf wie mit konstanten Fliissen gerechnet werden, da die Wirkung der FluBschwankungen nachher in den Transformationsspannungen ihren Ausdruck findet. Wie in Abb. 352e dargestellt ist, soIl sich eine Ankerspule, deren Weite gleich der Polteilung  $\tau$  ist, mit konstanter Ankerumfangsgeschwindigkeit  $v$ unter dem Statoreisen wegbewegen. 1hr fiir Strom und Spannung

 $8*$  115

#### § 352.6 Sinusförmig veränderliche Größen von Wechselstromkreisen.

geltender Bezugssinn sei so angenommen, daB er mit dem Bezugssinn des zugehörigen Stranges der Ankerwicklung läuft, der durch Bezugspfeile uber den Biirsten angegeben ist. Der Windungs£luB der betrachteten Ankerspule heiße  $\varphi$ , sein Bezugssinn sei dem für Strom und Spannung geltenden Bezugssinn der Spule nach einer Rechtsschraubung zugeordnet. Ist wieder  $l_i$  die Länge des Feldes in der Richtung der Welle der Maschine, so umschließt die an der Stelle  $x$  liegende Spulenseite nach einem Zeitintervall *dt* zusätzlich einen Fluß  $B_r l_i dx$  und die andere,

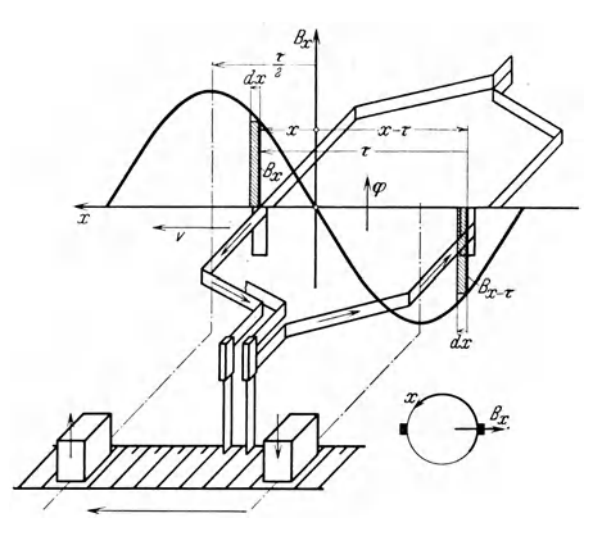

Abb. 352e. Darstellung der Lage einer Windung eines Trommelankers in Bezug auf die Teilfeldkurve  $B_x = B \cos \left(\left(x - \frac{\tau}{2}\right) \frac{\pi}{\tau}\right) \cos \alpha$ . Das Koordinatensystem fällt einerseits mit der Abwicklung des Ankerumfanges, anderseits mit der Ankerachse zusammen.

an der Stelle  $x - \tau$  liegende Spulenseite hat einen Fluß  $B_{x-\tau} l_i dx$  aus der Umschlingung entlassen. Es wird somit die gesamte Änderungsgeschwindigkeit des Windungsflusses

$$
\frac{d\varphi}{dt} = \frac{B_x l_i dt - B_{x-\tau} l_i dt}{dt}.
$$

Wegen der als sinusförmig vorausgesetzten Verteilung der Induktion am Ankerumfang sind die beiden Induktionen  $B_x$  und  $B_{x-x}$  einander entgegengesetzt gleich, da sie Punkten zukommen, die um eine halbe Wellenlänge auseinander liegen. Die Änderungsgeschwindigkeit des Windungs-£lusses wird damit

$$
\frac{d\varphi}{dt}=2\,l_i\,v\,B_x\,,
$$

da  $dx/dt$  die Ankerumfangsgeschwindigkeit *v* darstellt. Hat die Maschine

Komplexe Gleichungen von Zweipolen mit veränderlichen Induktivitäten. § 352.6

 $2p$  Pole und die Drehzahl n, so wird  $v = \tau 2p$ n, und wir erhalten

$$
\frac{d\,\varphi}{dt}=4\,l_i\,\tau\,p\,n\,B_x\,.
$$

-.7) Zur gesamten Rotationsspannung tragen aile diejenigen Spulen bei, die zu einem Ankerstromzweig gehören, der von einer Bürste bis zur benachbarten Burste fiihrt. Bei einer Schleifenwicklung liegen die vorauseilenden Seiten solcher Spulen im Gebiete der Polteilung  $x = 0 \ldots \tau$ . Bei Wellenwicklungen liegen sie auch in den andern Polteilungen, jedoch an Stellen mit jeweils praktisch gleicher Induktion. Ist z die totale Leiterzahl der Ankerwicklung, so entfallen auf den zwischen den zwei aufeinanderfoIgenden Biirsten liegenden Wicklungsstrang  $z/2a$  Stäbe oder  $z/4a$  Windungen, wenn die Zahl der Ankerstromzweige wie ublich mit 2 *a* bezeichnet wird. Betrachtet man die Wicklung als vollständig gleichmäßig längs des Ankerumfanges verteilt <sup>352c</sup>, so entfallen auf ein Element *dx* des Ankerumfanges die vorauseilenden Seiten von  $\frac{z}{4a} \frac{dx}{t}$  Windungen. Es wird somit in den zu  $dx$ gehörenden Teil des Wicklungsstranges die Rotationsspannung

$$
d u_R = \frac{z}{4a} \frac{dx}{\tau} \frac{d \varphi}{dt} = l_i z \frac{p}{a} n B_x dx
$$

induziert. Fur den ganzen Wicklungsstrang erhalten wir

$$
u_R = z \frac{p}{a} n \int_0^{\tau} B_x l_i dx.
$$
 (352a)

Soll nun die Wirkung des Flusses $\varPhi_t \sin \alpha$  bestimmt werden, so ist zu beachten, daß die Induktion  $B_x$  der Teilfeldkurve  $B \cos((x - \frac{\tau}{2}) \frac{\pi}{\tau}) \sin \alpha$ angehört. Durch Auswertung des Integrals finden wir dann das Ergebnis

$$
\int\limits_0^{\tau} B\cos\left(\!\left(x-\frac{\tau}{2}\right)\frac{\pi}{\tau}\right) \sin\alpha l_i dx = \varPhi_t \sin\alpha.
$$

Für die Rotationsspannung erhalten wir somit

$$
u_R = z \frac{p}{a} n \Phi_t \sin \alpha.
$$

Nimmt nun der Fluß  $\Phi_t$  im Laufe der Zeit verschiedene Werte an, so tut dies auch die Rotationsspannung  $u_{\mathcal{R}}^{\phantom{\dag}}$  da sie ihm ja unmittelbar proportional ist. Ändern die beiden Größen sinusförmig, so kann man sie durch komplexe Ersatzgrößen oder durch Zeiger darstellen. Weist der

<sup>352</sup>c DaB die Ankerwicklung in Wirklichkeit nicht stetig am Umfang verteilt, sondern in Nuten untergebracht wird, findet seinen Ausdruck in höher frequenten Oberschwingungen der induzierten Spannungen, die meistens vernachlässigt werden.

§352.7 Sinusiormig veranderliche GroBen von Wechselstromkreisen.

Fluß den Scheitelwert  $\Phi$  auf, so gilt für den komplexen Effektivwert der Rotationsspannung

$$
\frac{d}{dt} \left\{ \frac{d}{dt} \right\} = \frac{1}{\sqrt{2}} z \frac{p}{a} n \dot{\Phi} \sin \alpha \quad . \tag{352b}
$$

Hierin ist  $\dot{\phi}$  der komplexe Scheitelwert des Windungsflusses. Für eine Wellenwicklung wird  $a = 1$ , für eine Schleifenwicklung dagegen  $a = p$ . Je nach dem Vorzeichen der Drehzahl  $n$  und des Winkels  $\alpha$ , je nachdem also die Drehrichtung mit der Verdrehung der Feldachse gegen die Biirstenachse ubereinstimmt oder nicht, sind die Rotationsspannung und der FluB in Phase oder Gegenphase.

 $-8$ ) Werten wir (352a) für die der Flußkomponente  $\Phi_t \cos \alpha$  entsprechende Teilfeldkurve  $B \cos\left(x \frac{\pi}{t}\right) \cos\alpha$  aus, so wird das Ergebnis zu Null. Diese FluBkomponente bringt somit im Anker keine an den Biirsten in Erscheinung tretende Rotationsspannung hervor. Die in den einzelnen Windungen auftretenden Teilspannungen heben sich gegenseitig auf.

-.9) Wir wollen nun die Transformationsspannungen untersuchen, die in den Anker induziert werden. Der WindungsfluB der in Abb. 352e dargestellten Spule wird *x* 

$$
\varphi=\int\limits_{x-\tau}^x B_{\pmb x}l_i\,dx\,.
$$

Prüfen wir nun zuerst die Wirkung der Flußkomponente  $\Phi_t \cos \alpha$ , so ist zu beachten, daß die Induktion  $B_x$  der Teilfeldkurve  $B \cos\left(x \frac{\pi}{\tau}\right) \cos\alpha$ angehört. Durch Auswertung des Integrales finden wir dann das Er-

gebnis  
\n
$$
\int_{x-\tau}^x B \cos\left(x \frac{\pi}{\tau}\right) \cos \alpha l_i dx = \sin\left(x \frac{\pi}{\tau}\right) \Phi_t \cos \alpha.
$$
\nIn die auf das Element  $dx$  des Ankerumfanges entfallenden  $\frac{z}{4a} \frac{dx}{\tau}$ 

Windungen wird dann die Transformationsspannung

$$
d\,u_T=\frac{1}{4}\,z\frac{1}{a\,\tau}\,\sin\!\left(x\frac{\pi}{\tau}\right)dx\,\frac{d}{dt}\,\varPhi_t\cos\alpha
$$

induziert. Fur den ganzen Wicklungsstrang erhalten wir

$$
u_T = \frac{1}{4} z \frac{1}{a \tau} \int_0^{\tau} \sin\left(x \frac{\pi}{\tau}\right) dx \frac{d}{dt} \Phi_t \cos\alpha
$$

und durch Auflösung des Integrales<br>  $u_x = \frac{1}{2}z + \frac{1}{2}dz$ 

$$
u_T = \frac{1}{2\pi} z \frac{1}{a} \frac{d}{dt} \Phi_t \cos \alpha.
$$

Andert der Fluß  $\Phi_t$  in Funktion der Zeit sinusförmig mit der Kreisfrequenz  $\omega = 2 \pi f$  und ist  $\Phi$  sein Scheitelwert, so finden wir nach den Regeln von § 322.4 fiir den komplexen Effektivwert der Transformationsspannung

$$
\boxed{\n\mathfrak{U}_T = j\frac{1}{\sqrt{2}}z\frac{1}{a}f\dot{\Phi}\cos\alpha}.\n\tag{352c}
$$

Wiederum wird fiir die Wellenwicklung *a* = 1 und für die Schleifenwicklung  $a = p$ . Je nach dem Werte des Winkels  $\alpha$  eilt die Transformationsspannung dem FluB um *90°* vor oder Abb.352f. Zeigerbild eines Kommutatorankers im nach. Wechselfeld.

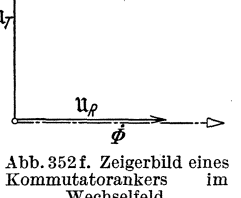

-.10) Berechnen wir analog die durch die Flußkomponente  $\Phi$ , sin $\alpha$  induzierte Transformationsspannung, so wird sie zu Null. Die in einzelnen Windungen induzierten Transformationsspannungen heben sich innerhalb eines Ankerzweiges gegenseitig auf.

-.U) Abb. 352f veranschaulicht die gegenseitige Lage der in (352b u. c) enthaltenen Größen  $\mathfrak{U}_R$ ,  $\mathfrak{U}_T$  und  $\phi$ .

#### Komplexe Gleiehungen fiir Elektronenrohren. § 36

Der Verlauf und die Bezeichnungen der Spannungen § 361 und Ströme.

-.1) In Schaltungen, die Elektronenrohren enthalten, treten im stationären Zustand periodische Spannungen und Ströme auf, die man als Uberlagerung eines unveranderlichen und eines harmonisch veranderlichen Telles auffaBt. Den gesamten Augenblickswert bezeichnet man mit kleinen, die Gleichkomponente mit groBen lateinischen Buchstaben. Fur den Augenblickswert der Wechselkomponente verwenden wir kleine lateinische Buchstaben, die mit einem hochgestellten Strich versehen sind. So schreiben wir beispielsweise für die Anodenspannung

$$
u_a = U_a + u'_a. \tag{361a}
$$

Fiir den Effektivwert der Wechselkomponente verwenden wir groBe lateinische Buchstaben mit hochgestelltem Strich. Fur den Effektivwert der Wechselkomponente der Anodenspannung haben wir somit  $U'_a$  zu schreiben.

-.2) Treten zwischen Größen, die eine Gleich- und eine Wechselkomponente aufweisen, Gleichungen auf, so mussen diese von den Gleich- und Wechselkomponenten je gesondert erfullt sein, da eine unveranderliche GroBe einer veranderlichen GroBe nicht dauernd gleich sein kann. Es zerfällt deshalb jede Gleichung zwischen solchen Größen in eine Gleichung zwischen den Gleichkomponenten und in eine Gleichung zwischen den

#### § 361.2 Sinusförmig veränderliche Größen von Wechselstromkreisen.

Wechselkomponenten. Letztere können wir dann nach der Regel von § 322.4 in eine Gleichung zwischen komplexen Ersatzgrößen umschreiben. Die komplexen Ersatzgrößen bezeichnet man allgemein mit Frakturbuchstaben; beispielsweise die komplexe Anodenspannung mit  $\mathfrak{U}_a$ . Dabei gilt nach (321c)

$$
\mathfrak{U}_a = U'_a \, / \varphi_{u'_a} \,. \tag{361 b}
$$

Nach (321d) erhalten wir dann für den Augenblickswert der Wechselkomponente

$$
u'_a = \Re\left(\sqrt{2}\,\mathfrak{U}_a\,/\omega\,t\right) \tag{361c}
$$

und fiir den gesamten Augenblickswert

$$
u_a = U_a + \Re\left(\sqrt{2}\,\mathfrak{U}_a/\omega t\right). \tag{361d}
$$

-.3) Oft schreibt man der Kiirze halber auch nur

$$
u_a = U_a + \mathfrak{U}_a. \tag{361d}
$$

 $u_a$ ist in diesem Falle allerdings nicht mehr der eigentliche Augenblickswert, sondern eine besondere komplexe Ersatzgröße.

Gitterspannung, Anodenspannung und Anodenstrom einer Elektronenrohre. § 362

-.1) Schaltet man eine Elektronenröhre nach dem in Abb. 362a gezeigten Schema, so erhält man bei veränderlicher Gitterspannung  $u<sub>a</sub>$  für den Anodenstrom *i<sub>a</sub>* Kennlinien, deren prinzipieller Verlauf in Abb. 362 b

gezeichnet ist. Fur jeden Wert der *rnA*  Anodenspannung  $u_a$  gilt eine andere  $i_a$  20 Kurve. Für viele Verwendungs- 18 zwecke kann man die Kurvenschar  $1/8$ in dem zur Verwendung gelangenden Arbeitsbereich durch eine Schar von Geraden ersetzen. Es gilt dann die Gleichung

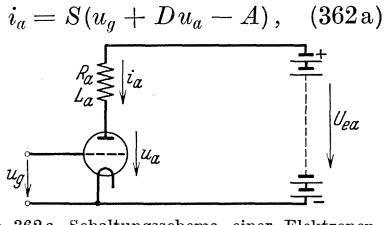

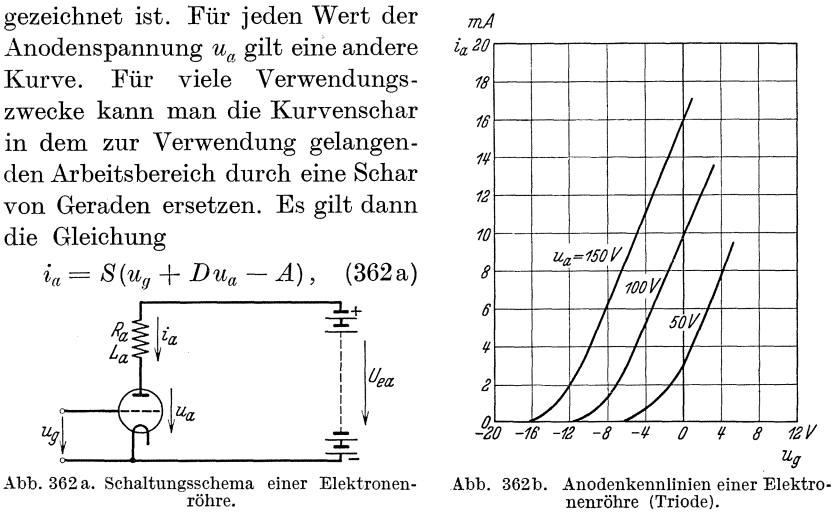

in der S die Steilheit, D den Durchgriff und A eine positive Konstante bedeutet. Wenden wit auf die Schaltung von Abb. 362a die Maschenregel (§ 233.1) an, so finden wir unter Beriioksiohtigung der Ohmschen Spannung  $R_a i_a$ , der induzierten Spannung  $L_a \frac{di_a}{dt}$ , der Anodenspannung  $u_a$  und der eingeprägten Spannung  $U_{e_a}$  der Batterie

$$
R_a i_a + L_a \frac{di_a}{dt} + u_a - U_{e_a} = 0
$$
  
oder  

$$
u_a = U_{e_a} - R_a i_a - L_a \frac{di_a}{dt}.
$$
 (362b)

 $-$ .2) Führen wir nun alle veränderlichen Größen als Summe einer Gleichund einer Wechselspannung ein, so erhalten wir mit den Bezeiohnungen nach § 361 aus (362a u. b)

$$
I_a + i'_a = S(U_g + u'_g + DU_a + Du'_a - A),
$$
  

$$
U_a + u'_a = U_{e_a} - R_a I_a - R_a i'_a - L_a \frac{di_a}{dt}.
$$

Nach § 361.2 entstehen hieraus je zwei Gleichungen, von denen uns hier nur die Gleichungen der Wechselkomponenten interessieren. Sie  $u_a + v_a = S(U_g + u_g + D U_a + \ldots)$ <br>  $U_a + u'_a = U_{e_a} - R_a I_a - R_a i'_a - \ldots$ <br>
Nach § 361.2 entstehen hieraus je zwei Gleicht<br>
hier nur die Gleichungen der Wechselkomponen<br>
lauten  $i'_a = S(u'_g + Du'_a),$  $i'_{\alpha} = S(u'_{\alpha} + Du'_{\alpha}).$ 

$$
u'_a = -R_a i_a - L_a \frac{di_a}{dt}.
$$

Die Wechselkomponenten sind, mindestens naherungsweise, harmonisohe Schwingungen. Aus den vorstehenden Gleichungen erhalten wir deshalb nach der Regel von § 322.4

$$
\mathfrak{F}_a = S(\mathfrak{U}_g + D\mathfrak{U}_a), \qquad (362c)
$$
\n
$$
\mathfrak{U}_a = -R_a \mathfrak{F}_a - j\omega L_a \mathfrak{F}_a. \qquad (362d)
$$
\n
$$
\mathfrak{U}_g = -R_a \mathfrak{F}_a - j\omega L_a \mathfrak{F}_a.
$$

(362£)

-.3) Aus (3620) finden wir

$$
\boxed{\begin{array}{c}\n\mathfrak{U}_a = \frac{-\mathfrak{U}_g}{D} + \frac{1}{SD} \mathfrak{J}_a\n\end{array}}.
$$

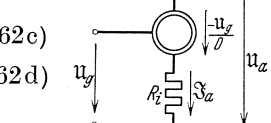

(362e) Abb. 362 c. Ersatzschema einer Elektronenröhre für kleine Frequenzen.

 $\left( \frac{1}{a}\right) \left| u_{\alpha} - \frac{u_{\beta}}{b} + h_{\alpha} \mathfrak{F}_{\alpha} \right|$ 

Naoh § 3334.1 ist dies die Spannung einer Stromquelle, deren eingepragte Spannung

$$
\boxed{\mathfrak{U}_e=-\frac{\mathfrak{U}_g}{D}}
$$

und deren innerer Widerstand

$$
R_i = \frac{1}{SD}
$$

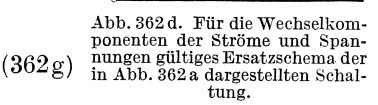

ist. Ihre innere Induktivität ist Null. Es gilt somit das in Abb. 362c gezeichnete Ersatzsohema einer Elektronenrohre. Anderseits gilt (362d) für die Reihenschaltung eines Zweipoles mit der Klemmenspannung  $\mathfrak{U}_a$ , eines Widerstandes  $R_a$  und einer Induktivität  $L_a$ . Hin-

#### § 362.3 Sinusformig veranderliche GroBen von Wechselstromkreisen.

sichtlich der Wechselkomponenten entspricht somit der Schaltung von Abb. 362a das Ersatzschema, das in Abb. 362d gezeichnet ist.

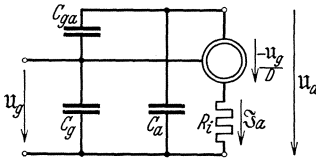

Abb.362e. Ersatzschema. einer Elektronenröhre für Hochfrequenz.

-.4) An Stelle der eingepragten Spannung verwendet man sehr haufig die eingepragte Ua elektromotorische Kraft. Nach (2148a) findet man aus (362f)

$$
\mathfrak{E}_e = \frac{\mathfrak{U}_g}{D}.
$$
 (362 h)

-5.) Die Anode, das Gitter und die Kathode wirken als Belage von Kondensatoren, fiir die das Vakuum der Rohre das Dielektrikum ist. Die so entstehenden Kapazitaten sind auBerordentlich klein. Bei Hochfrequenz verursachen sie aber einen Verschiebungsstrom, der neben dem in *ia* berucksichtigten Elektronenstrom nicht mehr vernachlassigbar klein bleibt. Fiir Hochfrequenz gilt daher das in Abb. 362e gezeichnete Ersatzschema einer Elektronenrohre.

#### Ortskurven der Spannungen **und** Strome von Zweipolen **und** Zweipolscbaltungen. § 37

-.1) Ein Zweipol oder eine Zweipolschaltung möge bei konstanter Klemmenspannung, aber unter veränderlichen Betriebsbedingungen  $- z$ . B. ein Motor bei verschiedenen Belastungen — nach Betrag und Phasenverschiebung verschiedene Strome aufweisen. 1m Zeigerbild ergibt sich dann ein fester Spannungszeiger und ein nach Lange und Richtung veranderlicher Stromzeiger. Fiir die Gesamtheit aller moglichen Stromzeiger läßt sich der Ort ihrer Spitzen durch eine Kurve oder eine Kurvenschar angeben. Solche Kurven nennt man Ortskurven. Sie existieren auch für veränderliche Spannung bei konstant gehaltenem Strom oder für andere veränderliche Größen. In der Geometrie entsprechen ihnen die geometrischen Orter. Die Praxis hat fur Ortskurven dann Interesse, wenn sie von geometrisch einfacher Form, also Gerade, Kreis oder Ellipse ist. Die bekannteste Ortskurve ist das Kreisdiagramm des Asynchronmotors.

-.2) In den folgenden Unterabschnitten sprechen wir statt von den komplexen Größen  $\mathfrak A$  und  $\mathfrak B$  der Kürze halber stets von den sie abbildenden Zeigern  $\mathfrak A$  und  $\mathfrak B$ .

-.3) Nachstehend werden nur tiber die Gerade, den Kreis und die Ellipse 37a einige Angaben gemacht. Ais ausfuhrliche Bearbeitung des Stoffes sei auf folgende Werke verwiesen:

<sup>&</sup>lt;sup>37</sup><sup>a</sup> Sie entstammen einer Veröffentlichung des Verfassers im Bull. schweiz. elektrotechn. Ver. 22 (1931) S.96-99.

Hauffe, Gerhard: Ortskurven der Starkstromtechnik. Berlin: Julius Springer 1932. Das Buch enthalt eine ausfiihrliche Zusammenstellung der einschlagigen deutschen Literatur.

Oberdorfer, Giinther: Die Ortskurventheorie der Wechselstromtechnik. Miinchen u. Berlin: R. Oldenbourg 1934. Der Autor halt sich nicht an die im Normblatt DIN 1323 gegebene Definition der Spannung (§ 2141.2).

$$
\text{Gerade.} \qquad \S 371
$$

 $-1$ ) Der festgehaltene unveränderliche Zeiger heiße  $\mathfrak{A}$ , der veränderliche Zeiger sei  $\mathcal{R}$ . Der Parameter p durchlaufe alle Werte von  $-\infty$  bis  $+\infty$ und beeinflusse dadurch )8 nach Betrag und Richtung. Wir machen den Ansatz

$$
\mathfrak{B}=f(p)\mathfrak{A}.
$$

Unbekannt ist hierin die Funktion  $f(p)$  des Parameters p, die als Faktor neben  $\mathfrak A$  gesetzt, diesen in einen Zeiger  $\mathfrak R$  überführt, dessen Endpunkt sich auf einer vorgegebenen Geraden bewegt, wenn der Parameter p verschiedene Werte annimmt.

-.2) Wie Abb. 371 a zeigt, kann )8 leicht als zweigliedrige Summe dargestellt werden. Der erste Summand ist ein unveränderlicher Zeiger m  $\mathfrak{A}$ ,

der vom Anfangspunkt von  $\mathfrak{B}$  auf einen Punkt der vorgegebenen Geraden führt. Der zweite Summand ist das veranderliche Vielfache eines unveranderlichen, in die vorgegebene Gerade fallenden Zeigers rlagent. Ist der Parameter *p* der veranderliche Faktor, so erhalt man fiir die gesuchte Gleichung der Geraden den Ausdruck

$$
\boxed{\mathfrak{B} = (\mathfrak{m} + \mathfrak{r} p) \mathfrak{A}}.
$$
 (371 a)

Die Konstanten m und r sind benannte komplexe Zahlen, die als Drehstrecker (§ 133.6) oder Operatoren (§ 322.5) bezeichnet werden. Es ist

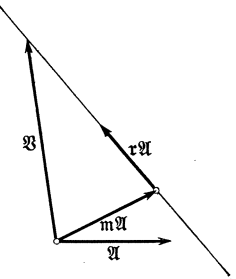

Abb.371a. Zerlegung des eine Gerade beschreiben-**den Zeigers fB in eine**  Summe.

leicht ersichtlich, daß für (371 a) unendlich viele Lösungen möglich sind. Es gibt auf der Geraden unendlich viele Punkte, in die der Endpunkt von m 21 fallen kann, dementsprechend sind unendlich viele verschiedene Werte für m möglich. Ebenso kann die Spitze von r $\mathfrak A$  auf unendlich viele Punkte der Geraden fallen, somit sind auch für r unendlich viele Werte möglich. Schließlich kann noch der nach r stehende Faktor irgendeine reelle Funktion des Parameters  $p$  sein. Durchläuft eine solche nicht mehr alle Werte von  $-\infty$  bis  $+\infty$ , so kann die Gerade degenerieren. Lautet sie z. B. sin $p$ , so geht die Gerade in eine Strecke mit den durch die Zeiger  $(m + r)$ 21 und  $(m - r)$ 21 beschriebenen Endpunkten über. -.3) Als Beispiel wollen wir die Reihenschaltung eines veranderlichen Widerstandes  $R_x = R'x$  und einer Luftdrosselspule vom Widerstand R

und der Induktivität  $L$  betrachten. Für die in Abb. 371 $b$  angegebenen Bezugssinne wird nach (233b), (3321b) und (3331b)

$$
\mathfrak{U} = (R + R'x + j\omega L)\mathfrak{J}.
$$
 (371 b)

des Spannungszeigers 11 auf einer Geraden laufen.

 $\mathfrak{U} = (R + i\omega L + R'x)\mathfrak{N}.$ 

Ordnen wir (371 b) nach (371a), so wird

Soll der Strom bei unveränderlichem  $x$  konstant bleiben, so muß die Spitze

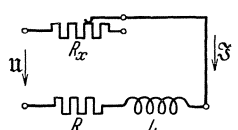

Abb. 371 b. Ersatzschema der Reihenschaltung einer<br>Luftdrosselspule und eines veränderlichen Widerstandes.

Für die in (371a) eingeführten Größen finden wir  $\mathfrak{B} = \mathfrak{U}, \mathfrak{m} = R + i\omega L, \mathfrak{r} = R', \mathfrak{p} = x, \mathfrak{A} = \mathfrak{F}.$ Die Zeiger  $R' x<sub>0</sub><sup>o</sup>$  und  $\frac{1}{2}$  haben gleiche Phase.

 $k$ reis.  $\S 372$ 

-.1) Es gelten wieder die Bezeichnungen von § 371. Derden Kreis beschreibende Zeiger )8 soIl wieder in eine zweigliedrige Summe zerlegt werden. Bequem ist es, diese Zerlegung nach Abb. 372a vorzunehmen. Der erste Summand ist der vom Fußpunkt von  $\mathfrak{B}$  zum Kreismittelpunkt führende, unveränderliche Zeiger m.X. Der zweite Summand ist ein

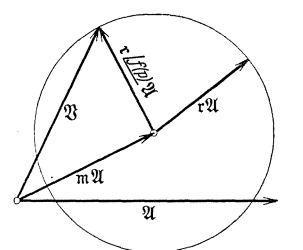

Abb. 372a. Zerlegung des einen Kreis beschreibenden Zeigers &  $in$  eine Summe.

rotierender Zeiger. Sein Betrag stimmt iiberein mit dem Betrag eines unveranderlichen Zeigers r2X, dessen FuBpunkt im Kreismittelpunkt liegt und dessen Spitze auf irgendeinen Punkt der Kreisperipherie fällt. Weist der r $\mathfrak A$ in den rotierenden Zeiger uberfuhrende Dreher als Phase eine Funktion  $f(p)$  des Parameters  $p$ auf, so erhalten wir für die gesuchte Gleichung des Kreises den Ausdruck

 $\mathfrak{B} = (\mathfrak{m} + \mathfrak{r}/f(p)) \mathfrak{A}$ . (372a)

Wiederum sind unendlich viele Lösungen möglich. Einerseits kann r. jede beliebige Richtung haben, anderseits kaml das Argument des Drehers irgendeine passende Funktion des Parameters *p* sein.

-.2) Wahlen wir den Dreher ahnlich (1341),

$$
\underline{f(p)} = \frac{\tilde{\mathfrak{c}} + \tilde{\mathfrak{d}}p}{\tilde{\mathfrak{c}} + \tilde{\mathfrak{d}}p},\tag{372b}
$$

so führt dies für die Phase des Drehers auf die Funktion  $2\arccos \tilde{c} + \tilde{b} p$ des Parameters p. Es wird dann

$$
\mathfrak{B} = \left(\mathfrak{m} + \mathfrak{r}\frac{\mathfrak{c} + \mathfrak{b}p}{\mathfrak{c} + \mathfrak{b}p}\right)\mathfrak{A}.
$$
 (372c)

Bringen wir den Klammerausdruck auf den gemeinsamen Nenner  $\mathfrak{c} + \mathfrak{d} p$ und setzen wir zur Abkurzung

$$
\mathfrak{mc} + \mathfrak{r}\tilde{\mathfrak{c}} = \mathfrak{a} \quad \text{und} \quad \mathfrak{mb} + \mathfrak{r}\tilde{\mathfrak{b}} = \mathfrak{b}, \tag{372d}
$$

124

so geht (372a) in die Kreisgleichung

$$
\boxed{\mathfrak{B} = \frac{\mathfrak{a} + \mathfrak{b}p}{\mathfrak{c} + \mathfrak{b}p} \mathfrak{A}}
$$
 (372e)

über. Für den Zusammenhang der alten Konstanten m und r mit den neuen Konstanten *a,* 6, c und b finden wir nach (372d) die Ausdriicke

$$
\mathfrak{m} = \frac{\mathfrak{a}\tilde{\mathfrak{b}} - \mathfrak{b}\tilde{\mathfrak{c}}}{\mathfrak{c}\tilde{\mathfrak{b}}} \tag{372f}
$$

$$
r = \frac{b c - a b}{c \tilde{\delta} - \tilde{c} b}.
$$
 (372g)

 $-3.$ ) Wir wollen ein — der Kürze halber sehr einfaches — Beispiel betrachten. Die in Abb. 371 b dargestellte Schaltung liege an konstanter Spannung. Gesucht sei die Ortskurve des Stromes. Aus der zu Abb. 371 b gehorenden Gleichung (371 b) finden wir

$$
\mathfrak{F} = \frac{1}{R + R'x + j\omega L} \mathfrak{U}.
$$
 (372h)

Trennen wir im Nenner die yom Parameter *x* unabhangigen und die von ihm abhangigen Glieder, so wird

$$
\mathfrak{F} = \frac{1}{R + j\omega L + R'x} \mathfrak{U}.
$$
 (372i)

Diese Gleichung zeigt den Aufbau der Kreisgleichung (372e). Die dort erwahnten GroBen werden

$$
\mathfrak{B} = \mathfrak{F}
$$
,  $\mathfrak{a} = 1$ ,  $\mathfrak{b} = 0$ ,  $\mathfrak{c} = R + j\omega L$ ,  $\mathfrak{b} = R'$ ,  $p = x$ ,  $\mathfrak{A} = \mathfrak{U}$ . Der Stromzeiger  $\mathfrak{F}$  beschreibt somit für veränderliches  $x$  einen Kreis. –.4) Es soll nun noch die Lage und die Größe dieses Kreises geprüft werden. Für unendlich große Werte von  $x$ , praktisch also bei Unterbrechung des Stromkreises, wird der Strom nach (372i) zu Null. Der Kreis geht somit durch den gemeinsamen Fußpunkt des Spannungs- und

des Stromzeigers. Fiir den Dreh- **U**  strecker, der dennach dem Mittelpunkt weisenden Zeiger ergibt, finden wir nach (372f)

$$
m = \frac{1 R' - O(R + j\omega L)}{(R + j\omega L)R' - (R - j\omega L)R'}
$$

und daraus mit Benutzung von (1340)

$$
\mathfrak{m}\mathfrak{U}=-j\frac{1}{2\,\omega\,L}\mathfrak{U}\,. \quad (372\,\mathrm{k})
$$

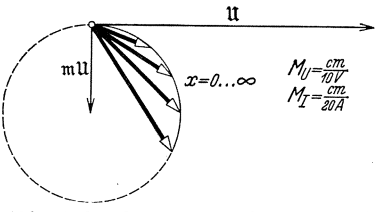

Abb. 372 b. Ortskurve des Stromzeigers  $\mathfrak{F}$  der Schaltung nach Abb. 361 b.  $U = 380 \text{ V}$ ,  $R = 5 \Omega$ ,  $\omega = 314 \text{ s}^{-1}$ ,  $L = 25 \text{ m H}$ ,  $R_x = R'x$ .

Der nach dem Kreismittelpunkt weisende Zeiger ist somit um 90° gegeniiber dem Spannungszeiger verdreht.

§ 372.5 Sinusförmig veränderliche Größen von Wechselstromkreisen.

-.5) Es ist nun noch zu untersuchen, welches Gebiet des Kreisumfanges vom Stromzeiger tatsächlich bestrichen wird. Aus (372i) folgt für den Winkel  $\varphi$ , um den  $\mathcal{S}$  gegen  $\mathfrak U$  verdreht ist (§ 324.3),

$$
\varphi=\mathrm{arc}\Big(\frac{1}{R+R'x+j\omega L}\Big).
$$

Nun wenden wir (134k) an und finden

$$
\varphi = \mathrm{arc}(R + R'x - j\omega L).
$$

Nach (1241c u. d) ergibt sich dann

$$
\cos\varphi=\frac{R+R'x}{(R+R'x)^2+\omega^2L^2},\hspace{0.5cm}\sin\varphi=\frac{-\omega\,L}{(R+R'x)^2+\omega^2L^2}.
$$

Da *x* für einen veränderlichen Widerstand  $Rx = R'x$  nur positiver Werte fähig ist, bleibt  $\cos \varphi$  stets positiv, und  $\sin \varphi$  ist stets negativ. Fur  $\varphi$ sind deshalb nur Werte des Bereiches  $0 \ldots -90^\circ$  möglich. Für die Abb. 372b zugrunde liegenden Werte errechnen wir für  $x = 0$  als dem Betrage nach größten Winkel  $\varphi = -57^\circ 30'$ .

-.6) Die Gleichung des Kreisdiagrammes des Asynchronmotors nimmt die Form von (372g) an. Dabei ist dann die Klemmenspannung der unveränderliche und der Statorstrom der veränderliche Zeiger. Der Schlupf stellt den Parameter dar.

Ellipse. § 373

-.1) Wie die Geometrie der Kegelschnitte lehrt, kann man aus den Halbachsen nach folgender Konstruktion Punkte der Peripherie der zugehörigen Ellipse finden. Man schlägt nach Abb. 373a konzentrische Kreise, die die Halbachsen als Radien aufweisen. Durch das Zentrum zieht man einen Strahl. Durch seinen Schnittpunkt mit dem kleinen Kreis legt man eine Parallele zur groBen Achse und durch seinen Schnittpunkt mit dem großen Kreis eine Parallele zur kleinen Achse. Der Schnittpunkt der beiden Parallelen ist ein Punkt der Ellipse.

 $-$ .2) Es sollen wieder die Bezeichnungen von § 371 gelten. Der die Ellipse beschreibende veränderliche Zeiger  $\mathfrak K$  sei wie in Abb. 373a in eine dreigliedrige Summe zerlegt. Hat die groBe Halbachse den Betrag *a,* die kleine den Betrag *b*, ist *A* der Betrag des unveränderlichen Zeigers 21, ist die positive große Halbachse um den Winkel  $\gamma$  gegenüber  $\mathfrak A$  verdreht und schließt der durch das Zentrum gehende Strahl mit der positiven großen Halbachse den Winkel  $\alpha$  ein, so gilt die Gleichung

$$
\mathfrak{B} = \mathfrak{m} \, \mathfrak{A} + b \, \underline{\gamma} + \underline{\alpha} \, \frac{\mathfrak{A}}{A} + (a - b) \cos \alpha \, \underline{\gamma} \, \frac{\mathfrak{A}}{A}.
$$

Durch Ausklammern von  $\mathfrak A$  und einige kleine Umstellungen finden wir

$$
\mathfrak{V} = \left(\mathfrak{m} + \frac{b}{A}\big/\gamma + \alpha\,\frac{a-b}{A}\cos\alpha\,\underline{\mathstrut / \gamma}\right)\mathfrak{A} \,.
$$

126

Ersetzen wir  $\cos \alpha$  nach (131g) durch  $\frac{1}{2}(\alpha + \alpha)$  und sammeln wir die Glieder mit gleichen Drehern, so wird

$$
\mathfrak{V}=\Big(\mathfrak{m}+\frac{a+b}{2A}\big/\gamma+\alpha+\frac{a-b}{2A}\big/\gamma-\alpha\Big)\mathfrak{A}\,.
$$

Nun verallgemeinern wir noch, indem wir den Ansatz

$$
\alpha = \delta + f(p) \qquad (373a)
$$

einfiihren. Setzen wir anderseits zur Abkiirzung

$$
\frac{a+b}{2A}/\gamma + \delta = r \qquad (373b)
$$

and 
$$
\frac{a-b}{2A} / \gamma - \delta = \mathfrak{q} , \qquad (373c)
$$

so erhalten wir fiir die gesuchte Gleichung der Ellipse den Ausdruck

$$
\boxed{\mathfrak{B} = (\mathfrak{m} + \mathfrak{r}/f(p) + \mathfrak{q}/-f(p))\mathfrak{A}}. (373d)
$$

 $-$ .3) Wird eine der Konstanten  $r$  oder q zu Null, so degeneriert die Ellipse in einen Abb. 373 a. Zerlegung des eine Ellipse Kreis. Nach dem Mittelpunkt der Ellipse beschreibenden Zeigers  $\Re$  in eine drei-<br>gliedrige Summe. weist der Zeiger m. W. Wird m zu Null,

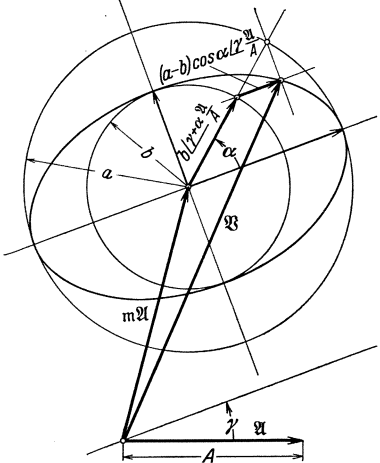

so fällt der Mittelpunkt der Ellipse in den Fußpunkt von  $\mathfrak{A}$ . Die nach (373 b u. c) eingefiihrten Abkiirzungen ergeben die beiden Betragsgleichungen a2~ *b* = It I und *a2*  $|q|$ 

$$
\frac{+b}{2A} = |{\mathfrak r}| \quad \text{ and } \quad \frac{a-b}{2A} =
$$

und die beiden Drehergleichungen

$$
\gamma + \delta = \arct \quad \text{und} \quad \gamma - \delta = \arctan.
$$

Aus den beiden Betragsgleichungen finden wir fiir die Betrage der beiden Halbachsen  $a = (|\mathbf{r}| + |\mathbf{q}|)A$ , (373 e)

$$
b = \left(\left|\mathbf{r}\right| - \left|\mathbf{q}\right|\right)A\,. \tag{373f}
$$

Aus den beiden Drehergleichungen errechnen wir für den Winkel  $\gamma$ , um den die positive groBe Halbachse gegenuber dem unveranderlichen Zeiger  $\mathfrak A$  verdreht ist, das Ergebnis

$$
\gamma = \frac{\text{arc } \tau - \text{arc } q}{2} \,. \tag{373g}
$$

#### Arbeitsart von Zweipolen und ZweipoIschaItungen. § 38

Was bedeutet Stromaufnahme und Stromabgabe1 § 381 -.1) Jedem Zweipol fIieBt durch die eine Klemme so viel Strom zu, wie durch die andere wegfIieBt. Ein Zweipol nimmt demnach als Ganzes

127

weder Strom auf, noch gibt er Strom ab. Wenn man dennoch von einem Zweipol behauptet, er nehme Strom auf oder er gebe Strom ab, so meint man damit, er nehme elektrische Energie auf, oder er gebe elektrische Energie ab, und ersetzt bequemlichkeitshalber elektrische Energie durch das volkstümlichere Wort Strom.

Aufnahme und Abgabe von Wirk- und Blindleistung von Zweipolen und Zweipolschaltungen. § 382

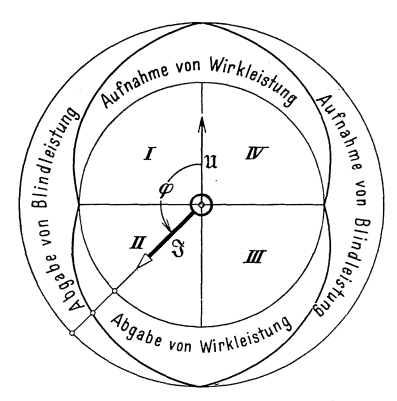

Abb. 382 a. Darstellung des Zusammenhanges der Arbeitsart eines Zweipoles oder einer Zweipolschaltung mit der Phasenverschiebung des Stromes gegeniiber der Klemmen-spannung. Der Klemmenspannungszeiger U ruht, die Lage desStromzeigers 3 ist veränder-<br>lich. Das Verhältnis der radialen Höhe der FIachenstiicke ist gleich dem Verbaltnis der Betrage von Wirk- und Blindleistung.

-.1) Wir setzen voraus, daB von einem Zweipol oder von einer Zweipolschaltung die Klemmenspannung, der Strom und die Phasenverschiebung bekannt sind. Diesen Angaben liegen im Sinne von § 231.1 und § 231.4 fiir Klemmenspannung und Strom parallele Bezugssinne zugrunde. Es hangt dann nach § 2421.4 und§ 2422.2 nur von der Phasenverschiebung *cp* ab, ob der Zweipol Wirkleistung und Blindleistung aufnimmt oder abgibt. Die Ergebnisse sind in Abb. 382a und in der folgenden Tabelle zusammenfassend dargestellt. Zwischen der Phasenverschiebung und der Arbeitsart besteht ein eindeutiger Zusammenhang.

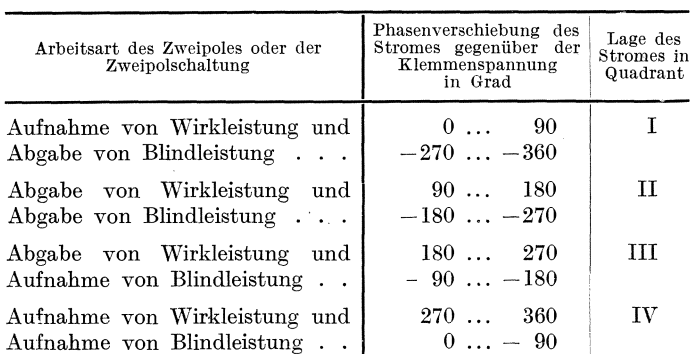

-.2) Wahlt man im Sinne von § 231.4 fur Klemmenspannung und Strom für Energieverbrancher parallele, für Stromerzeuger dagegen gegenparallele Bezugssinne, so treten keine Winkel mit Betragen uber 90° auf. Dafiir kommen die Winkel mit Betragen unter 90° zweimal vor.

Es besteht dann kein emdeutiger Zusammenhang zwischen der Phasenverschiebung und der Arbeitsart.

-.3) Bei symmetrischen Dreipolen und Mehrpolen stimmt die Arbeitsart uberein mit der Arbeitsart eines Stranges.

#### Die Angabe der Arbeitsart in der Praxis. § 383

-.1) Um im praktischen Betriebe die Arbeitsart einer Maschine, eines Kraftwerkes oder eines uber eine Leitung angeschlossenen Partners festzustellen, verwendet man am einfachsten einen Wirkleistungsmesser (Kilowattmeter) und einen Blindleistungsmesser (Kilovarmeter). Beide Instrumente weisen in der Mitte der Skala einen Nullpunkt und beispielsweise rechts die Bezeichnung "Abgabe", links die Bezeichnung "Aufnahme" auf. Man macht sich so von den Begriffen Phasenverschiebung und Leistungsfaktor vollstandig frei, was im Interesse einer einfachen Verständigung liegt, die der Kraftwerksbetrieb erheischt 383a.

-.2) Vorder Schaffung des Namens Blindleistung durch denAusschuB fur Einheiten und FormelgroBen bezeichnete man die Arbeitsart durch Angabe des Leistungsfaktors  $\cos \varphi$  in Verbindung mit den Worten induktiv oder kapazitiv. Diese und der Leistungsfaktor bezogen sich

nach einer stillschweigenden Vbereinkunft stets auf den Energieverbraucher 383b• Solange nur ein Energieverbraucher und ein Energieerzeuger zusammen arbeiteten, genugten diese Angaben vollständig.

-.3) Bei gekuppelten Kraftwerken kommtesvor,daBeinKraftwerkA, das einem Kraftwerk B Energie lieferte, zum Bezug von Energie ubergeht und umgekehrt. Es wurden fiir solche FaIle die Leistungs $faktormesser\ mit\ einer 360^{\circ}\ umfas$ senden Skalageschaffen. Abb.383a zeigt ein Ausfuhrungsbeispiel. Bei diesem ist der Winkel, um den der

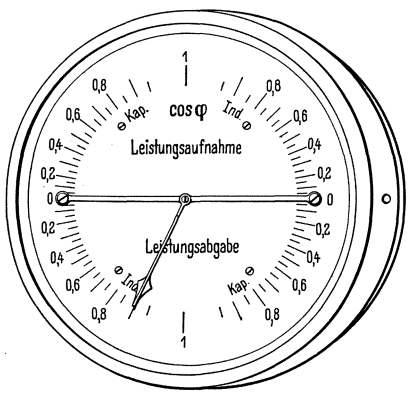

Abb. 383 a. Leistungsfaktormesser für gekuppelte<br>Kraftwerke. Die Aufschriften "Leistungsauf-<br>nahme" und "Leistungsabgabe" sind nicht bei<br>allen Ausführungen vorhanden. Der Instrumentenzeiger entspricht dem Stromzeiger der Abb.382a.

Instrumentenzeiger aus der senkrecht nach oben gerichteten Nullage abweicht, gleich dem Winkel, um den der Stromzeiger gegenuber dem

<sup>383</sup>a Nach Kleiner, *A.:* Bull. schweiz. elektrotechn. Ver. 21 (1930) S. 743 und Elektrotechn. Z. 52 (1931) S.1337.

<sup>383</sup>b Wenn der Energieverbraucher induktiv arbeitet, also Blindleistung aufnimmt, gibt der Erzeuger Blindleistung ab, arbeitet also selbst kapazitiv und umgekehrt.

<sup>9</sup> Landolt, Komplexe Zahlen und Zeiger. 129

#### § 383.3 Sinusförmig veränderliche Größen von Wechselstromkreisen.

Spannungszeiger verdreht ist. Denkt man sieh den Spannungszeiger als senkrecht nach oben weisend, dann stellt der Instrumentenzeiger bezüglich der Lage den Stromzeiger dar. Die Skala wird allgemein nicht mit den Werten des Winkels  $\varphi$ , sondern seines Kosinus beschriftet. Den Angaben der unteren Skalenhälfte kommt somit eigentlich das negative Vorzeichen zu. Das trotzdem angewendete positive Vorzeichen läßt sich nur so rechtfertigen, daß man nach § 3334.7 oben  $\cos \varphi$  und unten  $\cos \varphi^*$  anschreibt, daß man sich also oben auf das Kraftwerk bezieht, in dem das Instrument steht, unten dagegen auf den angeschlossenen Partner. Die Angaben "Leistungsaufnahme" und "Leistungsabgabe" gelten aber einheitlich für das Kraftwerk, in dem das Instrument aufgestellt ist. Die Bezeichnungen "induktiv" und "kapazitiv" beziehen sieh dagegen immer auf den Energieverbraueher; im unteren Teile als auf den Partner, im oberen auf das Kraftwerk.

-.4) Wendet sich die Übertragungsrichtung der Wirkleistung, während der Partner unverändert Blindleistung aufnimmt, so bewegt sich der Zeiger beispielsweise vom Quadranten II in den Quadranten I. Der Zeiger, der auf "induktiv" deutete, weist dann auf "kapazitiv" und täuscht somit einem Uneingeweihten eine Veränderung der Blindleistungsübertragung vor. Es ergeben sich so Mißverständnisse, die man naeh § 383.1 dureh Verwendung eines Wirk- und Blindleistungsmessers leieht vermeiden kann.

## Darstellung des Luftspaltfeldes elektrischer Maschinen § 39 durch veränderliche komplexe Ersatzgrößen und Zeiger.

Darstellung raumlieh sinusformig verteilter Felder dureh komplexe ErsatzgroBen und Zeiger. § 391

-.1) Wir setzen voraus, daß die Luftinduktion längs der Umfangsrichtung der Bohrung der Maschine sinusförmig verteilt und in der Richtung der

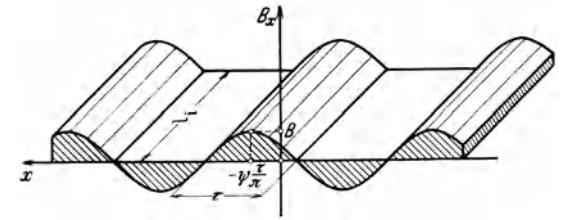

Abb. 391 a. Bild eines in der Umfangsrichtung der Statorbohrung einer elektrischen Maschine sinusförmig verteilten Luftspaltfeldes.

Welle der Maschine uber die ganze Lange *li*  konstant ist. *li* heiBt im Elektromaschinenbau ideelle Feldlange. Wir denken uns nun naeh Abb.391 a ein Koordinatensystem mit den Aehsen *Bx* und *x* 

eingeführt. Dabei ist  $\tau$  die Polteilung der Maschine. Sie mißt längs des Bohrungsumfanges die halbe Wellenlänge der Induktionskurve. Die längs des Umfanges gemessene Koordinate eines Punktes des Ankerumfanges heißt  $x$ .  $B_x$  ist die Induktion in der Mantellinie mit der Koordinate  $x$ . Der Winkel  $\psi$  ist die Anfangsphase <sup>391</sup> der Induktion. Es gilt dann der Ansatz Ansatz  $B_x = B \cos\left(x\frac{\pi}{t} + \psi\right)$ . (391a)

$$
B_x = B\cos\left(x\,\frac{\pi}{\tau} + \psi\right). \tag{391a}
$$

 $-.2$ ) In § 312 und in § 322 wurde gezeigt, wie Kosinusfunktionen der Veränderlichen *wt* durch Zeiger und komplexe Ersatzgrößen dargestellt werden können. Jene Betrachtungen sind unabhängig von der Bezeichnung und von der Bedeutung der Veränderlichen. Sie gelten unverändert auch dann, wenn wir als Veränderliche statt des der Zeit *t* proportionalen Winkels  $\omega t$  den der Länge *x* proportionalen Winkel  $\frac{\pi}{t}$  *x* verwenden. Wir können somit und wollen auch Größen, die in Funktion einer Raumkoordinate harmonisch schwingen, durch komplexe Ersatzgrößen und Zeiger ersetzen. Da es sich hier insbesondere um magnetische Felder handelt, bei denen man allgemein nicht mit den Effektivwerten, sondern mit den Scheitelwerten rechnet, wollen wir diese für die Beträge der komplexen Ersatzgrößen und Zeiger verwenden. Die Induktion

$$
B_x=B\cos\left(x\,\frac{\pi}{\tau}\,+\,\psi\right)
$$

geht somit uber in die komplexe ErsatzgroBe

$$
\mathfrak{B} = B/\psi, \tag{391b}
$$

die durch- einen entsprechenden Zeiger veranschaulicht werden kann.

#### Wechselfeld und Drehfeld. § 392

-.1) AlsWechselfeld wird das inAbb.391a dargestellteFeld dann bezeichnet, wenn es eine stehende Welle ist, wenn es sich also an allen Orten in Funktion der Zeit gleichphasig sinusförmig

ändert. Für seinen Augenblickswert an der Stelle x zur Zeit *t* finden wir durch Erweiterung von (391 a)

$$
B_{x_t} = B \cos\left(x \frac{\pi}{\tau} + \psi\right) \cos(\omega t + \varphi). \quad (392a)
$$

Stellen wir nach § 391.2  $B \cos\left(x \frac{\pi}{\tau} + y\right)$  durch den Zeiger <sup>93</sup> dar, so gehört zu  $B_{x_t}$  der Zeiger

$$
\mathfrak{B}_t = \mathfrak{B}\cos(\omega t + \varphi). \tag{392b}
$$

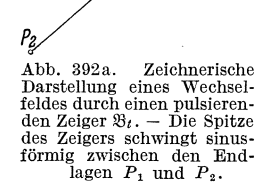

 $\mathfrak{B}_t$ 

Die. Abb. 392a zeigt einen Augenblickswert von  $\mathfrak{B}_t$ . Vollständig kann dieser nur durch eine zeit-

liche Bilderfolge, also beispielsweise kinematographisch, abgebildet werden.

<sup>&</sup>lt;sup>391a</sup> Hierunter verstehen wir in Analogie mit § 213.2 die Phase für  $x = 0$ .

§ 392.2 SinusIormig veranderliche GroGen von WechseIstromkreisen.

 $-.2$ ) Nach (131g). können wir

$$
/\omega t + \varphi + \sqrt{-\omega t - \varphi} = 2\cos(\omega t + \varphi)
$$

schreiben und erhalten so aus (392b)

$$
\boxed{\mathfrak{B}_t = \frac{1}{2} \sqrt{\omega t + \varphi} \mathfrak{B} + \frac{1}{2} \sqrt{-\omega t - \varphi} \mathfrak{B}}.
$$
 (392c)

Darin sind die beiden Summanden veranderliche komplexe Ersatzgrößen konstanten Betrages. Sie sind zeichnerisch darstellbar durch zwei

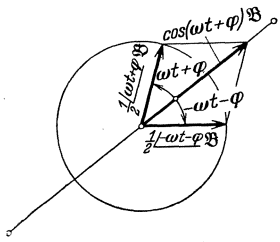

Abb. 392 b. Zerlegung eines pulsierenden Zeigers in seine entgegengesetzt umlaufenden Ferraris-Komponenten.

rotierende Zeiger unveranderlicher Lange. Von ihnen dreht der erste mit der Winkelgeschwindigkeit *w* nach links, der zweite mit der Winkelgeschwindigkeit  $-\omega$ , also nach rechts. Zu Ehren von Galileo Ferraris<sup>392</sup><sup>a</sup> bezeichnet man die beiden Summanden als Ferrariskomponenten von  $\mathfrak{B}_t$ . In Abb. 392b ist ein Augenblicksbild der in (392c) ausgedriickten Zerlegung gezeichnet.

-.3) Einer Verdrehung eines Zeigers um den Winkel *+2n* entspricht fiir die durch

ihn dargestellte örtliche Sinuswelle eine Verrückung um die Wellenlänge  $2\tau$  in Richtung der x-Achse. Den Winkeln  $\omega t + \varphi$  und  $-\omega t - \varphi$ der beiden rotierenden Zeiger entsprechen demnach die Verriickungen  $(\omega t + \varphi) \frac{\tau}{\pi}$  und  $-(\omega t + \varphi) \frac{\tau}{\pi}$  der durch sie abgebildeten örtlichen Sinuswellen der Luftspaltinduktion. Die Verriickungen selbst wachsen proportional mit der Zeit, die Verrückungsgeschwindigkeit beträgt  $\omega \frac{i}{\tau}$ für die eine und  $-\omega \frac{\tau}{\tau}$  für die andere Welle. Mit der Frequenz  $f = \omega/2\pi$ erhalten wir für die Geschwindigkeiten  $2\tau f$  und  $-2\tau f$ . Wegen der Konstanz des Betrages der beiden rotierenden Zeiger ist die Gestalt der beiden Wellen von der Zeit unabhangig. Solche mit konstanter Geschwindigkeit und unveranderlicher Gestalt umlaufende Luftspaltfelder bezeichnet man als Drehfelder. Entsprechend der Zerlegung eines pulsierenden Zeigers in zwei entgegengesetzt umlaufende Zeiger kann man ein Wechselfeld durch zwei entgegengesetzt umlaufende Drehfelder ersetzen, deren Scheitelwerte halb so groB sind wie der groBte Scheitelwert des Wechselfeldes.

Elliptische Drehfelder. § 393

-.1) Wir wollen nun das Feld untersuchen, das durch Uberlagerung von *n* gleichfrequenten Wechselfeldern gleicher Wellenlange entsteht. Dabei

<sup>392</sup>a Galileo Ferraris erzeugte im Jahre 1885 aIs erster aus zwei Wechsel· feldern ein Drehfeld.

sollen diese *n* Wechselfelder beliebig am Statorumfang einer elektrischen Maschine verteilt und gegeneinander beliebig zeitlich phasenverschoben .sein. Die gegebenen Wechselfelder lassen sich durch Zeiger von der Form

$$
\mathfrak{B}_{1i} = \mathfrak{B}_{1} \cos(\omega t + \varphi_{1}), \quad \mathfrak{B}_{2} = \mathfrak{B}_{2} \cos(\omega t + \varphi_{2}), \dots \quad (393a)
$$

darstellen. Zerlegen wir jeden dieser pulsierenden Zeiger nach § 392.2 in seine Ferraris-Komponenten, so erhalten wir  $n$  positiv rotierende, linkslaufige Drehzeiger von der Form

$$
\mathfrak{B}_{1L} = \frac{1}{2} \big/ \omega t + \varphi_1 \mathfrak{B}_1, \quad \mathfrak{B}_{2L} = \frac{1}{2} \big/ \omega t + \varphi_2 \mathfrak{B}_2, \ldots
$$

und n negativ rotierende, rechtslaufige Drehzeiger von der Form

$$
\mathfrak{B}_{1R_t} = \frac{1}{2}\angle -\omega t - \varphi_1 \mathfrak{B}_1, \quad \mathfrak{B}_{2R_t} = \frac{1}{2}\angle -\omega t - \varphi_2 \mathfrak{B}_2, \quad \ldots
$$

Wegen der Frequenzgleichheit der ursprünglichen Wechselfelder haben aIle linkslaufigen Drehzeiger dieselbe Winkelgeschwindigkeit. Man kann sie daher summieren und erhält so einen resultierenden linksläufigen Drehzeiger  $B_{L_t}$ . Es wird

$$
\mathfrak{B}_{L_t}=\sum_{n=1}^n\tfrac{1}{2}\big/\omega t+\varphi_n\,\mathfrak{B}_n=\big/\omega t\sum_{n=1}^n\tfrac{1}{2}\big/\varphi_n\,\mathfrak{B}_n\,.
$$

Fassen wir zur Abkiirzung die ruhenden Bestandteile zusammen, so wird

$$
\mathfrak{B}_L = \sum_{n=1}^n \frac{1}{2} \underline{\varphi_n} \mathfrak{B}_n \tag{393b}
$$

und wir erhalten

$$
\mathfrak{B}_{L_t} = / \omega t \, \mathfrak{B}_L \,. \tag{393c}
$$

Ebenso finden wir fiir die Summe der rechtslaufigen Drehzeiger einen resultierenden rechtslaufigen Drehzeiger

$$
\mathfrak{B}_{R_t} = \angle -\omega t \, \mathfrak{B}_R \tag{393d}
$$

$$
\boxed{\mathfrak{B}_R = \sum_{n=1}^n \frac{1}{2} \left(-\varphi_n \mathfrak{B}_n\right)}.
$$
\n(393e)

-.2) Aus diesen beiden resultierenden Drehzeigern setzt sich der das endgültige Feld darstellende Zeiger  $\mathfrak{B}_t$  zusammen. Es wird

$$
\mathfrak{B}_t = \underline{/\omega t} \, \mathfrak{B}_L + \underline{/\omega t} \, \mathfrak{B}_R \, .
$$

Klammern wir  $\mathfrak{B}_L$  aus, so erhalten wir schließlich

$$
\mathfrak{B}_t = \left( \underline{\text{cot} + \text{cos} \, \mathfrak{B}_k} \right) \mathfrak{B}_L.
$$
 (393 f)

Der Quotient der komplexen Induktionen  $\mathfrak{B}_R$  und  $\mathfrak{B}_L$  ist eine komplexe Zahl. Durch Vergleich mit (373d) erkennen wir, daB (393f) eine Ellipse darstellt. Es werden  $m = 0$ ,  $r = 1$ ,  $q = \mathfrak{B}_R/\mathfrak{B}_L$ ,  $p = \omega t$ ,  $\mathfrak{A} = \mathfrak{B}_L$ . Der das gesuchte Luftspaltfeld darstellende Zeiger beschreibt demnach mit seiner Spitze eine Ellipse, deren Mittelpunkt in seinen FuBpunkt fallt. Das Feld selbst wird als elliptisches Drehfeld bezeichnet.

 $-0.3$ ) Finzi<sup>393</sup> hat gezeigt, daß der Zeiger  $\mathcal{B}_{t}$  in gleichen Zeiten gleiche Flachen bestreicht. Seine Winkelgeschwindigkeit ist somit dort groB, wo sein Betrag klein ist und umgekehrt. Das elliptische Drehfeld lauft demnach mit periodisch schwankender Umlaufsgeschwindigkeit und weist dabei — bei konstanter Wellenlänge — eine in der Höhe ebenfalls periodisch. schwankende Gestalt auf. Es ist eine Uberlagerung von zwei entgegengesetzt umlaufenden Drehfeldern, deren Scheitelwerte verschieden sind. Wird der Scheitelwert des einen Drehfeldes zu Null, so degeneriert das elliptische Drehfeld in ein gewohnliches kreisformiges Drehfeld. Sind die beiden Scheitelwerte einander gleich, so degeneriert es in ein Wechselfeld. Es kann auch als Uberlagerung eines Wechselfeldes und eines Drehfeldes aufgefaBt werden, wenn man

$$
\mathfrak{B}_t =/\omega t (\mathfrak{B}_L - \mathfrak{B}_R) + \angle \omega t \, \mathfrak{B}_R + \angle -\omega t \, \mathfrak{B}_R
$$

schreibt. Daraus wird namlich nach (I3Ig)

 $\mathfrak{B}_t = / \omega t (\mathfrak{B}_L - \mathfrak{B}_R) + 2 \cos \omega t \mathfrak{B}_R$ . (393g)

# **Komplexe Gleichungen und Zeigerbilder "fur Scheinwiderstande und Scheinleitwerte.**

-.1) Ersetzt man eine Gleichung zwischen harmonischen Schwingungen nach der Regel von § 322.4 durch eine komplexe Gleichung, so treten darin komplexe Größen von verschiedenen Bedeutungen auf <sup>4a</sup>. Die einen vertreten harmonische Schwingungen (z. B. Spannungen und Ströme), die anderen enthalten die Leiterkonstanten (z. B. Widerstand, Induktivitat) und die Kreisfrequenz. Man nennt sie Operatoren (§ 322.5). Ihnen sind die folgenden Unterabschnitte gewidmet.

## Der komplexe Scheinwiderstand. § 41

-.1) Der Name Scheinwiderstand ist eine Verdeutschung des Wortes Impedanz, das fruher allgemein gebraucht wurde. Es leitet sich ab vom lateinischen Zeitwort impedire, das auf Deutsch verhindern, hemmen bedeutet. Zur Bezeichnung des Scheinwiderstandes sind die Buchstaben *Z* und *R<sub>s</sub>* gebräuchlich<sup>41a</sup>. Um den prinzipiellen Unter-

§4

<sup>393.</sup> Arch. Elektrotechn. 22 (1929) S. 576.

<sup>4</sup>a Beispielsweise enthalten (3331 b) und (341 d) die beiden verschiedenen Arten von komplexen Größen.

<sup>41.</sup> Den Festsetzungen der IEC. entspricht nur Z., siehe: International Electrotechnical Commission: Letter Symbols, Publication: 27. Zu beziehen durch: General Secretary of the I. E. C., 28, Victoria Street, London S.W. 1. -Elektrotechn. Z. 35 (1914) S.689.

schied gegeniiber dem mit *R* bezeichneten (Ohmschen) Widerstand hervorzuheben, wird nachfolgend ausschlieBlich der Buchstabe *Z* verwendet. -.2) Der Scheinwiderstand eines Zweipoles oder einer Zweipolschaltung ist diejenige Größe, mit der man den Effektivwert  $I$  des durchfließenden Stromes multiplizieren muß, um den Effektivwert  $U$  der Klemmenspannung zu erhalten. Es gilt somit die Definitionsgleichung

$$
U = ZI \tag{41a}
$$

-.3) Der komplexe Scheinwiderstand oder der Impedanzoperator  $\beta$  eines Zweipoles oder einer Zweipolschaltung ist diejenige komplexe Größe, mit der man den komplexen Strom  $\mathcal{S}$  multiplizieren muß, um die komplexe Klemmenspannung U zu erhalten. Es gilt somit die Definitionsgleichung

$$
\boxed{\mathfrak{U} = 3\mathfrak{F}}.\tag{41b}
$$

 $-$ .4) Ersetzen wir in (41 b) U und  $\mathcal{S}$  nach (321 c) durch die Effektivwerte *U* und I und durch die Anfangsphasen  $\varphi_u$  und  $\varphi_i$ , lösen wir ferner nach  $\beta$ auf, so wird  $U/\varphi_u$ 

 $3 = \frac{1}{\sqrt{\varphi_i}}$ .

Hieraus wird nach (134m)

$$
\mathfrak{Z} = \frac{U}{I} \underline{\langle \varphi_u - \varphi_i.} \tag{41c}
$$

Der komplexe Scheinwiderstand erscheint hier als komplexe Größe in der Kennellyschen Form (§ 1241.6). Schreiben wir allgemein

$$
3 = |3|/\varphi_3,
$$
 (41d)

so finden wir, daß der Betrag  $|3|$  gleich ist dem in (41a) definierten Scheinwiderstand *Z.* Es ist somit

$$
|3| = Z. \t\t(41e)
$$

Für die Phase  $\varphi_8$  finden wir unter Berücksichtigung der in (213i) gegebenen Definition der Phasenverschiebung  $\varphi_{\text{H}\mathfrak{F}}$ , die der Strom gegenüber der Spannung aufweist,

$$
\varphi_3 = -\varphi_{\mathfrak{u}\mathfrak{J}}.\tag{41f}
$$

Dabei ist  $\varphi_{\mathfrak{U}\mathfrak{F}}$  nach § 312.2 der Winkel, der vom Zeiger von U bis zum Zeiger von  $\mathcal{S}$  führt. Die Phase des komplexen Scheinwiderstandes ist entgegengesetzt gleich der Phasenverschiebung des Stromes gegenüber der Klemmenspannung.

 $-5$ ) Als komplexe Größe kann man  $3$  auch auf die gewöhnliche Form umschreiben. So wird nach (122b)

$$
\mathfrak{Z} = Z_w + j Z_b \, {}^{41\,\mathrm{b}}.\tag{41\,\mathrm{g}}
$$

<sup>&</sup>lt;sup>41b</sup>  $Z_w$  und  $Z_b$  stehen hier für  $Z_x$  und  $Z_y$ . Die Indexe *w* und *b* erinnern an Wirkund Blindwiderstand (§ 54).

#### § 41.5 Komplexe Gleichungen und Zeigerbilder fiir Scheinwiderstande.

Dabei führt der Realteil  $Z_w$  den Namen Wirkwiderstand oder Resistanz, der Imaginärteil Z<sub>b</sub><sup>41c</sup> heißt Blindwiderstand oder Reaktanz. Zwischen  $Z_w$ ,  $Z_b$  und  $\varphi_8$  bestehen die in § 1241 erwähnten Beziehungen.

-.6) Besteht eine Zweipolschaltung nach Abb. 41 a in einer Reilienschaltung eines Widerstandes, einer nur Induktivitat aufweisenden Drosselspule und eines nur Kapazität enthaltenden Kondensators, so ist die Klemmenspannung U der Schaltung bei geeigneter Wahl der Bezugsu,~ sinne gleich del' Summe del' Spannungen der

$$
\begin{array}{ccc}\n & \text{while } \text{der } \text{Summe} \text{ der } \text{Summe} \text{ der } \text{Sum
$$

 $\begin{array}{ll} \text{Abb. 41a. Wahl der Bezugsinne} \text{in einer Reihenschaltung eines}\ \text{Widerstandes, einer Drosselspule}\ \text{und eines Kondensators.} \end{array} \quad (3321\,\text{b}), \ (3322\,\text{f}) \text{ und} \quad (3323\,\text{b})\ \text{U}_R = R\,\$ 3, \ \ \ \mathfrak{U}\_L = j\,\omega\,L3 und  $\ \ \mathfrak{U}_C = -j\,\frac{1}{\omega\,0}$ (3321 b), (3322f) und (3323b)

$$
\mathfrak{U}_R = R \mathfrak{J}, \quad \mathfrak{U}_L = j \omega L \mathfrak{J} \quad \text{and} \quad \mathfrak{U}_C = -j \frac{1}{\omega C} \mathfrak{J}.
$$

Durch Einsetzen und Ausklammern wird die Klemmenspannung

$$
\mathfrak{U}=\left(R+j\Big(\omega L-\frac{1}{\omega C}\Big)\right)\mathfrak{J}.
$$

Vergleichen wir dieses Ergebnis mit (41 b), so finden wir fiir den komplexen Scheinwiderstand der Reihenschaltung

$$
\beta = R + j\Big(\omega L - \frac{1}{\omega C}\Big). \tag{41h}
$$

Nach (4Ig) wird der Wirkwiderstand

$$
Z_w = R \tag{41i}
$$

und der Blindwiderstand

$$
Z_b = \omega L - \frac{1}{\omega C}.\tag{41k}
$$

Je nach den Werten von  $\omega$ , L und C wird  $Z_b$  entweder positiv oder negativ. Der Blindwiderstand dieser Zweipolschaltung ist damit von der Frequenz  $f = \frac{\omega}{2\pi}$  abhängig.

#### Der komplexe Scheinleitwert. § 42

-.1) Der Name Scheinleitwert ist eineVerdeutschung des Fremdwortes Admittanz. Dieses leitet sich von dem lateinischen Zeitwort admittere ab, das auf Deutsch zulassen, einlassen bedeutet. Zur Bezeichnung des Scheinleitwertes dienen die Buchstaben  $Y$  und  $G_s$ . Nachstehend wird ausschlieBlich der Buchstabe Y verwendet.

 $-.2$ ) Der Scheinleitwert Y eines Zweipoles oder einer Zweipolschaltung ist diejenige Größe, mit der man den Effektivwert  $U$  der Klemmen-

<sup>&</sup>lt;sup>41 c</sup> Statt  $Z_b$  wird häufig X geschrieben.
spannung multiplizieren muß, um den Effektivwert  $I$  des durchfließenden Stromes zu erhalten. Der Seheinleitwert ist somit die zum Seheinwiderstand reziproke GroBe. Es gilt somit auBer der Definitionsgleiehung

$$
I = YU
$$
 (42a)

noeh die Gleiehung

$$
Y = \frac{1}{Z}.
$$
 (42b)

-.3) Der komplexe Seheinleitwert oder der Admittanzoperator  $\mathfrak Y$  eines Zweipoles oder einer Zweipolschaltung ist diejenige komplexe Größe, mit der man die komplexe Klemmenspannung II multiplizieren muß, um den komplexen Strom S zu erhalten. Es ist somit der komplexe Seheinleitwert die zum komplexen Seheinwiderstand reziproke Größe, und es gilt außer der Definitionsgleichung

$$
\boxed{\mathfrak{F} = \mathfrak{Y}\mathfrak{U}}\tag{42c}
$$

noeh die Gleiehung

$$
\boxed{\mathfrak{Y} = \frac{1}{3}}.
$$
 (42d)

 $-.4$ ) Ganz gleich wie in § 41.4 für den komplexen Scheinwiderstand, findet man für den komplexen Scheinleitwert die Gleichungen

$$
\mathfrak{Y} = \frac{I}{U} \sqrt{\varphi_i - \varphi_u},\tag{42e}
$$

$$
\mathfrak{Y} = |\mathfrak{Y}| / \varphi_{\mathfrak{Y}}, \tag{42f}
$$

$$
|\mathfrak{Y}| = Y, \tag{42g}
$$

$$
\boxed{\varphi_{\mathfrak{Y}} = \varphi_{\mathfrak{U}\mathfrak{Y}}}.\tag{42h}
$$

Die Phase des komplexen Scheinleitwertes ist gleich der Phasenverschiebung des Stromes gegenüber der Klemmenspannung.

-.5) Als komplexe Größe kann man auch  $\mathfrak Y$  auf die gewöhnliche Form umsehreiben. So wird

$$
\mathfrak{Y} = Y_w + jY_b. \tag{42i}
$$

Der Realteil  $Y_w$  heißt Wirkleitwert oder Konduktanz, und der Imaginärteil Y<sub>b</sub> wird Blindleitwert oder Suszeptanz genannt.

-.6) Besteht eine Zweipolsehaltung naeh Abb. 42a aus einer Parallelschaltung eines Widerstandes, einer nur Induktivität aufweisenden Drosselspule und eines nur Kapazität enthaltenden Kondensators, so ist nach der Knotenregel (§ 232) der gesamte Strom  $\hat{S}$  bei geeigneter Wahl

### § 42.6 Komplexe Gleichungen und Zeigerbilder für Scheinwiderstände.

der Bezugssinne gleich der Summe der Strome der einzelnen Zweipole. Es wird  $\mathfrak{F} = \mathfrak{F}_R + \mathfrak{F}_L + \mathfrak{F}_C.$ 

Für die drei Teilströme finden wir nach (3321b), (3322f) und (3323b)

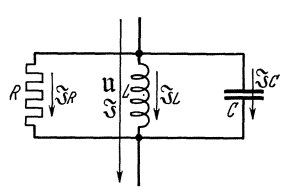

$$
\mathfrak{F}_R = \frac{1}{R} \mathfrak{U}, \quad \mathfrak{F}_L = -j \frac{1}{\omega L} \mathfrak{U}, \quad \mathfrak{F}_C = j \omega C \mathfrak{U}.
$$
  
Durch Einsetzen und Ausklammen wird der  
Strom  

$$
\mathfrak{F} = \left(\frac{1}{R} + j \left(\omega C - \frac{1}{\omega L}\right)\right) \mathfrak{U}.
$$

Abb. 42a. Wahl des Bezugssinnes in einer Parallelschaltung<br>
eines Widerstandes, einer Dros-<br>
selspule und eines Kondensators. Vergleichen wir dieses Ergebnis mit (42c), so finden wir für den komplexen Scheinleit-<br>wert  $\mathfrak{Y} = \frac{1}{R} + j \Big( \omega C - \frac{1}{\omega L} \Big).$  (42k)

$$
\mathfrak{Y} = \frac{1}{R} + j \Big( \omega C - \frac{1}{\omega L} \Big). \tag{42k}
$$

§ 43

Nach (42i) wird hieraus der Wirkleitwert

$$
Y_w = \frac{1}{R} \tag{421}
$$

und der Blindleitwert

$$
Y_b = \omega C - \frac{1}{\omega L}.\tag{42 m}
$$

# Die Veranschaulichung komplexer Scheinwiderstände und Scheinleitwerte durch Zeiger.

 $-1$ ) In den nachfolgenden Abschnitten werden wir zur Hauptsache nur komplexe Scheinwiderstände erwähnen. Für die komplexen Scheinleit-

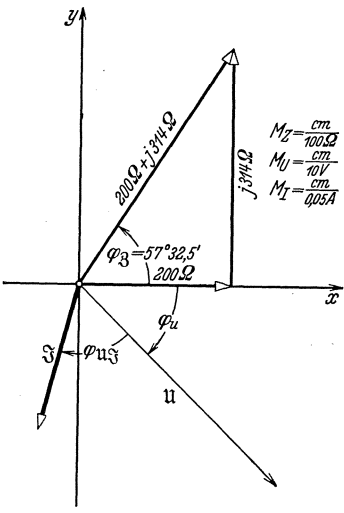

Abb. 43 a. Komplexer Scheinwiderstand, Klemmenspannung und Strom der in<br>Abb. 3331 c behandelten Luftdrossel-<br>spule. Willkürlich ist  $\varphi_u = -45^\circ$  gewählt.

werte gilt alles ganz entsprechend. Man braucht in den sich ergebenden Formeln lediglich die Buchstaben 2 und *Z* durch die Buchstaben 2) und *Y* zu ersetzen.

~.2) Nach § 126 kann man jede komplexe Größe nach Wahl eines passenden Maßstabes durch einen Zeiger veranschaulichen. Der Betrag wird durch die Lange des Zeigers dargestellt, die Phase wird  $\frac{200Q}{I}$  unmittelbar durch den Winkel wiedergegeben, um den der Zeiger aus der Realachse verdreht ist. Wirkwiderstande werden durch Zeiger dargestellt, die zur Realachse parallel sind. Die den Blindwiderstanden entsprechenden. Zeiger stehen dagegen senkrecht zu ihr. Wie in § 126.7 und § 331.2 beschriften wir die Zeiger mit den Zeichen der dargestellten Größen, also mit  $\mathcal{Z}, Z_w, jZ_b$ . Dabei ist es notwendig, den Maßstab  $M_z$  separat anzugeben. Abb. 43a zeigt ein Beispiel. Zur Veranschaulichung von (41£) sind darin auch noch der Klemmenzeiger 11 und der Stromzeiger St eingetragen.

#### Die Addition von komplexen Scheinwiderständen und Scheinleitwerten. § 44

 $-1$ ) Es soll der komplexe Scheinwiderstand einer Zweipolschaltung (oder eines zusammengesetzten Zweipoles) bestimmt werden, wenn dieser aus einer Reihensehaltung von *n* Zweipolen besteht, deren komplexe Scheinwiderstände  $3_1$ ,  $3_2$ ,  $3_2$ , ...  $3_n$  gegeben sind. Wir wählen für alle fortlaufende Bezugssinne. Es wird dann

$$
\mathfrak{F}_1=\mathfrak{F}_2=\mathfrak{F}_3=\cdots=\mathfrak{F}_n=\mathfrak{F}.
$$

Für die resultierende Klemmenspannung 11 wählen wir einen Bezugssinn, zu dem die Bezugssinne der einzelnen Zweipole parallel sind. Nach § 233.2 wird dann

$$
\mathfrak{U}=\mathfrak{U}_1+\mathfrak{U}_2+\mathfrak{U}_3+\cdots+\mathfrak{U}_n.
$$

Ersetzen wir aIle Spannungen naeh (41 b) dureh den zu bestimmenden und die bekannten komplexen Seheinwiderstande, so erhalten wir

$$
3\mathfrak{F} = 3_1\mathfrak{F} + 3_2\mathfrak{F} + 3_3\mathfrak{F} + \cdots + 3_n\mathfrak{F}.
$$

Kürzen wir noch durch  $\mathfrak{F}$ , so wird

$$
3 = 31 + 32 + 33 + \cdots + 3n \tag{44a}
$$

Der komplexe Scheinwiderstand einer Reihenschaltung von Zweipolen ist gleich der Summe der komplexen Scheinwiderstände der einzelnen Zweipole.

-.2) Mit einer genau entsprechenden Ableitung findet man: Der komplexe Scheinleitwert einer Parallelschaltung von Zweipolen ist gleich der Summe der komplexen Scheinleitwerte der einzelnen Zweipole. Es wird

$$
\mathfrak{Y} = \mathfrak{Y}_1 + \mathfrak{Y}_2 + \mathfrak{Y}_3 + \cdots + \mathfrak{Y}.
$$
 (44b)

 $-3$ ) Man addiert komplexe Größen, indem man ihre Realteile und ihre Imaginärteile addiert (§ 131). Für die rechnerische Summation von komplexen Seheinwiderstanden und Seheinleitwerten sind daher die einzelnen Summanden in der gewöhnlichen Form anzugeben. Wir erhalten dann

$$
3 = (Z_{w_1} + Z_{w_2} + Z_{w_3} + \cdots + Z_{w_n}) + j(Z_{b_1} + Z_{b_2} + Z_{b_3} + \cdots + Z_{b_n}).
$$
 (44c)

### § 44.4 Komplexe Gleichungen und Zeigerbilder für Scheinwiderstände.

 $-4$ ). Wir können komplexe Größen auch addieren, indem wir die sie veranschaulichenden Zeiger geometrisch addieren (§ 131). Für die zeich-

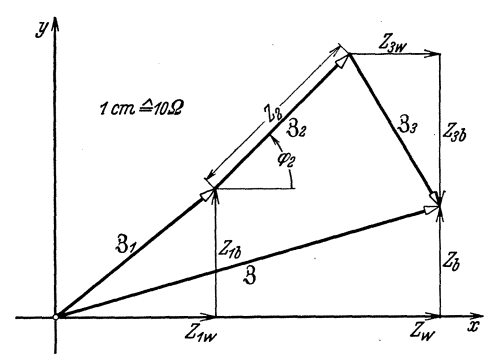

Abb. 44a. Zeichnerische Addition der drei komplexen Scheinwiderstände  $\beta_1 = (22 + j17) \Omega$ ,  $\beta_2 = 25/45^\circ \Omega$  und  $\beta_3 = (22 - j20) \Omega$ . Als Ergebnis liest man ab  $\beta = (50.6 + j14.6) \Omega$ .

nerische Durchfiihrung der Konstruktion ist es gleichgiiltig, ob die darzustellenden Größen in gewöhnlicher oder in der Kennellyschen Form gegeben sind. Diese Methode erspart demnach die fiir die Rechnung notwendige Umwandlung in die gewahnlicheForm. DieAbb.44a  $\overline{z_{\omega}}$   $\overline{x}$  veranschaulicht die zeichnerische Addition von drei komplexen Scheinwiderständen.

#### Die Reziprokaddition von komplexen Scheinwiderständen und Scheinleitwerten. § 45

 $-1$ ) Es soll der komplexe Scheinwiderstand  $\beta$  einer Zweipolschaltung bestimmt werden, wenn diese aus zwei parallel geschalteten Zweipolen besteht, deren komplexe Scheinwiderstände  $\mathfrak{Z}_1$  und  $\mathfrak{Z}_2$  gegeben sind. Es ist möglich, diese Aufgabe dadurch zu lösen, daß man aus den komplexen Scheinwiderständen  $\mathfrak{Z}_1$  und  $\mathfrak{Z}_2$  nach (42d) die komplexen Scheinleitwerte  $\mathfrak{Y}_1$  und  $\mathfrak{Y}_2$  berechnet, daraus nach (44 b) den komplexen Scheinleitwert  $\mathfrak Y$ ) der Parallelschaltung ermittelt und hieraus schließlich wieder nach (42d) den gesuchten komplexen Scheinwiderstand 3 bestimmt. Diese mehrfachen Umrechnungen sind ziemlich unbequem. Dieser Weg solI deshalb nur so weit beschritten werden, als er zu einer Formel führt, die den komplexen Scheinwiderstand der Parallelschaltung direkt zu bestimmen gestattet.

-.2) In Befolgung des oben angegebenen Verfahrens erhalten wir nach  $(42d)$   $\qquad \qquad$   $\qquad \qquad$   $\qquad$   $\q$ 

 $3_1 + 3_2$ 

$$
\mathfrak{Y}_1 = \frac{1}{31} \quad \text{und} \quad \mathfrak{Y}_2 = \frac{1}{32}.
$$
  
Nach (44b) wird daraus
$$
\mathfrak{Y} = \frac{1}{31} + \frac{1}{32}.
$$

Nach (42d) ergeben sich hieraus die Formeln

$$
\frac{1}{3} = \frac{1}{3_1} + \frac{1}{3_2}
$$
\n
$$
\boxed{3 = \frac{3_1 3_2}{3_1 3_2}}.
$$
\n(45a)

oder

Die Zusammenfassung von zwei komplexen Größen nach (45a) oder (45b) bezeichnet man als ihre Reziprokaddition. Der Name erklart sich durch die Form von (45a). Es folgt somit, daB der komplexe Scheinwiderstand einer Parallelschaltung von zwei Zweipolen gefunden werden kann, indem man die komplexen Scheinwiderstande der einzeInen Zweipole reziprok addiert. Sind mehr als zwei Zweipole parallel geschaltet, so faBt man zuerst zwei davon zusammen, kombiniert den gefundenen komplexen Scheinwiderstand mit dem komplexen Scheinwiderstand eines dritten Zweipoles usw.

-.3) Soll der komplexe Scheinleitwert einer Reihens ch al tung von zwei Zweipolen bestimmt werden, von denen die komplexen Scheinleitwerte bekannt sind, so kommt man mit einer der vorhergehenden genau entsprechenden Ableitung wieder auf die in (45a) und (45b) enthaltenen Regeln. Es ist nur der Buchstabe Z durch den Buchstaben Y zu ersetzen. Nachstehend wird im Text ausschlieBlich von Scheinwiderstanden gesprochen. Alles gilt sinngemaB auch fiir Scheinleitwerte.

-.4) Sind die reziprok zu addierenden Scheinwiderstande in den gewohnlichen Formen  $Z_{1w} + jZ_{1b}$  und  $Z_{2w} + jZ_{2b}$  gegeben, so finden wir durch Einsetzen in (45b) und durch Ausrechnen und Ordnen den etwas umstandlichen Ausdruck

$$
3 = \frac{Z_{1w}(Z_{2w}^2 + Z_{2b}^2) + Z_{2w}(Z_{1w} + Z_{1b})^2}{(Z_{1w} + Z_{2w})^2 + (Z_{1b} + Z_{2b})^2} + i \frac{Z_{1b}(Z_{2w} + Z_{2b})^2 + Z_{2b}(Z_{1w} + Z_{1b})^2}{(Z_{1w} + Z_{2w})^2 + (Z_{1b} + Z_{2b})^2}.
$$
 (45c)

Sind dagegen die beiden komplexen Scheinwiderstände in den Ken-

nellyschen Formen 
$$
Z_1/\varphi_1
$$
 und  $Z_2/\varphi_2$ gegeben, so wird  $3 = \frac{Z_1 Z_2}{\sqrt{Z_1^2 + 2Z_1 Z_2 \cos(\varphi_2 - \varphi_1) + Z_2^2}} \Big| \varphi_1 + \varphi_2 - \arctg \frac{Z_1 \sin \varphi_1 + Z_2 \sin \varphi_2}{Z_1 \cos \varphi_1 + Z_2 \cos \varphi_2}.$  (45d)

Liegen schlieBlich die beiden komplexen Scheinwiderstande sowohl in der gewohnlichen als auch in der Kennellyschen Form vor, so wird

$$
3 = \frac{Z_1 Z_2}{\sqrt{(Z_{1w} + Z_{2w})^2 + (Z_{1b} + Z_{2b})^2}} \left/ \varphi_1 + \varphi_2 - \arctg \frac{Z_{1b} + Z_{2b}}{Z_{1w} + Z_{2w}} \right. \tag{45e}
$$

Jede dieser drei FormeIn bedingt zeitraubende Rechnungen mit groBen Irrtumsmoglichkeiten, so daB das Interesse fiir graphische Losungen begreiflich ist.

Zeichnerische Reziprokaddition von komplexen § 451 Scheinwiderstanden und Scheinleitwerten.

-.1) Dividieren wir (45b) durch  $\mathfrak{Z}_1$  und setzen wir zur Abkürzung

$$
3_1 + 3_2 = 3',
$$
 (451a)

so erhalten wir

$$
\frac{3}{3a} = \frac{3a}{3'}
$$
 (451b)

§451.1 Komplexe Gleichungen und Zeigerbilder für Scheinwiderstände.

oder nach (134e) unter Verwendung der Kennellyschen Form

$$
\frac{Z}{Z_2}/\varphi - \varphi_2 = \frac{Z_1}{Z'}/\varphi_1 - \varphi'.
$$
\n(451c)

Die links des Gleichheitszeichens stehende komplexe Größe ist der rechts stehenden nur dann gleich, wenn sowohl die Beträge, als auch die Phasen einander je gleich sind

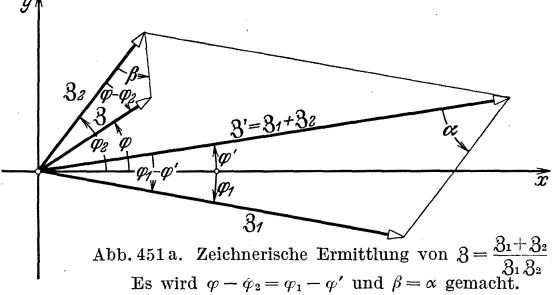

 $(8\ 1241.8)$ . Aus  $(451c)$ erhalten wir deshalb die beiden Gleichungen

$$
\frac{Z}{Z_2} = \frac{Z_1}{Z'}, \quad (451d)
$$

$$
\varphi - \varphi_2 = \varphi_1 - \varphi'. \quad (451e)
$$

Diesen beiden Gleichungen genügen in

Abb. 451a die zwei

Dreiecke, die einerseits zwischen  $3_1 + 3_2$  und  $3_1$  und anderseits zwischen  $\mathfrak{Z}_2$  und  $\mathfrak Z$  liegen, wenn man ihre Winkel je einander gleichmacht.

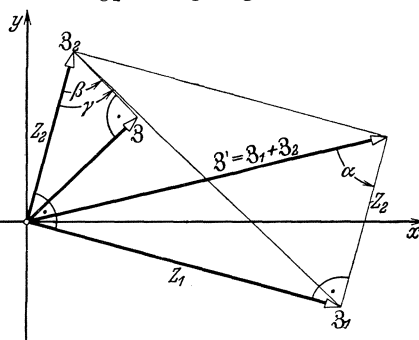

Abb. 451b. Zum Beweis der Richtigkeit der<br>Konstruktion nach § 451.3.

Dann sind es nämlich ähnliche Dreiecke, in denen sich die Seiten wie die Sinusse der ihnen gegenüberliegenden Winkel verhalten.

 $-.2$ ) Wir kommen auf die folgende Konstruktionsvorschrift. Man ermittelt  $3_1 + 3_2$  aus  $3_1$  und  $3_2$ <br>und konstruiert zu dem zwischen  $3_1 + 3_2$  und  $3_1$  liegen-<br>den Dreieck ein ähnliches Dreieck, das als Seiten  $\mathfrak{Z}_2$  und 3 aufweist. Falls es bequemer ist, kann man ebensogut das zu dem zwischen  $3_1 + 3_2$  und  $3_2$  liegenden ähnliche Dreieck zwischen

 $\mathfrak{Z}_1$  und  $\mathfrak{Z}$  ermitteln<sup>451a</sup>. --3) Stehen insbesondere  $\mathfrak{Z}_1$  und  $\mathfrak{Z}_2$  aufeinander senkrecht, dann ist  $\mathfrak Z$ das Lot auf die Verbindungslinie der Endpunkte von  $\mathfrak{Z}_1$  und  $\mathfrak{Z}_2$ . Nach

unserer Konstruktion ist nämlich in Abb. 451b  $\beta = \alpha$ . Nun gilt aber  $\text{tg }\gamma = Z_1/Z_2$  sowie  $\text{tg }\alpha = Z_1/Z_2$ . Es ist auch  $\gamma = \alpha$ , und somit wird

$$
\gamma=\beta\,,
$$

d. h. der Punkt  $\beta$  liegt auf der Geraden durch  $\beta_1$  und  $\beta_2$ .

<sup>&</sup>lt;sup>451</sup>ª Eine weitere Konstruktion wurde von H. Rukop angegeben, siehe Arch. Elektrotechn. 21 (1928/29) 443. Sie wird erwähnt in Fraenckel, Alfred: Theorie der Wechselströme, 3. Aufl., S. 46. Berlin: Julius Springer 1930.

Zeichnerische Reziprokaddition von komplexen  $$452$ Scheinwiderständen und Scheinleitwerten gleicher oder entgegengesetzter Phase.

-.1) Liegen die  $\mathfrak{Z}_1$  und  $\mathfrak{Z}_2$  veranschaulichenden Zeiger in einer geraden Linie, so versagen die Konstruktionen von § 451. Für diese Fälle muß daher ein besonderes Verfahren begründet werden.

--2) Multiplizieren wir (45b) mit  $3_1 + 3_2$ , so wird  $3_1 3_1 + 3_2 3_2 = 3_1 3_2$ oder  $\hat{B}_1 \hat{B} = \hat{B}_2 (\hat{B}_1 - \hat{B})$ , und hieraus folgt

$$
\frac{3_2}{3} = \frac{3_1}{3_1 - 3}.
$$
 (452 a)

Hieraus erhalten wir nach (134e) unter Verwendung der Kennellyschen Form

$$
\frac{Z_2}{Z} = \frac{\rho_2 - \varphi}{|S_1 - S|} \frac{Z_1}{|\varphi_1 - \arccos(3 - S)|}. \tag{452b}
$$

Hieraus folgen die Gleichungen

$$
\frac{Z_2}{Z} = \frac{Z_1}{|3_1 - 3|},\tag{452c}
$$

 $\varphi_2 - \varphi = \varphi_1 - \arccos(3, -3).$  $(452d)$ 

Beide sind in den in Abb. 452a dargestellten Konstruktionen erfüllt.

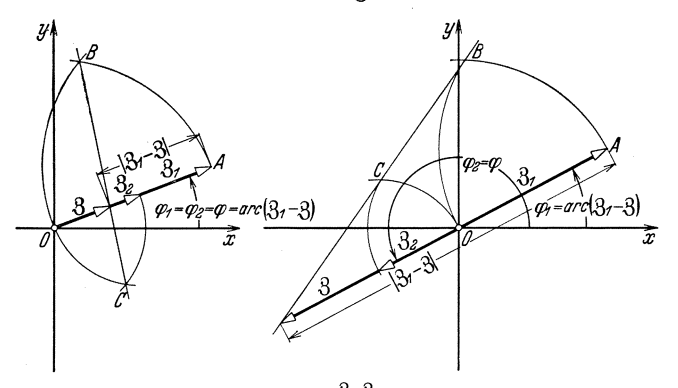

Abb. 452a. Zeichnerische Ermittlung von  $3 = \frac{3_1 3_2}{3_1 + 3_2}$ , wenn die Phasen von  $3_1$  und  $3_2$  gleich oder entgegengesetzt gleich sind.

Uber  $\mathfrak{Z}_1$  und  $\mathfrak{Z}_2$  liegen gleichseitige Dreiecke. Es ist daher  $AB = Z_1$ und  $OC = Z_2$ . Es wird (452c) durch

$$
\frac{OC}{Z} = \frac{AB}{|3_1 - 3|}
$$

Genüge geleistet, und (452d) wird durch  $\varphi_2 = \varphi$  und  $\varphi_1 = \arccos(3_1 - 3)$ erfüllt.

§ 5 Komplexe Gleichungen und Zeigerbilder für Leistungsgrößen.

# **Komplexe Gleichungen und Zeigerbilder fiir LeistungsgroBen.**

-.1) Wir setzen im ganzen Abschnitt alle Spannungen und Ströme als harmonische Schwingungen voraus.

Die komplexe Berechnung der Leistungsgrößen eines Zweipoles. § 51 -.1) Nachstehend wollen wir solche Gleichungen fiir die verschiedenen Leistungsgrößen aufstellen, in die die in § 31 eingeführten komplexen Spannungen und Ströme unmittelbar eingesetzt werden können.

Die komplexe Berechnung der Wirkleistung § 5U eines Zweipoles.

-.1) Ist  $\varphi = \varphi_i - \varphi_u$  die Phasenverschiebung, die der Strom eines Zweipoles gegeniiber der Klemmenspannung aufweist (§ 213.4), so finden wir nach (2421 d) fiir die aufgenommene Wirkleistung dieses Zweipoles

$$
N_w = UI\cos(\varphi_i - \varphi_u). \tag{511a}
$$

§5

Nach (131g) gilt

$$
2\cos(\varphi_i-\varphi_u)=\underline{\rho_i-\varphi_u}+\underline{\rho_i+\varphi_u}.
$$

Damit wird

$$
N_w = UI\frac{\sqrt{\varphi_i-\varphi_u}+\sqrt{-\varphi_i+\varphi_u}}{2}.
$$

Nach (133b) erhalten wir hieraus

ten wir hieraus
$$
N_w = \frac{UI/\varphi_i / -\varphi_u + UI/\varphi_i / \varphi_u}{2}.
$$
 (551b)

Fuhren wir die komplexe Spannung

$$
\mathfrak{U} = U/\varphi_u \tag{511c}
$$

und den komplexen Strom

$$
\mathfrak{F} = I/\varphi_i \tag{511d}
$$

ein, so gilt nach § 125.2 fiir die konjugiert komplexe Spannung

$$
\tilde{A} = U / -\varphi_u \tag{511e}
$$

und fiir den konjugiert komplexen Strom

$$
\tilde{\mathfrak{F}} = I \angle \neg \varphi_i. \tag{511f}
$$

Fiir die Wirkleistungsaufnahme erhalten wir damit aus (511 b)

$$
N_u = \frac{\tilde{\mathfrak{u}}\mathfrak{F} + \mathfrak{u}\tilde{\mathfrak{F}}}{2}.
$$
 (511 g)

Trotz der in der Gleichung vorkommenden komplexen Größen ist  $N_w$  wie in (511a) eine reelle Größe.

Die komplexe Berechnung der Blindleistungs- § 512 abgabe eines Zweipoles.

-.1) Für die abgegebene Blindleistung eines Zweipoles finden wir aus (2422a) und (213i)

$$
N_b = UI\sin(\varphi_i - \varphi_u). \tag{512a}
$$

Nach (132m) gilt

$$
j\,2\sin{(\varphi_i-\varphi_u)}=\underline{\gamma\varphi_i-\varphi_u}-\underline{\gamma-\varphi_i+\varphi_u}.
$$

Damit finden wir analog wie in § 511.1

$$
N_b = \frac{\tilde{\mathfrak{u}}\mathfrak{F} - \mathfrak{u}\tilde{\mathfrak{F}}}{2j}.
$$
 (512 b)

Trotz der in der Gleichung auftretenden komplexen Größen ist natürlich  $N_h$  noch immer reell.

Die komplexe Scheinleistung eines Zweipoles. -.1) Unter Verwendung der Scheinleistung § 513

$$
N_s = UI \tag{513a}
$$

finden wir nach (511 a) fur die Wirkleistungsaufnahme

$$
N_w = N_s \cos(\varphi_i - \varphi_u) \tag{513b}
$$

und nach (512a) fiir die Blindleistungsabgabe

$$
N_b = N_s \sin(\varphi_i - \varphi_u). \tag{513c}
$$

Diese Gleichungen lassen folgende Darstellung des Zusammenhanges der drei Leistungsgrößen zu. Fassen wir für ein geradlinig rechtwinkliges Koordinatensystem die Wirkleistungsaufnahme N<sub>w</sub> als Abszisse und die Blindleistungsabgabe  $N_b$  als Ordinate eines Punktes der Zeichnungsebene auf, so sind die Scheinleistung *Ns* als· Betrag und die Phasenverschiebung  $\varphi_i - \varphi_u$  als Winkel die Polarkoordinaten dieses Punktes. Nun ordnet man dem Punkt selbst die als komplexe Scheinleistung  $\mathfrak{N}_s$  bezeichnete komplexe Größe zu. Es gelten dann die Definitionsgleichungen

$$
\boxed{\mathfrak{R}_s = N_w + jN_b} \tag{513d}
$$

und

$$
\mathfrak{R}_s = N_s \sqrt{\varphi_i - \varphi_u} \,. \tag{513e}
$$

Ersetzen wir in (513d)  $N_w$  und  $N_b$  nach (511g) und (512b), so erhalten wir fiir die komplexe Scheinleistung

$$
\boxed{\mathfrak{N}_s = \tilde{\mathfrak{U}} \mathfrak{J}}.
$$
 (513 f)

 $10$  Landolt, Komplexe Zahlen und Zeiger.  $145$ 

§ 52 Komplexe Gleichungen und Zeigerbilder für Leistungsgrößen.

## Die komplexe Scheinleistung von Zweipolschaltungen. § 52

-.1) Die Begriffe Wirkleistungsaufnahme, Blindleistungsabgabe, Scheinleistung und komplexe Scheinleistung haben wir bisher (§§ 2421 ... 2423, 511 ... 513) nur fiir einzelne Zweipole erkHirt. Jetzt wollen wir sie auf Zweipolschaltungen erweitem.

Die komplexe Scheinleistung eines zusammengesetzten Zweipoles. § 521

 $-1$ ) Ein Zweipol weise die Anfangsklemme A und die Endklemme B auf. Seine komplexe Klemmenspannung sei U, sein komplexer Strom sei 3. Dieser Zweipol  $AB$  sei aus *n* Teilzweipolen  $A_1B_1, A_2B_2, \ldots$  zusammen-

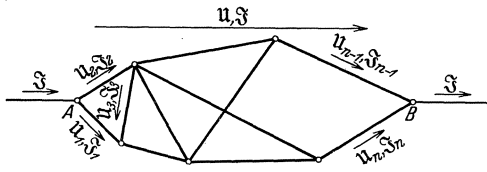

Abb. 521 a. Beispiel eines aus *n* Teilzweipolen zusam-<br>
Strom  $\frac{6}{3}$  besteht auch in den mengesetzten Zweipoles *AB*.

gesetzt, die in irgendeiner Schaltung, z. B. nach Abb. 521 a, miteinander ver-  $\frac{\mathfrak{S}}{2}$  einigt sind. Es mögen dabei auch gegenseitige Induktivitaten vorkommen. Der Leitungen, die von auBen

an die Klemmen *A* und *B* angeschlossen sind, und zwar bei *A* mit einem nach *A* hinweisenden und bei *B* mit einem von *B* wegweisenden Bezugs sinn. Die Ströme  $\mathfrak{F}, \mathfrak{F}_1, \mathfrak{F}_2, \ldots, \mathfrak{F}_n$  hängen nach der Knotenregel (§ 232) zusammen. Die Wirbel des elektrischen Feldes seien in induzierten Spannungen der Teilzweipole (§ 224.4) berucksichtigt. Die Klemmen. spannungen  $\mathfrak{U}_1, \mathfrak{U}_2, \ldots \mathfrak{U}_n$  der Teilzweipole sind dann durch die Maschenregel (§ 233.1) verknüpft, und die Klemmenspannung  $\mathfrak U$  ist die resultierende Klemmenspannung (§ 233.2). Die komplexen Scheinleistungen der einzelnen Teilzweipole nennen wir  $\mathfrak{R}_{s_1}, \mathfrak{R}_{s_2}, \ldots$ 

-.2) Wir wollen nun die Summe dieser komplexen Scheinleistungen berechnen. Nach (513f) wird

$$
\mathfrak{N}_{s_1}+\mathfrak{N}_{s_2}+\cdots+\mathfrak{N}_{s_n}=\tilde{\mathfrak{U}}_1\mathfrak{J}_1+\tilde{\mathfrak{U}}_2\mathfrak{J}_2+\cdots+\tilde{\mathfrak{U}}_n\mathfrak{J}_n. \quad (521\,a)
$$

Da das elektrische Feld dank der Einfuhrung entsprechender induzierter Spannungen als wirbelfrei betrachtet werden darf, konnen wir die Klemmenspannungen nach (2145a) durch Potentialdifferenzen ersetzen. Wir legen in jedem Teilzweipol durch die Anfangspunkte  $A_1, A_2, \ldots, A_n$ und durch die Endpunkte  $B_1, B_2, \ldots, B_n$  Bezugssinne fest. Ersetzen wir auch die Potentiale nach § 322.4 durch komplexe Größen, so wird

$$
\mathfrak{U}_1=\mathfrak{B}_{A_1}-\mathfrak{B}_{B_1}, \mathfrak{U}_2=\mathfrak{B}_{A_2}-\mathfrak{B}_{B_2}, \ldots, \mathfrak{U}_n=\mathfrak{B}_{A_n}-\mathfrak{B}_{B_n}.
$$

Kehren wir in allen diesen Gleichungen die Vorzeichen der Imaginarteile um, so gehen alle komplexen Größen in die zu ihnen konjugiert komplexen Größen über (§ 125), die Gleichungen bleiben aber erhalten. Wir erhalten so

$$
\tilde{\mathfrak{U}}_1 = \tilde{\mathfrak{P}}_{A_1} - \tilde{\mathfrak{P}}_{B_1}, \; \tilde{\mathfrak{U}}_2 = \tilde{\mathfrak{P}}_{A_2} - \tilde{\mathfrak{P}}_{B_2}, \ldots, \; \tilde{\mathfrak{U}}_n = \tilde{\mathfrak{P}}_{A_n} - \tilde{\mathfrak{P}}_{B_n}. \quad (521b)
$$

Aus (521a) wird damit

$$
\mathfrak{N}_{s_1} + \mathfrak{N}_{s_2} + \cdots + \mathfrak{N}_{s_n} = \tilde{\mathfrak{P}}_{A_1} \mathfrak{F}_1 + \tilde{\mathfrak{P}}_{A_2} \mathfrak{F}_2 + \cdots
$$
\n
$$
+ \tilde{\mathfrak{P}}_{n_n} \mathfrak{F}_n - \mathfrak{P}_{B_1} \mathfrak{F}_1 - \mathfrak{P}_{B_2} \mathfrak{F}_2 - \cdots - \mathfrak{P}_{B_n} \mathfrak{F}_n. \tag{521c}
$$

 $-.3$ ) Wir betrachten nun einen beliebigen Knotenpunkt K der Schaltung, in dem die Zweipole  $\alpha + 1 \ldots \alpha + \mu + \nu$  zusammenstoßen. Für die  $\mu$  Zweipole  $\alpha + 1, \alpha + 2, \ldots, \alpha + \mu$  sei K der Anfangspunkt und für die v Zweipole  $\alpha + \mu + 1$ ,  $\alpha + \mu + 2$ , ...,  $\alpha + \mu + \nu$  sei K der Endpunkt. Die entsprechenden  $\mu + \nu$  Summanden von (521c) weisen alle dasselbe konjugiert komplexe Potential  $\tilde{\mathfrak{P}}_K$  auf. Wir klammern es aus den  $\mu + \nu$  Summanden aus und erhalten für sie

$$
\tilde{\mathfrak{P}}_K(\mathfrak{F}_{\alpha+1}+\mathfrak{F}_{\alpha+2}+\cdots+\mathfrak{F}_{\alpha+\mu}-\mathfrak{F}_{\alpha+\mu+1}-\mathfrak{F}_{\alpha+\mu+2}-\cdots-\mathfrak{F}_{\alpha+\mu+\nu}).
$$

Für die  $\mu$  Ströme  $\mathfrak{F}_{\alpha+1}, \mathfrak{F}_{\alpha+2}, \ldots, \mathfrak{F}_{\alpha+\mu}$  ist K der Anfangspunkt. Ihr Bezugssinn läuft somit vom Knotenpunkt weg. Umgekehrt läuft der Bezugssinn für die  $\nu$  Ströme  $\mathfrak{F}_{\alpha+\mu+1}$ ,  $\mathfrak{F}_{\alpha+\mu+2}$ , ...,  $\mathfrak{F}_{\alpha+\mu+\nu}$  zum Knotenpunkt hin. Nach der Knotenregel ergänzen sich somit die in der Klammer stehenden Ströme zu Null. Die  $\mu + \nu$  Summanden ergeben somit die Summe Null.

 $(-.4)$  Diese Überlegungen stellen wir für jeden Knotenpunkt an, der im Innern des zusammengesetzten Zweipoles liegt. Für jeden wird die Stromsumme Null. Es bleiben dann nur jene Summanden übrig, die zu den Punkten A und B gehören. Klammern wir die konjugiert komplexen Größen $\tilde{\mathfrak{P}}_A$ und $\tilde{\mathfrak{P}}_B$ aus, so sind diese mit Strömen multipliziert, die nach der Knotenregel für A gleich  $\mathfrak{F}$  und für B gleich  $-\mathfrak{F}$  werden. Wir erhalten somit

$$
\mathfrak{N}_{s_1}+\mathfrak{N}_{s_2}+\cdots+\mathfrak{N}_{s_n}=\mathfrak{P}_{A}\mathfrak{J}-\mathfrak{P}_{B}\mathfrak{J}.
$$

Ersetzen wir die Potentialdifferenz durch die Klemmenspannung, so wird

$$
\mathfrak{N}_{s_1}+\mathfrak{N}_{s_2}+\cdots+\mathfrak{N}_{s_n}=\mathfrak{U}\mathfrak{J}.
$$

Die rechte Seite dieser Gleichung ist aber das, was wir nach (513f) als komplexe Scheinleistung  $\mathfrak{N}_s$  des Zweipoles AB zu bezeichnen haben. Es wird somit

$$
\mathfrak{N}_s = \mathfrak{N}_{s_1} + \mathfrak{N}_{s_2} + \cdots + \mathfrak{N}_{s_n}.
$$
 (521 d)

Die komplexe Scheinleistung eines zusammengesetztenZweipoles ist gleich der Summe der komplexen Scheinleistungen seiner Zweipole. Die Schaltung der Zweipole ist ohne Einfluß.

 $10*$ 

 $§ 522$  Komplexe Gleichungen und Zeigerbilder für Leistungsgrößen.

Die komplexe Scheinleistung eines Vielpoles § 522 und eines Netzes von Vielpolen.

-.1) Eine Schaltung von Zweipolen, die durch mehr als zwei Klemmen (Pole) begrenzt ist, bezeichnen wir als Vielpol. Beispielsweise sind mit Drehstrom gespeiste Objekte Dreipole. Sie gehoren damit zum Begriff der Vielpole. Ein ganzer Einphasentransformator ist ein Vierpol, ein dreieck-stern-geschalteter Dreiphasentransformator mit herausgefiihrtem Nulleiter ist ein Siebenpol.

-.2) Die komplexe Scheinleistung eines Vielpoles definieren wir in Analogie zur komplexen Scheinleistung eines zusammengesetzten Zweipoles wie folgt: Die komplexe Scheinleistung eines Vielpoles ist die Summe der komplexen Scheinleistungen der zusammengesetzten Zweipole, aus denen er besteht. Bei einem Einphasentransformator wird diese Summe beispielsweise im allgemeinen kleiner als die komplexe Scheinleistung der Primarseite allein oder der Sekundarseite allein. Beriicksichtigen wir noch, daB nach § 521.4 die komplexe Scheinleistung jedes der zusammengesetzten Zweipole gleich der Summe der komplexen Scheinleistungen der einzelnen Teilzweipole ist, so gilt der Satz: Die kom plexe Scheinleistung eines Vielpoles ist gleich der Summe der komplexen Scheinleistungen der einzelnen Teilzweipole, aus denen er besteht.

~.3) Wir wollen nun noch ein abgeschlossenes Netz von Vielpolen betrachten, beispielsweise ein vollstandiges Dreiphasen-Vierleiter-Netz. Driicken wir die Summe der komplexen Scheinleistungen wie in § 521.2 mit Hille der konjugiert komplexen Potentiale aus, so erganzen sich wie in § 521.3 die zu jedem Knotenpunkt gehörenden Summanden zu Null. Ein solches Netz weist aber nur Knotenpunkte und keine Pole mehr auf. Es verschwinden daher aIle Summanden. Es gilt somit die Gleichung  $\boxed{\sum \Re_s = 0}$ , (522a)

$$
\boxed{\sum \Re_s = 0},\tag{522a}
$$

wenn man iiber aIle Teilzweipole summiert. Die Wirk- oder die Blindleistung, die von Zweipolen eines in sich geschlossenen Netzes aufgenommen wird, muB von den andern Zweipolen des N etzes a bgege ben werden. Es ist dies der Satz von Boucherot.

#### Die Veransehauliehung der komplexen Seheinleistung dureh Zeiger. § 53

-.1) Nach § 123 und § 126 veranschaulichen wir die komplexe Scheinleistung  $\mathfrak{N}_s = N_w + jN_b$  mit Hilfe des Maßstabes  $M_{\mathfrak{N}_s}^{53a}$  durch einen

<sup>53</sup><sup>a</sup> Werden *x* Watt durch die Länge 1 cm dargestellt, so gilt nach (243<sup>a</sup> u. b)<br>  $M_{\text{m}} = \frac{\text{cm}}{\text{m}} = \frac{\text{cm}}{\text{m}} = \frac{\text{cm}}{\text{m}}$ 

$$
M_{\mathfrak{N}_s} = \frac{\text{cm}}{x\,\text{VA}} = \frac{\text{cm}}{x\,\text{W}} = \frac{\text{cm}}{x\,\text{Var}}.
$$

Zeiger. Er fällt je nach den Werten von  $N_w$  und  $N_b$  in irgendeinen der vier Quadranten. Verwenden wir zur Kennzeichnung der Vorzeichen

von  $N_w$  und  $N_b$  die in § 2421.4 *Blindleistung wird abgegeben* und § 2422.2 eingeführten Worte *8.* und § 2422.2 eingeführten Worte "aufnehmen" und "abgeben", so erhalten wir dasinAbb. 53adargestellte Koordinatensystem. <sup>~</sup>

 $-2$ ) Wir wollen nun noch den Zusammenhang des Scheinleistungszeigers eines Zweipoles mit dem <sup>~</sup> Klemmenspannungszeiger 11 und dem Stromzeiger  $\mathfrak{F}$  untersuchen. Die Phase  $\varphi_{\Re s}$  der komplexen Scheinleistung ist nach (513 e) gleich der Phasenverschiebung  $\varphi_i - \varphi_u$ , die der Strom des Zweipoles gegenüber der Klemmenspannung aufweist (§213.4). Nun ist diese Phasen verschie bung nach

§ 312.2 gleich dem Winkel  $\varphi_{\text{II}\mathfrak{F}}$ , um den der Stromzeiger S' gegeniiber dem Klemmenspannungszeiger 11 verdreht ist. Es gilt somit ))

$$
\boxed{\varphi_{\mathfrak{N}_s} = \varphi_{\mathfrak{U}\mathfrak{N}}} \boxed{\text{^{53b}}}.
$$
 (53)

Diese Ubereinstimmung erleichtert das Aufzeichnen von Scheinleistungsbildern 53c. Abb.53b veranschaulicht den Zusammenhang. Legen wir den Klemmenspannungszeiger in die Abszisse, so haben der Scheinleistungszeiger und der Stromzeiger dieselbe Richtung.

Der Zusammenhang zwischen

### den Komponenten der Spanmmg,

des Stromes, des Scheinwiderstandes,

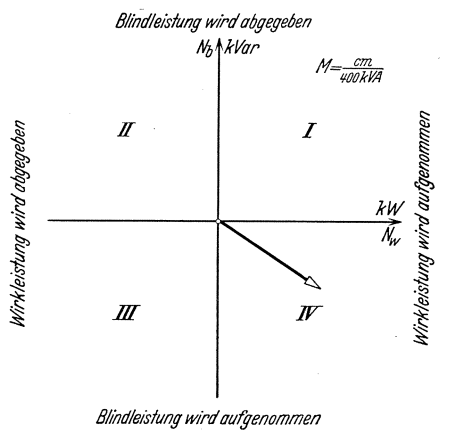

Abb. 53 a. Koordinatensystem fiir die Veran-schanlichung der komplexen Scheinleistung eines Zweipoles. Eingezeichnet ist der der komplexen<br>Scheinleistung 540 kW - j360 kVar entsprechende<br>Zeiger.

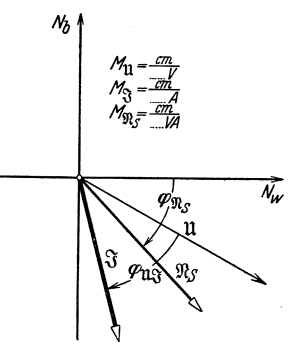

Abb. 53 b. Der Scheinleistungs-<br>zeiger eines Zweipoles ist gegen-<br>über der Realachse um ebensoviel und in derselben Richtung<br>verdreht, wie der Stromzeiger<br>gegenüber dem Klemmenspannungszeiger.

des Scheinleitwertes und der Scheinleistung eines Zweipoles.  $(-.1)$  Ist  $\mathfrak{U} = U/\varphi_u$  die komplexe Klemmenspannung eines Zweipoles, der

§ 54

den komplexen Scheinwiderstand .8 aufweist und den komplexen Strom

<sup>53</sup>b Man beachte den Unterschied gegenuber (41£) und die Ubereinstimmung mit (42h).

<sup>&</sup>lt;sup>53 c</sup> Die Übereinstimmung geht zurück auf die Definitionen (2421 d) und (2422a). Sie deckt sich mit Empfehlungen einer Subkommission der Intemationalen Elektrotechnischen Kommission. Elektrotechn. Z. 55 (1934) S. 189.

## $§ 54.1$  Komplexe Gleichungen und Zeigerbilder für Leistungsgrößen.

 $\mathcal{G}/\varphi_i$  führt, so gilt  $\mathfrak{U} = \mathcal{G}\mathcal{G}$  (§ 41.3). Die konjugiert komplexe Spannung  $\tilde{u}$  erhalten wir, indem wir bei jedem neben j stehenden Zahlenwert das Vorzeichen vertauschen (§ 125). Man kann sich durch Ausmultiplizieren leicht davon überzeugen, daß wir  $\tilde{\mathfrak{U}} = \tilde{\beta} \tilde{\mathfrak{N}}$  schreiben dürfen. Setzen wir  $\partial_i = Z_w + iZ_b$  an, so wird  $\tilde{\partial}_i = Z_w - iZ_b$ . Damit bekommen wir  $\mathfrak{U} = Z_w \mathfrak{F} + i Z_b \mathfrak{F}$  und  $\tilde{\mathfrak{U}} = Z_w \tilde{\mathfrak{F}} - i Z_b \tilde{\mathfrak{F}}$ . (54 a u. b)

Mit (54b) errechnen wir dann für die komplexe Scheinleistung nach (513f)  $\mathfrak{R}_s = Z_w \tilde{\mathfrak{Z}}_s \tilde{\mathfrak{Z}} - jZ_b \tilde{\mathfrak{Z}}_s \tilde{\mathfrak{Z}}$  und hieraus nach (133k)

$$
\mathfrak{N}_s = Z_w I^2 - j Z_b I^2. \tag{54c}
$$

Da Real- und Imaginarteil der komplexen Scheinleistung die Wirkleistungsaufnahme $N_w$  und die Blindleistungsabgabe $N_b$ sind (§ 513), erhalten wir schlieBlich

$$
N_w = Z_w I^2 \quad \text{und} \quad N_b = -Z_b I^2 \quad (54d \text{ u. e})
$$

 $-2$ ) Der  $Z_{w}$  $\mathfrak{F}$  darstellende Zeiger ist parallel zum Zeiger von  $\mathfrak{F}$ , wogegen der  $jZ_b$ <sup>3</sup> darstellende Zeiger dazu senkrecht steht, was Abb. 54a veranschaulicht (§324). Man bezeichnet

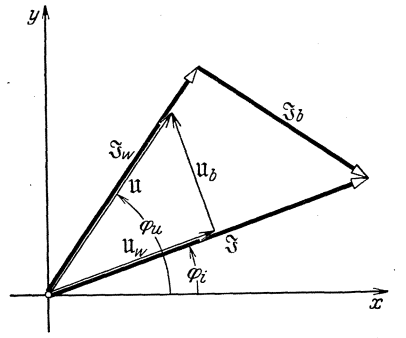

Abb. Ma. Zerlegung des Spannungszeigers U und des Stromzeigers 3' in die Wirk- und Blindkomponenten.

$$
\mathfrak{U}_w = Z_w \mathfrak{J} \tag{54f}
$$

als Wirkkomponente der komplexen Spannung oder als komplexe Wirkspannung und ebenso

$$
\mathfrak{U}_b = j Z_b \mathfrak{F} \qquad (54\,\mathrm{g})
$$

als Blindkomponente der komplexen Spannung oder als komplexe Blindspannung. Für (54a) können wir dann schreiben

$$
\mathfrak{U} = \mathfrak{U}_w + \mathfrak{U}_b. \qquad (54h)
$$

Wiirde ein Koordinatensystem vorliegen, dessen Realachse die Richtung des Zeigers von 'J hatte, dann wären  $Z_wI$  und  $Z_bI$  die Projektionen von  $\mathfrak U$ . Wir bezeichnen

$$
U_w = Z_w I \quad \text{und} \quad U_b = Z_b I \quad (54 \, \text{i and k})
$$

als Zahlenwerte<sup>54a</sup> der komplexen Wirk- und der komplexen Blindspannung. Für (54a) erhalten wir dann

$$
\mathfrak{U} = U_w \langle \varphi_i + j U_b \rangle \varphi_i. \tag{541}
$$

Anderseits konnen wir (54d u. e) iiberfiihren in

$$
N_w = U_w I \quad \text{und} \quad N_b = -U_b I \quad (54 \,\text{m u. n})
$$

-.3) Unter Verwendung des komplexen Scheinleitwertes  $\mathfrak{Y} = Y_w + jY_b$ erhalten wir  $\mathfrak{F} = \mathfrak{Y} \mathfrak{U}$  und damit

$$
\mathfrak{N}_s = \tilde{\mathfrak{U}}(Y_w + jY_b)\mathfrak{U} = Y_w U^2 + jY_b U^2,
$$
  
\n
$$
N_w = Y_w U^2 \quad \text{und} \quad N_b = Y_b U^2.
$$
 (540 u. p)

Zerlegen wir nun den Stromzeiger in bezug auf den Zeiger von Abb. 54a in zwei zueinander senkrecht stehende Komponenten  $\mathfrak{F}_w$  und  $\mathfrak{F}_b$ , so erhalten wir eine Wirkkomponente des komplexen Stromes oder einen komplexen Wirkstrom und eine Blindkomponente des kom. plexen Stromes, einen komplexen Blindstrom. Fur die Zahlenwerte 54a des komplexen Wirk- und des komplexen Blindstromes erhalten wir

$$
I_w = Y_w U \quad \text{und} \quad I_b = Y_b U \quad (54q \text{ u. r})
$$

und damit

$$
\boxed{N_w = U I_w} \quad \text{und} \quad \boxed{N_b = U I_b} . \quad (54 \text{ s u. t})
$$

-.4) Nun erklaren sich die Namen der Komponenten und die Indexe w und *b*. Die für die Wirkleistung maßgebenden Komponenten der komplexen Spannung, des komplexen Stromes, des komplexen Scheinwiderstandes und des komplexen Scheinleitwertes sind deren Wirkkompcnenten, ebenso sind deren Blindkomponenten maßgebend für die Blindleistung.

# Die komplexe Berechnung der Kraft oder des Drehmomentes § 55 stromdurchflossener Spulen.

-.1) Für die Kraft P und das Drehmoment  $M_d$  haben wir in § 244.5 Formeln aufgestellt, die die Effektivwerte  $I_1$  und  $I_2$  der Ströme der beiden Spulen und ihre Phasenverschiebung enthielten. Wir können für P und  $M_d$  auch solche Gleichungen aufstellen, in die die komplexe Form der Ströme unmittelbar eingesetzt werden kann. Analog wie wir in § 511.1 (511a) in (511g) überführten, erhalten wir aus (244e u. f)

$$
P = \frac{\tilde{S}_1 \tilde{S}_2 + \tilde{S}_1 \tilde{S}_2}{2} \frac{d M}{d l} \tag{55a}
$$

und

$$
M_d = \frac{\tilde{S}_1 \tilde{S}_2 + \tilde{S}_1 \tilde{S}_2}{2} \frac{dM}{d\alpha}.
$$
 (55 b)

<sup>&</sup>lt;sup>54a</sup> Als Effektivwert ist *I* nur positiver Werte fähig. Da  $Z_w$  und  $Z_b$  positiv oder negativ sein können, ist dies auch für die Zahlenwerte  $U_w$  und  $U_b$  der Fall. Ebenso können auch die Zahlenwerte  $I_w$  und  $I_b$  positiv oder negativ sein.

# Ubungsbeispiele.

#### Die eingepragte Spannung ist eine wirklich vorhandene physikalische Größe. § 601

-.1) A ufg abe. Es sind 100 gleiche galvaruscheElemente mit 100 gleichen Verbindungsstücken zu einem in sich geschlossenen Ring vereinigt. Je die Plusklemme des vorangehenden ist uber ein Verbindungsstuck an die Minusklemme des nachfolgenden Elementes angeschlossen. Der Widerstand eines Verbindungsstückes und der innere Widerstand eines

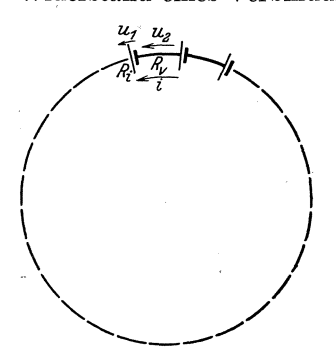

Abb. 601 a. Hundert in Reihe ge-<br>schaltete Elemente.  $u_1 =$  Klem-<br>menspannung eines Elementes,  $u_2 = \mathbf{K}$ lemmenspannung eines Verbindungsstückes,  $i =$  Strom,  $R_i$ <br>= innerer Widerstand eines Ele-<br>mentes,  $R_v$  = Widerstand eines mentes,  $R_v = W100$ <br>Verbindungsstückes.

Elementes sind bekannt. Welche Spannung  $\frac{1}{\sqrt{2}}$  miBt ein Voltmeter, wenn es an zwei belie-<br>bige Klemmen angeschlossen wird?

§6

-.2) Lösung. Die Abb.601a veranschaulicht die Schaltung, erklärt die verwendeten Bezeichnungen und zeigt die eingeführten Bezugssinne. Der ganze Ring setzt sich aus \ J 100 gleichen Teilen zusammen, die je aus \ / Elementen und aus einem Verbindungs- Elementen und aus einem Verbindungsstück bestehen. Wegen der vorhandenen Größen in allen Teilen denselben Wert.

> -.3) Nach der Maschenregel (§ 233.1) erhalten wir mit den gewahlten Bezugssinnen"

$$
u_1 + u_2 + u_1 + u_2 + \cdots = 0.
$$

Die Summanden  $u_1$  und  $u_2$  treten je 100mal auf. Es wird somit

oder 
$$
100 u_1 + 100 u_2 = 0
$$

$$
u_1 + u_2 = 0.
$$
 (601a)

Wird das Voltmeter an zwei aufeinanderfolgende Plusklemmen angeschlossen, so mißt es die Spannung  $u_1 + u_2$ . Diese wird nach (601a) zu Null. SchlieBt man es dagegen an zwei aufeinanderfolgende Minusklemmen an, so mißt es die Spannung  $u_2 + u_1$ . Diese wird ebenfalls zu Null. Da  $n \cdot 0 = 0$  ist, zeigt das Voltmeter nie Spannung an, wenn man es an zwei beliebige gleichnamige Klemmen legt.

~.4) Nun bleibt noch zu bestimmen, was das Voltmeter miBt, wenn man es an ungleichnamige Klemmen anschlieBt. Von einer Plusklemme zur darauffolgenden Minusklemme besteht die Spannung  $u_2$  des Verbindungsstuckes. Fur sie liefert das Ohmsche Gesetz (§ 221)

$$
u_2 = R_v i. \tag{601b}
$$

Für den unbekannten Strom liefert das Element eine weitere Gleichung. Seine Klemmenspannung  $u_1$  ist die Summe seiner inneren Spannungen

 $§ 6$ 

(§ 231.3). Als solche treten auf die eingeprägte Spannung  $u_e^{601a}$  und die Ohmsche Spannung  $u_{\varrho} = R_i i$ . Damit wird

$$
u_1 = u_e + R_i i. \tag{601c}
$$

Eliminieren wir aus den drei Gleichungen  $u_1$  und i, so wird

$$
u_2 = \frac{-u_e}{R_i + R_v} R_v.
$$
 (601 d)

Durch Elimination von  $u_2$  und *i* finden wir dagegen

$$
u_1 = \frac{u_e}{R_i + R_v} R_v.
$$
 (601e)

SchlieBt man das Voltmeter an ungleichnamige Klemmen an, indem man es an das Element oder an das Verbindungsstück legt, so mißt es hinsichtlich des Betrages beide Male dieselbe Spannung, es wechselt nur das Vorzeichen. Auch zwischen beliebigen ungleichnamigen Klemmen treten keine anderen Spannungen auf. Damit ist die Aufgabe gelöst. -.5) Das Ergebnis macht man sich am besten mit Hille des Potentialbegriffes klar. Ist  $p_{\perp}$  das Potential der Minusklemme (dicker Strich) eines Elementes, so finden wir nach (2145a) für das Potential der Plusklemme (dünner Strich)  $p_1 = p_2 + u_3$  (601 f)

$$
p_{+} = p_{-} + u_{1}. \tag{6011}
$$

Das Potential der darauffolgenden Minusklemme ist

$$
p_-+u_1+u_2
$$

und in Berücksichtigung von (601 a) somit wieder  $p_{-}$ . Der Potentialanstieg, den das Element bewirkt, wird aufgehoben durch den Potentialabfall längs des Verbindungsstückes. Alle gleichnamigen Klemmen haben somit gleiches Potential.

### Die induzierte Spannung (oder die induzierte elektromotorische Kraft) ist im Gegensatz zur eingeprägten Spannung lediglich eine Rechnungsgröße. § 602

-.1) Aufgabe. Um das Joch eines in Betrieb befindlichen Einphasentransformators ist ein in sich geschlossener Drahtkreis geschlungen. Er besteht aus zwei aneinandergelöteten, je 1,2 m langen Drahtstücken aus Kupfer und Manganin, die je 1 mm<sup>2</sup> Querschnitt aufweisen. Der Transformator fiihrt einen sinusformig veranderlichen 1nduktionsfluB, dessen Scheitelwert  $5 \cdot 10^6$  Maxwell und dessen Frequenz 50 Hz beträgt. Welche Spannungen messen zwei an die beiden Lötstellen angeschlossene, hochohmige Voltmeter, wenn die Zuleitungen des einen längs des Kupferdrahtes und die Zuleitungen des andern liings des Manganindrahtes verlegt sind ?

 $601$ <sup>a</sup> Zieht man vor, mit der eingeprägten elektromotorischen Kraft zu rechnen, so ist in den nachfolgenden Gleichungen  $u_e$  durch  $-e$  zu ersetzen.

 $-$ .2) Lösung. Die Sachlage ist in Abb. 602a veranschaulicht. Wegen des hohen Widerstandes der Voltmeter darf der von ihnen gefiihrte

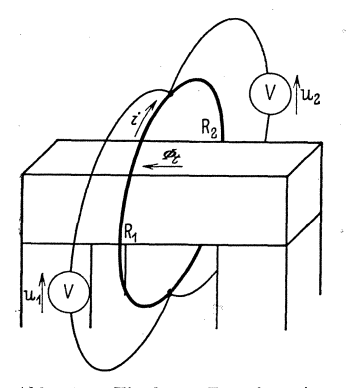

Abb. 602a, Einphasen-Transformator mit Kurzschlußwindung. -- Der vor-<br>dere Draht besteht aus Kupfer, der<br>hintere aus Manganin. Es bedeuten<br> $R_1$  den Widerstand des Kupfer- und  $R_2$ den Widerstand des Manganindrahtes, i den Strom in der Drahtschleife, *u*<sub>1</sub> und *u*<sub>2</sub> die an den Voltmetern be-<br>stehenden Spannungen und  $\Phi_t$  den Induktionsfluß.

Strom neben dem Strom in der Drahtschleife vernachlassigt werden. Ferner möge nur im Eisen des Transformators ein magnetisches Feld vorhanden sein, so daB das elektrische Feld in der Umgebung des Joches als wirbelfrei betrachtet werden darf. Der durch diese Voraussetzung bedingte Fehler vermag das Ergebnis nicht in spiirbarer Weise zu beeinflussen. -.3) Für die aus den beiden Drahtstücken bestehende Masche setzt sich die Umlaufspannung aus den Ohmschen Spannungen des Kupferdrahtes und des Manganindrahtes zusammen, es wird

$$
u_{\infty}=R_1i+R_2i\,.
$$

Nach dem Induktionsgesetz ist die Umlaufspannung gleich der negativen Anderungsgeschwindigkeit des mit ihrem Inte-

grationsweg verschlungenen Induktionsflusses. In Anwendung von (224a) erhalten wir für einen sinusförmig schwingenden Fluß

$$
(R_1 + R_2)i = -\frac{d}{dt}\Phi\sin(\omega t)
$$
  

$$
i = -\frac{\omega\Phi\cos(\omega t)}{R_1 + R_2}.
$$
 (602a)

und hieraus

Die aus dem Kupferdraht und dem daneben liegenden Voltmeter gebildete Schleife liegt in einem wirbelfreien Gebiete. In ihr wird die Umlaufspannung Null. Wir erhalten

$$
u_1 - R_1 i = 0
$$

und hieraus unter Berücksichtigung von (602a)

$$
u_1 = -\omega \Phi \cos(\omega t) \frac{R_1}{R_1 + R_2}.
$$

Der Scheitelwert der Voltmeterspannung wird

$$
\widehat u_1^{}=\omega\,\varPhi\frac{R_1^{} }{R_1^{}+R_2^{}}^{},
$$

und daraus ergibt sich fiir den Effektivwert, wenn wir noch die Kreisfrequenz w durch die Frequenz *t* ersetzen,

$$
U_1 = \frac{2\pi}{\sqrt{2}} f \Phi \frac{R_1}{R_1 + R_2}.
$$
 (602 b)

In der aus dem Manganindraht und dem daneben liegenden Voltmeter gebildeten Schleife wird die Umlaufspannung ebenfalls Null. Wir erhalten dort  $u_2 + R_2 i = 0$ 

und errechnen daraus wie vorher

$$
u_2 = -\omega \Phi \cos(\omega t) \frac{R_2}{R_1 + R_2}
$$
  

$$
U_2 = \frac{2\pi}{\sqrt{2}} f \Phi \frac{R_2}{R_1 + R_2}.
$$
 (602c)

und

--4) Rechnen wir mit einer Temperatur von  $50^{\circ}$  C, so können wir den spezifischen Widerstand für Kupfer zu 0,021  $\frac{\Omega \text{ mm}^2}{m}$  und für Manganin zu 0,43 $\frac{\Omega \text{ mm}^2}{\text{m}}$  ansetzen. Damit wird

$$
R_1 = 0.021 \, \frac{\Omega \, \text{mm}^2}{\text{m}} \, \frac{1.2 \, \text{m}}{1 \, \text{mm}^2} = 0.025 \; \Omega
$$

und

$$
R_{2} = 0.43 \frac{\Omega \text{ mm}^{2}}{\text{m}} \frac{1.2 \text{ m}}{1 \text{ mm}^{2}} = 0.52 \text{ }\Omega.
$$

Durch Einsetzen in (602b) erhalten wir damit

$$
U_1 = \frac{2\pi}{\sqrt{2}} 50 \text{ Hz } 5 \cdot 10^6 \text{ Mx } \frac{0,025 \text{ }\Omega}{0,545 \text{ }\Omega}.
$$

Berücksichtigen wir noch, daß einer Voltsekunde 10<sup>8</sup> Maxwell entsprechen, so finden wir

$$
U_1=0.51\,\mathrm{V}
$$

Ebenso erhalten wir

$$
U_2 = \frac{2 \pi}{\sqrt{2}} 50 \text{ Hz } 5 \cdot 10^6 \text{ Mx } \frac{0.52 \Omega}{0.545 \Omega}
$$
  
nen

und durch Ausrech

$$
\boxed{U_2=10,6~\mathrm{V}}\,.
$$

 $U_1$  und  $U_2$  sind die beiden gesuchten Spannungen.

-.5) Wir können zur Lösung der Aufgabe auch mit der induzierten Spannung  $u_i$  (§ 224.3) rechnen und in dem durch ihre Einführung entwirbelten Feld die Umlaufspannung der aus den beiden Drahtstücken bestehenden Masche nach der Maschenregel zu Null ansetzen. So erhalten wir  $(R_1 + R_2)i + u_i = 0$ .

Für die induzierte Spannung gilt nach (224d)

$$
u_i = \frac{d}{dt} \Phi \sin(\omega t).
$$

Für den Strom i finden wir wieder (602a). Bei der Ermittlung der Voltmeterspannungen ist dann die induzierte Spannung nicht zu berücksichtigen, da sie ja in Wirklichkeit nicht in den beiden Drahtstücken sitzt. Sie kommt einer Masche immer nur dann zu, wenn diese den Induktionsfluß umschlingt. Sie ist lediglich eine Rechnungsgröße, der man sich dann zu bedienen hat, wenn man für eine mit einem Wirbelgebiet verschlungene Masche die Umlaufspannung zu Null ansetzen will, wie wenn die Masche nicht mit dem Wirbelgebiet verschlungen ware.  $-6$ ) Der in § 601.5 zur Erklärung zugezogene Begriff des Potentials versagt in der vorliegenden Aufgabe. Ist  $p$  das Potential der unteren Lötstelle, so weist die obere Lötstelle das Potential  $p - u_1$  auf, und für die untere Lötstelle wird schließlich das Potential auch  $p - u_1 + u_2$ . Durch Einsetzen ermittelt man hieraus als zweiten Wert des Potentials der unteren Lötstelle  $p + \omega \Phi \cos(\omega t)$ . Durch weitere Umläufe findet man für das Potential der unteren Lötstelle weitere Werte, die sich alle um Vielfache von  $\omega\Phi\cos(\omega t)$  unterscheiden. Das Potential wird mehrdeutig und verliert damit seine Existenzberechtigung.

#### **Addition und** Subtraktion von Wechselspannungen **und**  Wechselströmen. § 603

-.1) A ufga be. An ein Drehstromnetz ist ein in Stern geschalteter Drehstromofen angeschlossen, der pro Strang einen Strom von 9,12 A aufnimmt. Nun wird noch ein einphasiger Ofen angeschlossen, der einen Strom von 5,26 A fiihrt. Wie groB sind die Strome in den drei Leitungsstrangen des Netzes?

-.2) Zeichnerische Lösung. Setzen wir alle Spannungen und Ströme als harmonische Schwingungen voraus, so können wir sie unter Wahl

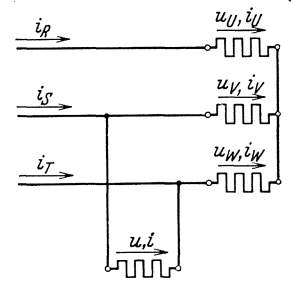

 $u_0, i_0$  eines passenden Maßstabes durch Zeiger darstellen (§ 311, § 312). Der gestellten Aufgabe entspricht das in Abb. 603a gezeichnete Schaltungsschema. Wir fiihren Bezeichnungen ein, wahlen Bezugssinne und tragen sie in das Schaltungsschema ein. Die Ströme  $i_R$ ,  $i_S$  und  $i_T$ , von denen die Effektivwerte  $I_R$ ,  $I_S$  und  $I_T$ gesucht sind, wollen wir durch die Zeiger  $\mathfrak{F}_R$ ,  $\Im s$  und  $\Im r$  darstellen. Um diese zu finden, Abb. 603a. Drehstromofen und müssen wir aus der Aufgabe die Konstruktiometz angeschlossen.<br>
ionsvorschriften herauslesen. tionsvorschriften herauslesen.

-.3) Fur die Augenblickswerte liefert die Knotenregel die Gleichungen

$$
i_R = i_U
$$
,  $i_S = i_V + i$  und  $i_T = i_W - i$ . (603a, b u. c)

Da  $i_R$  und  $i_U$  einander gleich sind, fallen die sie darstellenden Zeiger  $\mathfrak{F}_R$ und  $\mathfrak{F}_{\sigma}$  zusammen. Der  $i_{s}$  darstellende Zeiger  $\mathfrak{F}_{s}$  ist durch geometrische Addition der  $i_v$  und i darstellenden Zeiger  $\mathfrak{F}_v$  und  $\mathfrak{F}$  zu finden (§ 314.3). Ebenso findet man den  $i<sub>T</sub>$  darstellenden Zeiger  $\mathfrak{F}_T$ , indem man  $\mathfrak{F}$  und  $\mathfrak{F}_W$ geometrisch subtrahiert. Hiezu müssen erst die Zeiger $\mathfrak{F}_{U},$   $\mathfrak{F}_{V}$  und  $\mathfrak{F}_{W}$ vorliegen. Wir setzen voraus, daß der vom Drehstromofen aufgenommene

Strom symmetrisch ist, daß also die Effektivwerte der Ströme  $i_{\tau}$ ,  $i_{\nu}$ und  $i_w$  einander gleich sind und daß  $i_v$  gegenüber  $i_w$ , sowie  $i_w$  gegenüber  $i_v$  je  $-120^\circ$  Phasenverschiebung auf-

weist. Wahlen wir den MaBstab  $M=\frac{\text{cm}}{4\text{ A}}$ , so erhalten wir drei Zeiger von je 2,28 cm Lange. Den Zeiger *S'v*  zeichnen wir in Abb. 603b willkürlich <sup>30</sup> |  $1 cm^{2}44$ senkrecht nach oben. Die Richtung des Zeigers *S'u* konnen wir dann finden, indem ihm gegenüber  $\gamma_V$  um  $-120^\circ$ (§ 112.4) verdreht sein muB. Anderseits soll  $\mathcal{S}_{w}$  gegenüber  $\mathcal{S}_{w}$  ebenfalls um  $-120^{\circ}$  verdreht sein. Von dem Zeiger S' ist durch den MaBstab die Länge bestimmt, sie beträgt 1,31 cm. Seine Richtung finden wir aus der<br>Uberlegung, daß zwischen der Klem- abb. 603 b. Ermittlung der Stromzeiger  $\mathfrak{F}_s$ <br>Uberlegung, daß zwischen der Klem- und  $\mathfrak{F}_T$  aus den Zeigern  $\mathfrak{F}_V$ ,  $\mathfrak{F}_W$  und  $\mathfrak{F}$ menspannung und dem Strom eines

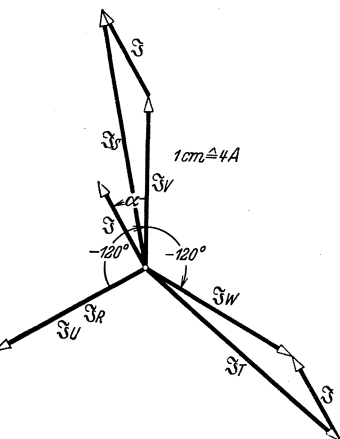

Widerstandes keine Phasenverschiebung besteht. Die Phasenverschiebung des Stromes *i* gegenüber dem Strome  $i<sub>r</sub>$  ist gleich der Phasen-

verschiebung der Klemmenspannung u gegenüber der Klemmenspannung  $u_v$ . Zur Ermittlung der letzteren liefert uns die Maschenregel (§ 232) die Gleichung  $u + u_W - u_V = 0$ , und daraus folgt

$$
u = u_V - u_W. \tag{603d}
$$

Wir setzen für die Sternspannungen  $u_{\tau}$ ,  $u_{\nu}$  und  $u_W$  Symmetrie voraus. Die sie darstellenden Zeiger  $\mathfrak{U}_U$ ,  $\mathfrak{U}_V$  und  $\mathfrak{U}_W$  — denen wir in Abb. 603c eine Abb. 603c. Ermittlung beliebige Länge erteilen — liegen je parallel zu des Winkels  $\alpha$ .

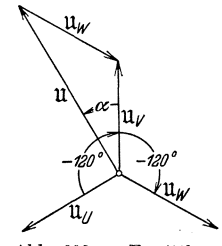

den Stromzeigern *S'u, S'v* und *S'w.* Den Zeiger U finden wir dann, indem wir  $\mathfrak{U}_w$  von  $\mathfrak{U}_v$  geometrisch subtrahieren. Der Winkel  $\alpha$  mißt die gesuchte Phasenverschiebung. Wir können damit den Zeiger  $\mathfrak{F}$  aufzeichnen und  $\mathfrak{F}_S$  und  $\mathfrak{F}_T$  finden. Ihre Längen entnehmen wir der Zeichnung, sie betragen je 3,48 cm. Fiir die gesuchten Effektivwerte finden wir somit

$$
|I_R = 9.12 \text{ A}|, \quad |I_S = 13.9 \text{ A}|, \quad |I_T = 13.9 \text{ A}|.
$$

-.4) Rechnerische Lösung. Als harmonische Schwingungen können wir alle auftretenden Klemmenspannungen und Ströme durch komplexe Ersatzgrößen wiedergeben. Wir verwenden wieder das in Abb. 603a gezeichnete Schaltungsschema mit den darin eingetragenen Bezeichnungen und Bezugssinnen. Es gelten wie vorher (603a, b, c, u. d) zwischen den Übungsbeispiele.

Augenblickswerten. Nach der Regel von § 322.4 finden wir daraus für die komplexen Ersatzgrößen

$$
\mathfrak{F}_R = \mathfrak{F}_U, \quad \mathfrak{F}_S = \mathfrak{F}_V + \mathfrak{F} \quad \text{und} \quad \mathfrak{F}_T = \mathfrak{F}_W - \mathfrak{F} \quad (603e, f u. g)
$$
  
und 
$$
\mathfrak{U} = \mathfrak{U}_V - \mathfrak{U}_W. \tag{603h}
$$

Aus (603h) können wir die Phasenverschiebung  $\alpha$  finden, die die durch U wiedergegebene Klemmenspannung gegenüber der durch  $\mathfrak{U}_v$  wiedergegebenen und der durch  $\mathfrak{F}$  wiedergegebene Strom gegenüber dem durch  $\mathfrak{F}_{r}$  wiedergegebenen aufweist. Hierauf können wir dann  $\mathfrak{F}_{s}$  und  $\mathfrak{F}_{r}$  aus  $(603f \t u. g)$  berechnen.

-.5) Da wir die Sternspannungen  $\mathfrak{U}_T$ ,  $\mathfrak{U}_r$  und  $\mathfrak{U}_w$  als symmetrisch voraussetzen, gilt  $(\S 343)$ 

$$
\mathfrak{U}_W = \mathfrak{U}_V / -120^\circ.
$$

Damit wird

$$
\mathfrak{U}=\mathfrak{U}_\mathfrak{V}-\mathfrak{U}_\mathfrak{V}/-120^\circ.
$$

Nach (1241 m) erhalten wir  $\underline{(-120^\circ} = -\frac{1}{2} - j\frac{\sqrt{3}}{2}$ , und damit

$$
\mathfrak{U}=\mathfrak{U}_{\tt V}\Big(\frac{3}{2}+j\frac{\sqrt{3}}{2}\Big).
$$

Der Drehstrecker  $\left(\frac{3}{2}+j\frac{\sqrt{3}}{2}\right)$  ist eine komplexe Zahl. Ihre Phase finden wir nach (1241c, d u. a). Es wird

$$
\cos x = \frac{\sqrt{\frac{3}{2}}}{\sqrt{\left(\frac{3}{2}\right)^2 + \left(\frac{\sqrt{3}}{2}\right)^2}} = \frac{1}{2}, \quad \sin x = \frac{\frac{3}{2}}{\sqrt{\left(\frac{3}{2}\right)^2 + \left(\frac{\sqrt{3}}{2}\right)^2}} = \frac{\sqrt{3}}{2}.
$$
\nmit is

\n
$$
\alpha = 30^\circ.
$$

 $So$ 

Nehmen wir die Anfangsphase  $\varphi_{ir}$  willkürlich zu Null an, so wird nach  $(321c)$  und § 1241.7  $\mathfrak{F}_V = I_V / \varphi_{iv} = 9.12 \text{ A}.$ 

Für den gegenüber  $\mathfrak{F}_V$  um  $\alpha$  voreilenden Strom finden wir folglich  $\mathfrak{F} = 5.26 \text{ A} / 30^{\circ}.$ 

Da wir  $\mathfrak{F}_U$ ,  $\mathfrak{F}_Y$ ,  $\mathfrak{F}_T$  als symmetrische Sternströme betrachten (§ 343), gilt  $\mathfrak{F}_W = \mathfrak{F}_V / -120^{\circ} = 9.12 \text{ A } / -120^{\circ}.$ 

Nach diesen Vorarbeiten finden wir aus (603f)

$$
\mathfrak{F}_\mathcal{S}=9.12~\mathrm{A}+5.26~\mathrm{A}~/30°
$$

und aus  $(603g)$ 

$$
\mathfrak{F}_T = 9{,}12\;\text{A}\;/\text{--}120^{\circ} - 5{,}26\;\text{A}\;/\text{30}^{\circ}.
$$

158

 $$603.4$ 

Spalten wir die Dreher nach (I24Im) auf, so erhalten wir nach (I3Ia)

$$
\mathfrak{F}_s = 13,68 \text{ A} + j2,63 \text{ A},
$$
  

$$
\mathfrak{F}_T = -9,12 \text{ A} - j10,52 \text{ A}.
$$

Für die gesuchten Beträge  $I_s$  und  $I_r$  erhalten wir schließlich nach (1241 a)

$$
\begin{array}{c|c} & I_S = 13,92 \text{ A} \\ & I_T = 13,92 \text{ A} \\ \end{array}
$$
   
Ans (603e) finden wir mit  $I_u = 9,12 \text{ A}$   

$$
\boxed{I_R = 9,12 \text{ A}}.
$$

Resultierender Strom einer Parallelschaltung. § 604

-.1) Aufgabe. Eine Einphasendrosselspule, deren Blindleistung 8 kVar (§ 243.3) und deren Leistungsfaktor 0,2 betragt, ist an ein Wechselstrom-

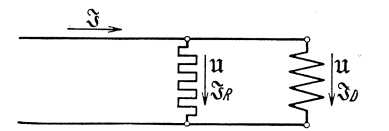

Abb. 604 a. Drosselspule und Widerstand, par-allel an ein Einphasennetz angeschlosseu.

netz *mit* der Frequenz 50 Hz und der Spannung 220 V angeschlossen. Parallel zur Drosselspule liegt ein Widerstand, der einen Strom von 20 A aufnimmt. Welchen Strom fiihrt die Zuleitung, und wie groB ist seine Phasenverschiebung?

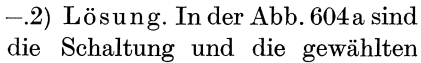

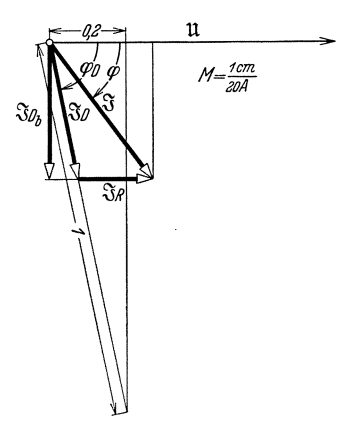

 $-$ .2) Lösung. Inder Abb. 604 a sind Abb. 604 b. Zeigerbild zu der in Abb. 604 a dargestellten Schaltung.

Bezugssinne und Bezeichnungen enthalten. Liegt eine eisenhaltige Drosselspule vor, so wird auch bei sinusformiger Klemmenspannung der Strom nicht sinusförmig sein. Wir müssen ihn indessen als sinusförmig voraussetzen, wenn die gemachten Angaben zur Losung der Aufgabe ausreichen sollen. Schon die Frage nach der Phasenverschiebung weist auf die Voraussetzung der Sinusform hin.

 $-0.3$ ) Für den gesuchten Strom  $\mathfrak{F}$  liefern die Knotenregel (§ 232) und die Regel von § 322.4 die Beziehung

$$
\mathfrak{F} = \mathfrak{F}_D + \mathfrak{F}_R, \tag{604 a}
$$

nach der in Abb. 604b das Zeigerbild konstruiert ist (§ 324). Der Strom-

zeiger *3R* ist nach Betrag und Richtung bekannt, wenn der Klemmenspannungszeiger  $\mathfrak U$  zur Orientierung benutzt wird. Den Stromzeiger  $\mathfrak F_D$ haben wir dagegen erst zu ermitteln.

-.4) Durch die Angabe des Leistungsfaktors der Drosselspule ist die Verdrehung  $\varphi_D$  von  $\mathfrak{F}_D$  gegenüber U bestimmt. Es ist cos $\varphi_D = 0.2$ . Da in einer Drosselspule der Strom gegenüber der Klemmenspannung nacheilt (§ 3332), kommt für  $\varphi_D$  nur ein negativer Wert in Frage. In einem beliebigen MaBstab errichten wir ein rechtwinkliges Dreieck, dessen mit dem Spannungszeiger zusammenfallende Kathete den Wert 0,2 und dessen Hypotenuse den Wert 1 hat. Die Hypotenuse legt dann den gesuchten Winkel  $\varphi$ <sub>p</sub> fest. Da die Blindleistung der Drosselspule bekannt ist, läßt sich nach (54t) der Betrag der Blindkomponente  $\mathfrak{F}_{D_b}$  des Stromes  $\mathfrak{F}_D$  berechnen. Man erhält<br>  $|\mathfrak{F}_{D_b}| = \frac{8 \text{ kVar}}{220 \text{ V}} = \frac{8 \cdot 1000 \text{ VA}}{220 \text{ V}} = 36{,}36 \text{ A}.$ Stromes  $\mathfrak{F}_D$  berechnen. Man erhält

$$
|\Im p_b|=\frac{8\;{\rm kVar}}{220\,{\rm V}}=\frac{8\cdot 1000\,{\rm VA}}{220\,{\rm V}}=36{,}36\,{\rm A}\,.
$$

Als Blindstrom einer Drosselspule weist  $\mathfrak{F}_{D_b}$  gegenüber der Klemmenspannung eine Phasenverschiebung von  $-90^{\circ}$  auf und läßt sich damit aufzeichnen. Eine Parallele zum Zeiger U schneidet die Dreieckhypotenuse im Endpunkt des gesuchten Stromzeigers  $\mathfrak{F}_D$ .

 $-5$ ) Der Strom  $\mathfrak{F}_R$  liegt in Phase zur Klemmenspannung U. Wir reihen ihn an  $\mathfrak{F}_n$  an und erhalten so nach (604a) den gesuchten Stromzeiger  $\mathfrak{F}$ . Unter Beriicksichtigung des MaBstabes entnehmen wir dem Zeigerbild den Betrag des resultierenden Stromes. Wir finden

$$
I=45,6\,\mathrm{A}.
$$

Fiir die Phasenverschiebung lesen wir ab

$$
\cos\varphi = \frac{1.37 \text{ cm}}{2.28 \text{ cm}} = 0.602,
$$

 $\cos \varphi = \frac{1.5 \times 10^{11}}{2.28 \text{ cm}} = 0.602,$ <br>und damit wird  $\boxed{\varphi = -53^{\circ}}$ . Der in der Zuleitung fließende Strom beträgt 45,6 A und eilt der Spannung um 53° nach.

### Löschdrosselspule von Petersen. § 605

-.1) Aufgabe. Welche Bedingung besteht für die Bemessung der Löschdrosselspule von Petersen?

 $-2$ ) Lösung. Die Abb. 605a veranschaulicht die Schaltung der Löschdrosselspule und zeigt die eingefiihrten Bezeichnungen und Bezugssinne. Ein Strang einer Fernleitung und die Erde bilden die Belage eines Kondensators. Bei geeigneter Verdrillung der Leiter einer Drehstromfernleitung sind die Kapazitaten, die die drei Strange gegen Erde aufweisen, einander gleich. Fiir eine angenaherte Behandlung des ErdschluBproblems denken wir uns diese Kapazitaten in einem Punkt konzentriert, und wir vernachlassigen die im Zuge der Leitung liegenden Widerstande und Induktivitaten sowie die Ableitungen und die zwischen den Leitern vorhandenen Kapazitäten 605 a.

-.3) Hat einer der drei Leitungsstrange ErdschluB, so ist er iiber einen zusätzlichen Zweipol, dessen komplexer Scheinwiderstand  $\beta$  sein möge,

mit der Erde verbunden. In Abb. 605a ist ein Erdschluß des Stranges  $T$  angenommen.  $1st$  der Sternpunkt des das Netz speisenden Generators oder Transformators unmittelbar geerdet, so besteht längs<br>der Erdschlußverbindung die der Erdschlußverbindung die Abb. 605 a. über eine Löschdrosselspule L geerdetes Sternspannung  $\mathfrak{U}_T$ . Es ent- Drehstromnetz. - Die Erdkapazitäten der Leitungs-

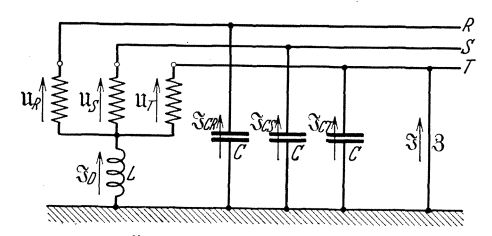

strange sind durch die Kondensatoren C schematisch steht nach (41 b) in ihr ein dargestellt. Rechts besteht eine ErdschluB bedingende Verbindung zwischen dem Strang T und der Erde. ErdschluBstrom  $\mathfrak{F}=\mathfrak{U}_T/\mathfrak{F}$ ,

durch Lichtbogenbildung die Unterbrechung des Erdschlusses erschwert. 1st der Sternpunkt des Netzes dagegen überhaupt nicht geerdet, so andern sich beim Auftreten eines Erdschlusses die von der Erde bis zu den Leitungsdrahten bestehenden Spannungen so weit, bis die von den Erdkapazitäten geführten Ströme  $\mathfrak{F}_{C_R}$ ,  $\mathfrak{F}_{C_S}$ ,  $\mathfrak{F}_{C_T}$  und der Erdschlußstrom  $\mathcal{S}$  der Knotenregel genügen.

 $-4$ ) Erdet man den Netz-Stern-Punkt nach Petersen<sup>605b</sup> über eine zweckmaBig bemessene Drosselspule, so kann man erreichen, daB schon die drei von den Erdkapazitäten geführten Ströme  $\mathfrak{F}_{C_R}$ ,  $\mathfrak{F}_{C_S}$ ,  $\mathfrak{F}_{C_T}$  und der Strom  $\mathfrak{F}_D$  der Drosselspule die Knotenregel befriedigen, so daß ein irgendwo auftretender Erdschlußstrom  $\mathfrak F$  immer zu Null werden muß. Bei erdschluBfreiem Betrieb sind dann die von der Erde bis zu den Leitungsdrahten bestehenden Spannungen unbestimmt 605c. Bei Eintritt eines Erdschlusses nimmt der betrbffene Leiter das Potential Null an, und die Spannungen, die von der Erde bis zu den nicht betroffenen Leitungsdrahten bestehen, stellen sich entsprechend ein.

-.5) Wir haben nun zu untersuchen, welche Bedingungen zwischen der Induktivitat der Drosselspule und den Netzkonstanten bestehen miissen, damit der Erdschlußstrom  $\mathcal{S}$  verschwindet. Hierzu bestimmen wir den Strom S' allgemein und setzen ihn dann gleich Null. Die Knotenregel (§ 232) und die Regel von § 322.4 liefern die Gleichung

 $\Im_D + \Im_{C_R} + \Im_{C_S} + \Im_{C_T} + \Im = 0.$  (605 a) 605<sup>a</sup> Ohne die Vernachlässigung der Leitungsinduktivität rechnet A. van Gastel: Bull. schweiz. Elektrotechn, Ver.23 (1932) 8. 157.

11 Landolt, Komplexe Zahlen und Zeiger.  $161$ 

<sup>605</sup>b Elektrotechn.Z.40 (1919) 8.5 u. 17.

<sup>&</sup>lt;sup>605 c</sup> In Wirklichkeit sorgen z. B. schon die Ableitungswiderstände für eine bestimmte Einstellung.

§605.5 Dbungsbeispiele.

Es bestehen vier nicht dieselben Zweipole aufweisende Maschen. Fiir diese finden wir nach der Maschemegel (§ 233) und der Regel von § 322.4 die folgenden vier Gleichungen. Dabei beachten wir (3323b), (41 b) und (3322f).

$$
\mathfrak{u}_R + j\frac{1}{\omega C}\mathfrak{F}_{C_R} + 3\mathfrak{F} - \mathfrak{u}_T = 0, \qquad (605\,\mathrm{b})
$$

$$
\mathfrak{u}_s + j\frac{1}{\omega C}\mathfrak{F}_{cs} + 3\mathfrak{F} - \mathfrak{u}_T = 0, \qquad (605c)
$$

$$
j\frac{1}{\omega C}\mathfrak{F}_{Cr} + 3\mathfrak{F} = 0, \qquad (605\,\mathrm{d})
$$

$$
j\omega L\mathfrak{F}_D + \mathfrak{U}_T - 3\mathfrak{F} = 0.
$$
 (605e)

Wir lösen nach  $\Im_{C_R}$ ,  $\Im_{C_S}$ ,  $\Im_{C_T}$  und  $\Im_D$  auf und erhalten damit aus (605a)

$$
\frac{-\mathfrak{U}_r + 3\mathfrak{F}}{j\omega L} + j\omega C(\mathfrak{U}_R + 3\mathfrak{F} - \mathfrak{U}_T + \mathfrak{U}_S + 3\mathfrak{F} - \mathfrak{U}_T + 3\mathfrak{F}) + \mathfrak{F} = 0.
$$
 (605f)

In einem symmetrischen Netz wird die Summe der Sternspannungen zu Null. Daraus folgt

$$
\mathfrak{u}_R + \mathfrak{u}_S = -\mathfrak{u}_T.
$$

Damit folgt aus (605f), wenn wir nach  $\mathfrak F$  auflösen und durch  $3\,\omega\,C - \frac{1}{\omega\,L}$ kürzen,

$$
\mathfrak{F} = \frac{i}{\frac{1}{3\omega C - \frac{1}{\omega L}} + i\mathfrak{F}} \mathfrak{u}_T.
$$

--.6) Soll nun der Erdschlußstrom  $\mathcal{R}$  zu Null werden, so muß (für unendlich großen Nenner) die Induktivität der Löschdrosselspule

$$
L=\frac{1}{3\,\omega^2C}
$$

sein. Die Impedanz der den Erdschluß bewirkenden Verbindung tritt in dieser Bedingung nicht auf, sie ist somit ohne Einfluß auf die Bemessung der Löschdrosselspule. In Wirklichkeit wird der Erdschlußstrom nicht vollständig zu Null, da die zur Vereinfachung gemachten Voraussetzungen nicht streng zutreffen.

### Spannungsverstarkung von Widcrstands- **und** Drossclvcrstarkcrn **fill** Niedcrfrcquenz. § 606

-.1) A ufga be. Fur einen nach Abb. 606a geschalteten Niederfrequenzverstärker ist die Spannungsverstärkung  $\mathfrak{B} = \mathfrak{U}_{g_2} / \mathfrak{U}_{g_1}$ zu berechnen.

-.2) Lösung. Wir haben eine Gleichung zwischen den Gitterspannungen  $\mathfrak{U}_{g_1}$  und  $\mathfrak{U}_{g_2}$  aufzustellen, aus der wir den Quotienten  $\mathfrak{U}_{g_2}/\mathfrak{U}_{g_1}$  entnehmen

l,

können. Im Interesse einfacher Ergebnisse machen wir einige vereinfachende Annahmen. Die Kapazität  $C_{ii}$  sei so groß, daß die Wechselkomponente (§ 361) der Spannung  $u_{g_2}$  der Wechselkomponente der Spannung  $u_{a}$ , gleich wird. Ebenso sei der durch  $C_n$  fließende Strom neben der Wechselkomponente von  $i_a$ , vernachlässigbar klein. Betrachten

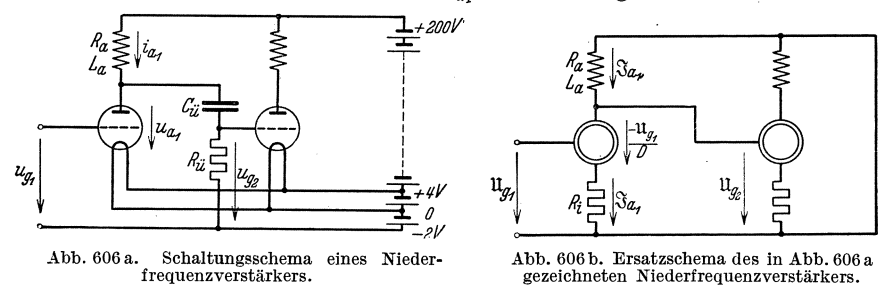

wir nur die Wechselkomponenten, so gilt nach § 362 das in Abb. 606 b

gezeichnete Ersatzschema. Es zeigt die Bezeichnungen der für die Wechselkomponenten nach § 361 eingeführten komplexen Ersatzgrößen und die gewählten Bezugssinne.

 $-3$ ) Wir wenden nun die Maschenregel (§ 233) an und beachten dabei  $(3331 b)$ ,  $(362 e)$  und  $(362 g)$ . So erhalten wir die zwei voneinander unabhängigen Gleichungen

$$
(R_a+j\,\omega L_a)\mathfrak{F}_a+\frac{-\mathfrak{U}_{a_1}}{D}+R_i\mathfrak{F}_a=0\,,\qquad\qquad(606\,\mathrm{a})
$$

$$
\frac{-\mathfrak{u}_{g_1}}{D}+R_i\S_{a}-\mathfrak{u}_{g_s}=0\,.
$$
 (606 b)

Eliminieren wir  $\mathfrak{J}_a$ , indem wir ihn aus der einen Gleichung berechnen und dann in die andere einsetzen, so wird

$$
\mathfrak{U}_{g_2}=\frac{-\mathfrak{U}_{g_1}}{D}+R_i\frac{\mathfrak{U}_{g_1}}{D(R_i+R_a+j\,\omega L_a)}.
$$

Damit wird die Spannungsübersetzung  $\mathfrak{U}_{q,q} / \mathfrak{U}_{q,q}$ 

$$
\boxed{\mathfrak{B} = -\frac{R_a + j\,\omega L_a}{D(R_i + R_a + j\,\omega L_a)}}.\tag{696c}
$$

--4) Ist  $L_a = 0$ , so liegt ein Widerstandsverstärker vor. Für ihn wird

$$
\mathfrak{B} = -\frac{R_a}{D(R_i + R_a)}.\tag{606d}
$$

Die Spannungsverstärkung ist unabhängig von der Frequenz. Das negative Vorzeichen besagt, daß die beiden Gitterspannungen in Gegenphase liegen. Kürzen wir durch  $R_a$ , so wird

$$
\mathfrak{B}=-\,\frac{1}{D\Big(\!\frac{R_i}{R_a}+1\Big)}.
$$

 $11*$ 

Übungsbeispiele.

Hieraus ist leicht ersichtlich, daß die größte Verstärkung für  $\frac{R_i}{R_e} = 0$ , praktisch also für sehr hohe Anodenwiderstände  $R_a$  erreicht wird:

$$
\mathfrak{B}_{\max}=-\frac{1}{D}.
$$

-.5) Ist in einem Drosselverstärker für hohe Frequenzen  $\omega L_a$  sehr groß gegenüber  $R_a$  und  $R_i$ , so wird auch dort die Verstärkung ein Maximum

$$
\mathfrak{B}|_{\omega=\infty}=-\frac{1}{D}.
$$
\n(606e)

Für sehr kleine Frequenzen ( $\omega = 0$ ) wird dagegen

$$
\mathfrak{B}|_{\omega=0} = -\frac{R_a}{D(R_i + R_a)}.\tag{606f}
$$

Die Spannungsübersetzung ist somit frequenzabhängig.

 $-6$ ) Betrachten wir  $\omega$  als veränderlichen Parameter, so hat (606c) die Form der Kreisgleichung (372e). Der Endpunkt des & veranschaulichenden Zeigers beschreibt somit für veränderliche Frequenz einen Kreisbogen. Durch Vergleich von (606c) mit (372e) finden wir für die Kreiskonstanten

$$
\mathfrak{a} = -R_a. \quad \mathfrak{b} = -j\omega L_a, \quad \mathfrak{c} = D(R_i + R_a), \quad \mathfrak{b} = j\omega L_a D, \quad \mathfrak{A} = 1.
$$
  
Nach (372f) errechnen wir für den Kreismittelpunkt

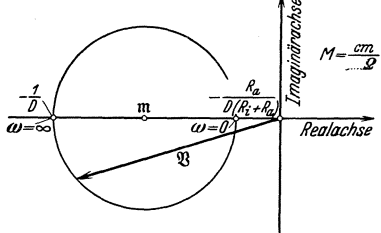

Abb. 606c. Ortskurve der Spannungsübersetzung eines Drosselverstärkers für Niederfrequenz.

$$
\frac{m}{\sqrt{2}} \quad \text{in } \mathfrak{A} = \mathfrak{m} = \frac{-\frac{1}{D} - \frac{R_a}{D(R_i + R_a)}}{2}. \quad (606 \text{ g})
$$

Die Punkte  $\mathfrak{B}|_{\omega=\infty}$ ,  $\mathfrak{B}|_{\omega=0}$  und m liegen alle auf dem negativen Ast der Realachse, was in Abb. 606c veranschaulicht ist. Es ist nun noch festzustellen, ob der obere oder der untere Halbkreis den tatsächlichen Frequenzen entspricht. Hiezu erweitern wir (606c) mit dem kon-

jugiert komplexen Nenner (§ 134.3) und erhalten so

$$
\mathfrak{B} = \frac{-R_a R - R_a^2 - j \omega L_a R_i}{D((R_i + R_a)^2 + \omega^2 L_a^2)}.
$$
\n(606h)

Für positive Werte der Kreisfrequenz wird hiernach der Imaginärteil negativ. Es gilt somit der untere Halbkreis.

#### Bestimmung der Schaltungsbezeichnung eines Drehstrom- $§ 607$ transformators.

-.1) Aufgabe. An einem Drehstromtransformator wurde die in Abb.607a gezeichnete Anordnung der Wicklungen und Verbindungen festgestellt.

 $$606.4$ 

Bestimmung der Schaltungsbezeichnung eines Drehstromtransformators. § 607.1

Welche Schaltungsbezeichnung kommt ihm nach R. E. T./1930, §  $8^{607a}$ zu?

 $-$ .2) Lösung. Die Aufgabe kann als gelöst betrachtet werden, wenn das Zeigerbild der primär und sekundär induzierten Spannungen ermittelt

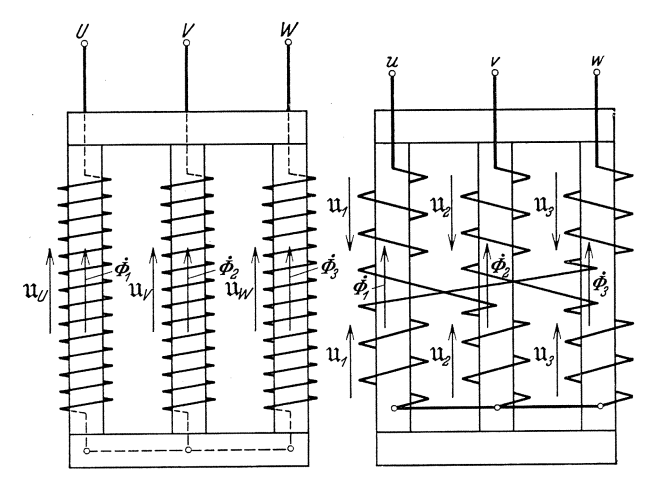

Abb. 607 a. Schaltung der Oberspannungswicklung (links) und der Unterspannungswicklung (rechts) eines Drehstromtransformators.

ist. Dann ist nämlich an Hand der in Tabelle 1 von R. E. T./1930,  $\S$  8 gegebenen Zusammenstellung der Zeigerbilder verschiedener Schaltungen die zugehörige Bezeichnung leicht festzustellen.

-.3) Wie aus Abb. 607 a unmittelbar hervorgeht, ist die Oberspannungswicklung in Stern geschaltet. Für die zugehörigen Sternspannungen  $\mathfrak{u}_n$ ,  $\mathfrak{U}_V$  und  $\mathfrak{U}_W$  werden parallele und vom Sternpunkt wegweisende Bezugssinne eingeftihrt (§ 343.2). Auch die Unterspannungswicklung weist einen Sternpunkt auf. Für die einzelnen Stränge sollen wieder parallele und vom Sternpunkt wegweisende Bezugssinne gewahlt werden. Eine übereinstimmende Festlegung der Bezugssinne der Ober- und der Unterspannungswicklung ist in der in R. E. T./1930, § 8 enthaltenen Zusammenstellung der Zeigerbilder stillschweigend vorausgesetzt<sup>607b</sup>. Da die Einzeichnung von Bezugspfeilen für die ganzen Stränge der Unter-

<sup>&</sup>lt;sup>607</sup><sup>a</sup> Die im VDE-Vorschriftenbuch enthaltenen "Regeln für Bewertung und Prüfung von Transformatoren", Ausgabe 1930 (R. E. T./1930), sind als Sonderdruck 0532/1930 im Verlage des Verbandes Deutscher Elektrotechniker erschienen. Der hier interessierende § 8 ist auszugsweise abgedruckt in Hütte Bd. 2, 25. Aufl. S.1035 und 26. Auf!. S.1067. Berlin: Wilhelm Ernst und Sohn.

<sup>&</sup>lt;sup>607b</sup> Für einen Transformator, der eine Dreieck- und eine Sternwicklung aufweist, setzt R. E. T./1930, § 8 für die Dreieckschaltung die Festlegung der Bezugssinne nach § 343.5 voraus, wenn fur die Sternschaltung die Bezugssinne nach § 343,2 gewahlt sind.

spannungswicklung uniibersichtlich ist, wollen wir die Bezugssinne durch Doppelindexe festhalten. So schreiben wir für die Sternspannungen  $\mathfrak{U}_{\alpha V}$ ,  $\mathfrak{U}_{\alpha v}$  und  $\mathfrak{U}_{\alpha w}$ .

-.4) Damit wir das Induktionsgesetz in der iiblichen Form (§ 224.1) voraussetzen diirfen, ordnen wir die Bezugssinne der drei Saulen den Bezugssinnen der Oberspannungswicklung nach einer Rechtsschraubung zu (§ 2122.4). Die zugehörigen Induktionsflüsse sind  $\dot{\phi}_1$ ,  $\dot{\phi}_2$  und  $\dot{\phi}_3$ . Die Bezugssinne der Teilspulen der Unterspannungswicklung ordnen wir den Bezugssinnen der Saulen wieder mit Riicksicht auf das Induktionsgesetz ebenfalls nach der Rechtsschraubung zu. Diese Teilspulen und die Strange der Oberspannungswicklung sind demnach gleichsinnig (§2122.8). Da alle sechs Teilspulen dieselbe Windungszahl aufweisen, wird je in der unteren und in der oberen Teilspule einer Saule die gleiche Spannung

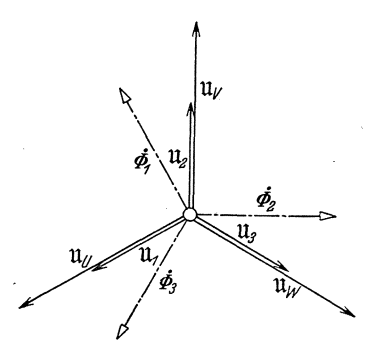

induziert. Die drei Teilspulenspannungen nennen wir  $\mathfrak{U}_1$ ,  $\mathfrak{U}_2$  und  $\mathfrak{U}_3$ .

 $-0.5$ ) Die drei Spannungszeiger  $\mathfrak{u}_U$ ,  $\mathfrak{u}_V$ und  $\mathfrak{U}_w$  können als gegeben betrachtet werden. Sie sind in Abb.607b in der üblichen Lage aufgezeichnet. Nach § 3322 sind die FluBzeiger gegeniiber den zugehörigen Spannungszeigern um 90° zurückgedreht. Die in den Teilspulen der Unterspannungswicklung induzierten Spannungen  $\mathfrak{U}_1$ ,  $\mathfrak{U}_2$  und  $\mathfrak{U}_3$ Abb. 607b. Zeigerbild der in Abb. 606a eingeführten Flüssen um 90<sup>°</sup> vor. Ihre eingeführten Flüsse und Spannungen. eilen den Flüssen um 90<sup>°</sup> vor. Ihre Zeiger haben daher die gleiche Rich-

tung wie  $\mathfrak{U}_U$ ,  $\mathfrak{U}_V$  und  $\mathfrak{U}_W$ . Die Sternspannungen der Unterspannungswicklung sind die resultierenden Spannungen. Für sie gelten (§ 233.2,

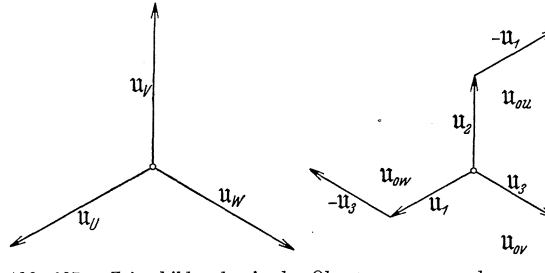

Abb. 607c. Zeigerbilder der in der Oberspannungs- und  $\qquad \qquad \qquad$  - $\mathfrak{u}_2$  die Unterspannungsin der Unterspannungswicklung induzierten Spannungen.  $\sqrt{$  wicklung gezeichnete

§ 322.4) die Olei-  $-u,$  chungen

> $\mathfrak{u}_{0\,U} = \mathfrak{u}_{2} - \mathfrak{u}_{1}$  $\mathfrak{U}_{0\,V} = \mathfrak{U}_{3} - \mathfrak{U}_{2}$  $\mathfrak{u}_{0W} = \mathfrak{u}_{1} - \mathfrak{u}_{3}.$

 $\mathfrak{u}_1$  **Nach** ihnen ist das in Abb. 607c für

Zeigerbild konstruiert (§ 324). Dabei sind allerdings - in Übereinstimmung mit der Tafel 1 von R. E. T./1930,  $\S 8$  - die Summenzeiger selbst nicht eingezeichnet, sondern nur die zur Summe aneinandergereihten Summanden.

-.6) Ein Vergleich der fiir die Ober- und die Unterspannungsseite des Transformators gefundenen Zeigerbilder mit den in der Tafel 1 *von*  R E. T./1930 abgedruckten ergibt, daB der untersuchten Schaltung die Bezeichnung  $C_3$  zukommt.

## Die Arbeitsart einer Drehstrom-Synchronmaschine. § 608

-. I) Auf gab e. Man verschaffe sich an Hand eines einfachen Zeigerbildes einen Oberblick iiber den Zusammenhang *von* Leistung, Strom und Phasenverschiebung mit der Erregung einer Drehstrom-Synchronmaschine.

 $-$ .2) Lösung. Da es sich nur darum handelt, einen qualitativen Überblick zu gewinnen, machen wir die vereinfachende Annahme, daB die Permeabilität des Eisens konstant sei. Wir rechnen somit mit einer geradlinigen Magnetisierungskurve. Wir können dann den gesamten, mit einem Wicklungsstrang des Stators verschlungenen Spulenfluß als Überlagerung eines *vom* Erregerstrom des Polrades erzeugten und eines *von*  der Gesamtheit der Statorstrome erzeugten Spulenflusses auffassen (§ 351). Die *von* diesen beiden Spulenfliissen in einem Strang der Statorwicklung hervorgebrachten Komponenten der induzierten Spannung bezeichnen wir mit  $\mathfrak{U}_e$  und  $\mathfrak{U}_a$ .

-.3) Der Betrag von  $\mathfrak{U}_e$  wird durch den ankerfremden Erregerstrom des Polrades induziert. Der Ankerstrom ist - bei Vernachlässigung der Krümmung der Magnetisierungskurve — ohne Einfluß.  $\mathfrak{U}_e$  ist daher für den Anker eine eingepragte Spannung (§ 3334.2).

 $-4$ ) In  $\mathfrak{U}_a$  berücksichtigen wir dagegen die Ankerrückwirkung. Der *von* der Gesamtheit der Statorstrome erzeugte SpulenfluB ist proportional dem Betrag dieser Strome. Ferner zeigt die Theorie der Dreiphasenwicklungen, daB der mit einem Wicklungsstrang verschlungene SpulenfluB mit dem Strom des betreffenden Stranges in Phase ist. Die dem Spulenfluß um 90° voreilende induzierte Spannung  $\mathfrak{U}_a$  (§ 3322) eines Wicklungsstranges eilt somit auch dem Strom dieses Wicklungsstranges um 90° vor. Drücken wir den zwischen Spulenfluß und Strom bestehenden Zusammenhang nach (3322d) durch

$$
\frac{\dot{\psi}}{\sqrt{2}}=L_a\mathfrak{J}
$$

aus, so finden wir nach (3322f)

$$
\mathfrak{U}_a = j \omega L_a \mathfrak{J}.
$$
\n(608a)

-.5) Zur Aufrechterhaltung des Stromes im Wicklungsstrang ist wegen des Widerstandes *Reine* Ohmsche Spannung

$$
\mathfrak{U}_\varrho = R \mathfrak{J}
$$

§60S.5 Ubungsbeispiele.

notwendig. Für die Klemmenspannung finden wir dann (§ 231.2)

$$
\mathfrak{U} = \mathfrak{U}_e + \mathfrak{U}_a + \mathfrak{U}_\varrho \tag{608 b}
$$

oder

$$
\boxed{\mathfrak{U} = \mathfrak{U}_e + (j\,\omega\,L_a + R)\mathfrak{F}}.\tag{608c}
$$

Dies ist nach (3334b) die Gleichung einer wirklichen Stromquelle mit dem inneren Widerstand *R,* der inneren Induktivitat *La* und mit der eingeprägten Spannung  $\mathfrak{U}_e$ . Bei Synchronmaschinen macht der Betrag der Ohmschen Spannung rund 1 ... 2% der Klemmenspannung aus. Wir können daher mit für einen Überblick ausreichender Genauigkeit

 $\mathfrak{U}_o$  vernachlässigen. So erhalten wir

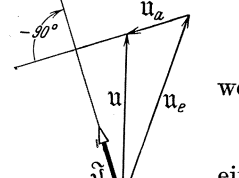

 $\boxed{u = u_e + jX_a \mathfrak{F}},$  (608 d)

wenn wir den gesamten Ankerblindwiderstand

$$
X_a = \omega L_a \tag{608e}
$$

Abb. 608a. Verein· eines Synchronmotors.

einfuhren. Veranschaulichen wir (608d) nach Wahl eines geeigneten Ma13stabes durch ein Zeigerbild (§ 324), so erscheint der Klemmenspannungszeiger U als Summe eines durch den Erregerstrom bedingten Zeigers  $\mathfrak{U}_e$  und eines dem Ankerstrom  $\mathfrak{F}$  proportiona-

len und gegen ihn um  $90^{\circ}$  vorgedrehten Zeigers  $\mathfrak{U}_a$ . Es gilt Abb. 608a. -.6) Es solI nun eine Synchronmaschine an ein Drehstromnetz konstanter

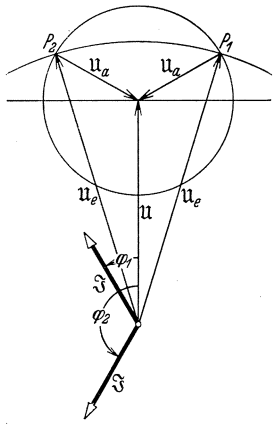

Abb. 608 b. Zeigerbild eines<br>übererregten Synchronmotors und eines ubererregten Synchrongenerators.

168

Spannung angeschlossen sein. Der Zeiger der Klemmenspannung U eines Wicklungsstranges der Maschine ist dann unveränderlich. Ist, z. B. durch Messung mit einem Amperemeter, der Betrag des Stromzeigers  $\mathfrak{F}$  bekannt, so liegt damit der Betrag des Spannungszeigers  $\mathfrak{U}_a$  fest. Da die Spitzen der Zeiger  $\mathfrak U$  und  $\mathfrak U_a$  zusammenfallen, muß der Fußpunkt von  $\mathfrak{U}_a$  auf einem Kreis liegen, den wir mit  $|\mathfrak{U}_a|$  als Radius und mit der Spitze von U als Zentrum schlagen. Anderseits liegt durch den Erregerstrom der Betrag des Spannungszeigers  $\mathfrak{U}_e$  fest. Seine Spitze liegt auf einem Kreis, der den Fußpunkt von  $\mathfrak U$  als Zentrum und  $|\mathfrak U_e|$  als Radius aufweist. Liegt  $|\mathfrak{U}_e|$  zwischen  $|\mathfrak{U}| + |\mathfrak{U}_a|$  und  $|\mathfrak{U}|$  $-|\mathfrak{U}_a|$ , so legen die beiden Schnittpunkte der beiden Kreise zwei mit dem gegebenen Betrag

des Ankerstromes vereinbare Betriebszustände fest. Für den Ankerstromzeiger  $\mathcal{R}$  ergeben sich so zwei verschiedene Richtungen.

-.7) Ist insbesondere  $|\mathfrak{U}_e|$  größer als  $\sqrt{|\mathfrak{U}|^2 + |\mathfrak{U}_a|^2}$ , so liegen die Schnittpunkte  $P_1$  und  $P_2$  über der zum Zeiger  $\mathfrak U$  in seiner Spitze errichteten Senkreehten (Abb.608b).Vonden Stromzeigern fallt dann der eine in den I. und der andere in den II. Quadranten (Abb. 382a). Aus der Tabelle von § 382.1 ist dann zu ersehen, daB der betreffende Wieklungsstrang der Synehronmaschine und damit - da in allen drei Strängen dasselbe passiert - die ganze Synehronmasehine Blindleistung abgibt und Wirkleistung entweder aufnimmt oder abgibt. Liegt der Stromzeiger im Quadrant I, so ist es ein Motor, im andern Fall ein Generator<sup>608a</sup>.

-.8) Ist  $|\mathfrak{U}_e|$  kleiner als  $\sqrt{|\mathfrak{U}|^2 + |\mathfrak{U}_a|^2}$ , so entstehen die Schnittpunkte P*3* und P*4* (Abb.608e). Die beiden Stromzeiger fallen in den III. und

IV. Quadranten. Naeh Angabe der Tabelle von § 382.1 nimmt die Synehronmasehine dann Blindleistung auf, und sie nimmt Wirkleistung auf oder gibt solche ab, verhält sich also als Motor oder als Generator.

 $(-.9)$  Ist schließlich  $|\mathfrak{U}_e|$  gleich  $\sqrt{|\mathfrak{U}|^2 + |\mathfrak{U}_a|^2}$ , so fallt der Stromzeiger mit dem Klemmenspannungszeiger U zusammen, oder er Iiegt zu ihm in Gegenphase. Die BIindleistung wird damit zu Null. Ist eine Synchronmaschine stärker erregt, als dem Nullwerden der Blindleistung entspricht, so bezeichnet man sie als übererregt. Ist der Erregerstrom dagegen kleiner, so ist sie untererregt. Die Untersuchung fiihrt somit auf die bekannte Tatsache, daB eine iibererregte Synchronmaschine

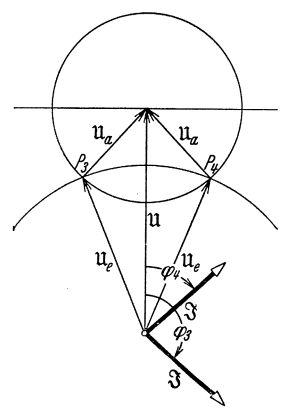

Abb. 608 c. Zeigerbild eines<br>untererregten Synchronmotors und eines untererregten Synchrongenerators.

Blindleistung abgibt und eine untererregte Blindleistung aufnimmt. Es kommt dies darauf heraus, daß eine Synchronmaschine ein Zuviel oder Zuwenig an Magnetisierungsstrom der Gleiehstromseite auf der Wechselstromseite dureh Abgabe oder Aufnahme von Blindleistung (Magnetisierungsstrom) kompensiert. Anderseits ist ersichtlieh, daB die Beträge des Erregerstromes und des Ankerstromes nicht zu erkennen gestatten, ob eine Synchronmasehine als Motor oder als Generator arbeitet.

# Einphasen-Reihenschluß-Kommutatormotor in Fahrt- und § 609 in Bremsschaltung'.

-.1) A ufga be. Das Zeigerbild des Einphasen-ReihensehluB-Kommuta. tormotors einer elektrischen Lokomotive ist für normale Fahrt und für Talfahrt mit Nutzbremsung anzugeben.

<sup>608</sup>a Um Phasenverschiebungen zu vermeiden, die auBerhalb des Bereiches von  $-90^{\circ} \cdots + 90^{\circ}$  liegen, klappt man bei Generatoren häufig den Stromzeiger willkürlich um 180° um, indem man seinen Bezugssinn umkehrt. Dabei geht selbstverstandlich die Eindeutigkeit und die Einfachheit der Zusammenhange verloren.

 $-$ .2) Lösung. a) Für normale Fahrt gilt das in Abb. 609a dargestellte Schema. Dabei ist der mit Riicksicht auf die Kommutation vorhandene Nebenwiderstand der Wendezahne zur Vereinfachung weggelassen worden. Die Vorgange in den kommutierenden Windungen der Anker-

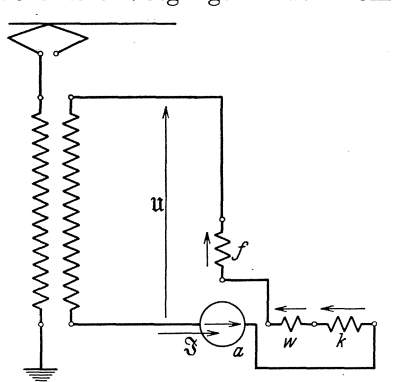

wicklung wollen wir nicht beachten, wir vernachlassigen auch den von der Wicklung in den Wendezahnen erzeugten und in den Anker eindringenden InduktionsfluB.

-.3} Die Klemmenspannung U des Motors ist die resultierende Spannung der in den einzelnen Zweipolen vorhandenen Spannungen (§ 233.2). Hiebei ist vorausgesetzt, daB das elektrische Feld durch die \_\_ Einfiihrung induzierter Spannungen Abb. 609 a. Zweipoliges Schema des für normale Fahrt an den Lokomotivtransformator<br>angeschlossenen Einphasen-Reihenschluß- erst wollen wir nun den Zusammen-<br>Kommutatormotors. Es deuten die Buch-<br>Kommutatormotors. Es deute

-.4} Infolge der Reihenschaltung und der getroffenen Wahl der Bezugssinne sind die Ströme aller Wicklungen gleich dem durch den Zeiger  $\mathfrak{F}$ dargestellten Motorstrom. Es ist dies eine Folge der Knotenregel (§ 232). Wegen des Widerstandes *R* jeder Wicklung muB in jeder nach (3321 b) die Ohmsche Spannung *R* S' vorhanden sein. Fassen wir die Ohmschen Spannungen aller Wicklungen zu  $\mathfrak{U}_o$  zusammen, so wird

$$
\mathfrak{U}_\varrho = (\sum R)\mathfrak{F}.\tag{609a}
$$

-.5} Von dem mit einer Wicklung verketteten SpulenfluB trennt man gewohnlich den ausschlieBlich mit dieser Wicklung verketteten Teil, den sog. Streuspulenfluß, ab. Da die ihn darstellenden Feldlinien quer durch die Nuten und um die Wicklungskopfe; also teilweise in Luft verlaufen, ist er sehr angenahert dem ihn erzeugenden Strom proportional. Er kann deshalb mit praktisch ausreichender Genauigkeit mit Hilfe des konstanten Streuinduktionskoeffizienten *S* analog (3322d) in der Form  $\sqrt{2} S_{\rm M}^{\rm S}$  geschrieben werden. Ist  $\omega$  die Kreisfrequenz des Motorstromes, so induziert der StreufluB nach (3322e) in die ihn erzeugende Wicklung die Streuspannung  $j\omega S_{\mathcal{N}}^{\alpha}$ . Fassen wir wieder die Streuspannungen aller Wicklungen zusammen zu  $\mathfrak{U}_{\sigma}$ , so wird

$$
\mathfrak{U}_{\sigma} = j\,\omega\,(\sum S)\,\mathfrak{J}.\tag{609b}
$$

-.6) Wir wollen nun noch die übrigen induzierten Spannungen betrachten. Da der StreuspulenfluB vom gesamten SpulenfluB schon abgespaltet worden ist, bleibt für die Feldwicklung nur noch der mit der Ankerwicklung verkettete Teil, der sog. Hauptspulenfluß, zu berücksichtigen. Er kann analog (223g) in der Form  $w_f \xi \phi_h$  als Produkt aus der Windungszahl  $w_f$  und des Wicklungsfaktors  $\zeta_f$ der Feldwicklung und des Scheitelwertes des Windungsflusses  $\dot{\Phi}_h$  geschrieben werden. Da der Hauptspulenfluß dieselbe Kreisfrequenz  $\omega$  aufweist, die der ihn erzeugende Strom hat, induziert er nach (3322h) in die Feldwicklung die Spannung

$$
\mathfrak{U}_{hf} = j\frac{1}{\sqrt{2}}\omega w_f \xi_f \dot{\Phi}_h. \tag{609c}
$$

In die rotierende Ankerwicklung induziert derselbe FluB eine Rotationsspannung  $\mathfrak{U}_{R_a}$ . Nach (352b) wird

$$
\mathfrak{U}_{R_a} = \frac{1}{\sqrt{2}} z \frac{p}{a} n \dot{\phi}_h. \tag{609d}
$$

Dabei bedeutet *z* die Leiterzahl der Ankerwicklung, *a* die Zahl der Ankerstromzweigpaare,  $p$  die Polpaarzahl,  $n$  die Drehzahl. Da der von der Richtung des Bezugssinnes der Ankerwicklung bis zur magnetischen Achse (Bezugssinn) der Feldwicklung reichende Winkel  $\alpha$  im zweipoligen Schema gleich  $90^{\circ}$  ist, wird der in (352b) auftretende Faktor  $\sin \alpha$  zu Eins.

-.7) Die im Anker induzierte Transformationsspannung *UTa* wird Null, da der in  $(352c)$  auftretende Faktor  $\cos \alpha$  für  $\alpha = 90^{\circ}$  zu Null wird.

Aus demselben Grunde wirkt die Feldwicklung nicht transformatorisch auf die Wicklung der Wendezahne und nicht auf die Kompensationswicklung ein, und ebensowenig wirken diese Wicklungen auf die Feldwicklung zurück. Die Kompensationswicklung ist so ausgelegt, daB ihre Durchflutung die Durchflutung der Ankerwicklung insofern kompensiert, daß kein mit beiden Wicklungen verketteter HauptfluB entsteht. Die noch verbleibenden Streuflüsse sind in § 609.5 schon berücksichtigt. Der Hauptfluß der Wicklung der Wendezähne wirkt im Anker nur auf die kurzgeschlossenen Windungen, was wir voraussetzungsgemäß vernachlässigen. Die von ihm in der Wicklung der Wendezähne selbst induzierte Spannung solI in den Streuspannungen berucksichtigt sein.

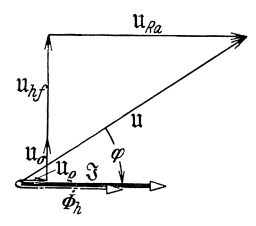

Abb.609b. Zeigerbild eines Einphasen-Reihenschluß-<br>ommutatormotors einer  $K$ ommutatormotors elektrischen Lokomotive in normaler Fahrt. Es bedeuten U die Klemmenspannung,  $\mathfrak{F}$  den Strom,  $\varphi$  die Phasenverschiebung,  $\Phi_h$  den von<br>Hauptwindungsfluß, li<sub>c</sub> die<br>totale Ohmsche Spannung,<br>li<sub>o</sub>- die totale Streuspannung,<br>li<sub>o</sub>- die totale Streuspannung,  $\mathfrak{U}_{hf}$  die von  $\dot{\phi}_h$  in die Feldwicklung induzierte Span-**Dung,** *URa* **die von** *rPh* **durch**  Rotation in die Ankcrwicklung induzierte Spannung.

-.8) Nach § 609.3 erhalten wir nun fiir die Klemmenspannung 11 unter Berücksichtigung der oben eingeführten Bezeichnungen  $\mathfrak{U} = \mathfrak{U}_o + \mathfrak{U}_\sigma + \mathfrak{U}_{hf} + \mathfrak{U}_{Ra}$ . (609 e)

171

Wählen wir für den Stromzeiger  $\mathfrak{F}$  die horizontale Lage, so finden wir hiernach in Berücksichtigung von (609a) bis (609d) das in Abb. 609b dargestellte Zeigerbild. Da der Zeiger  $\mathfrak{U}_{R_n}$  der Drehzahl *n* proportional ist, treten kleine Phasenverschiebungen  $\varphi$  nur bei sehr hohen Drehzahlen auf. -.9) b) Nutzbremsung. Soll die Lokomotive bei der Talfahrt elektrisch bremsen, so mu13 die Kommutatormaschine Wirkleistung an das Netz zurückgeben. Nach Abb. 382 a muß somit der Stromzeigerim Quadranten II oder III liegen, wenn links neben dem Spannungszeiger 11 der Quadrant I und rechts von ihm der Quadrant IV liegt. Dieser Zustand wird scheinbar dann erreicht, wenn es gelingt, den Zeiger  $\mathfrak{U}_{R_a}$  um 180<sup>°</sup> zu wenden. Unter Verzicht auf negative Drehzahlen (Ruekwartsfahrt) kann dies durch Umschaltung der Feldwicklung geschehen. Bei unverändert beibehaltenem Bezugssinn wird dann der Feldstrom wegen der Knotenregel umgekehrt gleich dem Motorstrom. Mit dem Strom klappen wir auch den mit ihm in Phase liegenden Flußzeiger  $\dot{\phi}_h$  und die mit diesem phasengleiche Spannung $\mathfrak{U}_{R_a}$  um den gewünschten Winkel um. Diese Schaltung ist indessen unbrauchbar, da sich die Kommutatormaschine wie ein Gleichstrom-Reihenschlußgenerator selbst erregt. Da die Unterspannungswicklung des Lokomotivtransformators einen kleinen Widerstand aufweist, treten kurzschlußartige Gleichströme auf.

-.10) Naeh einer von Dr. Hans Behn-Eschenburg angegebenen Lösung<sup>609a</sup> speist man die umgeschaltete Feldwicklung unmittelbar durch den Lokomotivtransformator. Da ihre Klemmenspannung  $\mathfrak{U}_t$ , die

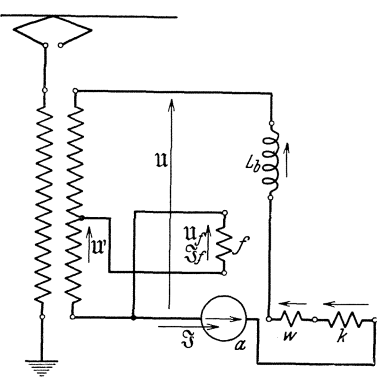

Abb. 609 c. Zweipoliges Schema des für Talfahrt mit Nutzbremsung an den Lokomotivtransformator angeschlossenen Einphasen-Reihenschluß-Kommutatormotors. Es deuten die Buchstaben *a, k, w* und *f* die Anker-,<br>Kompensations-, Wendezahn- und Feldwicklung an.  $L_b$  ist die Bremsdrosselspule.

sich von  $\mathfrak{U}_{hf}$  nur um eine kleine Ohmsche und um eine kleine Streuspannung unterseheidet, wesentlich kleiner ist als die Klemmenspannung U des Ankerzweiges, verwendet man eine Anzapfung des Transformators, die den Teil U' der ganzen Spannung U aufwcist. Abgesehen von der Drosselspule  $L_b$  erhält man so die in Abb.  $609c$ dargestellte Schaltung.

 $-11$ ) Für die Klemmenspannung  $\mathfrak{U}_f$ der Feldwicklung finden wir nach der Maschenregel (§ 233)

$$
\mathfrak{u}_f + \mathfrak{u}' = 0,
$$

und damit wird

$$
\mathfrak{U}_f = -\mathfrak{U}'.\qquad(609f)
$$

<sup>609</sup>a Diese Schaltung wird zur Nutzbremsung z. B. in vielen Lokomotiven der Schweizerischen Bundesbahnen angewendet: Bull. sehweiz. elektrotechn. Ver. 9 (1918) S. 239; Bull. Oerlikon 1931 H.120, S. 621; Schweiz. Bauzeitg. 99 (1932) S. 147.
Lassen wir in Abb.609d die Zeiger U und U' senkrecht nach oben weisen, so geht der Zeiger  $\mathfrak{U}_f$  senkrecht nach unten. Wie in § 609.7 ausgeführt wurde, erleidet die Feldwicklung keine Rückwirkung von

andern Wicklungen. Sie stellt deshalb eine eisenhaltige Drosselspule dar und führt als solche einen Strom  $\mathfrak{F}_t$ , der gegenüber der Klemmenspannung  $\mathfrak{u}_t$ um beinahe  $90^{\circ}$  nacheilt (§ 3332). Vernachlassigen wir die Eisenverluste, so liegt der Windungshauptfluß  $\dot{\Phi}_h$  in Phase mit dem Stromzeiger. Nach (609d) hat damit auch die Ankerrotationsspannung  $\mathfrak{U}_{R_n}$  die gleiche Richtung wie der Stromzeiger <sup>3</sup>f. Der Ankerstrom würde sich so einstellen, daß die Ohmsche Spannung $\mathfrak{U}_o$ und die Streuspannung  $\mathfrak{U}_{\sigma}$  - die jetzt die Ohmsche und die Streuspannung der  $Feldwicklung$  nicht mehr enthalten  $$ die Ankerrotationsspannung *URa* zur Klemmenspannung U erganzen. Hierbei würde  $\mathfrak{F}$  unzulässig groß werden, da U<sub>Ba</sub> und U verschiedene Richtung haben. Um ihm normale Werte zu geben, schaltet man in den Ankerzweig die sog. Bremsdrosselspule mit dem Selbst-

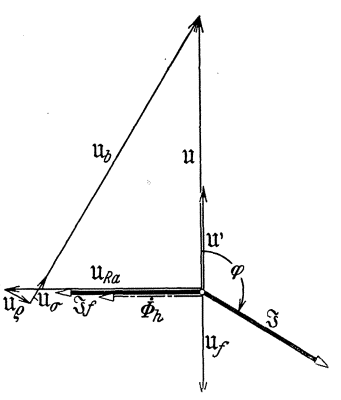

Abb. 609 d. Zeigerbild des Motors yon Abb. 609 c. Es bedenten U die Klem-menspannung, :J den Anker-strom, ({J die Phasenverschiebung, U' die Klemmen- spannung der Anzapfung des Loko $m$ otivtransformators, U<sub>f</sub> die Klemmenspannung der Feldwicklung,  $\mathfrak{F}_f$  den Strom der Feldwicklung,  $\dot{\Phi}_h$  den von ihm erzeugten Hauptwindungsfluß,  $\mathfrak{u}_{Ra}$  die von  $\dot{\Phi}_h$  in die Ankerwicklung durch die von  $\Phi_h$  in die Ankerwicklung durch<br>Rotation induzierte Spannung, Ug die<br>totale Ohmsche und Ug die totale Streuspannung des Ankerzweiges und  $\mathfrak{u}_b$  die induzierte Spannung der Bremsdrosselspule.

induktionskoeffizienten *Lb* ein. Berucksichtigt man ihren Widerstand in  $\mathfrak{U}_o$  und ist  $\mathfrak{U}_b$  die in ihr induzierte Spannung, so wird die Klemmenspannung des Ankerzweiges

$$
\mathfrak{U} = \mathfrak{U}_{R_a} + \mathfrak{U}_\varrho + \mathfrak{U}_\sigma + \mathfrak{U}_b. \tag{609g}
$$

Dabei wird nach (3322£)

$$
\mathfrak{U}_b = j\,\omega\,L_b\mathfrak{J},\tag{609h}
$$

und für  $\mathfrak{U}_{R_a}$ ,  $\mathfrak{U}_o$  und  $\mathfrak{U}_o$  gelten (609d), (609b) und (609a).

#### Das Luftspaltfeld der Standerwicklung einer symmetrischen Dreiphasenmaschine. § 610

-.1) Aufgabe. Es ist das Luftspaltfeld zu bestimmen, das in einer symmetrisch gebauten und symmetrisch gespeisten Dreiphasenmaschine auftritt.

-.2) L6sung. In einer symmetrisch gebauten Dreiphasenmaschine sind die Spulengruppen der drei Wicklungsstrange *U,* Vund *W* nach Abb. 610a gleichmäßig längs des Bohrungsumfanges angeordnet. Ist  $\tau$  die Pol-

#### § 610.2 Ubungsbeispiele.

teilung, so liegen die Symmetrieachsen der Spulengruppen aufeinanderfolgender Stränge je um  $\frac{2}{3}\tau$  auseinander. Wird ein Wicklungsstrang von Strom durchflossen, so erzeugt er im Luftspalt eine radial gerichtete

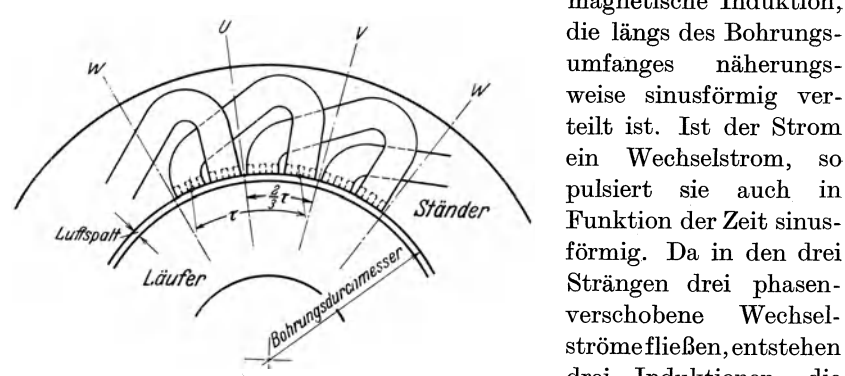

Abb. 610a. Schematische Darstellung der Verteilung der Spulengruppen der Ständerwicklung einer symmetrischen Dreiphasenmaschine. Die Buchstaben U, V und W kennzeichnen die Achstaben von Spulengruppen der Wicklungstränge U

magnetische 1nduktion, umfanges naherungsweise sinusförmig verteilt ist. 1st der Strom ein Wechselstrom, so pulsiert sie auch in Funktion der Zeit sinusformig. Da in den drei Strangen drei phasenverschobene WechselstromeflieBen, entstehen drei Induktionen, die zusammen das gesuchte resultierende Luftspaltfeld ausmachen.

-.3) Da die drei Induktionen längs des Bohrungsumfanges sinusförmig verteilt sind, lassen sie sich (§ 391) durch Zeiger darstellen. Der durch den Strang U hervorgerufenen Induktion entspreche der Zeiger  $\mathfrak{B}_{U}$ . Sein Betrag entspricht der in der Symmetrieachse einer Spulengruppe des Stranges  $U$  auftretenden Induktion. Da diese sich sinusförmig andert, gilt $\mathfrak{B}_{U_t} = \mathfrak{B}_U \cos(\omega t),$  (610a)

$$
\mathfrak{B}_{U_t} = \mathfrak{B}_U \cos(\omega t), \qquad (610a)
$$

wenn  $\mathfrak{B}_U$  dem zeitlichen Scheitelwert der Induktion des Stranges U entspricht.

 $-4$ ) Die ebenfalls örtlich sinusförmig verteilte Induktion des Stranges V wird durch den in diesem Strange flieBenden Strom hervorgerufen. Wird die Maschine durch symmetrischen Dreiphasenstrom gespeist, so sind die Ströme der drei Stränge gleich groß und je um 120° phasenverschoben. Dementsprechend ist die 1nduktion des Stranges *V* gleich groB wie die Induktion des Stranges U, eilt ihr aber um  $120^{\circ}$  nach. Es gilt demnach

$$
\mathfrak{B}_{V_t} = \mathfrak{B}_V \cos(\omega t - 120^\circ). \tag{610b}
$$

- .5) Die Wellenlänge der betrachteten Induktionen ist gleich der doppelten Polteilung  $2\tau$ . Liegen zwei solcher räumlicher Wellen um die Wellenlänge  $2\tau$  auseinander, so schließen die sie darstellenden Zeiger den Winkel  $2\pi$  ein. Nun ist - wenn wir beide Male dieselbe zeitliche Phase, also z. B. den Scheitelwert, betrachten - die Induktionswelle des Stranges V gegenüber der Welle des Stranges U um  $\frac{2}{3}\tau$  nach rechts verschoben. Der Zeiger  $\mathfrak{B}_v$  ist deshalb um den Winkel  $-\frac{2}{3}\pi$  gegenüber dem Zeiger  $\mathfrak{B}_{\tau}$  verdreht. Da die Beträge dieser beiden Zeiger wegen der Gleichheit der Beträge der sie erzeugenden Ströme einander gleich sind, gilt

$$
\mathfrak{B}_V = \angle -\tfrac{2}{3}\pi \mathfrak{B}_U. \tag{610c}
$$

Setzen wir  $(610c)$  in  $(610b)$  ein, so wird

$$
\mathfrak{B}_{V_t} = \bigl(-\tfrac{2}{3}\pi \mathfrak{B}_U \cos(\omega t - 120^\circ). \hspace{1cm} (610d)
$$

Ganz analog erhalten wir für die Induktion des Stranges  $W$ 

$$
\mathfrak{B}_{W_t} = / -\tfrac{4}{3}\pi \mathfrak{B}_U \cos(\omega t - 240^\circ). \tag{610e}
$$

 $-.6$ ) Heißt die resultierende Luftspaltinduktion  $\mathfrak{B}_t$ , so wird

$$
\mathfrak{B}_t = \mathfrak{B}_{U_t} + \mathfrak{B}_{V_t} + \mathfrak{B}_{W_t}.
$$
 (610f)

Unter Verwendung von (610a) und (610e) und unter Ersatz der Kosinusse nach  $(131 g)$  erhalten wir

$$
\begin{aligned} \mathfrak{B}_t & = \big( \tfrac{1}{2} \big/ \underline{\omega} \, t \,+ \tfrac{1}{2} \big/ \underline{- \omega} \, t \big) \, \mathfrak{B}_U \cr & + \big( \tfrac{1}{2} \big/ \underline{\omega} \, t \,- \, 120^{\circ} \, + \, \tfrac{1}{2} \big/ \underline{- \omega} \, t \,+ \, 120^{\circ} \big) \big/ \underline{- \tfrac{2}{3} } \pi \, \mathfrak{B}_U \cr & + \big( \tfrac{1}{2} \big/ \underline{\omega} \, t \,- \, 240^{\circ} \, + \, \tfrac{1}{2} \big/ \underline{- \omega} \, t \,+ \, 240^{\circ} \big) \big/ \underline{- \tfrac{4}{3} } \pi \, \mathfrak{B}_U \, . \end{aligned}
$$

Wir wenden (133b) auf die Ausdrücke / $\omega t + 120^{\circ}$  usw. an und beachten  $(1241 \,\mathrm{m})$ . So finden wir

$$
\begin{aligned} \mathfrak{B}_{t} & = [\tfrac{1}{2} \left( 1 + \phase{-120^{\circ}} - \tfrac{2}{3} \pi + \phase{-240^{\circ}} - \tfrac{4}{3} \pi \right) / \omega t \\ & + \tfrac{1}{2} \left( 1 + \frac{120^{\circ} - \tfrac{2}{3} \pi + \sqrt{240^{\circ} - \tfrac{4}{3} \pi} \right) / - \omega t} \right] B_{U} \, . \end{aligned}
$$

Wenden wir wieder (1241 m) an, so wird die erste runde Klammer gleich Null, und für die zweite ergibt sich 3. Wir erhalten somit

$$
\mathfrak{B}_t = \frac{3}{2} \left/ -\omega t \, \mathfrak{B}_U \right]. \tag{610g}
$$

Die komplexe Zahl  $\sqrt{-\omega t}$  bringt eine Verdrehung um den Winkel  $-\omega t$ hervor (§ 392.2). Dieser Winkel wächst proportional mit der Zeit  $t$ .  $/ -\omega\,t$ ist ein Dreher, der als solcher den Betrag $1$ aufweist. Der Betrag des Zeigers  $\mathfrak{B}_t$  ist somit unabhängig von der Zeit gleich dem anderthalbfachen Betrage des Zeigers  $\mathfrak{B}_n$ .

 $-$ .7) Deuten wir die Zeiger wieder in Induktionswellen um, so finden wir folgendes Ergebnis. Das resultierende Luftspaltfeld ist eine sinusförmig längs der Statorbohrung verteilte Induktionswelle, die mit unveränderlicher Gestalt längs der Statorbohrung im Sinne des Uhrzeigers rotiert,

#### § 610.7 Dbungsbeispiele.

es ist ein prehfeld. Die in dieser Induktionswelle vorkommenden Induktionen 'sind urn 50 % hoher als die Induktionen, die die von einem einzelnen Wicklungsstrang hervorgebrachte Induktionswelle aufweist, wenn dieser den Scheitelwert des Stromes fiihrt.

### Frequenzkompensation.  $\S 611$

-.1) A ufg abe. Der Spannungspfad von WechselstrommeBinstrumenten, die für stark verschiedene Frequenzen gebraucht werden, soll einen

$$
\begin{array}{ccc}\n\mathcal{A}_{11} & \mathcal{A}_{22} & \mathcal{A}_{33} & \mathcal{A}_{34} \\
\mathcal{A}_{21} & \mathcal{A}_{22} & \mathcal{A}_{33} & \mathcal{A}_{34} \\
\hline\n\mathcal{A}_{31} & \mathcal{A}_{32} & \mathcal{A}_{33} & \mathcal{A}_{34} \\
\mathcal{A}_{31} & \mathcal{A}_{32} & \mathcal{A}_{33} & \mathcal{A}_{34} \\
\hline\n\mathcal{A}_{31} & \mathcal{A}_{32} & \mathcal{A}_{33} & \mathcal{A}_{34} & \mathcal{A}_{35} \\
\mathcal{A}_{31} & \mathcal{A}_{32} & \mathcal{A}_{33} & \mathcal{A}_{34} & \mathcal{A}_{35} & \mathcal{A}_{36} \\
\mathcal{A}_{31} & \mathcal{A}_{32} & \mathcal{A}_{33} & \mathcal{A}_{34} & \mathcal{A}_{35} & \mathcal{A}_{36} & \mathcal{A}_{37} & \mathcal{A}_{38} \\
\mathcal{A}_{31} & \mathcal{A}_{32} & \mathcal{A}_{33} & \mathcal{A}_{34} & \mathcal{A}_{35} & \mathcal{A}_{36} & \mathcal{A}_{37} & \mathcal{A}_{38} \\
\mathcal{A}_{31} & \mathcal{A}_{32} & \mathcal{A}_{33} & \mathcal{A}_{34} & \mathcal{A}_{35} & \mathcal{A}_{36} & \mathcal{A}_{37} & \mathcal{A}_{38} \\
\mathcal{A}_{31} & \mathcal{A}_{32} & \mathcal{A}_{33} & \mathcal{A}_{34} & \mathcal{A}_{35} & \mathcal{A}_{36} & \mathcal{A}_{37} & \mathcal{A}_{38} \\
\mathcal{A}_{31} & \mathcal{A}_{32} & \mathcal{A}_{33} & \mathcal{A}_{34} & \mathcal{A}_{35} & \mathcal{A}_{36} & \mathcal{A}_{37} & \mathcal{A}_{38} \\
\mathcal{A}_{31} & \mathcal{A}_{33} & \mathcal{A}_{34} & \mathcal{A}_{35} & \mathcal{A}_{36} & \mathcal{A}_{37} & \mathcal{A}_{38} & \mathcal{
$$

Abb. 611a. Schaltung zur Rom-pensation der Frequenzabhangig-keit der Mellspule *Ra , La.* 

~ konstanten Scheinwiderstand aufweisen. Die Induktivitat *La* der MeBspule ergibt einen frequenzabhangigen Blindwiderstand. Zur Kompensation dieses Einflusses verwendet man an Stelle gewöhnlicher Vorwider-

stande besondere Schaltungen. Abb. 611a zeigt eine von H. Kafka 611a vorgeschlagene Lösung. Es ist anzugeben, wie der Kondensator  $C_2$  und die Induktivitat *L1* zu bemessen sind, wenn der Widerstand *Ra* und die Induktivität  $L_a$  der Meßspule, der Vorwiderstand  $R_1$  und der Frequenzbereich bekannt sind.

 $-2$ ) Lösung. Wir berechnen den komplexen Scheinwiderstand der ganzen Schaltung und drücken aus, daß er für zwei verschiedene Frequenzen des gewunschten Bereiches gleich sein muB.

-.3) Der komplexe Scheinwiderstand des Zweiges 1 wird nach (41h) .

Ebenso wird

$$
3_1 = R_1 + j\omega L_1.
$$

$$
3_2 = -j\frac{1}{\omega C_2}.
$$

Für den komplexen Scheinwiderstand der Parallelschaltung finden wir nach (45b)  $\overline{a}$ 

$$
\beta_b = \frac{(R_1 + j\omega L_1) \left(-j\frac{1}{\omega C_2}\right)}{R_1 + j\omega L_1 - j\frac{1}{\omega C_2}}.
$$

Für die Meßspule gilt

$$
\mathfrak{Z}_a=R_a+j\omega L_a,
$$

und für die ganze Schaltung wird

$$
3 = 3a + 3b = R_a + j\omega L_a + \frac{-j\frac{R_1}{\omega C_2} + \frac{L_1}{C_2}}{R_1 + j\omega L_1 - j\frac{1}{\omega C_2}}.
$$

-.4) Als zwei verschiedene Kreisfrequenzen, für die wir die Schein-

<sup>6</sup>lla z. Fernm.-Techn. 4 (1923) S. 103.

widerstande der ganzen Schaltung iibereinstimmen lassen, wahlen wir den Wert () (Gleichstrom) und den beliebigen Wert *w'.* Wir finden fiir  $\omega=\omega'$   $\qquad \qquad -j\frac{R_1}{\sqrt{R_1}}+\frac{L_1}{\sqrt{R_1}}$ 

$$
3|_{\omega=\omega'}=R_a+j\omega' L_a+\frac{-j\frac{R_1}{\omega' C_2}+\frac{L_1}{C_2}}{R_1+j\omega' L_1-j\frac{1}{\omega' C_2}}.
$$

Erweitern wir aber zuerst mit  $\omega$ , so finden wir für  $\omega = 0$ 

$$
3|_{\omega=0}=R_a+0+\frac{-j\frac{R_1}{C_2}+0}{0+0-j\frac{1}{C_2}}=R_a+R_1.
$$

Wir können dies auch unmittelbar Abb. 611 a entnehmen. Nun setzen wir die beiden Scheinwiderstande einander gleich, subtrahieren auf beiden

Seiten  $R_a$  und multiplizieren die Gleichung mit  $R_1 + j \omega' L_1 - j \frac{1}{\omega' C_2}$ . So erhalten wir

$$
jR_1\omega'L_a - \omega'^2L_aL_1 + \frac{L_a}{C_2} - j\frac{R_1}{\omega' C_2} + \frac{L_1}{C_2} = R_1^2 + jR_1\omega'L_1 - j\frac{R_1}{\omega' C_2}.
$$

Rechnen wir aus und setzen wir die Realteile und die 1maginarteile je einander gleich, so wird' einerseits

$$
-\omega'^2 L_a L_1 + \frac{L_a}{C_2} + \frac{L_1}{C_2} = R_1^2 \tag{611 a}
$$

und anderseits

$$
R_1 \omega' L_a = R_1 \omega' L_1. \tag{611b}
$$

Aus (611 b) folgt unabhangig von der Kreisfrequenz

$$
\boxed{L_1 = L_a}.\tag{611c}
$$

Damit finden wir aus (611a) für  $C_2$ 

$$
C_2 = \frac{2 L_a}{R_1^2 + \omega'^2 L_a^2}.
$$
 (611 d)

Nach (611d) ist  $C_2$  frequenzabhängig. Da jedoch eine bestimmte Kapazitat gewahlt werden muB, ist die Frequenzkompensation nicht volIstandig. Sie stimmt fiir 0 und den beliebig wahlbaren Wert *w',* der in (611d) einzusetzen ist. Ist  $\omega'^2 L_a^2$  klein gegenüber  $R_1^2$ , so wird (611d) für alle Kreisfrequenzen von  $0 \ldots \omega'$  gut erfüllt, und in diesem Bereich ist die Frequenzkompensation praktisch erreicht. Die Abweichung des Scheinwiderstandes vom Sollwert  $R_a + R_1$  kann rechnerisch gefunden werden, indem 3 fiir eine Reihe von Kreisfrequenzen ermittelt wird.

<sup>12</sup> Landolt, Komplexe Zahlen und Zeiger.  $177$ 

#### Scheinleistungsbilanz.

--.1) Aufgabe. Ein Unterwerk speist drei abgehende Leitungen  $L_1, L_2$ ,  $L<sub>3</sub>$ . An diese gibt es 8000 kW, 10000 kW, 12000 kW Wirkleistung und 8000 kVar, 6000 kVar, 10000 kVar Blindleistung ab. Von einem Niederdruckkraftwerk  $K_1$  bezieht es 24000 kW Wirkleistung und 18000 kVar Blindleistung. Ein im Unterwerk aufgestellter Phasenschieber  $P$  liefert  $9000 \text{ kVar}$ . Den notwendigen Rest liefert ein Hochdruckwerk  $K<sub>2</sub>$ . Welche Wirk- und welche Blindleistung gibt  $K_2$  ab?

-.2) Lösung. Die Sammelschienen des Unterwerkes, die drei abgehenden Leitungen mit den angeschlossenen Netzen, der Phasenschieber und die zwei Kraftwerke bilden ein geschlossenes Netz, für das die Summe der komplexen Scheinleistungen nach (522a) Null wird 612a.

-.3) Unter Beachtung des Zusammenhanges der Vorzeichen und der Worte "aufnehmen" und "abgeben" (§ 2421.4; § 2422.2) werden die

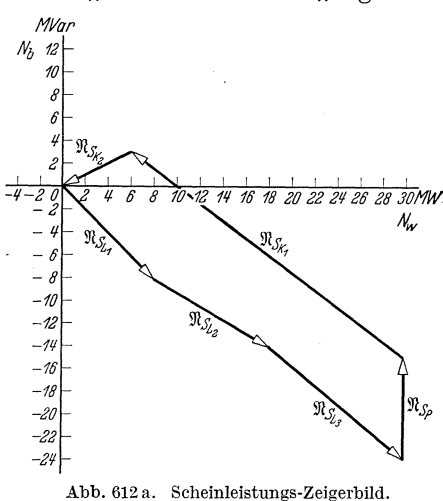

komplexen Scheinleistungen der drei Leitungen — von ihnen aus betrachtet — nach  $(513d)$ 

 $\mathfrak{R}_{S_L} = 8000 \text{ kW} - j \, 8000 \text{ kVar},$ 

 $\Re_{S_L} = 10000 \text{ kW} - j \text{ } 6000 \text{ kVar},$ 

 $\Re_{S_L} = 12000 \text{ kW} - j10000 \text{ kVar}.$ 

Ebenso finden wir für den Phasenschieber

$$
\mathfrak{N}_{S_n} = j 9000 \text{ kVar}
$$

und für das Niederdruckkraft- $\operatorname{werk}$ 

 $\Re_{S_K} = -24000 \,\mathrm{kW} = j18000 \,\mathrm{kVar}.$ 

Zur Auffindung der gesuchten komplexen Scheinleistung zeichnen wir in Abb. 612a das Scheinleistungsbild.  $\mathfrak{R}_{S_{K_o}}$  entspricht dem Zeiger, der es schließt. Wir lesen ab  $\Re s_{K_2} = -6000 \text{ kW} - j3000 \text{ kVar}$ . Das Kraftwerk  $K_2$  hat dem Unterwerk 6000 kW abzugeben und 3000 kVar von ihm aufzunehmen.

#### $§612$

 $$612$ 

<sup>&</sup>lt;sup>612a</sup> Die von den Transformatoren und internen Leitungen des Unterwerkes aufgenommene Wirk- und Blindleistung wollen wir vernachlässigen, da keine näheren Angaben vorliegen. Wäre dies der Fall, so könnten sie leicht berücksichtigt werden.

#### Tafeln.

| Größe<br>Zeichen<br>Name                                                                   |                  | Einheiten des<br>Giorgischen Maß-<br>systemes<br>Zeichen<br>Name |                           | Einheiten des<br>Zentimeter-Sekunde-<br>Ampere-Ohm-Systemes<br>Name<br>Zeichen |                      | Bemerkung                                              |
|--------------------------------------------------------------------------------------------|------------------|------------------------------------------------------------------|---------------------------|--------------------------------------------------------------------------------|----------------------|--------------------------------------------------------|
|                                                                                            |                  |                                                                  |                           |                                                                                |                      |                                                        |
|                                                                                            | $\boldsymbol{A}$ | Joule                                                            | J                         | Joule                                                                          | $\mathbf{J}$         | $J = 0,102$ mkg-Kraft                                  |
| rehzahl                                                                                    | $\boldsymbol{n}$ |                                                                  | $s^{-1}$                  |                                                                                | $s^{-1}$             | oder U/s                                               |
| $\mathbf{rehmoment}$                                                                       | $M(M_d)$         | Joule                                                            | J                         | Joule                                                                          | J                    |                                                        |
| urchflutung                                                                                | Ω                | Ampere                                                           | Α                         | Ampere                                                                         | A                    | auch Amperewindung                                     |
| nergie<br><b>Carl Control</b>                                                              | W                | Joule                                                            | $\mathbf{J}$              | Joule                                                                          | $\mathbf{J}$         |                                                        |
| eldstärke, elektr.                                                                         | $E\,$            |                                                                  | V/m                       |                                                                                | $\rm V/cm$           |                                                        |
| magn.<br>,                                                                                 | H                |                                                                  | A/m                       |                                                                                | A/cm                 | $A/cm = 1,25$ Oersted                                  |
| $l$ äche                                                                                   | $\boldsymbol{F}$ | Quadratmeter                                                     | m <sup>2</sup>            | Quadrat-                                                                       | $\rm cm^2$           |                                                        |
|                                                                                            |                  |                                                                  |                           | zentimeter                                                                     |                      |                                                        |
| luß, Induktions-                                                                           | $\Phi$           | Voltsekunde                                                      | V <sub>s</sub>            | Voltsekunde                                                                    | $_{\rm Vs}$          | $\mathrm{Vs}=\mathrm{Wb}=10^8\,\mathrm{Mx}$            |
|                                                                                            |                  | Weber                                                            | Wb                        | Weber                                                                          | Wb                   |                                                        |
| requirequenz                                                                               | f                | Hertz                                                            | Hz                        | Hertz                                                                          | Hz                   | $\text{Hz} = \text{s}^{-1}$                            |
| eschwindigkeit.                                                                            | $\boldsymbol{v}$ |                                                                  | m/s                       |                                                                                | $\mathrm{cm/s}$      |                                                        |
| duktion, magn.                                                                             | $\boldsymbol{B}$ |                                                                  | $\rm V s/m^2$             |                                                                                | $\mathrm{Vs/cm^{2}}$ | $Vs/cm^2 = 10^8$ Gs                                    |
| iduktivität $\ldots   L, M, S$                                                             |                  | Henry                                                            | $\mathbf H$               | Henry                                                                          | н                    | $H = Q$                                                |
| apazität                                                                                   | $\it C$          | Farad                                                            | $\mathbf F$               | Farad                                                                          | $\mathbf F$          | $\mathrm{F}=\mathrm{s}/\varOmega$                      |
| $\text{raft} \quad \ldots \quad \ldots$                                                    | $\boldsymbol{P}$ |                                                                  | J/m                       |                                                                                | J/cm                 | $J/cm = 10.2 \text{ kg-Kraft}$                         |
| reisfrequenz                                                                               | $\omega$         |                                                                  | $\rm s$ – $^1$            |                                                                                | $\rm s$ – $^1$       |                                                        |
| adung, elektr                                                                              | $\pmb Q$         | Coulomb                                                          | $\mathcal{C}$             | Coulomb                                                                        | $\rm C$              | $C = As$                                               |
| inge $\ldots$ .                                                                            | l                | Meter                                                            | ${\bf m}$                 | Zentimeter                                                                     | cm                   |                                                        |
| $\text{Pistung} \quad \ldots$                                                              | $_{N}$           | Watt                                                             | W                         | Watt                                                                           | W                    | $735 W = PS$                                           |
| $\text{asse}$ ,,,,,                                                                        | $\boldsymbol{m}$ | Kilogramm                                                        | $\log$                    |                                                                                | $\rm Js^2/cm^2$      | $kg$ -Masse = $Js^2/m^2$<br>$=10^{-4}\,\rm{Js^2/cm^2}$ |
| $\theta$ tential $\theta$ .                                                                | $\boldsymbol{P}$ | Volt                                                             | v                         | Volt                                                                           | V                    |                                                        |
| pannung, elektr.                                                                           | U                | Volt                                                             | $\boldsymbol{\mathrm{v}}$ | Volt                                                                           | $\mathbf{V}$         |                                                        |
| magn.<br>$, \,$                                                                            | V                | Ampere                                                           | Α                         | Ampere                                                                         | Α                    |                                                        |
| romstärke                                                                                  | $\overline{I}$   | Ampere                                                           | А                         | Ampere                                                                         | Α                    |                                                        |
| iderstand                                                                                  | R, Z             | Ohm                                                              | $\Omega$                  | Ohm                                                                            | $\Omega$             |                                                        |
| $\mathbf{u}$ $\mathbf{v}$ $\mathbf{v}$ $\mathbf{v}$ $\mathbf{v}$ $\mathbf{v}$ $\mathbf{v}$ | t                | Sekunde                                                          | $\mathbf{s}$              | Sekunde                                                                        | $\mathbf{s}$         |                                                        |
|                                                                                            |                  |                                                                  |                           |                                                                                |                      |                                                        |

Tafel 1. Zusammenstellung einiger wichtiger Größen und ihrer Einheiten im Giorgischen Maßsystem und im Zentimeter-Sekunde-Ampere-Ohm-System.

Augenblickswerte veränderlicher Größen werden durch kleine Buchstaben oder durch den Index t, Effektivwerte durch große Buchstaben und Scheitelwerte durch Überdachen (^) bezeichnet. Bei magnetischen Größen — bei denen der Effektivwert keine Rolle spielt — kommt der große Buchstabe dem Scheitelwerte zu. Beispiele: u, U,  $\hat{u},\ \bar{\varPhi}_{t},\ \varPhi.$  Zeiger und komplexe Größen werden durch Frakturbuchstaben oder durch Überpunkten (') gekennzeichnet. Beispiele:  $\mathfrak{u}, \phi$ .

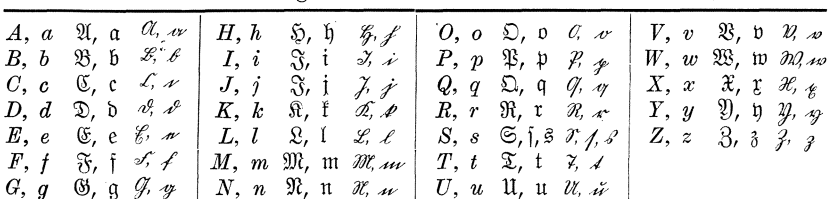

Tafel 2. Zusammenstellung der Schriftarten Kursiv, Fraktur, Deutsch.

179

# **N amen- nnd Sachverzeichnis.**

Abgabe von Blindleistung § 2422, § 382  $-$  von Wirkleistung § 2421.4, § 382 Abweichung einer komplexen Zahl § 1241.2 Achse, imaginare § 123.2  $-$ , reelle § 123.2  $-$ , Zeit- § 313 Addition, geometrische § 131.6  $-$  harmonischer Schwingungen § 314, § 322 - komplexer Zahlen § 131 -, Reziprok- § 45, § 451, § 452  $-$ , vektorielle § 131.6 - von komplexen Scheinwiderständen und Scheinleitwerten § 44 von Wechselspannungen und Wechselstromen § 603 Admittanz § 42.1 "Admittanzoperator § 42.3 AEF: siehe AusschuB fur Einheiten und Formelgrößen Amplitude § 213.2 Anfangsphase § 213.2 Anfangspunkt eines Zweipoles § 2121.5 Anfangsrichtung eines Winkels § 112.1 Anodenspannung § 362 Anodenstrom § 362 Arbeitsart eines Zweipoles § 382, § 383 arc § 1241.2 Arcus einer komplexen Zahl § 1241.2 Argument einer komplexenZahl § 1241.2 Aufnahme von Blindleistung § 2422.2, § 382 - von Wirkleistung § 2421, § 382 Augenblickswert § 213.2  $-$  im Zeigerbild § 313 AusschuB fiir Einheiten und FormelgroBen Anm. 214a, Anm. 2145a, Anm. 221 b, § 383.2 auBerer Weg § 2144.1, § 224.2, § 231.1 Banneitz, F. Anm. 321a Behn-Eschenburg, H. § 609.10 Betrag einer komplexen Zahl § 1241.1

Betrag eines Winkels § 112.3 Bezugspfeil § 2121.3 Bezugssinn § 2121 - der verschiedenen GroBen eines Zweipoles § 231.2 -, entgegeulaufender § 2122.3, § 233.1 -, gemeinsamer § 2122.1, § 221.1 -, mitlaufender § 2122.3, § 233.1  $-$  von Drehwinkeln § 2123 Bezugssinne, entgegengesetzte § 2122.1  $-$ , fortlaufende § 2122.2 -, gegenparallele § 2122.2, § 233.2  $-$ , gegensinnige § 2122.8  $-$ , gleichsinnige § 2122.8 -, nach einer Rechtsschraubung zugeordnete § 2122.4, § 223.2, § 224.1, § 231.2 -, parallele § 2122.2, § 233.2 Blindkomponente  $§ 54.2, -3$ Blindleistung § 2422 -, Abgabe § 2422, § 382  $-$ ,  $-$ , komplexe Berechnung § 512 Blindleitwert § 42.5 Blindspannung § 54.2 Blindstrom § 54.3 Blindwiderstand § 41.5 Boucherot, P. § 522.3 Bremsdrosselspule § 609.11 Brunn, A. von, Anm. 2121a u. b Carson, J. R. § 326.1 Darstellung, geometrische, einer komplexen Zahl § 123, § 241.4 -,-, einer komplexen Größe § 126 Diagrammvektor § 123.3 Dielektrikumsspannung § 222, § 231.3 Dimension § 111.3 DIN Anm.l11a, Anm.112a, Anm.126a, Anm. 2122a, § 214.2, § 214i.2, Anm. 221 b, Anm. 223b Division komplexer Zahlen § 134 Doppelindex § 2121.3 Dreher § 1241.5, § 133.6

Dreher, rechtwinkliger § 133.6 Drehfeld § 392.3, § 610.7  $\sim$ , elliptisches  $\,$  \$ 393.2 Drehinduktivität § 343.8 Drehmoment stromdurchflossener Spulen § 244, § 55 Drehstrecker § 133.6 Drehwinkel § 112.1 Dreieckschaltung § 343.5 Dreieckspannung § 343.5 Dreieckstrom § 343.5 Drosselspule, Brems- § 609.11  $-$ , Luft  $\S 3331$ -, mit Eisenkern § 3332 Drosselverstärker § 606.5 Durchflutungsgesetz § 222.3 ebener Vektor § 123.3 Effektivwert § 213.4  $-$  im Zeigerbild § 312 eingeprägte elektrische Feldstärke 82147.4  $-$  elektromotorische Kraft § 2147.1,  $§ 221.2$ - Spannung § 2148, § 221.2, § 231.3,  $§ 3334.2, § 601$ Einheit § 111.2, Tafel 1  $\sim$ , imaginäre § 122.1 Einheiten der Leistungsgrößen § 243 Einheitengleichungen § 111.5 Einphasen-Reihenschluß-Kommutatormotor  $$609$ Einphasen-Transformator, Ersatzschema § 342.4 Eisenverluststrom § 3332.8 elektrische Durchflutung § 223.2 — Feldstärke § 2141.5  $-$ , eingeprägte § 2147.4  $-$  Spannung § 2141.2 — Umlaufspannung § 2141.4,  $-.7$ ,  $§ 2142.1, § 224.1$ elektrisches Feld, wirbelfreies § 2142.1 — Wirbelfeld  $\S 2142.1$ elektromotorische Kraft, eingeprägte  $§ 2147.1, § 221.2$ - -, Gegen- Anm. 221 a — —, induzierte § 224.4, § 602 Elektronenröhre, Ersatzschema § 362.3,  $-.5$ Ellipse, komplexe Gleichung § 373 elliptisches Drehfeld § 393.2 Emde F., Anm. 2141a, Anm. 223b

Endpunkt eines Zweipoles § 2121.5 Endrichtung eines Winkels § 112.1 entgegengesetzter Bezugssinn § 2122.1 Ersatzgröße, komplexe § 322.3 Ersatzschema der Drosselspule mit Eisenkern § 3332.4, § 3332.7 - der Elektronenröhre § 362.3, -5  $-$  der Luftdrosselspule  $\frac{23331.2}{ }$ - der wirklichen Stromquelle § 3334.1 - des Einphasen-Transformators \$342.4  $-$  des Kondensators § 3333.2 - für zwei magnetische gekuppelte Spulen  $§$  341.3 erzwungene Schwingung § 3.2 Exponentialform einer komplexen Zahl  $§ 1242$ Feld, Dreh- § 392.3, § 610.7  $-$ , Wechsel- § 392.1 Feldkurve § 352.4 elektrische Feldstärke, eingeprägte § 2147.4  $-$ , elektrische § 2141.5  $-$ , magnetische § 223.1 Ferraris, L. A. Anm. 392a Ferrariskomponenten § 392.2 Finzi, G. § 393.3 Fluß, gemeinsamer § 342.2 —, Induktions-  $\S 224.1, \S 231.2$  $-$ , resultierender § 342.2 -, Spulen- § 223.4  $-$ , Streu- § 342.2 -, Windungs- § 223.5 Formen einer komplexen Zahl, verschiedene § 124 fortlaufender Bezugssinn § 2122.2 Fraenckel, A. Anm. 451a freie Schwingung  $\S 3.2$ Frequenz  $§ 213.2$ Frequenzkompensation § 611 Fußpunkt eines Zeigers § 123.3 Gastel, A. van Anm. 605a Gaußsche Zahlenebene § 123.2 gegenelektromotorische Kraft Anm.221a Gegeninduktivität § 341, § 223.4 gegenparallele Bezugssinne § 2122.2

gegenseitige Induktion, Koeffizient der  $§ 223.4$ gegensinnige Bezugssinne § 2122.8  $-$  Wicklungen § 2122.8

#### Namen- und Sachverzeichnis.

gekreuzte Wicklung § 352.1 gekuppelter Zweipol § 34.1 gemeinsamer Bezugssinn § 2122.1, § 231,2  $-$  Fluß § 342.2 geometrische Addition § 131.6 - Darstellung einer komplexen GroBe § 126  $-$  Zahl § 123, § 1241.4  $-$  Subtraktion § 132.5 Gerade, komplexe Gleichung § 371 gewohnliche Form einer komplexen Zahl § 124.1 - komplexe Zahl Anm. 122a Giorgisches MaBsystem § 111.7, Tafel 1 Gitterspannung § 362 gleichsinnige Bezugssinne § 2122.8 - Wicklungen § 2122.8 GroBe § 111  $-$ , komplexe § 126  $-,-$  Ersatz-  $\S 322.3$ GroBengleichung § 111.5 -, zugeschnittene § 111.6 harmonische Schwingung § 213 Hauffe, G. § 37.3 Hauptwert der Phase einer komplexen Zahl § 1241.2 - des Logarithmus § 137.2 Heaviside, O. § 326 ideeller Magnetisierungsstrom § 3332.8 lEC Anm. I11d, Anm. 331 b, Anm. 41a  $~\gamma$ m § 122.3 imaginare Achse § 123.2  $-$  Einheit § 122.1  $-$  Zahl § 122.5 imaginarer Teil § 122.1 lmaginarteil § 122.1 lmpedanz § 41.1 lmpedanzoperator § 41.3 lnduktionsfluB eines Zweipoles § 231.1 lnduktionsgesetz § 224 induktiv § 383.2 lnduktivitat § 3322 -, Dreh- § 343.8 -, Gegen- § 223.4, § 341 -, innere § 3334.1 -, Selbst- § 223.4, § 341 -, Streu- § 342 induzierte elektromotorische Kraft  $\S~224.4 \, \, \mathrm{u.\, ff.}$  $\frac{1}{8}$  224.4 u. n.<br>  $\frac{1}{2}$  Spannung §224.3 u. ff., §231.3, §602  $\mid$  — —, Logarithmierung § 137

innere Induktivitat § 3334.1  $-$  Spannung § 231 innerer Weg § 224.2, § 231.1  $-$  Widerstand § 3334.1 Integrationsweg Abb.21412, § 223.3, § 224.1 Internationale Elektrotechnische Kommission siehe IEC  $j \;$  § 122.1 Kafka, H. § 611.1 Kapazitat § 3323 Kapazitatsgesetz § 222 kapazitiv § 383.2 Kennelly, A. E. § 1241.6 Kennellysche Form einer komplexen Zahl § 1241 - Schreibweise einer komplexen Zahl § 1241.6 Kirchhoffsche Regel, erste § 232 Kleiner, A. Anm.383a Klemmenspannung § 2144, § 231 -, resultierende § 233 Knotenregel § 232 Koeffizient der gegenseitigen Induktion § 223.4 - der Selbstinduktion § 223.4 Kommutatoranker § 352 Kommutatormotor, Einphasen-ReihenschluB- § 609 komplexe Ersatzgröße § 322.3  $-$  Größe § 126 - Scheinleistung § 513 u. ff. — Zahl § 122  $-$ , Abweichung § 1241.2  $-$ , Addition § 131  $- -$ , Arcus § 1241.2  $-$ , Argument § 1241.2  $-$  -, Betrag § 1241.1  $-$ , Division § 134  $-$ , Dreher § 1241.5  $-$ , Exponentialform § 1242 --, geometrische Darstellung § 123, § 1241.4  $-$ , gewöhnliche Anm. 122a  $--, -$  Form § 124.1  $-$ , Kennellysche Form § 1241  $-$ ,  $-$  Schreibweise § 1241.6  $-$ , Komponenten § 131.8  $-$ , konjugierte § 125

182

Komplexe Zahl, Modul § 1241.1  $-$ , Multiplikation § 133  $-$ , Normalform § 1241.3  $-$ , Phase § 1241.2  $-$ , Potenzierung § 135  $-$ , Radizierung § 136  $-$ , Subtraktion § 132  $-$ , trigonometrische Form § 1241  $-$ , Versor § 1241.5  $-$ , Winkel § 1241.2 komplexer Scheinleitwert § 42.3  $-$  Scheinwiderstand § 41.3 Komponente einer komplexen Zahl § 131.8 -, Blind· § 54  $-$ , Wirk- § 54 -, Ferraris· § 393.2 Kondensator § 3333 Konduktanz § 42.5 konjugiert komplexe Zahl § 125 Kraft stromdurchflossener Spulen § 244 Kreis, komplexe Gleichung § 372 Kreisfrequenz § 213.2 Kiipfmiiller, K. Anm.123a, § 325.2 KurzschluBstrom § 3334.5 Leerlaufspannung § 3334.1 Leerlaufstrom § 342.3 Leistung eines Zweipoles § 241 Leitungsstrom § 343.4 Leitwert, Blind- § 42.5, § 54 -, Schein- § 42.1, § 54 -, Wirk- § 42.5, § 54 Linienbild § 213.2 Liniendiagramm § 213.2 linksgewickelte Spule § 2122.6 Logarithmus einer komplexen Zahl § 137 Löschdrosselspule § 605 Luftdrosselspule § 3331 Luftspaltfeld § 610 magnetische Feldstarke § 223.1  $-$  Spannung § 223.1  $-$  Umlaufspannung § 223.1 Magnetisierungsstrom, ideeller § 3332.8 Masche § 2121.6 Maschenregel § 233.1 Maschenumlaufsinn § 2121.6 MaBstab § 126.3 u. ff. MaBzahl § 111.2 mitlaufender Bezugssinn § 2122.3 Modul einer komplexen Zahl § 1241.1

Momentanwert § 213.2 Multiplikation komplexer Zahlen § 133 nacheilender Strom § 213.5 NormaHorm einer komplexen Zahl § 1241.3 Nutzbremsung  $§ 609.9, -.10$ Oberdorfer, G, § 37.5 Offnungswinkel § 112.1 Ohmsche Spannung § 221.4, § 231.3 Ohmscher Potentialabfall § 221.5  $-$  Spannungsabfall § 221.5 - Spannungsfall Anm. 221 b Ohmsches Gesetz § 221 Ollendorf, F. § 326.1 Operator § 322.5 -, Admittanz- § 42.3 -, Impedanz- § 41.3 . Ortskurven § 37 parallele Bezugssinne § 2122.2 Parallelschaltung § 44.2, § 45, § 604 Periodendauer § 213.2 Petersen, W. § 605 Phase § 213.2  $-$ , Anfangs-  $\S~231.2$  $-$ , komplexe Zahl § 1241.2 -, komplexer Scheinleitwert § 42.4 -, komplexer Scheinwiderstand § 41.4 Phasenverschiebung des Stromes gegeniiber der Spannung § 213.5 - im Zeigerbild § 312 Polhausen, K. § 326.1 Potential § 2145 Potentialabfall § 221.5 Potentialdifferenz § 2145 Potenzierung einer komplexen Zahl §l35 Projektionen eines Zeigers § 123 quadratischer Mittelwert § 213.4 Radizierung einer komplexen Zahl § 136 Randlinie § 223.2 ffie § 122.3 Reaktanz § 41.5 Realteil § 122.1 rechtsgewickelte Spule § 2122.6 Rechtsschraubung § 2122.4 reelle Achse § 123.2  $-$  Zahl § 121.1

Reellmachen eines komplexen Nenners § 134.3 reeller Teil § 122.1 Regeln für die Bewertung und Prüfung elektrischer Maschinen siehe RE.M.  $- - - - -$  von Transformatoren siehe RE.T. Reihenschaltung § 44.1, § 45 ReihenschluB-Kommutatormotor, Einphasen- § 609 reine Stromquelle § 3324 reiner Widerstand § 3321 relative Spannungsanderung § 3334.3 RE.M. Anm. 3334b, Anm.352b Resistanz § 41.5 resultierende Klemmenspannung §233.2 resultierender FluB § 342.2 RE.T. Anm. 3334 b, § 607 Reziprokaddition § 45, § 451, § 452 Richter, R. Anm. 352a Richtleistung Anm. 2423 a Rotationsspannung § 35.1 Rothe, R. § 326 Rukop, H. Anm. 451 a Schaft eines Zeigers § 123.3 Schaltungsbezeichnung eines Drehstrom-Transformators, Bestimmung der § 607 Scheinleistung § 2423 -, komplexe § 513, § 521, § 522 Scheinleistungsbilanz § 612 Scheinleitwert § 42.1  $-$ , komplexer § 42,3 Scheinwiderstand § 41.1  $-$ , komplexer § 41.3 Scheitelwert § 213.2 Schönholzer, E. Anm. 331b Schwingung, erzwungene § 3.2  $-$ , freie § 3.2 -, harmonische § 213 Selbstinduktionskoeffizient § 223.4 Selbstinduktivitat § 223,4. § 341 Sinusstrom § 213 Spannung § 2141 -, Anoden- § 362 -, Blind- § 541.3 -, Dielektrikums- § 422.1, § 231.3 -, Dreieck- § 343.5 -, eingepragte § 2148, § 221.2, § 231.3, § 3334.2, § 601  $-$ , elektrische § 2141

Spannung, Gitter- § 362 -, induzierte § 224.3 u. ff., § 231.3, § 602  $-$ , innere § 231 -, Klemmen- § 2144, § 231 -, Leerlauf- § 3334.4  $-$ , magnetische § 223.1,  $-.3$  $-$ ,  $-$  Umlauf- § 223.1 -, Ohmsche § 221.4, § 231.3 -, resultierende Klemmen- § 233.2  $-$ , Rotations- § 35.1 -, Stem- § 343.2 -, Strang- § 343.7 -, Streu- § 342.2 -, Transformations- § 35.1  $-$ , Umlauf- § 2141.4,  $-.7,$  § 2142.1, § 224.1 -, verkettete § 343.1 -, Widerstands- § 221.4 -, Wirk- § 541.3 Spannungsabfall § 221.5 Spannungsanderung § 221.6, § 3334.3 -, relative § 3334.3 Spannungsdifferenz § 2141.3, § 2146 Spannungserhöhung § 221.6 Spannungsfall, Ohmscher Anm. 221 b Spannungsverstarkung § 606 spezifischer Widerstand § 221.1 Spitze eines Zeigers § 123.3 Spule, linksgewickelte § 2122.6 -, rechtsgewickelte § 2122.6 Spulen, Ersatzschema fiir zwei magnetisch gekuppelte § 341.3 Spulenfluß § 223.4 Stempunkt § 343.2 Stemschaltung § 343.2 Stemspannung § 343.2 Stemstrom § 343.4 Strangspannung § 343.7 Strangstrom § 343.7 StreufluB § 342.2 Streuinduktivitat § 342 Streuspannung § 342.2 Stricharten fiir Zeiger § 331.2 Strom § 231 -, Anoden- § 362. -, Blind- § 541.2 -, Dreieck- § 343.4 -, Eisenverlust- § 3332.8 -, ideeller Magnetisierungs- § 3332.8 -, KurzschluB- § 3334.5 -, Leerlauf- § 342.3 -, Leitungs- § 343.4

Strom, nacheilender § 213.4 -, Stern- § 343.4 -, Strang- § 343.7  $-$ , voreilender § 213.4 -, Wirk- § 541.2 Stromquelle § 3324.1 -, reine § 3324 -, wirkliche § 3334 Subtraktion, geometrische § 132.5 - harmonischer Schwingungen § 314 - komplexer Zahlen § 132 - von Wechselspannungen und WechseIstromen § 603 Suszeptanz § 42.5 Synchronmaschine § 351, § 608 Teil, imaginarer § 122.1 -, reeller § 122.1 Transformator, Ersatzschema des Einphasen- § 342.4 -, Schaltungsbezeichnung eines Drehstrom- § 607 Transformationsspannung § 35.1 trigonometrische Form einer komplexen Zahl § 1241 iibererregte Synchronmaschine § 608.9 Ubersetzung §  $342.1$ Umlaufspannung, elektrische § 2141.4,  $-.7,$  § 2142.1, § 224.1  $-$ , magnetische § 223.1,  $-.3$ ungekreuzte Wicklung § 352.1 untererregte Synchronmaschine § 608.9 Var § 243.3 Vektor § 123.3 -, ebener § 123.3 Vektordiagramm § 126.7 vektorielle Addition § 131.6 Veranschaulichung einer komplexen Größe § 126 Versor einer komplexen Zahl § 1241.5 Verstarker § 606 voreilender Strom § 213.5 Wallot, J. Anm. 1241a, § 2122.8, Anm. 213a, Anm. 214a, Anm. 221c, §326.1 Wechselfeld § 392.1 WechseIspannung § 2143 Weg, auBerer § 2144.1, § 224.2, § 231.1 -, innerer § 224.2, § 231.1 Wicklung, gekreuzte § 352.2  $-$ , ungekreuzte § 352.2 Wicklungen, gegensinnige § 2122.8  $-$ , gleichsinnige § 2122.8

Wicklungsfaktor § 223.5, § 3322.3, § 342.1 Widerstand § 221.1  $-$ , Blind- § 41.5 -, innerer § 3334.1 -, reiner § 3321 -, Schein- § 41.1 -, spezifischer § 221.1 -, Wirk- § 41.5 Widerstandsspannung § 221.4 Widerstandsverstärker § 606.4 WindungsfluB § 223.5 Winkel § 112 - einer komplexen Zahl § 1241.2 Winkelbogen § 112.2 Wirbelfeld § 2142, § 224.7 wirbelfreies elektrisches Feld § 2142. § 224.7 Wirkkomponente  $§ 54.2, -3$ Wirkleistung § 2421 -, Aufnahme § 2421, § 382  $\leftarrow$ ,  $\leftarrow$ , komplexe Berechnung § 511 Wirkleitwert § 42.5 wirkliche Stromquelle § 3334 Wirkspannung § 54.2 Wirkstrom § 54.3 Wirkwiderstand § 41.5 Zahl, benannte § 111.1 -, gewohnliche komplexe Anm.122a -, imaginare § 122.5 -, komplexe § 122. -, konjugiert komplexe § 125 -, reelle § 121.1 -, reine oder unbenannte § 111.1 Zahlenebene, GauBsche § 123.2 Zahlenpaar § 121.2 Zahlenwert des Imaginarteiles § 122.1 - einer Größe § 111.2 Zahlenwertgleichungen § 111.5 Zeiger § 123, § 126 Zeigerbild § 126.7, § 312 u. ff., § 324 Zeitachse § 313 zugeschnittene GroBengleichung §111.6 Zweipol § 211 -, aktiver Anm.3324a -, Anfangspunkt § 2121.5, § 231.3 -, Endpunkt § 2121.5, § 231.3 -, gekuppelter § 34 -, zusammengesetzter § 34 Zweipolelement, reines § 332 -, wirkliches § 333 Zweispulenproblem § 341, § 342

Theorie der Wechselströme. Von Dr.-Ing. Alfred Fraenckel. Dr itt e, erweiterte und verbesserte Auflage. Mit 292 Textabbildungen.  $RM$  18. $-$ ; gebunden RM 19.35

**Einfuhrung in die komplexe Behandlung von Weehselstromaufgaben.** Von Dr.-Ing. Ludwig Casper. Mit 42 Text-<br>abbildungen. V. 121 Seiten. 1929. M. 5.94 abbildungen. V, 121 Seiten. 1929.

Die symbolische Methode zur Lösung von Wechsel**stromaufgaben.** Einfiihrung in den praktischen Gebrauch. Von Hugo Ring. Zweite, vermehrte und verbesserte Auflage. Mit 50 Textabbildungen. VII, 80 Seiten. 1928. RM 4.05

**Theorien der Elektrizitat. Elektrostatik.** Bearbeitet von A. Giintherschulze, F. Kottler, H. Thirring, F. Zerner. Redigiert von W. Westpbal. (Handbuch der Physik, Band XII.) Mit 112 Abbildungen. VII, 564 Seiten. 1927. RM 41.85; gebunden RM 44.10

**Einfuhrung in die Elektrizitatslehre.** Von Prof. Dr.-Ing. e. h. R. W. Pohl, Göttingen. Vierte, großenteils neu verfaßte Auflage. (Einführung in die Physik, Bd. II.) Mit 497 Abbildungen, darunter 20 entlehnten. VIII, 268 Seiten. 1935. Gebunden RM 13.80

**Einfuhrung in die Theorie der Sehwaehstromteehnik.** Von Prof. Dr. phil. J. WalIot, Wissenschaftlicher Mitarbeiter der Siemens & Halske A. -G., Berlin. Mit 347 Textabbildungen. IX, 331 Seiten. 1932. Gebunden RM 23.--

**Einfuhrung in die theoretisehe Elektroteehnik.** Von Prof. K. Küpfmüller, Danzig. Mit 320 Textabbildungen. VI, 285 Seiten. 1932. RM 18.-; gebunden RM 19.50

**Vorlesungen uber die wissensehaftliehen Grund**lagen der Elektrotechnik. Von Prof. Dr. techn. Milan Vidmar, Ljubljana. Mit 352 Abbildungen im Text. X, 451 Seiten. 1928.

. RM 13.50; gebunden RM 14.85

**Die wissensehaftliehen Grundlagen der Elektro**technik. Von Prof. Dr. Gustav Benischke, Berlin. Sechste, vermehrte Auflage. Mit 633 Abbildungen im Text. XVI, 682 Seiten. 1922. Gebunden RM 16.20 Funktionentherorie und ihre Anwendung in der Technik. Vorträge von R. Rothe. W. Schottky. K. Pohlhausen. E. Weber, F. Ollendorff, F. Noether. Veranstaltet durch das Außeninstitut der Technischen Hochschule zu Berlin, in Gemeinschaft mit dem Elektrotechnischen Verein, E.V., zu Berlin. Herausgegeben von Professor Dr. R. Rothe, Berlin, Dr.-Ing. F. Ollendorff, Berlin, und Dr. K. Pohlhausen, Berlin. Mit 108 Textabbildungen. VII, 173 Seiten. 1931.

Gebunden RM 16.--

Potentialfelder der Elektrotechnik. Von Dr.-Ing. Franz Ollendorff. Mit 244 Abbildungen im Text. VIII, 395 Seiten. 1932. Gebunden RM 32.-

Ortskurven der Starkstromtechnik. Einführung in ihre Theorie und Anwendung. Von Dr.-Ing. Gerhard Hauffe, Dresden. Mi 101 Textabbildungen. X, 174 Seiten. 1932.

RM 14.50; gebunden RM 15.50

Grundzüge der Starkstromtechnik. Für Unterricht und Praxis. Von Dr.-Ing. K. Hoerner. Zweite, durchgesehene und erweiterte Auflage. Mit 347 Textabbildungen und zahlreichen Beispielen. V. 209 Seiten. 1928. RM 6.30: gebunden RM 7.38

**Aufgabensammlung für Elektroingenieure.** Aufgaben aus dem Gebiet der Starkstromtechnik mit ausführlichen Lösungen. Von Dozent Dipl.-Ing. Kurt Fleischmann, Mannheim. Mit 59 Abbildungen im Text und auf 5 Tafeln. VIII, 171 Seiten. 1931.

RM 9.45; gebunden RM 10.80

Aufgaben und Lösungen aus der Gleich- und Wechselstromtechnik. Ein Übungsbuch für den Unterricht an technischen Hoch- und Fachschulen sowie zum Selbststudium von Professor H. Vieweger und Ing. W. Vieweger. Zehnte, umgearbeitete Auflage. Mit 289 Textabbildungen zu 349 Aufgaben und einer Tafel mit Magnetisierungskurven. VIII, 341 Seiten. 1931.

RM 10.35; gebunden RM 11.70

Die Elektrotechnik und die elektromotorischen Antriebe. Ein elementares Lehrbuch für technische Lehranstalten und zum Selbstunterricht. Von Professor Dipl.-Ing. W. Lehmann, Berlin. Zweite, stark umgearbeitete Auflage. Mit 701 Textabbildungen und 112 Beispielen. VII, 302 Seiten. 1933. RM 12.60; gebunden RM 13.80

Kurzes Lehrbuch der Elektrotechnik. Von Professor Dr. A. Thomälen, Karlsruhe. Zehnte, stark umgearbeitete Auflage. Mit 581 Textbildern. VIII, 359 Seiten. 1929. Gebunden RM 13.05

## **Berichtigungen.**

- S. 22. In (132d) ist das erste  $\mathbb{Z}_{2y}$ " durch  $\mathbb{Z}_{2x}$ " zu ersetzen.
- S. 28. In der auf (134c) folgenden Gleichung ist  $\pi$ <sup>"</sup> statt  $\pi$ <sup>"</sup> zu schreiben.
- S. 30. In Anm. 135 b ist ,,§ 1241.2" statt ,,§ 1241.3" zu lesen.
- S. 32/33. In § 137.4 ist durchwegs " $\log 3$ <sup>"</sup> statt " $\log 3$ <sup>"</sup> zu setzen.
- S. 71. 1m letzten Glied der obersten Gleichung hat der Index ,,2" statt ,,1" zu lauten.
- S. 72. In der ersten Gleichung für  $W'_m$  ist das Differential *,dt*" durch *,di*<sup>1</sup> zu ersetzen.
- S. 73. In der 2. Zeile von § 3.3 muß es "Z/ $\varphi$ " statt "z/ $\varphi$ " heißen.
- S. 77. Der Faktor "2" fehlt in der (314e) vorangehenden Gleichung, in (314e, f und g) vor dem Produkt  $I_1I_2$  und in (314h) vor  $|\mathfrak{F}_1| |\mathfrak{F}_2|$ .
- S. 79. In (321h) ist das erste "+"-Zeichen der rechten Seite durch " $\pm$ " zu ersetzen.
- S. 85. In §324.1 ist  $i$ <sub>n</sub> =  $\sqrt{2} I_n \cos(\omega t + \varphi_n)$ " an Stelle von  $i$ <sub>2</sub> =  $\sqrt{2} I_2 \cos(\omega t + \varphi_n)$ " zu setzen.
- S. 86. In der ersten Gleichung von § 324.3 ist am Schlusse " $\varphi_{i1}$ " statt " $\varphi_{11}$ " zu lesen.
- S. 88. In der letzten Gleichung von § 325.2 ist "/ $\omega t$ " statt "/ $\varphi x$ " zu schreiben.
- $\text{S.116.} \;\; \text{In} \;\; \text{der} \;\; \text{er} \;\; \text{Gleichung für} \;\; d\,\varphi/d\,t \;\text{im} \;\; \text{Zähler ist} \;, \! d\,t^\alpha \;\; \text{durch} \;, \! d\,x^\alpha \;\; \text{zu} \;\; \text{er} \;.$ setzen.
- S.121. In §362.2 ist in der 2. Zeile "Wechselkomponente" statt "Wechselspannung" zu schreiben. Ferner ist in der zweiten und in der vierten Gleichung " $di_a$ " durch " $di'_a$ " und in der vierten " $i'_a$ " durch " $i_a$ " zu ersetzen.
- S.124. In der auf (371b) folgenden Zeile ist "veränderlichem" statt "unveränderlichem" zu lesen.
- S.126. In § 372.5 soll es in der fünften Zeile von unten  $R_{x}$ <sup>"</sup> statt  $R_{x}$ " heißen. In § 372.6 ist "(372e)" für "(372g)" zu schreiben. In der untersten Gleichung fehlt vor dem Bruchstrich ein "+"-Zeichen.
- S.I27. In den vor (373e) stehenden Gleichungen fehien rechts die Dreherzeichen "/". In  $(373g)$  ist "+" statt "-" zu schreiben.
- S.134. In der ersten Zeile ist "p" durch " $f(p)$ " zu ersetzen.
- S.I41. Die Zahler von (45c) sollen lauten:

 $Z_{1w}(Z_{2w}^2+Z_{2b}^2)+Z_{2w}(Z_{1w}^2+Z_{1b}^2)^{c}$  und  $Z_{1b}(Z_{2w}^2+Z_{2b}^2)+Z_{2b}(Z_{1w}^2+Z_{1b}^2)^{c}$ . In der ersten Zeile von § 451.1 ist " $3_2$ " statt " $3_1$ " zu lesen. In (451b) ist rechts " $3_2$ " durch " $3_1$ " zu ersetzen.

- S.143. In  $(452b)$  ist das erste "="-Zeichen zu streichen.
- S. 158. In § 603.5 wird

$$
0.008\alpha = \frac{\frac{3}{2}}{\sqrt{\left(\frac{3}{2}\right)^2 + \left(\frac{\sqrt{3}}{2}\right)^2}} = \frac{\sqrt{3}}{2} \text{ und } 0.08\alpha = \frac{\frac{\sqrt{3}}{2}}{\sqrt{\left(\frac{3}{2}\right)^2 + \left(\frac{\sqrt{3}}{2}\right)^2}} = \frac{1}{2} \text{``}.
$$

S.163. Statt ,,(696c)" soll es ,,(606c)" heißen.

Landolt, Komplexe Zahlen und Zeiger.

- S. 164. In § 606.6 werden die Kreiskonstanten  $a = -R_a$ ,  $b = -jL_a$ ,  $c = D(R_i + R_a)$ ,  $b = jL_aD$ ,  $p = \omega$ ,  $\mathfrak{A} = 1$ . In  $(606h)$  ist *"R*" durch *"R*" zu ersetzen.
- S. 171. In der 3. Zeile ist " $\xi^*$  in " $\xi_i$ " zu verwandeln.
- S. 173. In der letzten Zeile von § 609.11 sind ,,(609b)" und ,,(609a)" zu vertauschen.
- S. 178. In der 6. Zeile von unten ist das zweite "= "-Zeichen durch "+ "zu ersetzen.
- S. 179. Das Zeichen für die Durchflutung ist " $\Theta$ " statt " $\Omega$ ". Für die Induktivität ist rechts " $H = \Omega s$ " statt " $H = \Omega$ " zu schreiben.
- Auf die meisten dieser Fehler hat mich in liebenswiirdigerweise Herr Dr.-Ing. G. Hauffe aufmerksam gemacht, wofiir ich ihm bestens danke.

Winterthur, im September 1936.

### Max **Landolt.**